بمسلم لله الرَّحْمْنِ الرَّحْمِ

**ساخت تجهیزات مکاترونیکی**

**رشتۀ مکاترونیک گروه مکانیک شاخۀ فنی و حرفهای پایۀ یازدهم دورۀ دوم متوسطه**

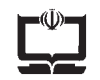

#### **وزارت آموزش و پرورش سازمان پژوهش و برنامهريزي آموزشي**

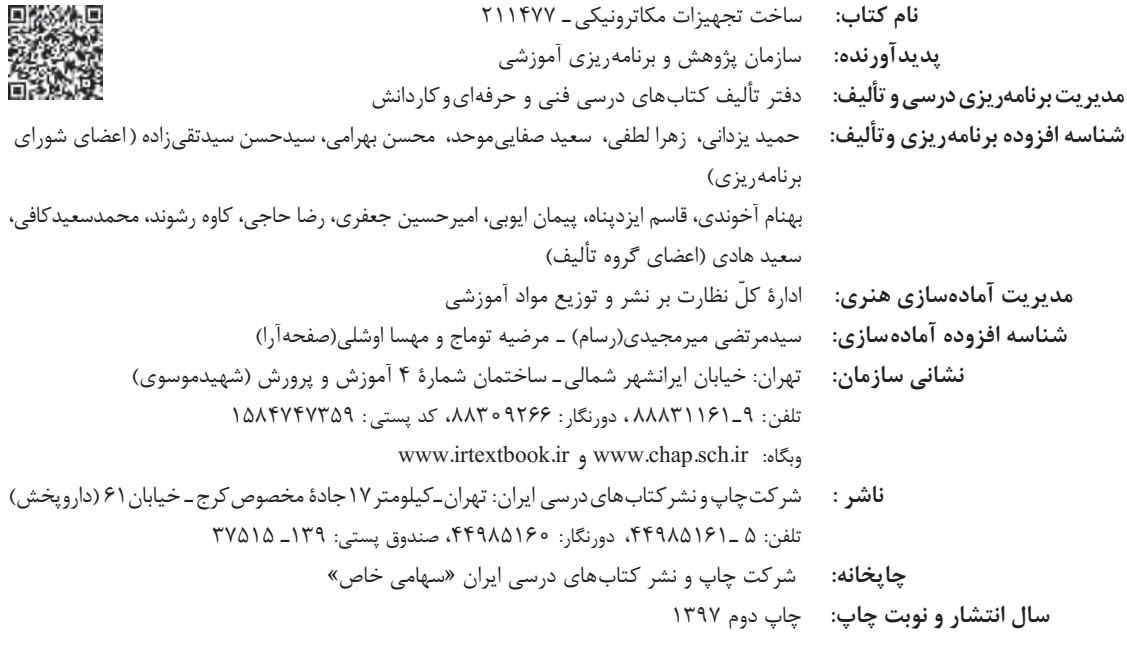

کلیه حقوق مادی و معنوی این کتاب متعلق به سازمان پژوهش و برنامهریزی آموزشی وزارت آموزش و پرورش است و هرگونه استفاده از کتاب و اجزای آن بهصورت چاپی و الکترونیکی و ارائه در پایگاههای مجازی، نمایش، اقتباس، تلخیص، تبدیل، ترجمه، عکسبرداری، نقاشی، تهیه فیلم و تکثیر به هر شکل و نوع بدون کسب مجوز ممنوع است و متخلفان تحت پیگرد قانونی قرار میگیرند.

**شابک -9 2838 - 05 - 964 - 978 2838-9 - 05 - 964 - 978 ISBN**

ملت شریف ما اگر در این انقلاب بخواهد پیروز شود باید دست از آستین برآرد و به کار بپردازد. از متن دانشگاهها تا بازارها و کارخانهها و مزارع و باغستان ها تا آنجا که خودکفا شود و روی پای خود بایستد. امام خميني (قدّس سره الشريف)

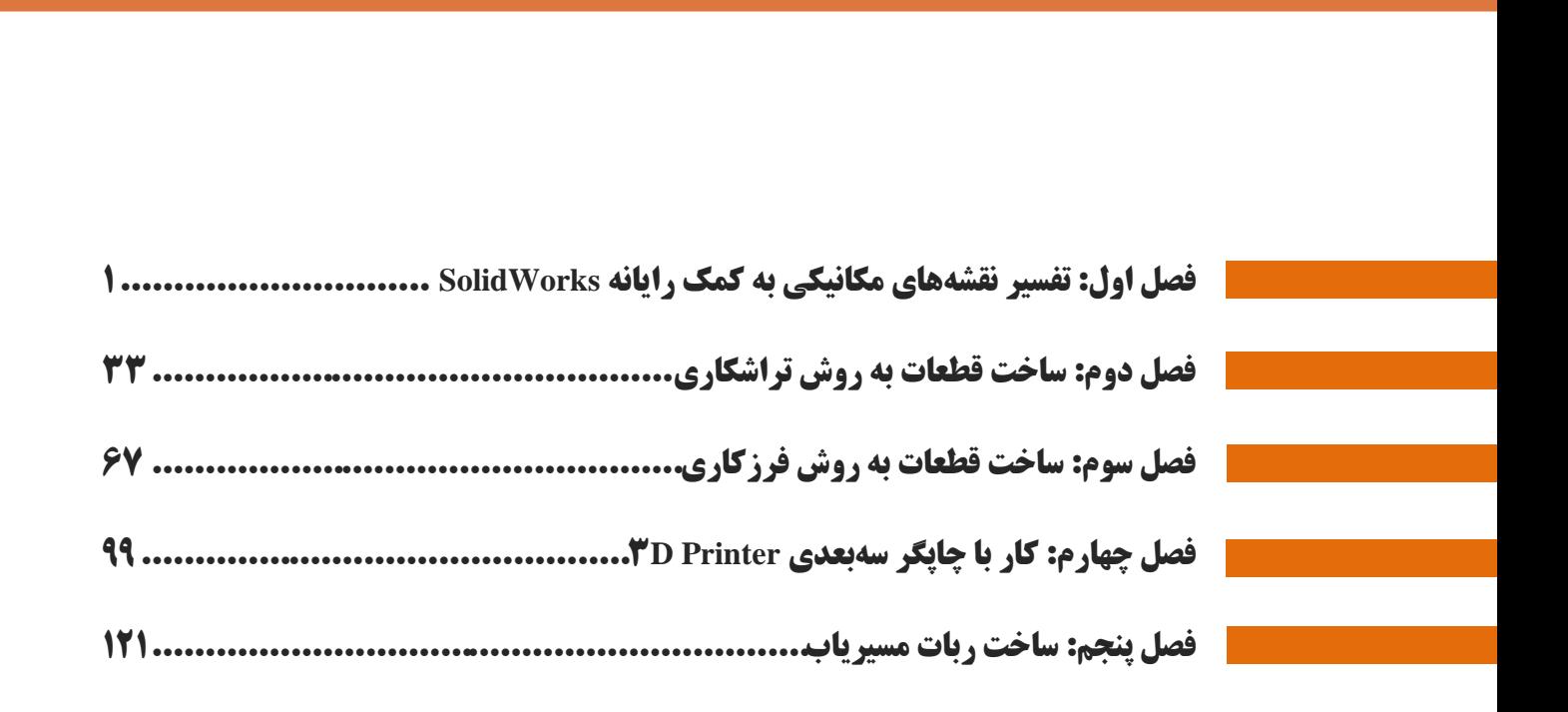

**فهرست**

#### **سخنی با هنرجویان عزیز**

شرایط در حال تغییر دنیای کار در مشاغل گوناگون، توسعه فناوریها و تحقق توسعه پایدار، ما را بر آن داشت تا برنامههای درسی و محتوای کتابهای درسی را در ادامه تغییرات پایههای قبلی براساس نیاز کشور و مطابق با رویکرد سند تحول بنیادین آموزش و پرورش و برنامه درسی ملی جمهوری اسالمی ایران در نظام جدید آموزشی بازطراحی و تألیف کنیم. مهمترین تغییر در کتابها، آموزش و ارزشیابی مبتنی بر شایستگی است. شایستگی، توانایی انجام کار واقعی بطور استاندارد و درست تعریف شده است. توانایی شامل دانش، مهارت و نگرش میشود. در رشته تحصیلی – حرفه ای شما، چهار دسته شایستگی در نظر گرفته است:

- .1 شایستگیهای فنی برای جذب در بازار کار مانند توانایی ساخت تجهیزات مکاترونیکی
- .2 شایستگیهای غیر فنی برای پیشرفت و موفقیت در آینده مانند نوآوری و مصرف بهینه
	- .۳ شایستگیهای فناوری اطالعات و ارتباطات مانند کار با نرم افزارها
	- .4 شایستگیهای مربوط به یادگیری مادامالعمر مانند کسب اطالعات از منابع دیگر

بر این اساس دفتر تألیف کتابهای درسی فنی و حرفهای و کاردانش مبتنی بر اسناد باالدستی و با مشارکت متخصصان برنامهریزی درسی فنی و حرفهای و خبرگان دنیای کار مجموعه اسناد برنامه درسی رشتههای شاخه فنی و حرفهای را تدوین نمودهاند که مرجع اصلی و راهنمای تألیف کتابهای درسی هر رشته است.

این درس، سومین درس شاستگی های فنی و کارگاهی است که ویژه رشته مکاترونیک در پایه 11 تألیف شده است. کسب شایستگیهای این کتاب برای موفقیت آینده شغلی و حرفه ای شما بسیار ضروری است. هنرجویان عزیز سعی نمایید؛ تمام شایستگیهای آموزش داده شده دراین کتاب را کسب و در فرآیند ارزشیابی به اثبات رسانید.

کتاب درسی ساخت تجهیزات مکاترونیکی شامل پنج پودمان است و هر پودمان دارای یک واحد یادگیری است و هر واحد یادگیری از چند مرحلهکاری تشکیل شده است. شما هنرجویان عزیز پس از یادگیری هر پودمان میتوانید شایستگیهای مربوط به آن را کسب نمایید. هنرآموز محترم شما برای هر پودمان یک نمره در سامانه ثبت نمرات منظور مینماید و نمره قبولی در هر پودمان حداقل 12 میباشد. در صورت احراز نشدن شایستگی پس ارزشیابی اول، فرصت جبران و ارزشیابی مجدد تا آخر سال تحصیلی وجود دارد.کارنامه شما در این درس شامل ۵ پودمان و از دو بخش نمره مستمر و نمره شایستگی برای هر پودمان خواهد بود و اگر دریکی از پودمان ها نمره قبولی را کسب نکردید، تنها در همان پودمانها الزم است مورد ارزشیابی قرار گیرید و پودمان هایی قبول شده در مرحله اول ارزشیابی مورد تایید و الزم به ارزشیابی مجدد نمی باشد. همچنین این درس دارای ضریب ۸ است و در معدل کل شما بسیار تاثیرگذار است.

همچنین عالوه بر کتاب درسی شما امکان استفاده از سایر اجزاء بسته آموزشی که برای شما طراحی و تالیف شده است، وجود دارد. یکی از این اجزای بسته آموزشی کتاب همراه هنرجو میباشد که برای انجام فعالیتهای موجود در کتاب درسی باید استفاده نمایید. کتاب همراه خود را میتوانید هنگام آزمون و فرایند ارزشیابی نیز همراه داشته باشید. سایر اجزای بسته آموزشی دیگری نیز برای شما در نظر گرفته شده است که با مراجعه به وبگاه رشته خود با نشانی www.tvoccd.medu.ir میتوانید از عناوین آن مطلع شوید.

فعالیتهای یادگیری در ارتباط با شایستگیهای غیرفنی از جمله مدیریت منابع، اخالق حرفهای، حفاظت از محیط زیست و شایستگیهای یادگیری مادام العمر و فناوری اطالعات و ارتباطات همراه با شایستگیهای فنی طراحی و در کتاب درسی و بسته آموزشی ارائه شده است. شما هنرجویان عزیز کوشش نمایید این شایستگیها را در کنار شایستگیهای فنی آموزش ببینید، تجربه کنید و آنها را در انجام فعالیتهای یادگیری به کار گیرید. رعایت نکات ایمنی، بهداشتی و حفاظتی از اصول انجام کار است لذا توصیههای هنرآموز محترمتان در خصوص رعایت مواردی که در کتاب آمده است، در انجام کارها جدی بگیرید.

امیدواریم با تالش و کوشش شما هنرجویان عزیز و هدایت هنرآموزان گرامی، گامهای مؤثری در جهت سربلندی و استقالل کشور و پیشرفت اجتماعی و اقتصادی و تربیت مؤثری شایسته جوانان برومند میهن اسالمی برداشته شود.

**دفتر تألیف کتابهای درسی فنی و حرفهای و کاردانش**

#### **سخنی با هنرآموزان گرامی**

در راستای تحقق اهداف سند تحول بنیادین آموزش و پرورش و برنامه درسی ملی جمهوری اسالمی ایران و نیازهای متغیر دنیای کار و مشاغل، برنامهدرسی رشته مکاترونیک طراحی و بر اساس آن محتوای آموزشی نیز تالیف گردید. کتاب حاضر از مجموعه کتابهای کارگاهی می باشد که برای پایه یازدهم تدوین و تألیف گردیده است این کتاب دارای ۵ پودمان است که هر پودمان از یک یا چند واحد یادگیری تشکیل شده است. همچنین ارزشیابی مبتنی بر شایستگی از ویژگیهای این کتاب میباشد که در پایان هر پودمان شیوه ارزشیابی آورده شده است. هنرآموزان گرامی میبایست برای هر پودمان یک نمره در سامانه ثبت نمرات برای هر هنرجو ثبت کنند. نمره قبولی در هر پودمان حداقل 12 میباشد و نمره هر پودمان از دو بخش تشکیل میگردد که شامل ارزشیابی پایانی در هر پودمان و ارزشیابی مستمر برای هریک از پودمانها است. از ویژگیهای دیگر این کتاب طراحی فعالیتهای یادگیری ساختیافته در ارتباط با شایستگیهای فنی و غیرفنی از جمله مدیریت منابع، اخالق حرفهای و مباحث زیست محیطی است. این کتاب جزئی از بسته آموزشی تدارك دیده شده برای هنرجویان است که الزم است از سایر اجزاء بستة آموزشی مانند کتاب همراه هنرجو، نرمافزار و فیلم آموزشی در فرایند یادگیری استفاده شود. کتاب همراه هنرجو در هنگام یادگیری، ارزشیابی و انجام کار واقعی مورد استفاده قرار میگیرد. شما میتوانید برای آشنایی بیشتر با اجزای بستهیادگیری، روشهای تدریس کتاب، شیوه ارزشیابی مبتنی بر شایستگی، مشکالت رایج در یادگیری محتوای کتاب، بودجهبندی زمانی، نکات آموزشی شایستگیهای غیرفنی، آموزش ایمنی و بهداشت و دریافت راهنما و پاسخ فعالیتهای یادگیری و تمرینها به کتاب راهنمای هنرآموز این درس مراجعه کنید.الزم به یادآوری است،کارنامه صادر شده در سال تحصیلی قبل بر اساس نمره ۵ پودمان بوده است.ودر هنگام آموزش و سنجش و ارزشیابی پودمان ها و شایستگی ها، می بایست به استاندارد ارزشیابی پیشرفت تحصیلی منتشر شده توسط سازمان پژوهش و برنامه ریزی اموزشی مراجعه گردد. رعایت ایمنی و بهداشت، شایستگیهای غیر فنی و مراحل کلیدی بر اساس استاندارد از ملزومات کسب شایستگی می باشند. همچنین برای هنرجویان تبیین شود که این درس با ضریب ۸ در معدل کل محاسبه می شود و دارای تاثیر زیادی است.

کتاب شامل پودمانهای ذیل است:

پودمـان اول: تفسـير نقشـه هـای مکـانيکی بـه کمـک رايانـه اسـت کـه نـرم افـزار solidworksرا آمـوزش داده خواهد شد

پودمان دوم: عنــوان "ســاخت قطعــات بــه روش تراشــکاری " دارد، کــه در آن عــلاوه بــر آشــنایی بــا اجــزاء دســتگاه تـــراش وشــــرح انــــواع عملیــــات تراشکاری(روتراشی،پیشـــانی تراشــــی،مخروط تراشی،شــــیار تراشــــی وبـــرش وآج زنی)قسمتهای چرخ،محور ومیکسر کامیون را آموزش خواهید داده خواهد شد. پودمــان ســوم: دارای عنــوان "ســاخت قطعــات بــه روش فرزکــاری" اســت. در ایــن پودمــان ابتــدا اجــزاء ووظــایف

هرجزء ماشین فرز 4FP، سپس ساخت قطعات شاسی کامیون آموزش داده خواهد شد. پودمـان چهـارم: "کـاربری چـاپگر سـه بعـدی " نــام دارد. ابتـدا روشــهای مختلـف تولیـد قطعـات ،مقایسـه روشــهای قدیم وجدید تولید قطعات وایجاد نقشه وکار با چاپگر سه بعدی آموزش داده خواهد شد.

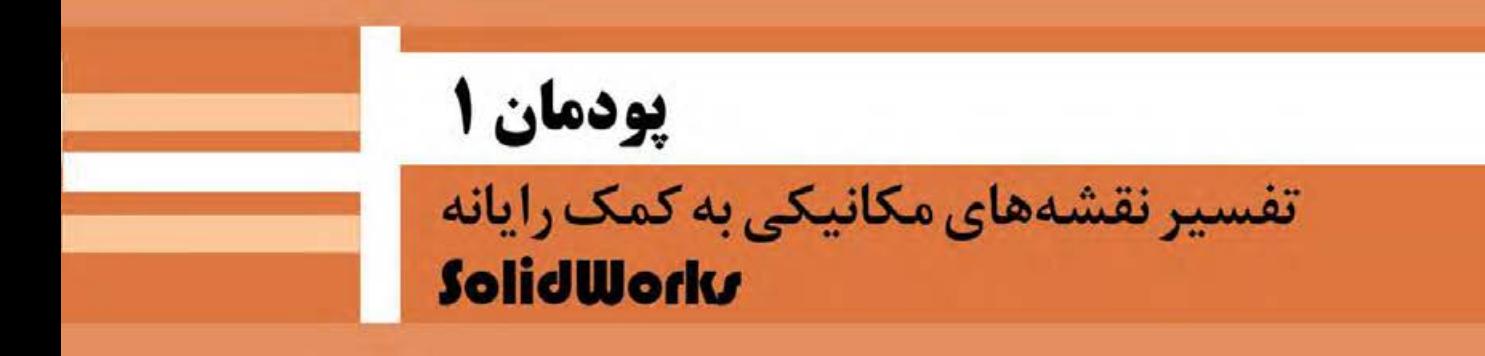

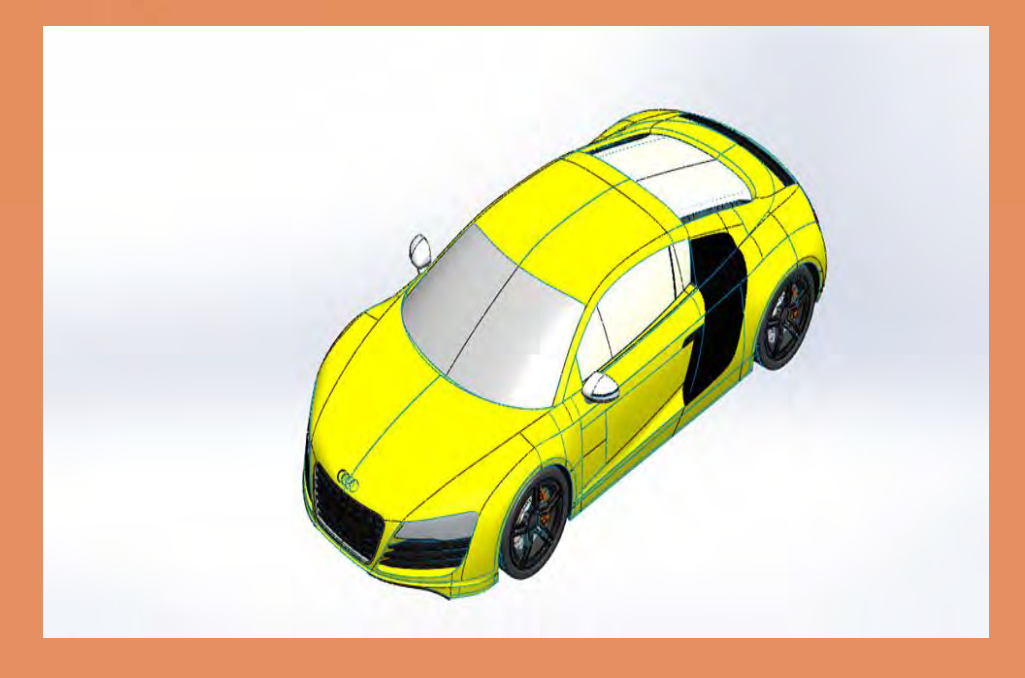

بشر با اندیشیدن به آنچه نیازش را برطرف میکند و سپس ساخت تصویر ذهنی از آن، فرایند طراحی را آغاز میکند. طراحان تصورات ذهنی خود را با کشیدن طرح اولیه روی کاغذ، به آن نمود ظاهری میبخشند. با ایجاد نقشة صنعتی طرح، زبان ارتباطی مشترک بین طراحان و سازندگان شکل میگیرد. بنابراین طراح برای قطعهسازی باید با اصول نقشه کشی و نقشهخوانی آشنا باشد تا بتواند با طراحان دیگر همکاری داشته و با قطعهسازان برای ساخت قطعهٔ مورد نظر خود ارتباط برقرار نماید.

# **واحد یادگیری ۱ شایستگی تفسیر نقشه های مکانیکی به کمک رایانه**

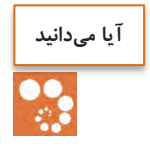

 زبان ارتباطی میان طراح و سازنده چیست؟ برای طراحی نقشههای صنعتی از چه نرمافزارهایی استفاده قرار میشود؟ کدام نرمافزار طراحی کاربرد بیشتری را در صنعت دارد؟

#### **هدف از این شایستگی عبارتند از:**

- -1 توانایی ترسیم دوبعدی نقشه
- -2 توانایی ترسیم سهبعدی قطعات مکانیکی
- -3 توانایی ترسیم نقشه سهنما با استفاده از نقشه سهبعدی

#### **استاندارد عملکرد**

پس از اتمام واحد یادگیری و کسب شایستگی، هنرجویان میتوانند نقشة صنعتی قطعات مکانیکی را بهمنظور ساخت آن طراحی کنند. تفسیر نقشههای مکانیکی به کمک رایانه SolidWorks

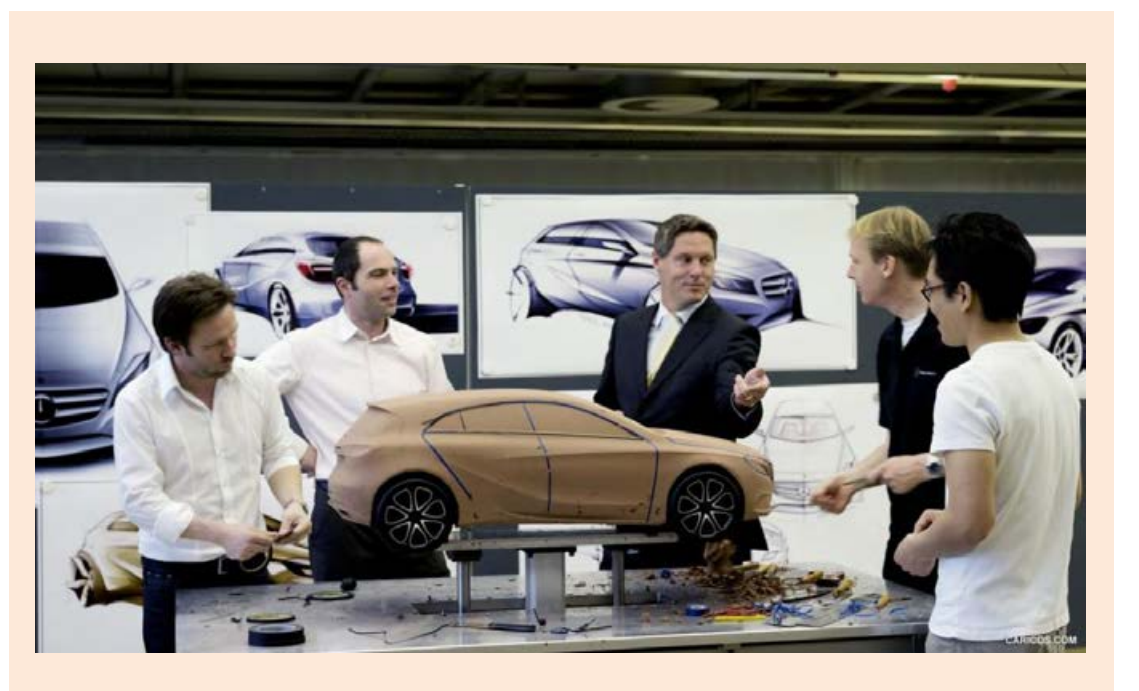

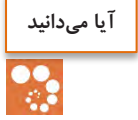

#### **انواع نقشههای مکانیکی**

**های اجرانقشه** : نقشة اجرا بهمنظور ساخت یک قطعه ترسیم میشود و تمام اندازههای الزم برای ساخت هم در آن بیان میشود. **نقشههای مجسم:** در نقشه مجسم تمام نقشههای یک دستگاه بهصورت همزمان یا به صورت بازشده (انفجاری) نشان داده میشوند. این نوع نقشه بیشتر برای معرفی یک دستگاه برای افرادی ترسیم میشود که از اصول نقشهکشی اطالع کمتری دارند.

#### **Teamwork**

No designer works in isolation. Designers collaborate with colleagues in the development and production departments to plan the way forward. Design at Mercedes includes concept, detail and then production.

The start of the design process–the emotional phase–involves a drawing. Designers use either an old-fashioned pencil on paper or a virtual drawing board to create this image, uu tit's a vital cotnnnnnm as it nnngs tee aaaa rrom tee deiigeer's midd. This allows others to critique it, to suggest modifications and to add their own ideas.

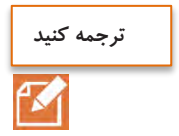

#### **نقشه چیست؟**

#### **نقش نقشه در ساخت یك محصول** بهطور کلی هر محصولی قبل از تولید نیازمند طراحی است؛ طراحان، طرحهای خود را بر اساس استانداردهای موجود طراحی کرده، سپس آن را به سازنده ارائه میدهند. زبان ارتباطی بین طراح و سازنده **نقشه** است. ممکن است این نقشه مربوط به یک ساختمان، یک سد، قطعهای از اتومبیل و مانند آن باشد. در نقشهها جزئیات لازم موجود است که بیانکنندهٔ طرح تولیدشده طراح است. جزئیات شامل اندازهها، جنس لازم برای تولید محصول و سایر موارد است. چند مورد از موارد اشارهشده را بهعنوان جزئیات در نقشهها نام ببرید. طراحی براساس استانداردهای موجود و محاسبات تولید نقشه )تعیین جنس، دقت، مشخصات سطح( ساخت محصول **پخش فیلم پژوهش کنید**

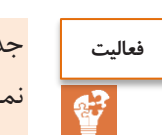

جدول زیر را تکمیل نمایید (نقشههای دوبعدی و سهبعدی) نماهای اجسام زیر را ترسیم نمایید

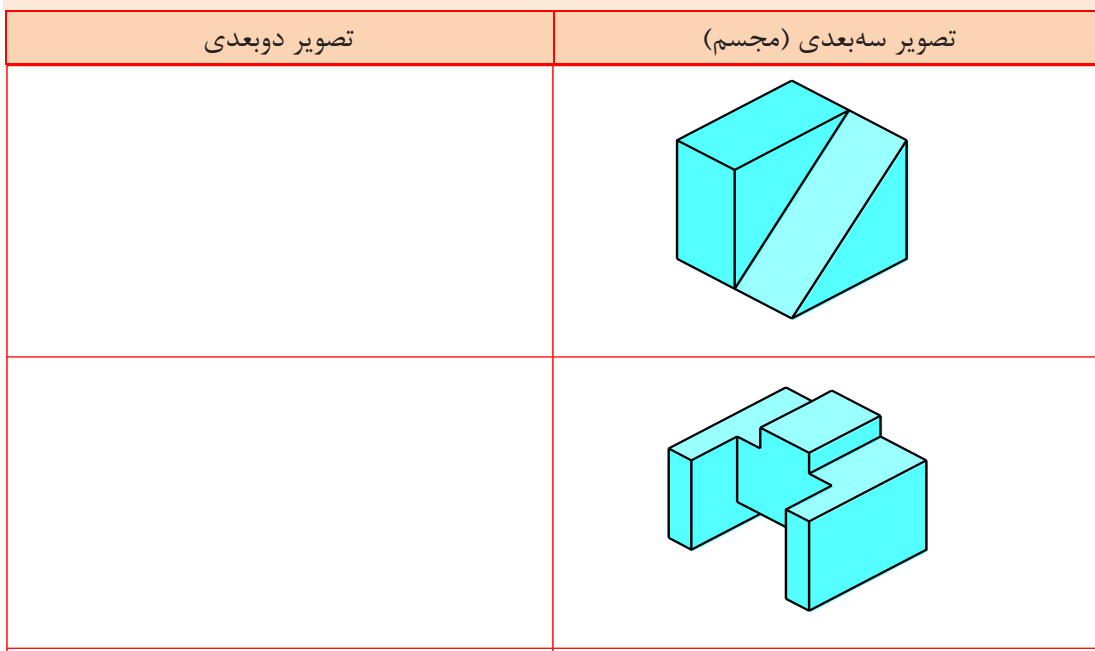

تفسیر نقشههای مکانیکی به کمک رایانه  $\operatorname{SolidWorks}$ 

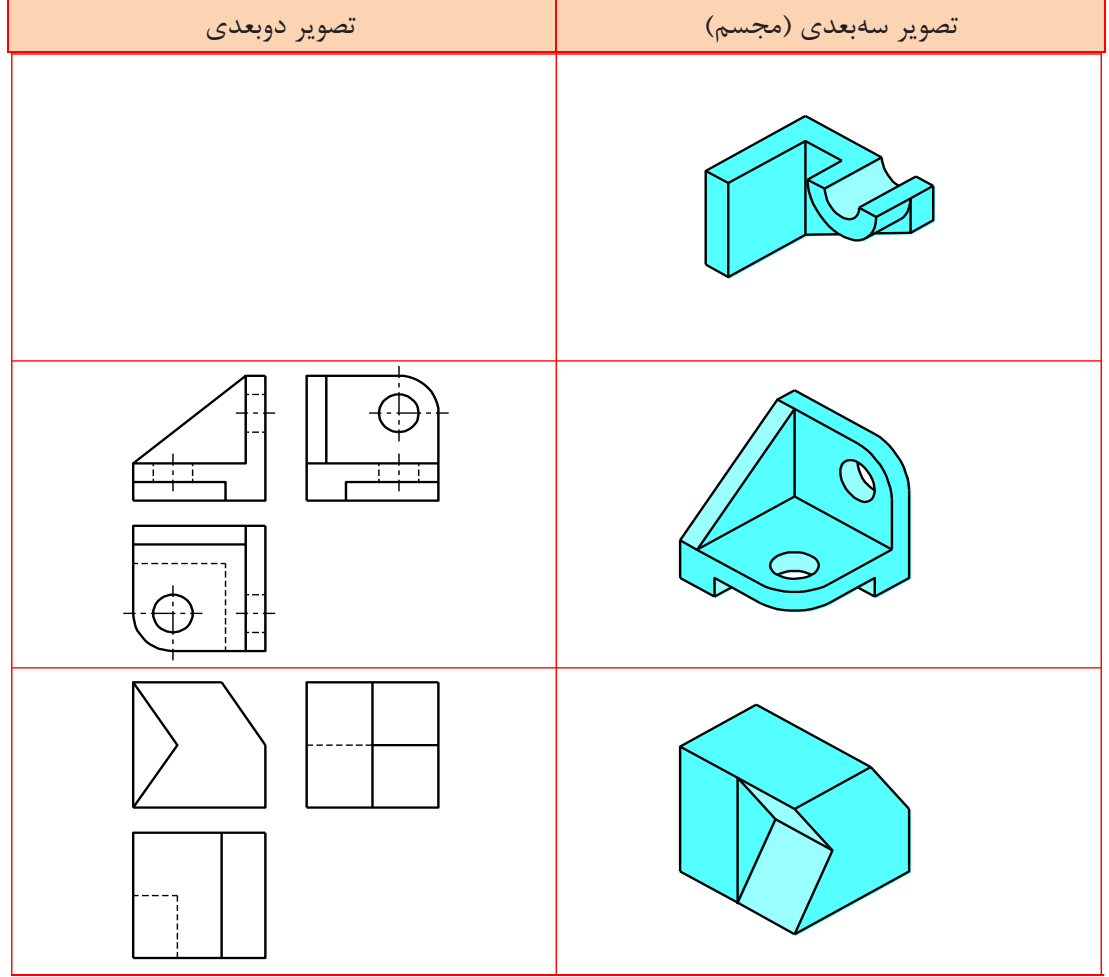

**آیا میدانید**

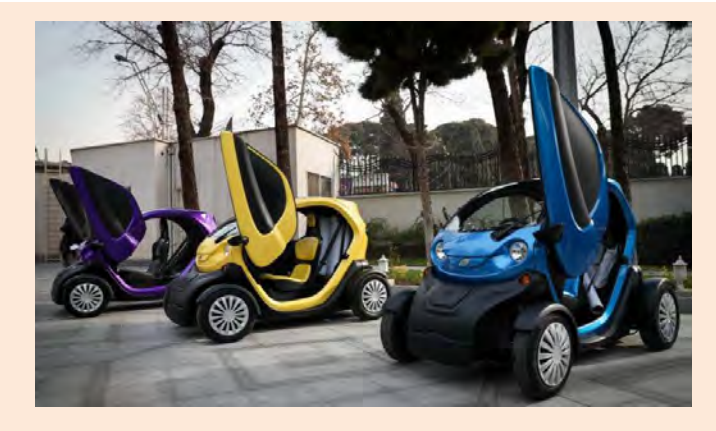

استفاده از محصوالت دانشبنیان ساخت ایران شش اثر مهم ملّی دارد: -1 کاهش میزان بیکاری جوانان متخصص و شکوفا شدن استعدادهای نیروی انسانی کشور؛ -2 افزایش توان پولی، مالی و اعتباری کشور و تقویت پول ملی و توسعة اقتصادی کشور؛ -3 جلوگیری از خروج ارز مورد نیاز کشور و در نتیجه کاهش وابستگی ارزی به کشورهای بیگانه؛ -4 مقابله با تحریمهای اقتصادی و باالرفتن قدرت چانهزنی در معامالت بینالمللی؛ -5 افزایش اعتماد به نفس و تقویت غرور و هویت ملّی؛ -6 دسترسی راحت به خدمات پس از فروش و افزایش رضایتمندی مصرفکنندگان. تفسیر نقشههای مکانیکی به کمک رایانه<br>SolidWorks

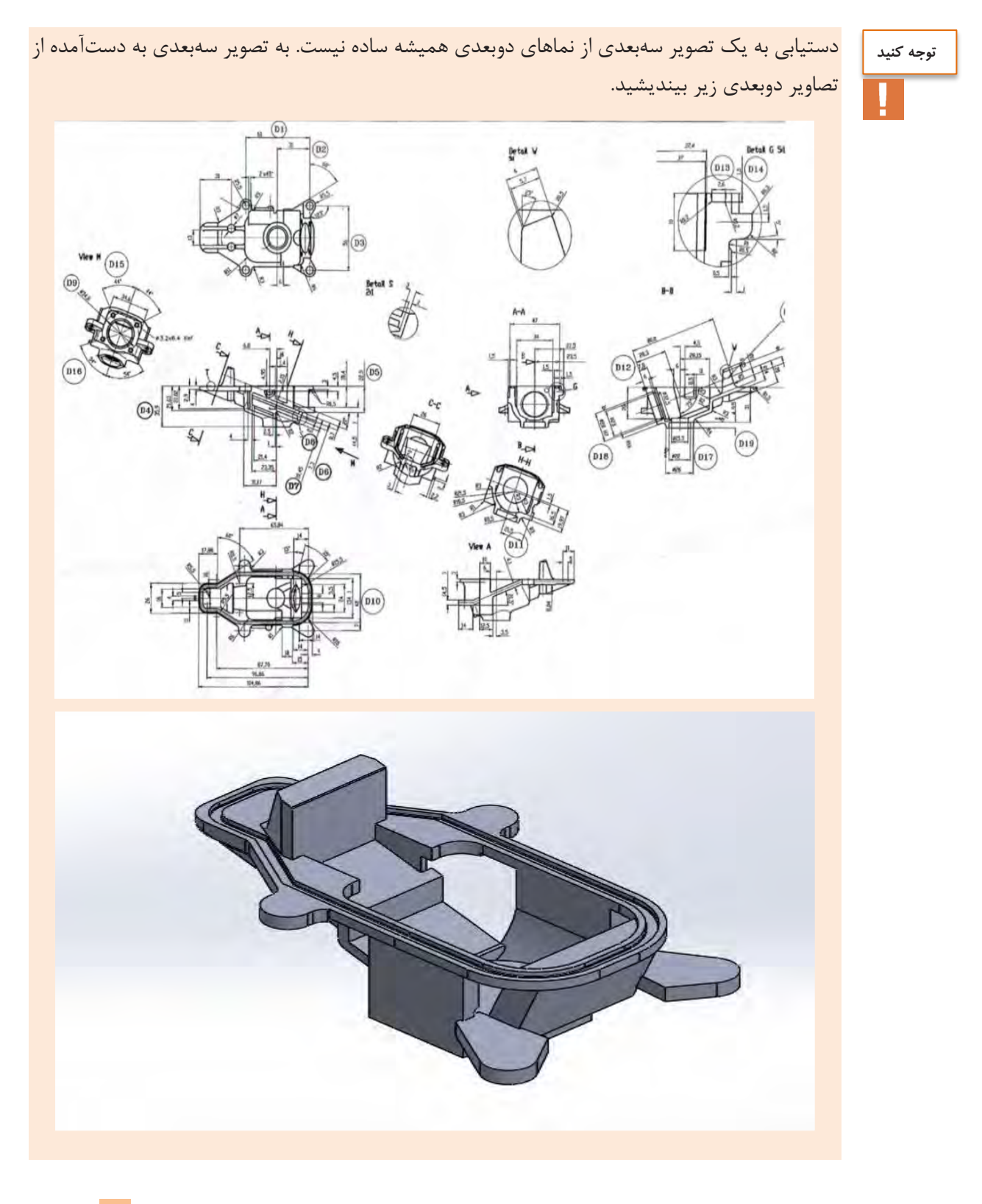

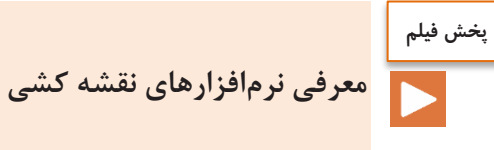

**نقش رایانه در تهیة نقشهها**

با گسترش استفاده از رایانه در زندگی بشر بهکارگیری رایانه در صنعت نیز افزایش چشمگیری یافت. با توجه به پیچیدگی بعضی از نقشهها و نیاز به صرف هزینه و وقت زیاد، استفاده از رایانه در طراحی و نقشهکشی همهگیر شدهاست.

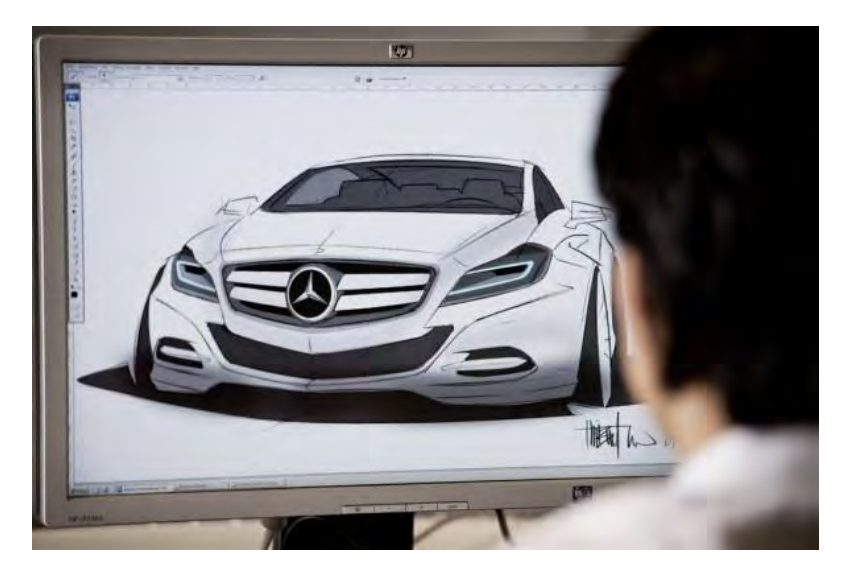

**نرمافزارهای موجود در طراحی و نقشهکشی**

شرکتهای معتبر برای طراحی سهبعدی، نرمافزارهای متنوعی را عرضهکردهاند که در جدول زیر مشهورترین آنها معرفی شدهاند.

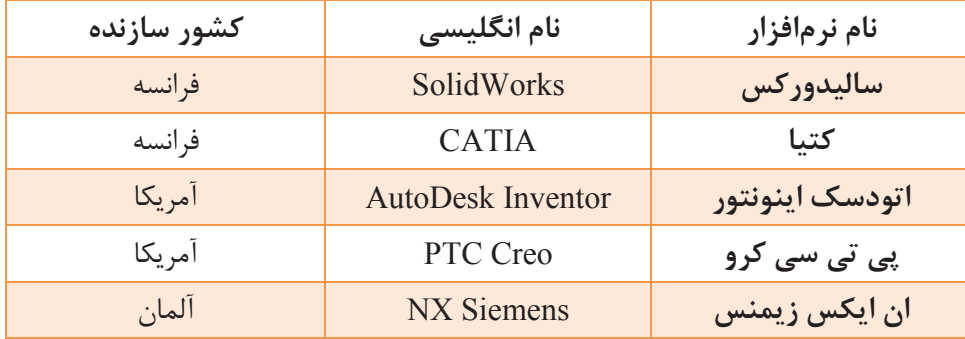

تفسیر نقشههای مکانیکی به کمک رایانه SolidWorks

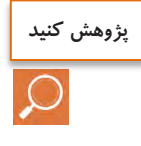

با استفاده از موتور جستوجوی https://www.google.com/trends پراستفادهترین نرمافزار طراحی سهبعدی مورد استفاده در جهان را از میان نرمافزارهای معرفیشده در بخش قبل پیدا کنید. بر اساس این مقایسه جدول زیر را تکمیل کنید.

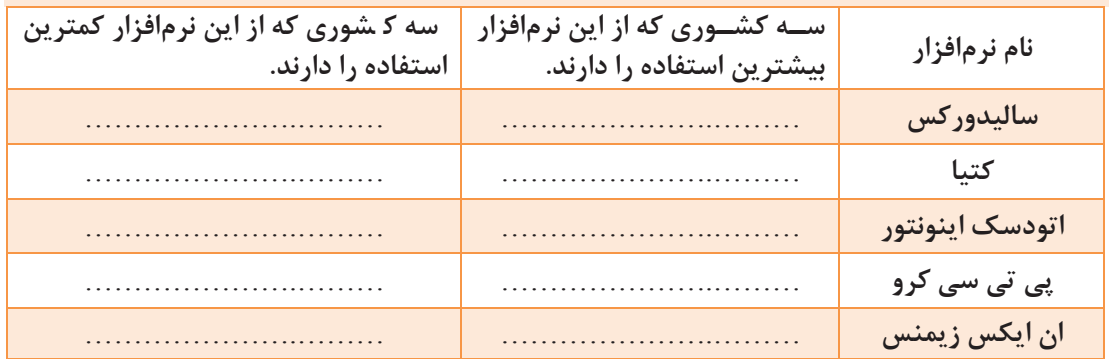

در ایران کدام نرمافزار استفاده بیشتری دارد؟ ........................................................................................ در ایران، به تفکیک استانها از چه نرمافزاری استفاده میشود؟

........................................................................................

## **نرمافزار سالیدورکس**

برای کار با این نرمافزار مراحل زیر انجام می شود.

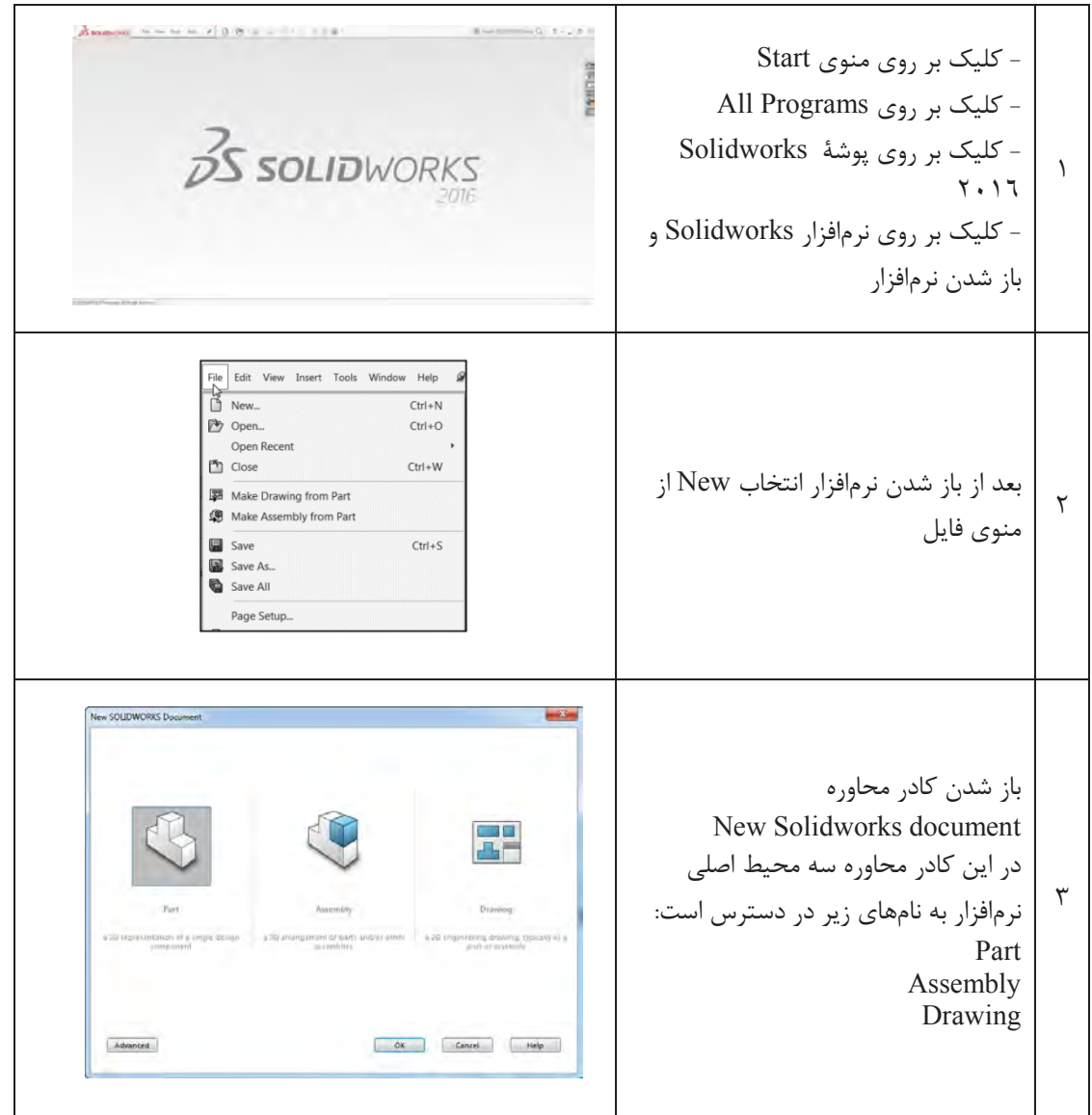

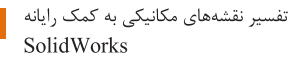

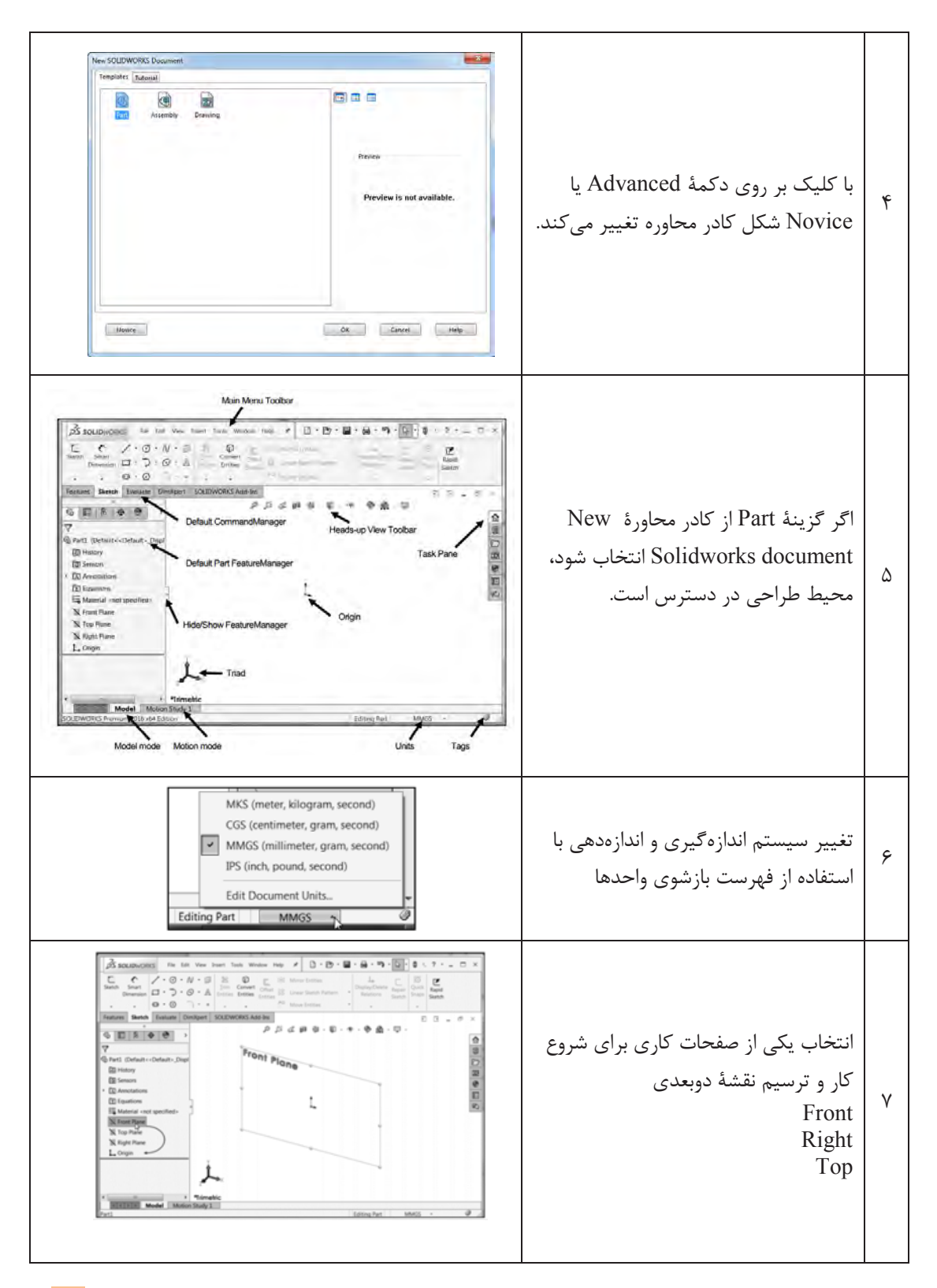

$$
\begin{array}{c}\n\downarrow \\
\downarrow \\
\hline\n\end{array}
$$

شروع نقشهکشی با نرمافزار سالیدورکس

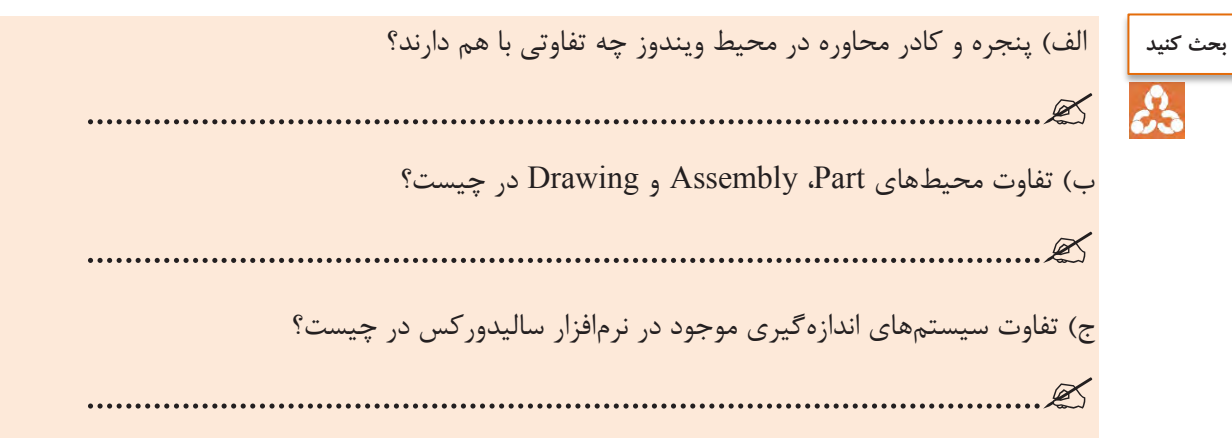

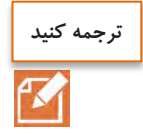

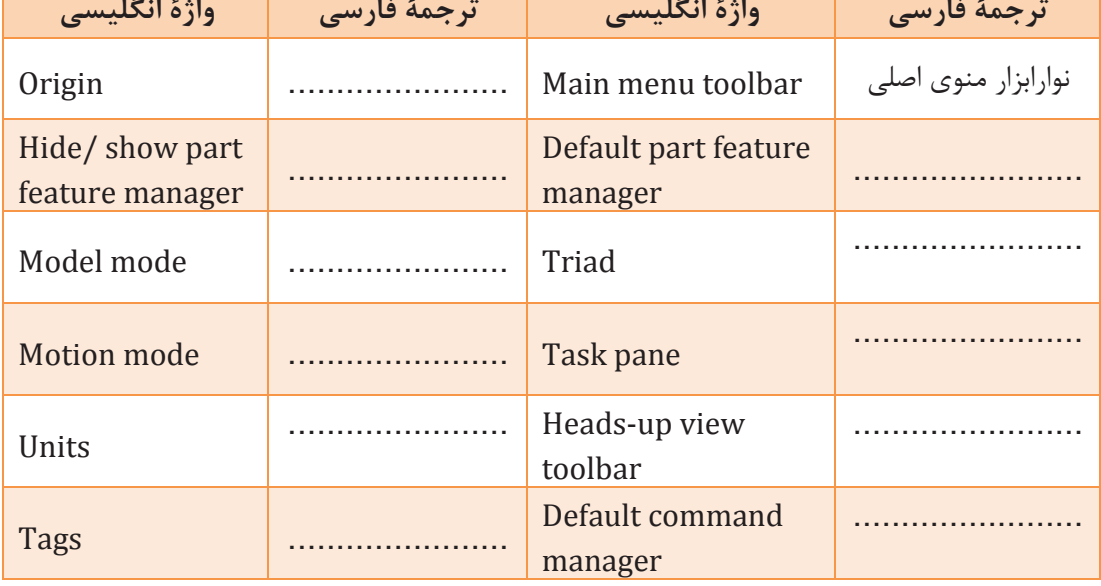

#### **ابزارهای مقدماتی**

4

اولین گام برای مدل سازی سهبعدی ایجاد ترسیمهای دوبعدی است. ایجاد یک ترسیم دوبعدی مستلزم تعریف یک صفحة کاری)Plane )است. سه صفحة کاری اصلی صفحات روبهرو)Front)، باال)Top )و راست)Right )هستند. بعد از انتخاب یکی از این صفحات میتوان ترسیم دوبعدی را ایجاد نمود. برای هر ترسیم دوبعدی باید ویژگیهای ابعادی(Dimension)، ارتباطی(Relation) یا معادلهای(Equation) بهصورت کامل تعریف شود.

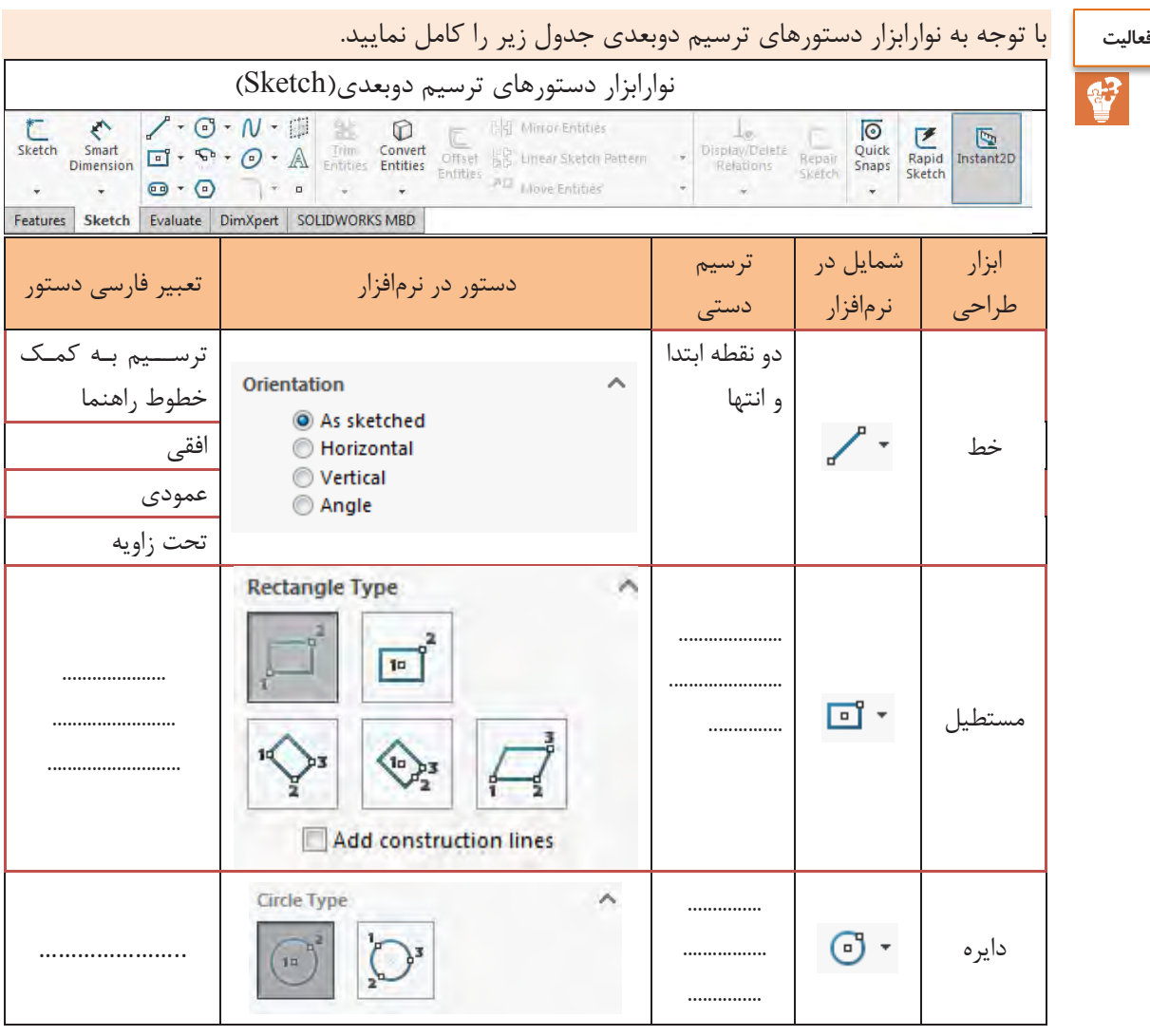

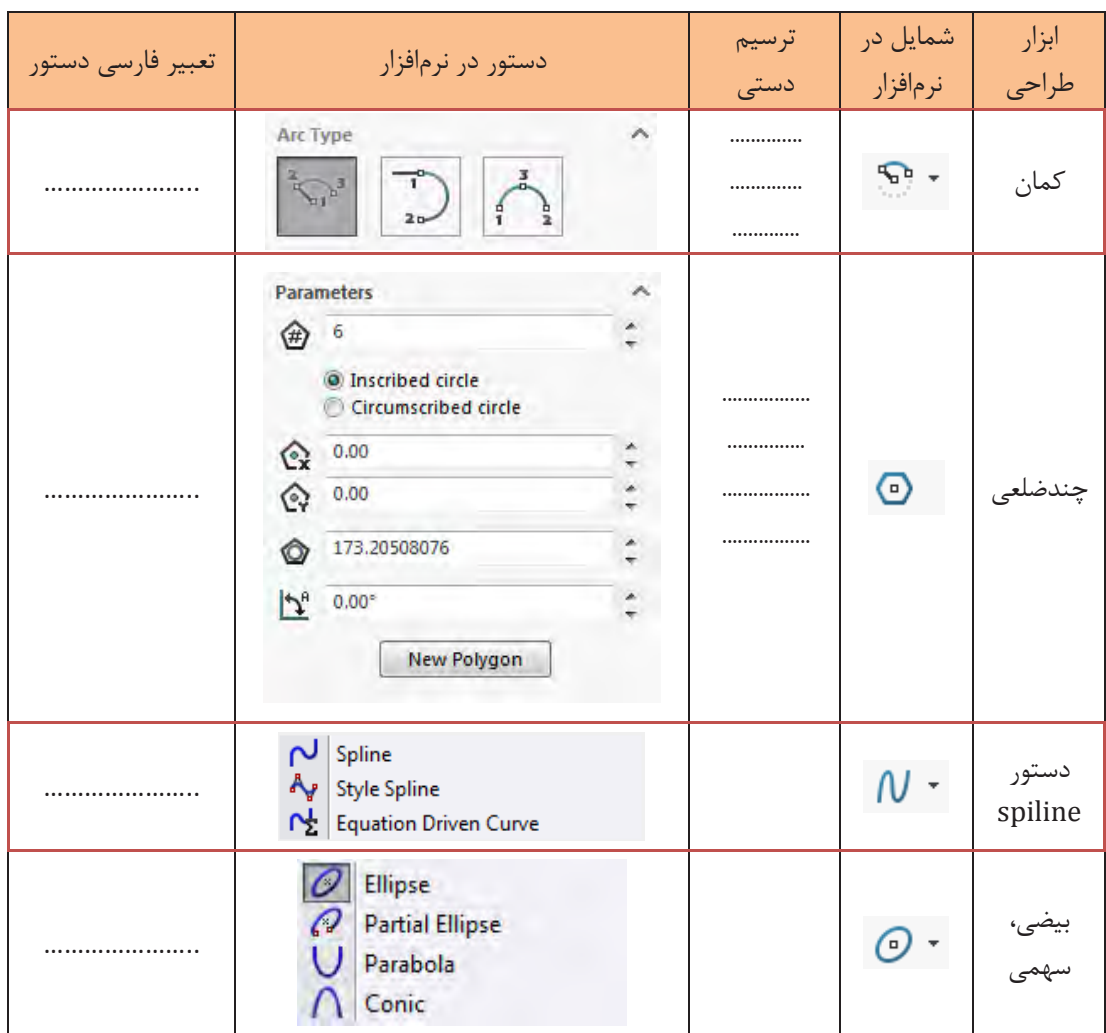

بعد از رسم ترسیمات دوبعدی باید موقعیت آن در صفحه مشخص گردد. موقعیت ترسیم دوبعدی به وسیلة دادن اندازه یا از طریق ارتباط میان اجزای ترسیمشده تعریف میگردد. **توجه کنید**Ţ

تفسیر نقشههای مکانیکی به کمک رایانه SolidWorks

**پخش فیلم**

ترسیم به کمک ابزارهای مقدماتی در نرمافزار سالیدورکس

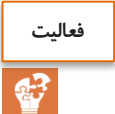

نقشههای جدول زیر را در نرمافزار رسم کنید:

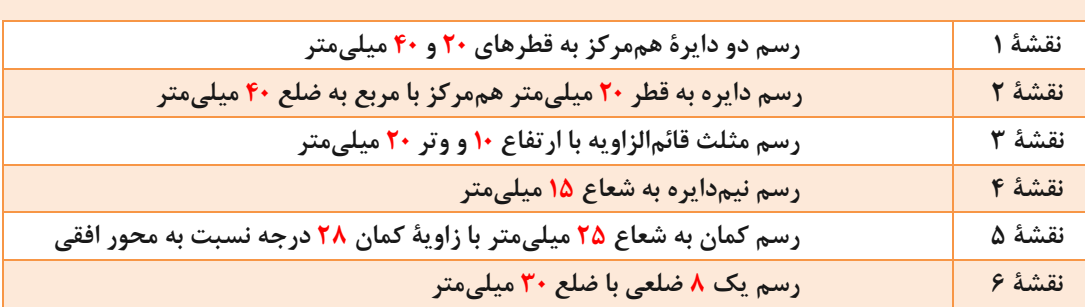

## **دستورهای پیشرفته نوارابزار ترسیمهای دوبعدی**

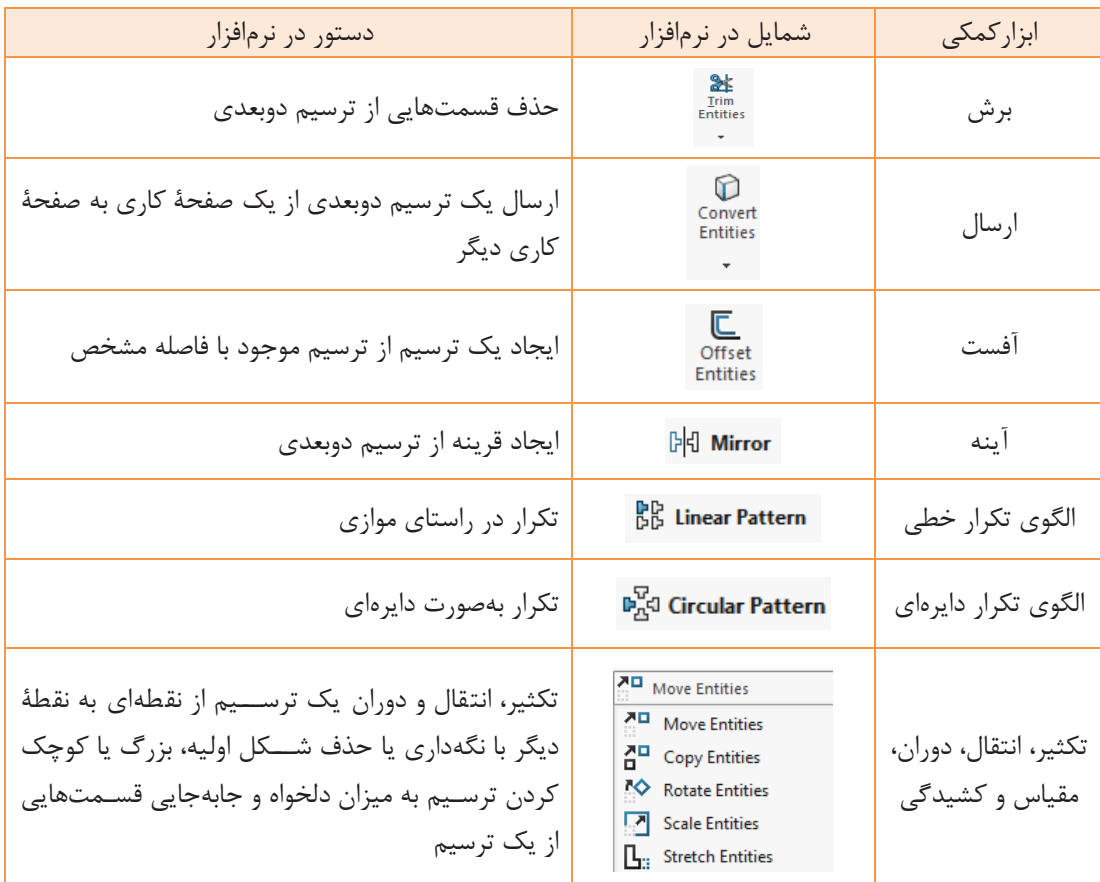

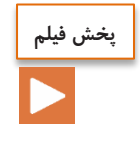

ترسیم به کمک دستورهای پیشرفته در نرمافزار سالیدورکس

## **نوارابزار دستور ترسیمهای سه )بعدی Features)**

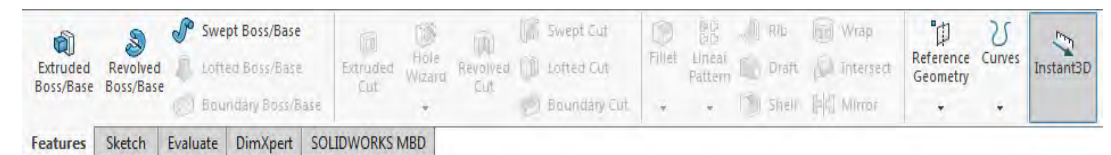

این دستورها برای ایجاد حجم به کار میرود. برای استفاده از این دستورها ممکن است نیاز به ترسیم دوبعدی ضروری یا اختیاری باشد. برای برخی از دستورها نیز نیاز به ترسیمات دوبعدی نیست، ولی حتماً برای اجرای آنها باید یک حجم سهبعدی وجود داشته باشد.

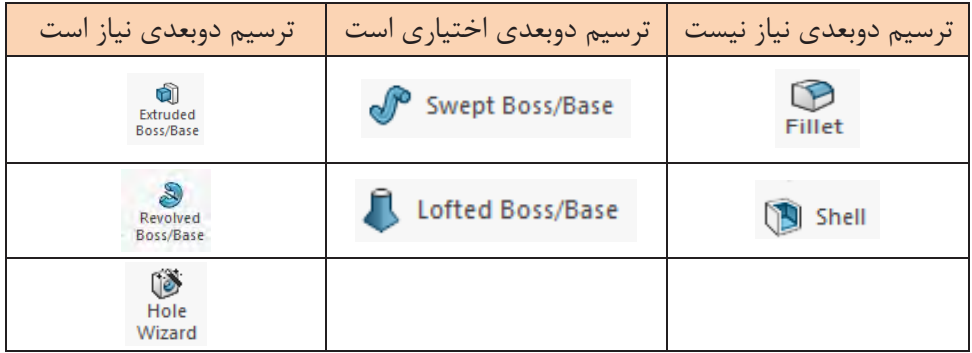

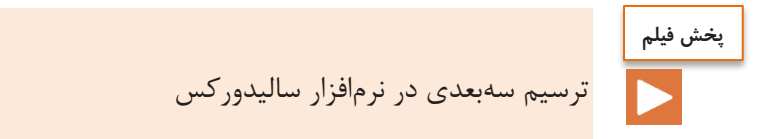

تفسیر نقشههای مکانیکی به کمک رایانه SolidWorks

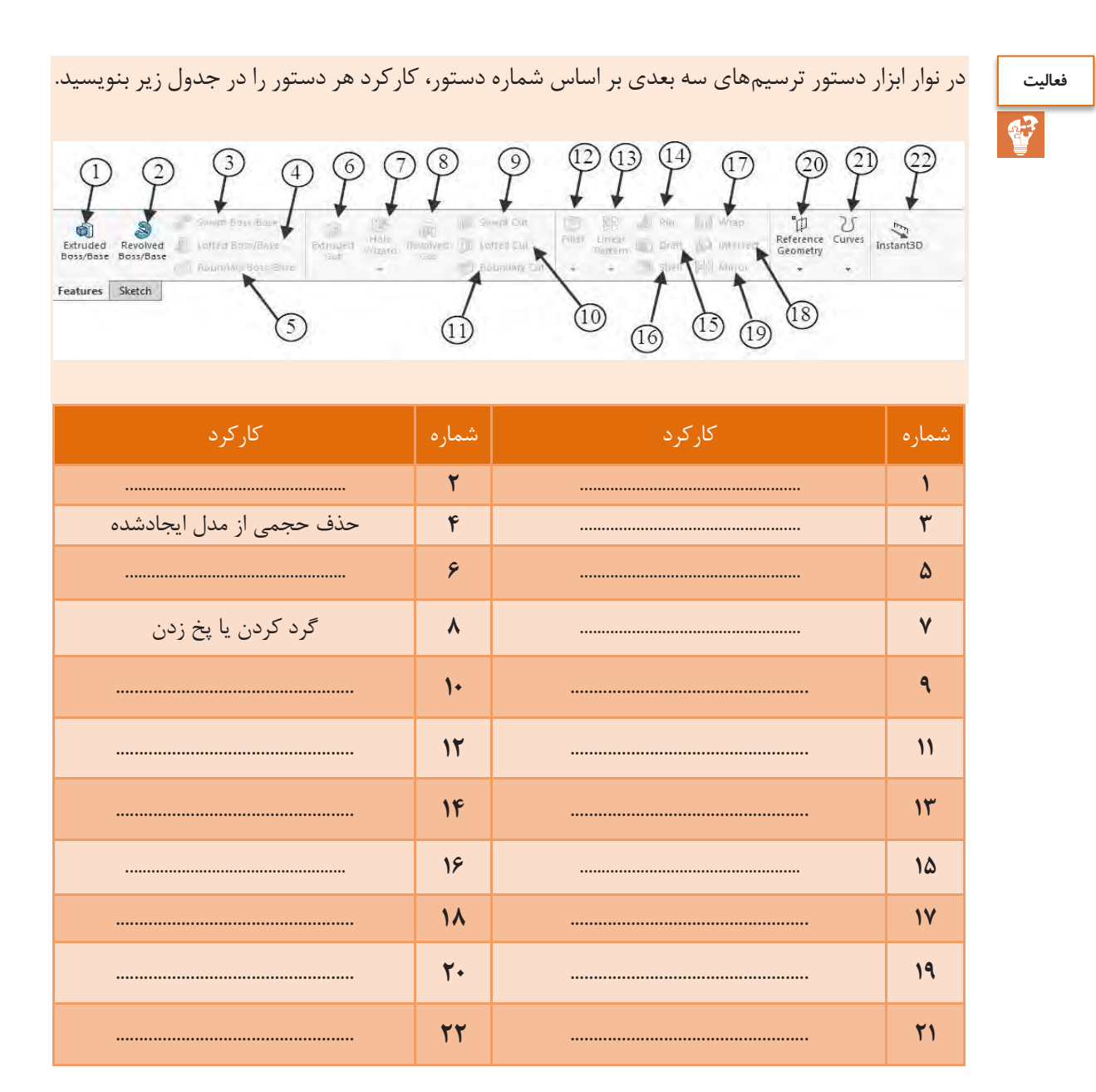

 $\bar{N}$ 

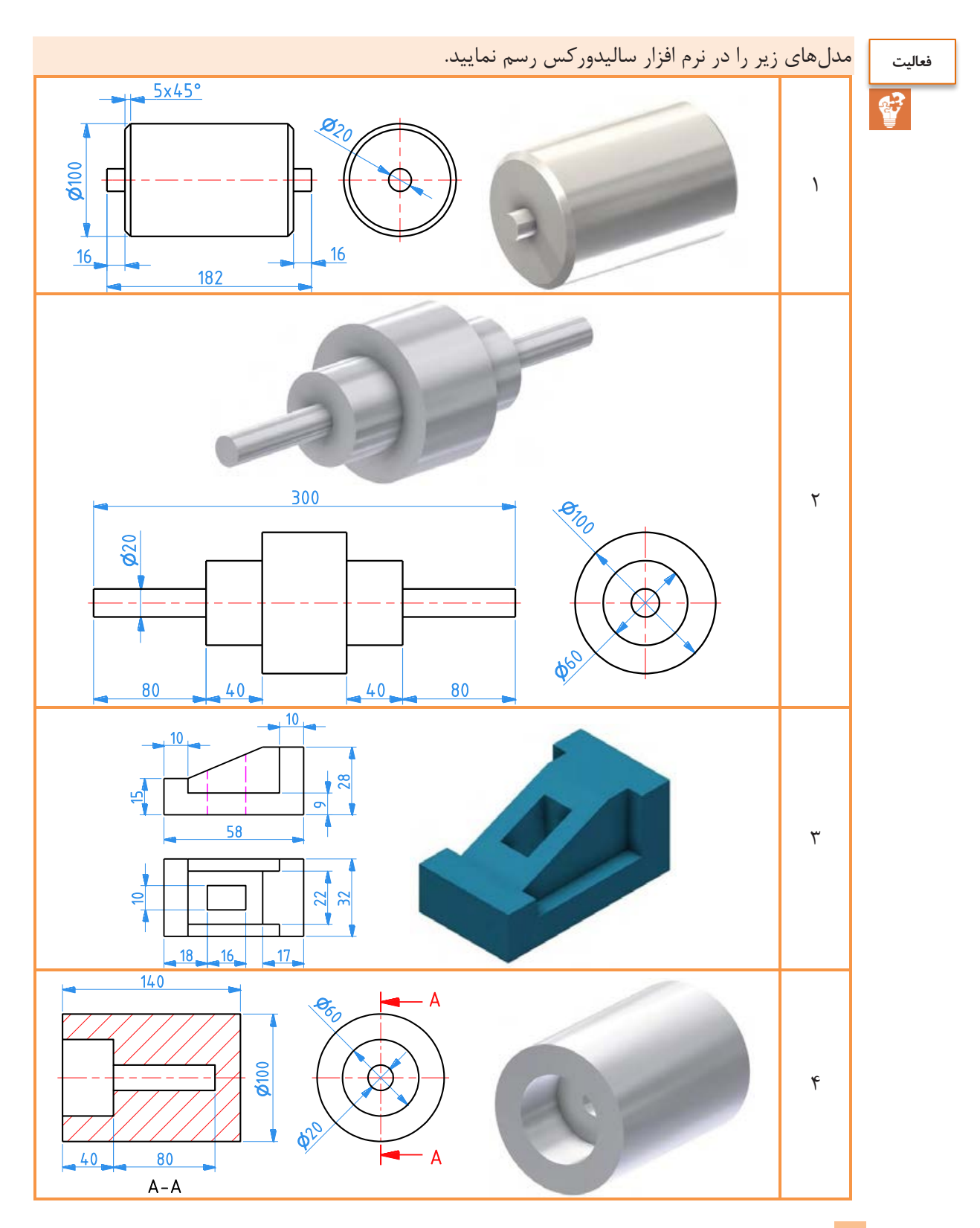

 $\lambda$ 

تفسیر نقشههای مکانیکی به کمک رایانه SolidWorks

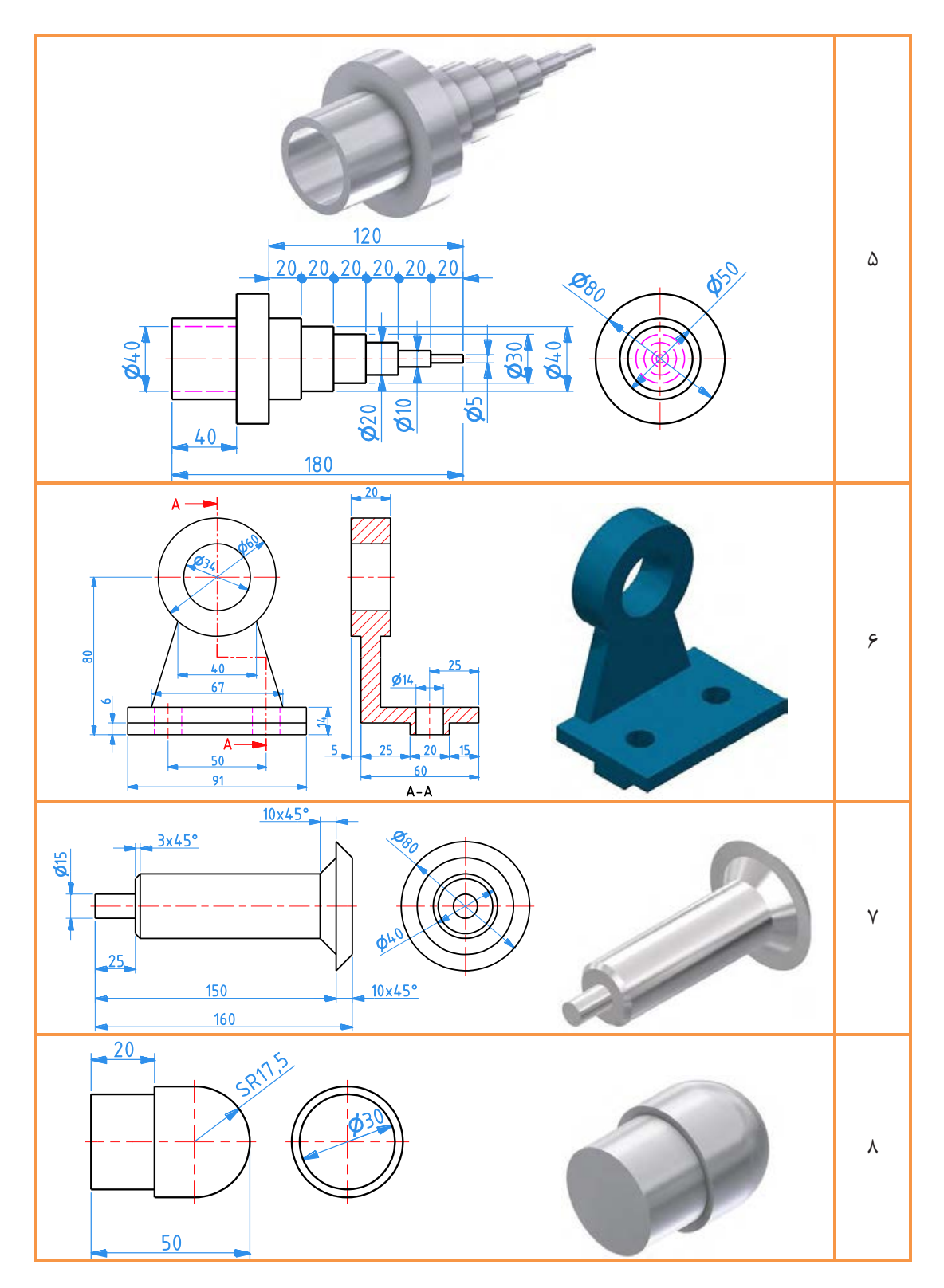

19

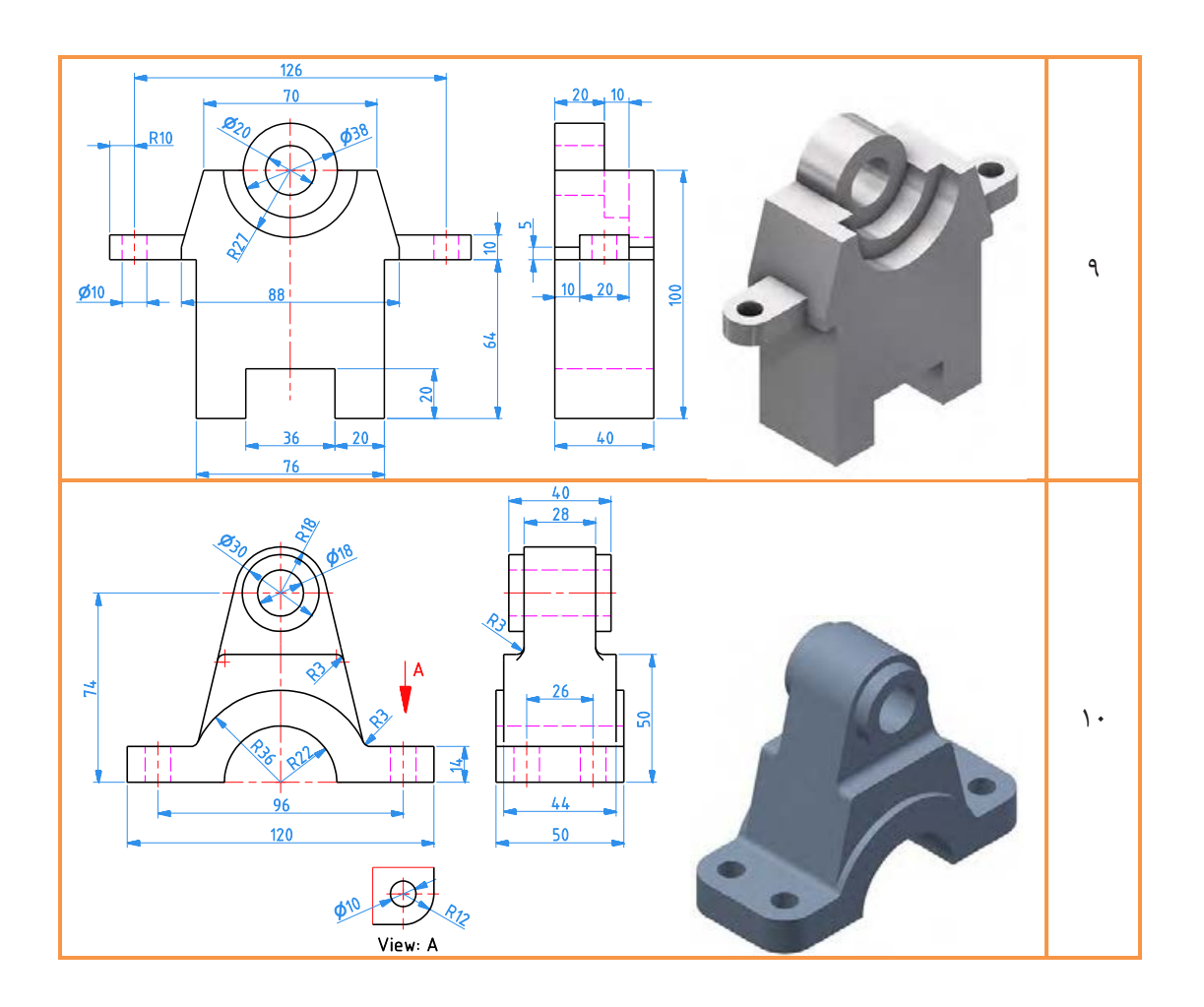

ترسیم مدلهای سهبعدی منحصربهفرد نیست و معموالً چندین روش برای ترسیم آنها وجود دارد.

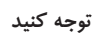

### **محیط سوار کردن )Assembly)**

از این محیط برای سوار کردن چندین قطعه به یکدیگر و همچنین مونتاژ چند فایل مونتاژی استفاده یم شود. مراحل زیر برای استفاده از محیط دنبال میشود.

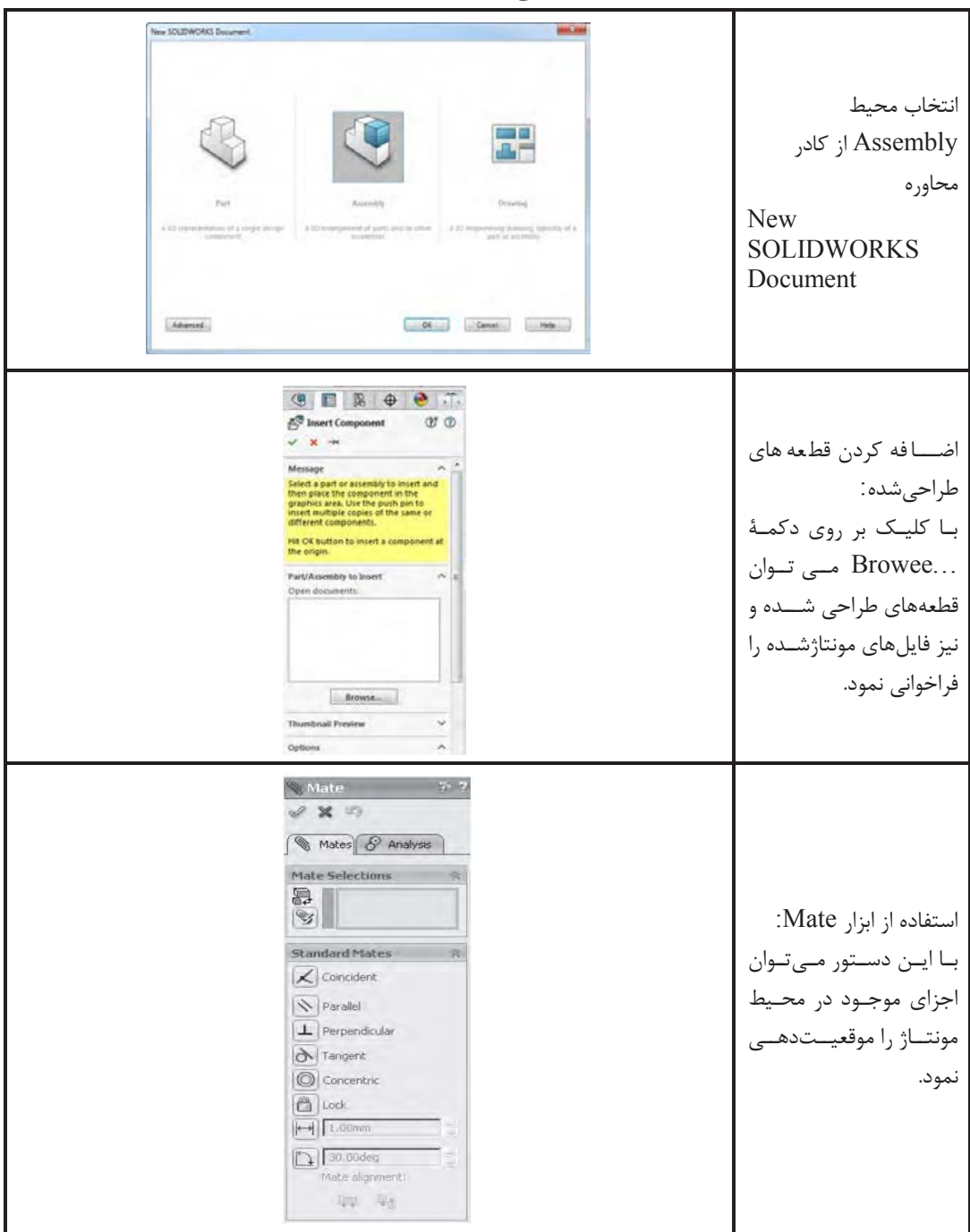

# فعالیت<br>اینها<br>اینها

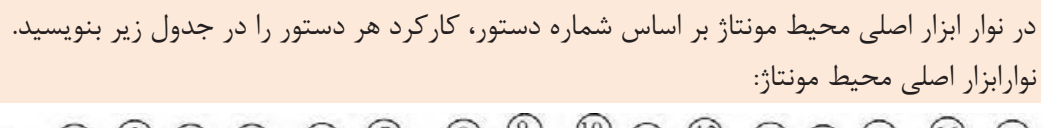

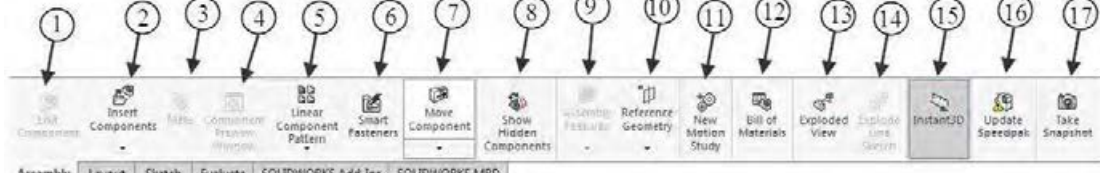

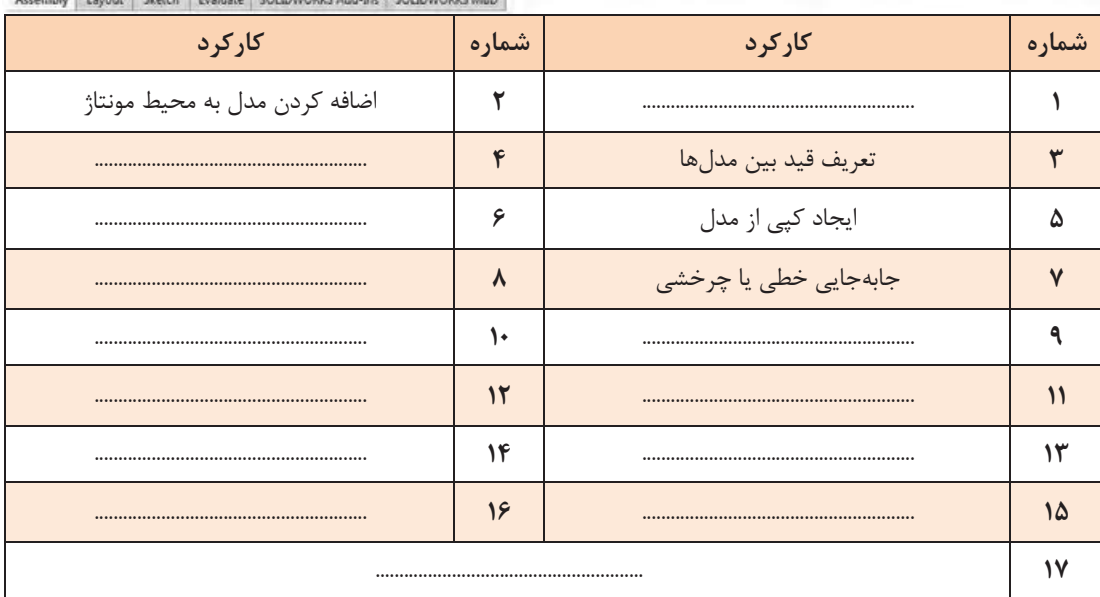

تفسیر نقشههای مکانیکی به کمک رایانه<br>SolidWorks

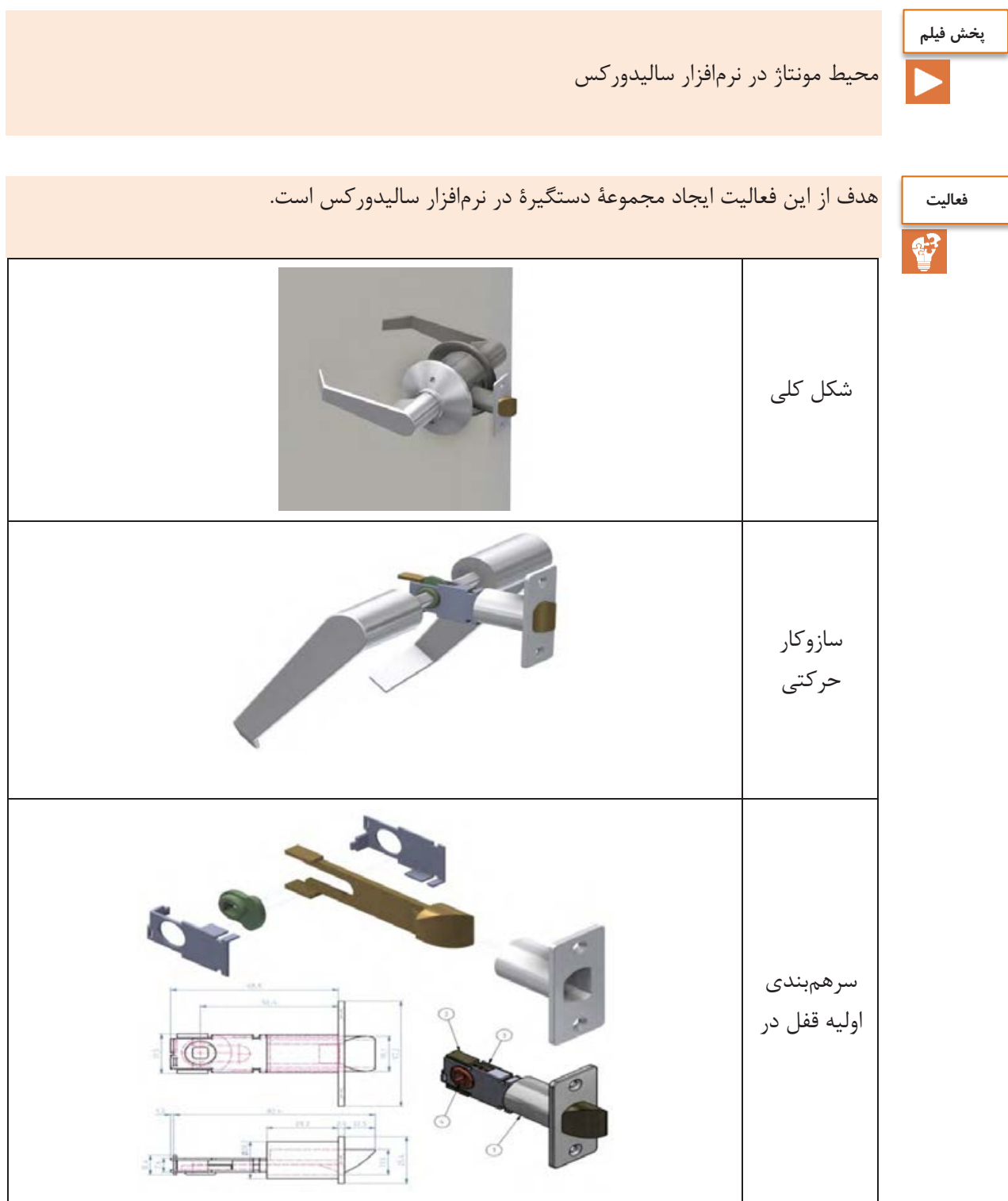

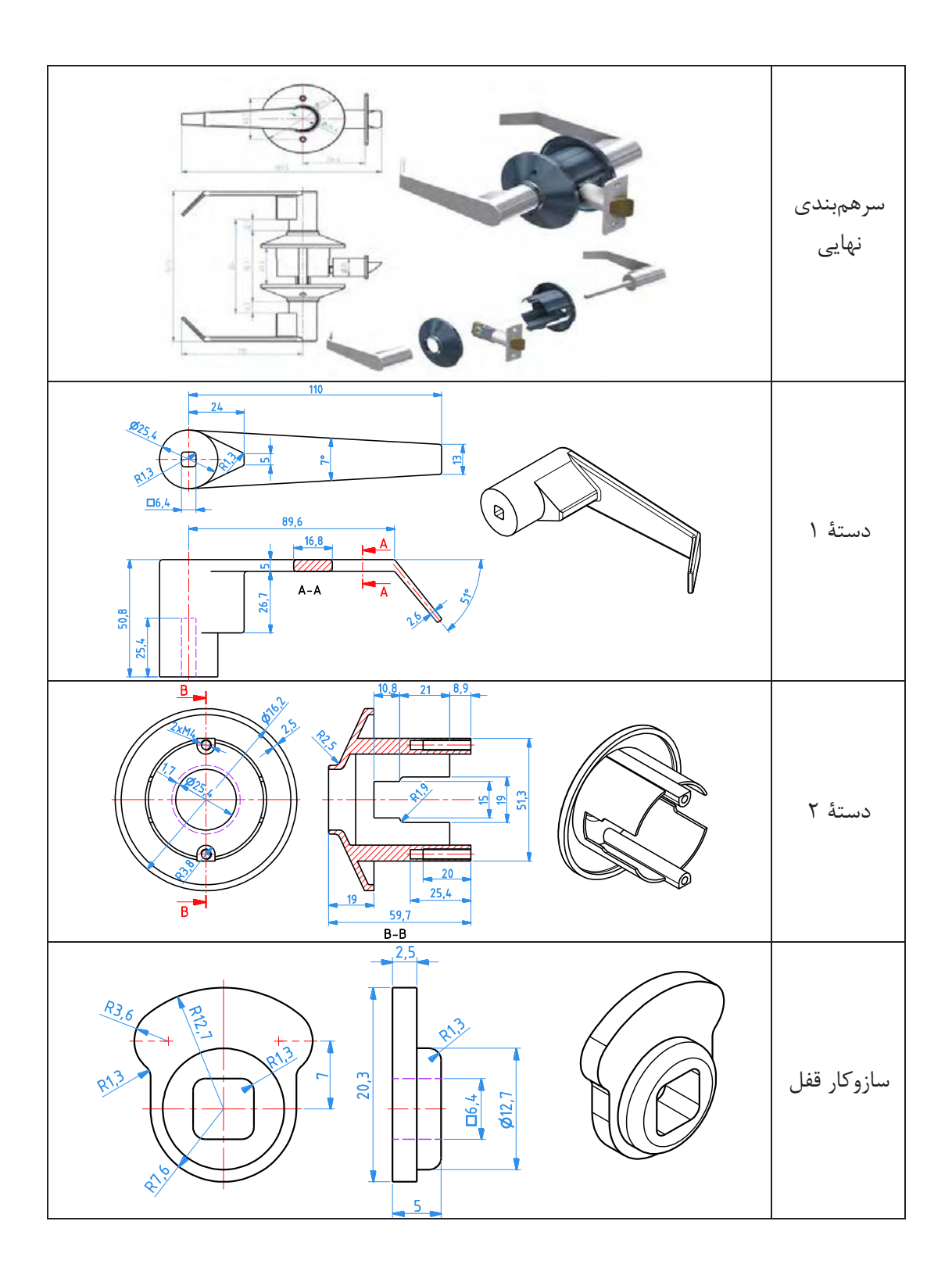

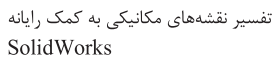

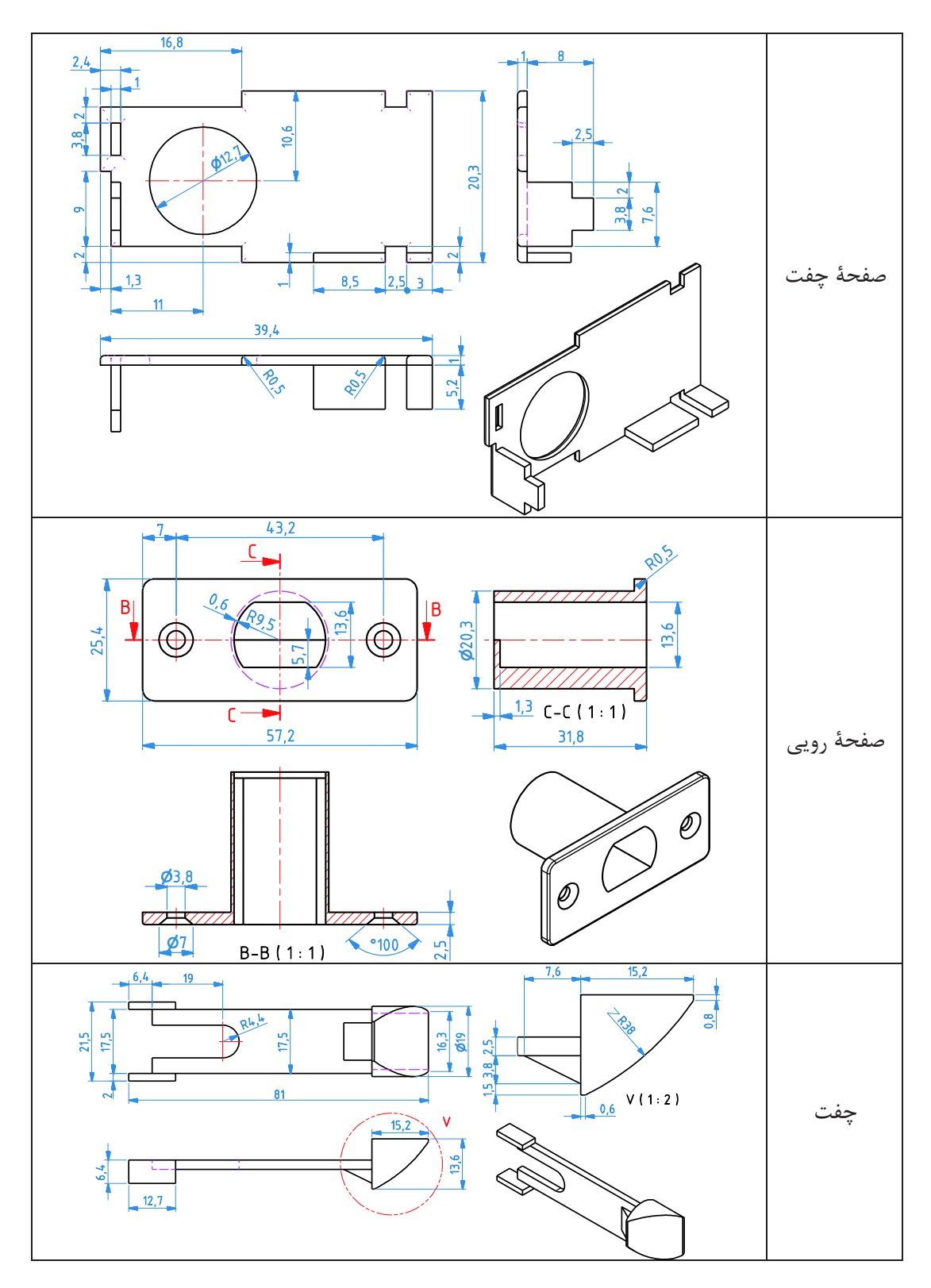

**محیط نقشهکشی**

در این محیط مدلهای ایجاد شده که به صورت تکی یا یک سیستم مونتاژی مدلسازی شدهاند به نقشههای دوبعدی تبدیل میگردد. از اصلیترین نکات این محیط آشنا بودن با اصول رسم فنی نظیر اندازهگذاری، تلورانسگذاری و غیره میباشد. در ابتدای کار نیز اندازه کاغذ مورد نظر تعیین و نیز جدول موجود در نقشه نیز باید تکمیل شود.

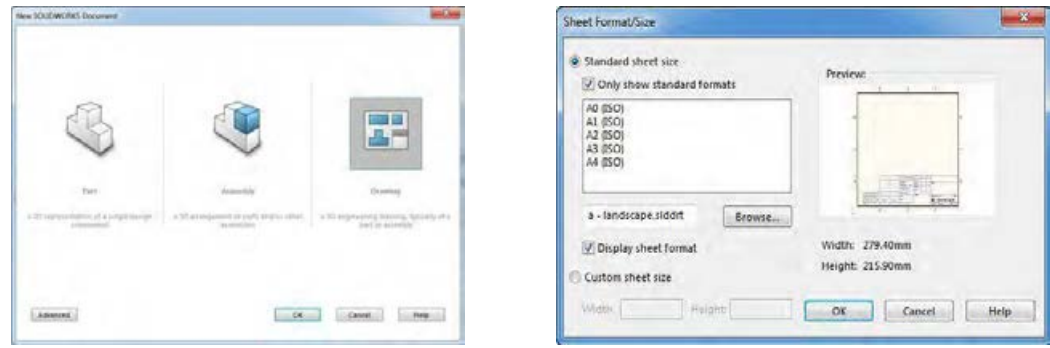

انتخاب کاغذ برای رسم نقشه دو بعدی

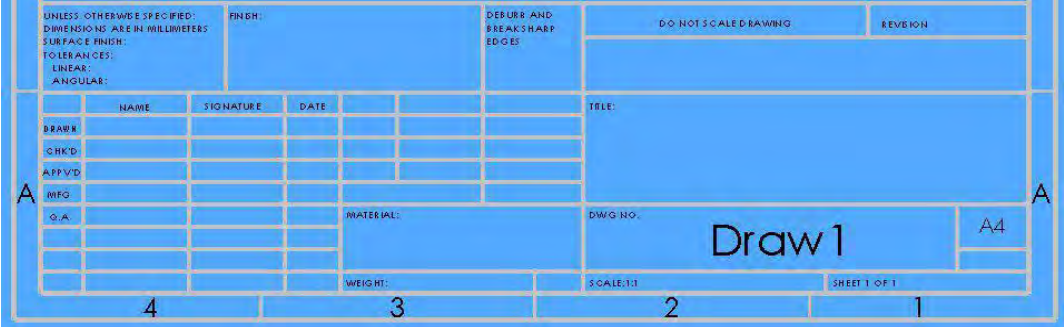

جدول مربوط به جزئیات نقشه

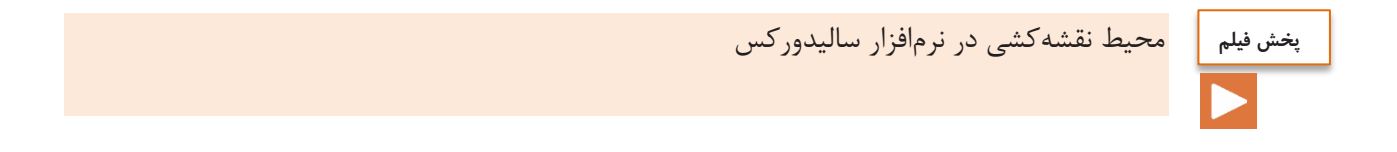

تفسیر نقشههای مکانیکی به کمک رایانه<br>SolidWorks

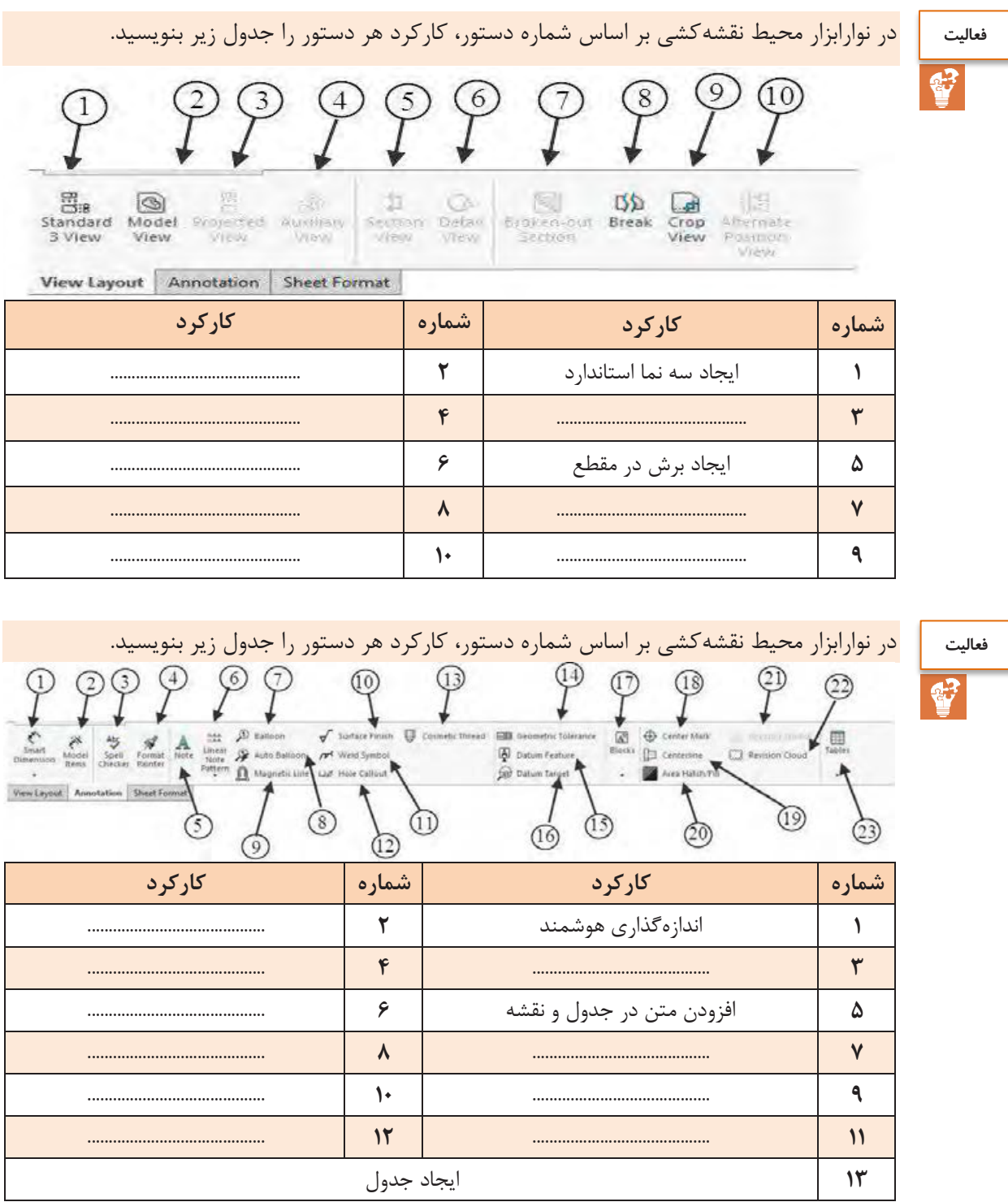

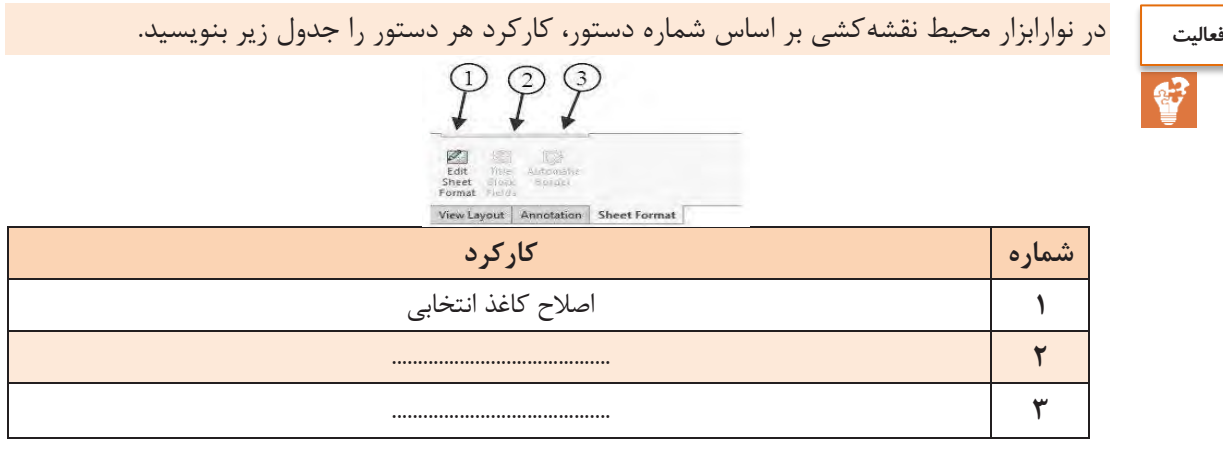

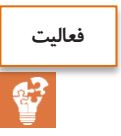

مدل سه نما نقشههای 7 تا 10 را بکشید.

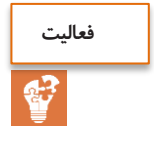

نقشه سهنما از روی فایلهای مدل داده شده مربوط به کامیون میکسر را تهیه کنید.

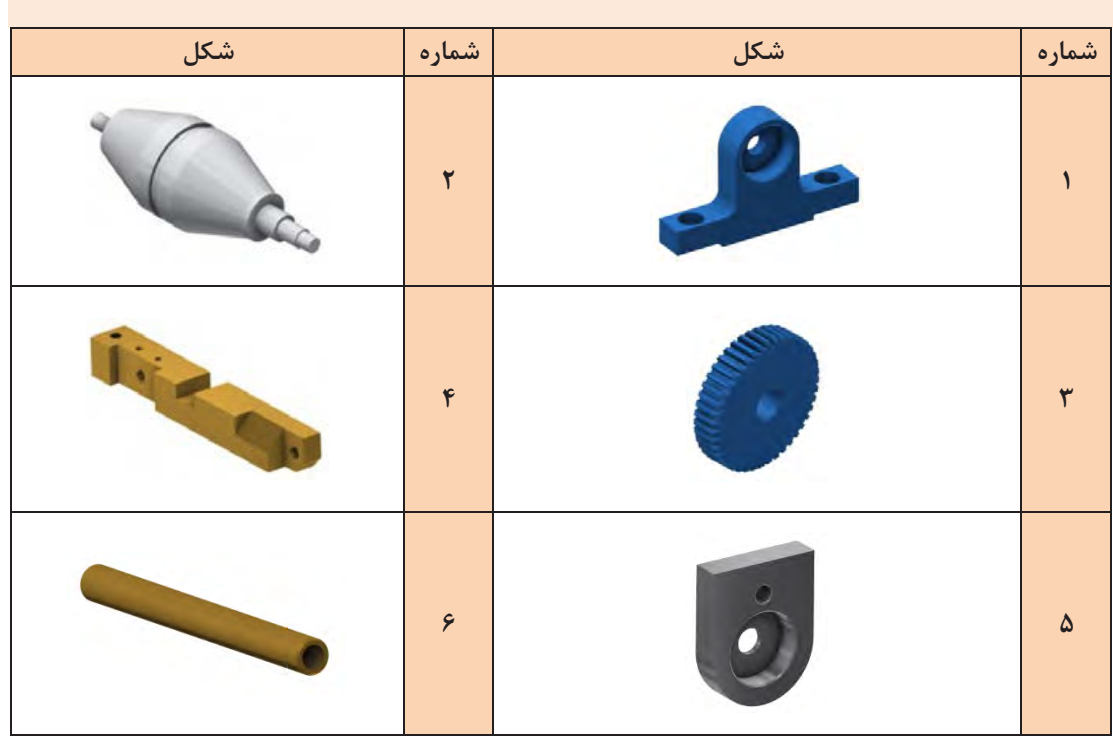
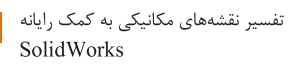

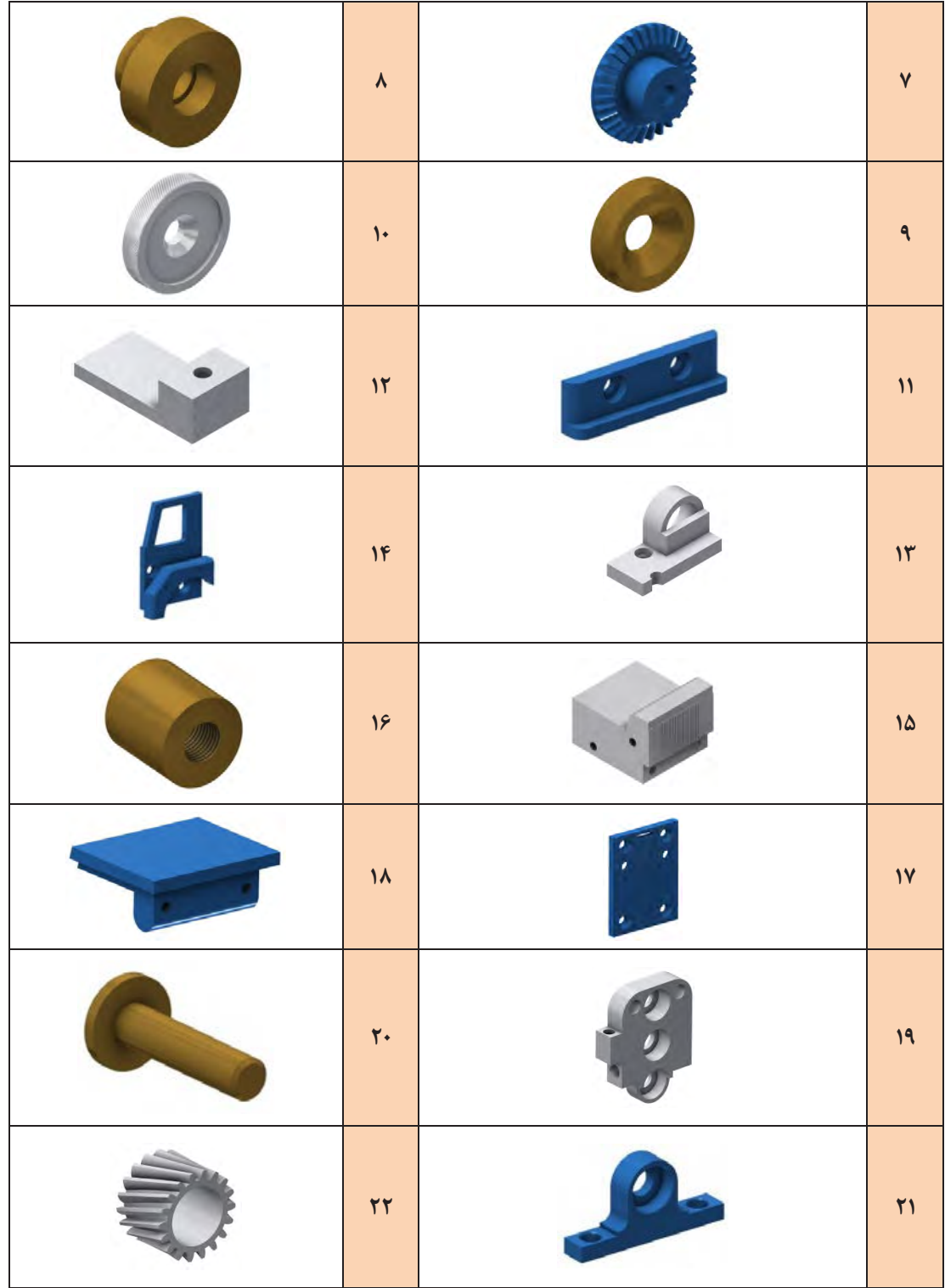

 $\mathcal{M}$ 

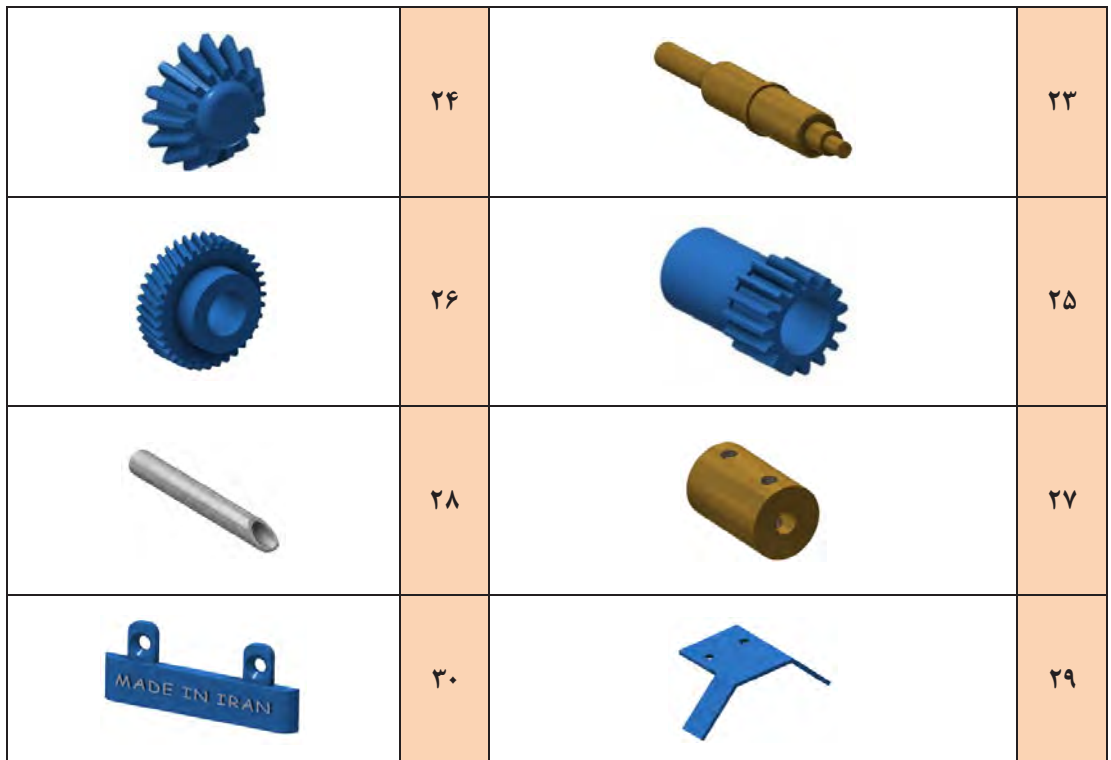

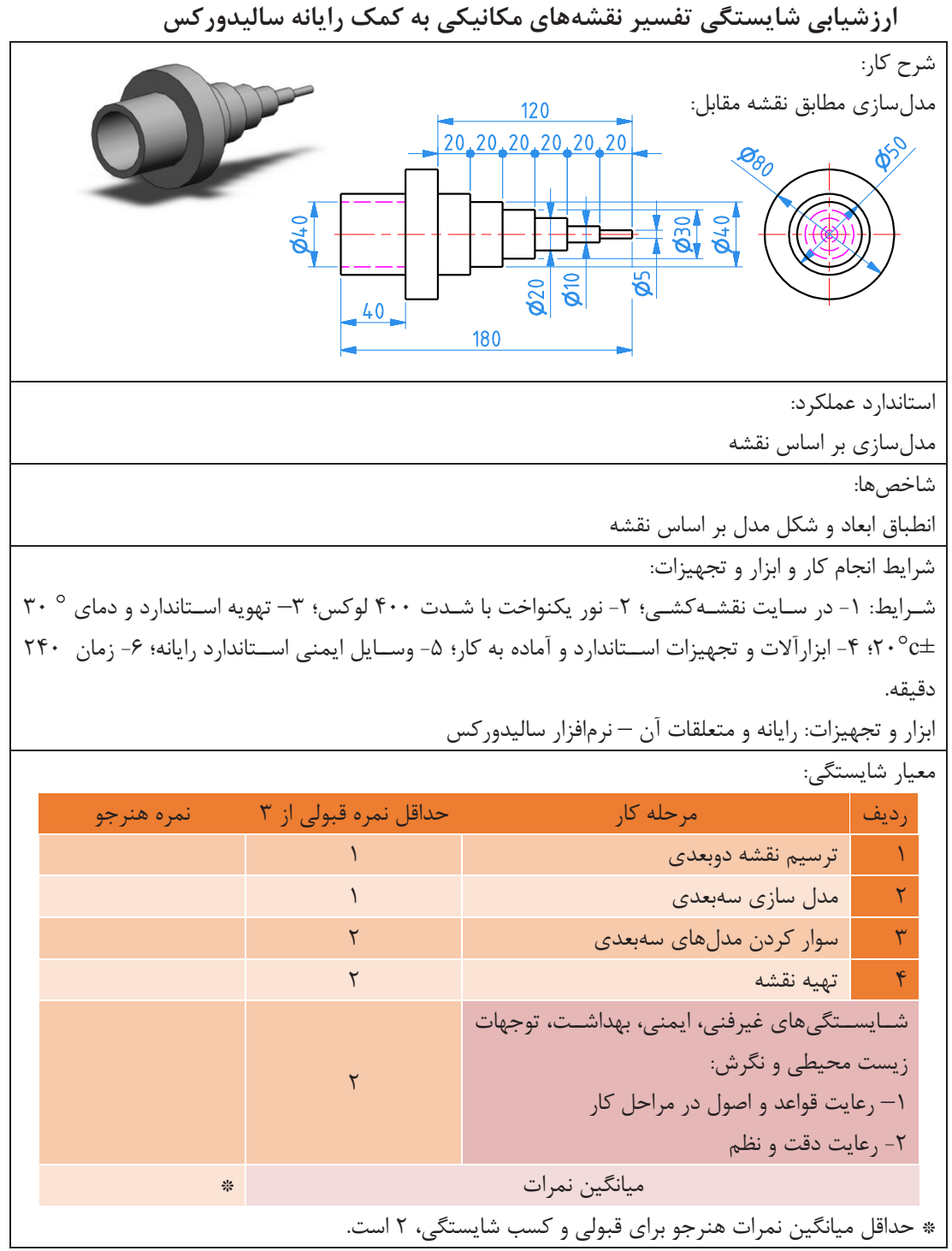

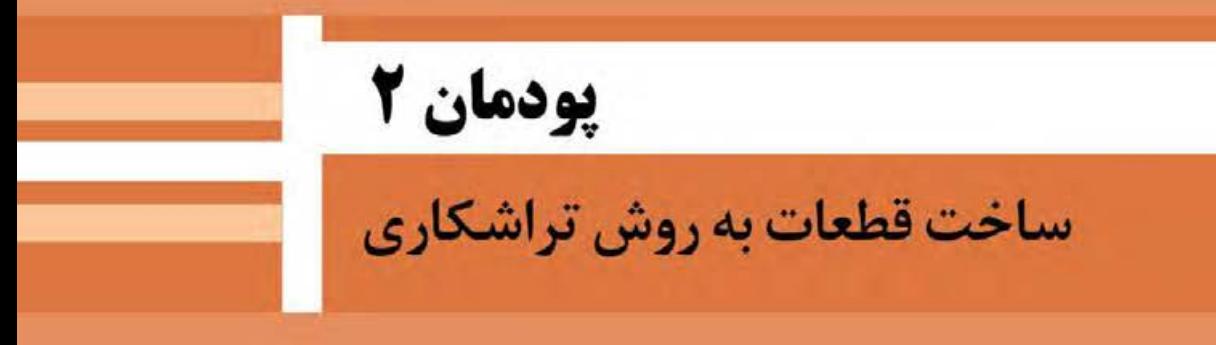

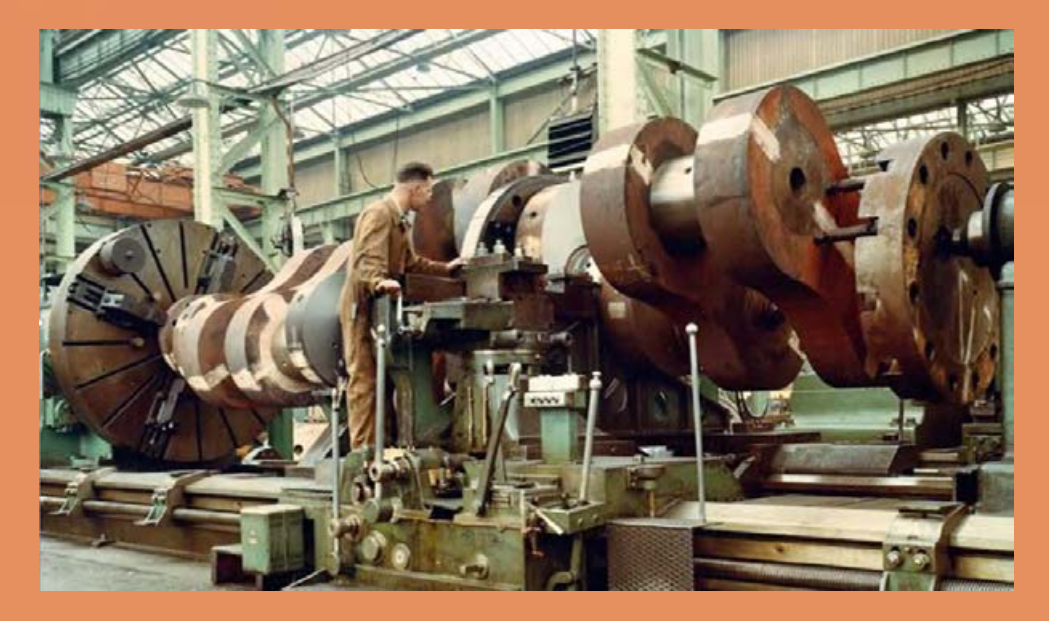

در دنیای امروز با پیشرفت سریع علم و صنعت، نیاز به سرعت و دقت در کارها طراحی و ساخت دستگاههای پیچیده و هوشمندی که هر یک دارای قطعات مختلفی به لحاظ شکل، جنس و ... هستند، امری اجتنابناپذیر است. از این رو روشهای متفاوتی هم برای تولید هر نوع از قطعات ابداع شده که طراحان و صنعتگران را به یادگیری این فریندها ناگزیر ساخته است تا از این رهگذر ایدههای خویش را عملی سازند. بدیهی است آموزش و یادگیری تمام این روشها و فرایندها برای یک شخص امکانپذیر نیست، اما آموزش مهمترین آنها الزم و ضروری است.

# **واحد یادگیری 2 شایستگی ساخت قطعات به روش تراشکاری**

 در کارگاه تراشکاری به جز دستگاه تراش چه دستگاهها و وسایل دیگری به کار میرود؟ چرا تراشکاری مهمترین روش ساخت قطعات از طریق برادهبرداری است؟ چگونه میتوان از دستگاه تراش به جای دستگاههای دیگر مانند ماشین فرز و ماشین مته استفاده نمود؟ چگونه میتوان دستگاه تراش را به دستگاهی ایمن تبدیل نمود؟ **آیا میدانید**

**هدف از این شایستگی عبارتند از: -1** شرح اجزای ماشین تراش مدل50 TN ساخت تبریز **-2** توانایی کنترل سطوح روغن مخازن دستگاه و نحوه پر کردن و تخلیه روغن مخازن **-3** شرح وظیفه هر جزء دستگاه تراش **-4** شرح انواع عملیات تراشکاری **-5** رعایت نکات ایمنی در انواع کارهای تراشکاری **-6** تعیین مراحل انجام کار جهت تراشکاری قطعات **-7** ساخت قطعات توسط دستگاه تراش بر اساس نقشه

#### **استاندارد عملکرد**

پس از اتمام این واحد یادگیری هنرجویان قادر به تراشکاری قطعات فلزی و غیر فلزی بر اساس نقشه خواهند بود.

تراشکاری یکی از فرایندهای تولید قطعات به روش برادهبرداری است. در صنعت بیشتر قطعات مورد استفاده مانند محورها، پینها، یاتاقانها و ... دارای مقاطع دایرهای هستند که بهترین و اقتصادیترین روش برای تولید این قطعات فرایند تراشکاری است؛ لذا این ویژگی، دستگاه تراش را به یکی از پرکاربردترین دستگاههای صنعتی تبدیل کردهاست.

**پخش فیلم**

**آیا میدانید**

 $\frac{\partial}{\partial x}$ 

فرایند تراشکاری

دستگاه تراش برای تولید قطعاتی طراحی شدهاست که مقطع دایرهایشکل دارند. در فرایند تراشکاری قطعة کار با قسمتی از دستگاه نگه داشته میشود و با سرعت محاسبهشده و مشخص دوران داده می شود و ابزاری از جنس سختتر از قطعه کار با حرکت خطی و جدا کردن براده قطعه را تراش میدهد. )شکلهای 1-2 و  $(5 - 7)$ 

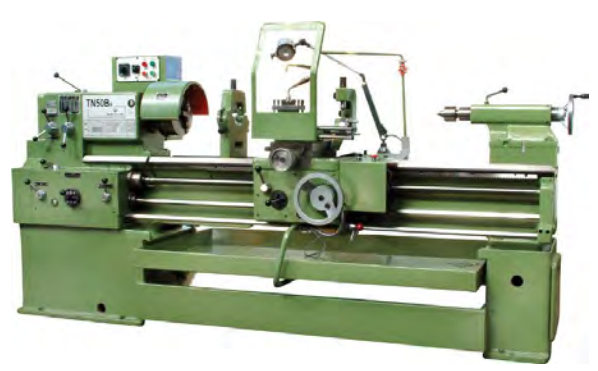

شکل 1-2 دستگاه تراش شکل2-2 – فرایند تراشکاری

چند نمونه از قطعات تراشکاری در شکل3-2 نمایش داده شدهاست.

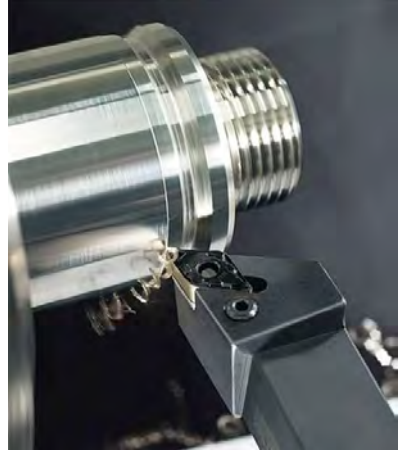

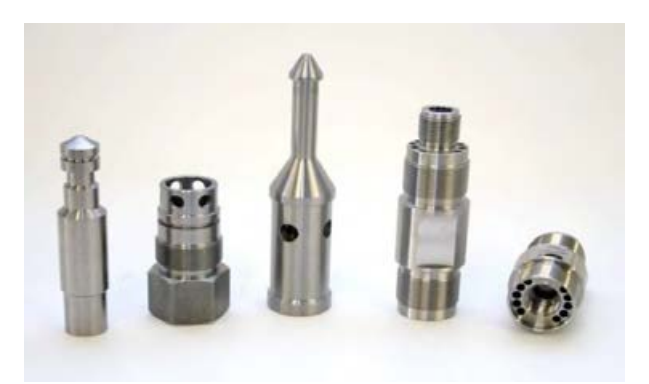

شکل 3-2 – چند نمونه از قطعات تراشکاری شده

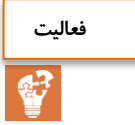

تولید کدامیک از قطعات زیر فقط با تراش امکانپذیر است؟ برای هر یک دلیل بیاورید.

گفتگو کنید و جدول زیر را کامل کنید.

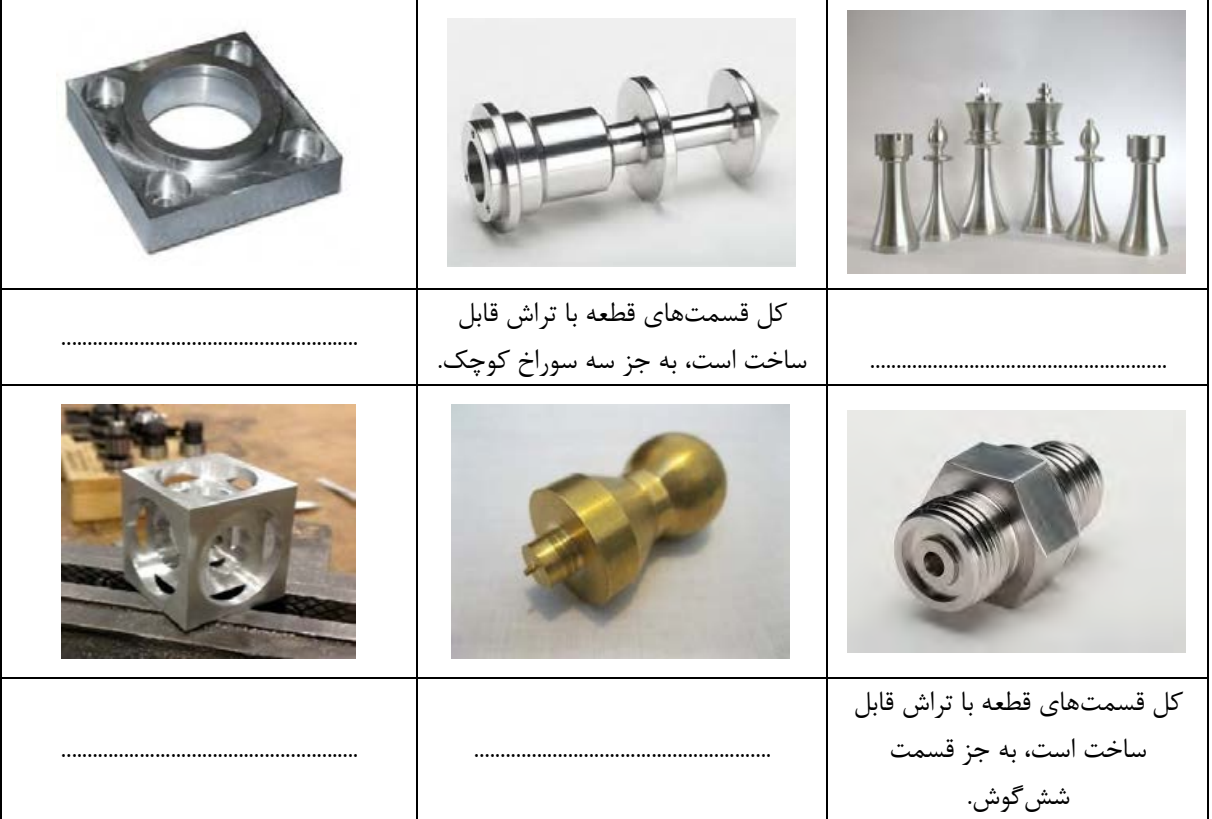

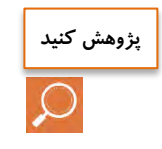

با استفاده از موتور جستوجوی https://www.google.com اطلاعاتی دربارهٔ میکرومتر، طرز کار آن و جایگاه آن در تراشکاری تهیه و در کالس ارائه نمایید.

Engine lathes are designed for various jobs. They can be used for turning external cylindrical, tapered, and contour surfaces; boring cylindrical and taper holes; machining face surfaces; cutting external and internal threads; drilling, counterboring, countersinking, and reaming holes; spotfacing, cutting off, etc. **ترجمه کنید**

# **پخش فیلم**

### **قسمتهای مختلف دستگاه تراش**

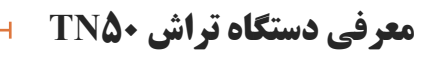

1– **ریل دستگاه:** محل قرارگیری و هدایت قسمتهایی از دستگاه است که دارای حرکت خطی هستند، مانند قوطی حرکت و دستگاه مرغک.

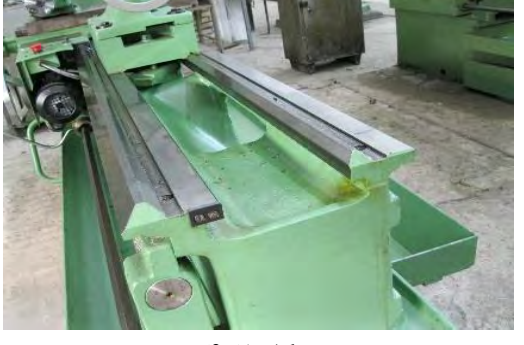

شکل 4-2

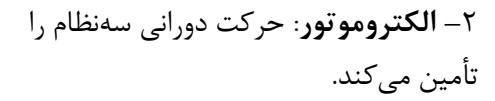

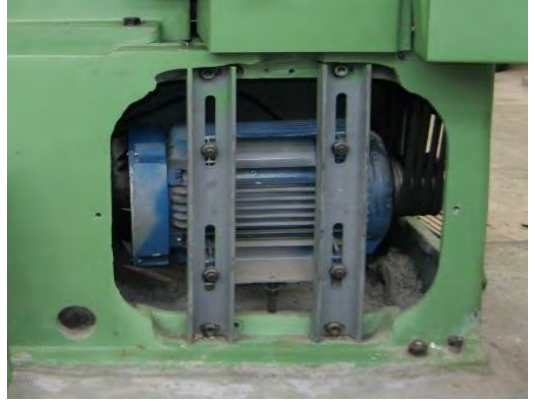

شکل 5-2

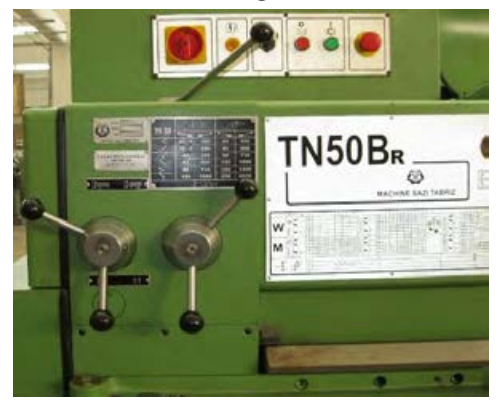

 $5 - 7$  شکل

3– **جعبه دندة اصلی**: از این وسیله برای تنظیم تعداد دوران مختلف قطعة کار استفاده میشود.

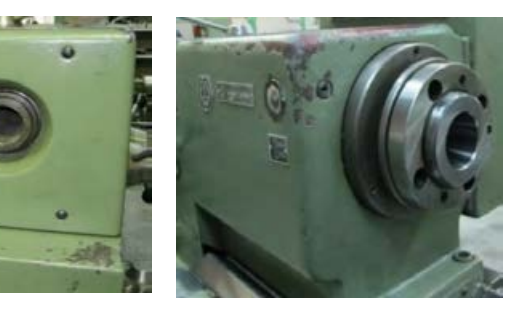

شکل 7-2

4– **محور اصلی**: یکک میلکة فکوالدی تکو خکالی اسکت ککه در درون جعبککهدنککدة اصککلی یاتاقانبندی شکده اسکت. یکک سر این محکور از جعبکه دنکدة اصلی خـارج شـده اسـت. ایـن قسککککمت بککککرای بسککککتن سـهنظــام، چهارنظــام، صــفحهٔ نظــام و دیگـــر تجهیـــزات بستن قطعهٔ کار استفاده میشود.

5– **سهنظاا::** متکداول تکرین وسککیله بککرای بسککتن قطعککة کسار روی ماشسین تسراش است.

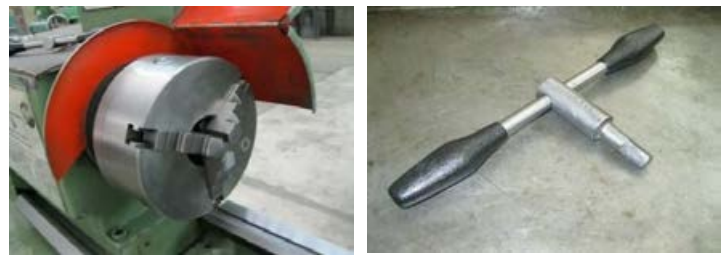

شکل 8-2

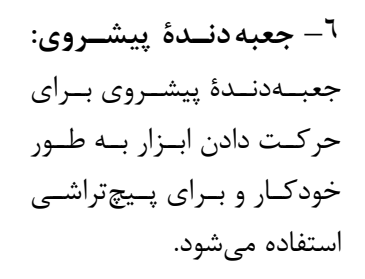

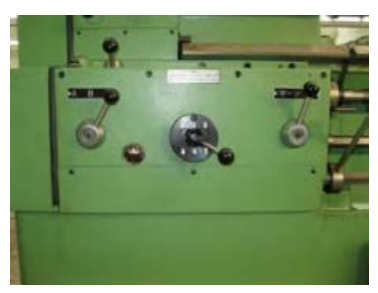

شکل 9-2

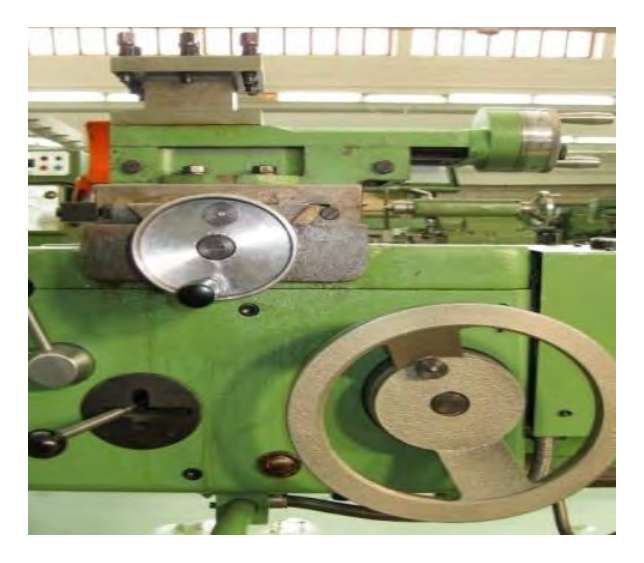

7– **قوطی حرکت)سویرت(:**  مجمو عه ای اسکککت که روی راهنما های منشکککوری و تخت ریل دستگاه قرار گرفته است و وظیفة آن تأمین حرکت طولی و عرضککی ابزار اسککت و به دو صــورت دســتی و خود کار حر کت می کند. این مجموعه از چهار قســـمت تشـــکیل شدها ست که شامل سوپرت طولی، سوپرت عرضی، سوپرت فوقانی و ابزارگیر است. شکل 10-2

> 8– **دسااتگاه مر اا :** از ایککککن وسککککیله در هنگککککام تراشـــیدن قطعـــات بلنـــد و

> سککوراخکککاری روی قطعککات

9– **کلشاادهای راهاناادازی** 

**دسااتگاه**: بککرای روشککن و

خــاموش کــردن الکتروموتــور

استفاده میشود.

استفاده میشود.

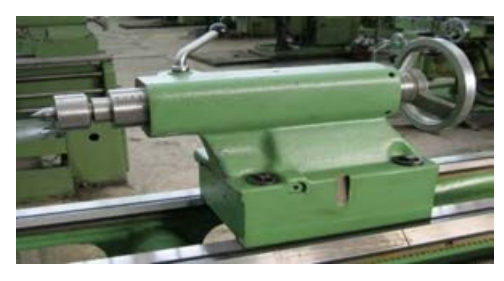

شکل 11-2

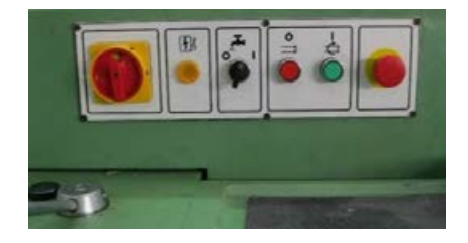

شکل 12-2

شکل ۲-۱۳

All engine lathes have virtually the same arrangement of main units.

Its main units are the bed, the headstock(spindle head), which may accommodate the speed gearbox, the carriage with the tool post and the apron, the feed gearbox, and the tailstock.

The bed serves as the base on which all the main units of the lathe are mounted. The most essential part of the bed is its guide ways, which may be of different shape, such as flat ways, prismatic ways or combination thereof. The guide ways serve as guides for the carriage and the tailstock.

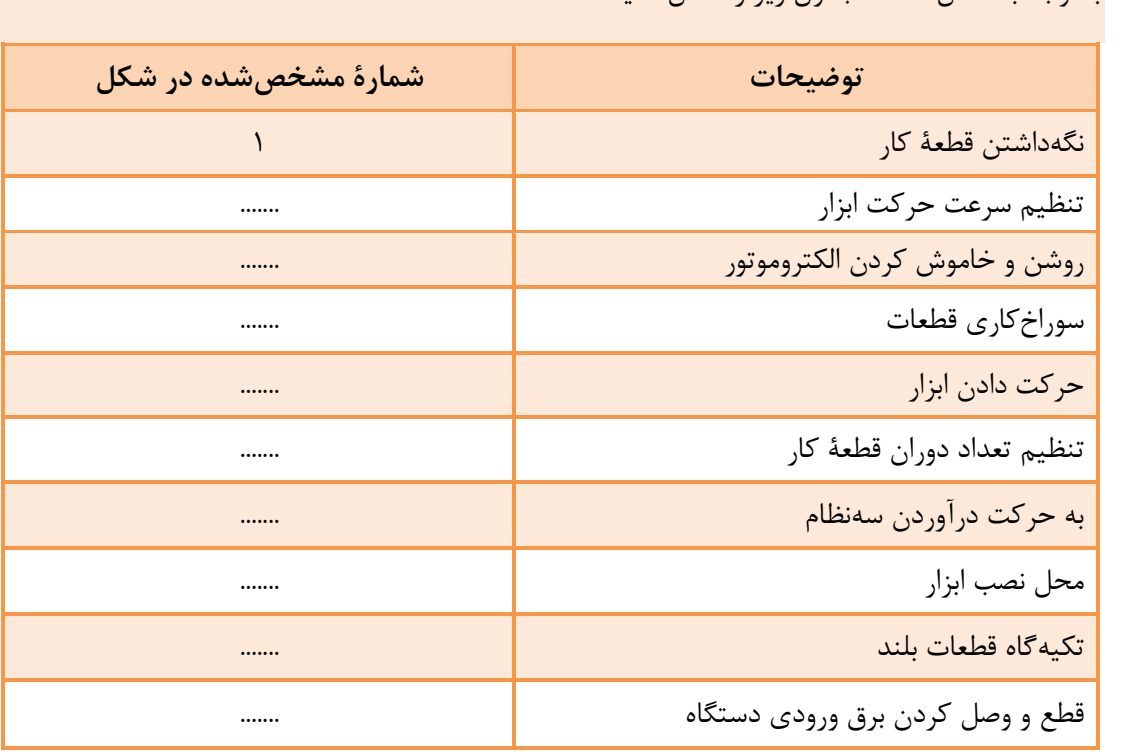

**ترجمه کنید**

10– **اهر: کاچ::** بکرای بکه گککککردش درآوردن محککککور اصکککلی در هکککر دو جهکککت و

با توجه به شکل 14-2 جدول زیر را کامل کنید.

توقف آن به کار میرود.

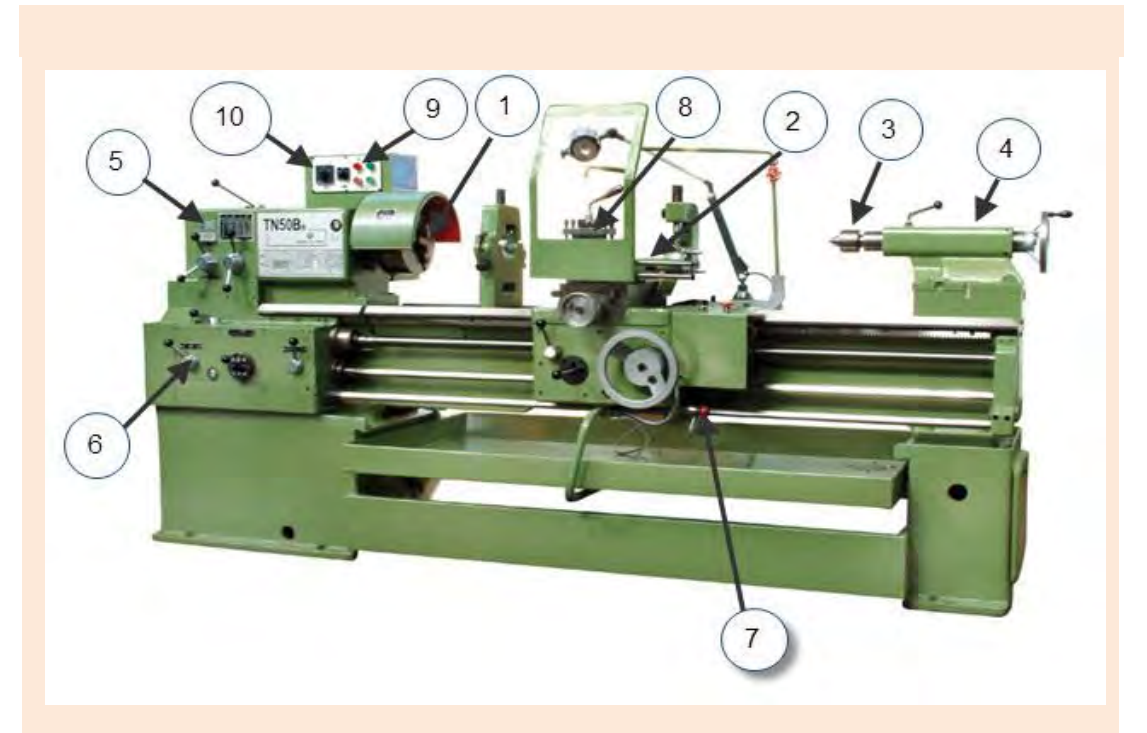

### شکل 14-2

**نکات ایمنی**

**نکات ایمنی و حفاظتی** 

**-1** استفاده از انگشتر، ساعت، شالگردن و... در کارگاه ممنوع است؛ **-2** هنرجو فقط میتواند با لباس کار و کفش مناسب در کارگاه حاضر شود؛ **-3** در بدو ورود به کارگاه به تابلوهای ایمنی و هشداردهنده توجه کنید و از مقرارت داخل کارگاه مطلع شوید؛ **-4** در هنگام تراشکاری استفاده از دستکش ممنوع است؛ **-5** قبل از شروع به کار با هر دستگاهی قسمتهای مختلف آن را بشناسید و نحوة خاموش و روشن کردن آن را یاد بگیرید؛ **-6** قبل از روشن کردن الکتروموتور مطمئن شوید که اهرم کالچ در وسط قرار دارد؛ **-7** قبل از به حرکت درآوردن سهنظام مطمئن شوید که سهنظام در اثر گردش به جایی برخورد نمیکند؛ **-8** به هی عنوان برای نگهداشتن سهنظام از کلید خاموش کردن الکتروموتور استفاده نشود؛ **-9** اهرمهای تنظیم تعداد دوران را کنترل نمایید و از جابهجا کردن آنها در هنگام دوران سهنظام خودداری کنید؛ **-10** به هی عنوان به سهنظام و دیگر قسمتهای در حال حرکت دست نزنید؛ **-11** قبل از شروع به کار دستگاه تراش را روغنکاری کنید و سطح روغن در چشمیها را کنترل کنید؛ **-12** به هی عنوان آچار سهنظام روی سهنظام جا نماند.

The headstock is mounted on the left side of the bed. It contains the speed gearbox with its principal part, the spindle, which rotates in sliding or antifriction bearings. The spindle usually has a through hole, through which the bar stock being machined can pass. On its external surface the spindle nose has the locating journals to mount a chuck or a faceplate: inside, there is a taper hole to accommodate the shank of a centre.

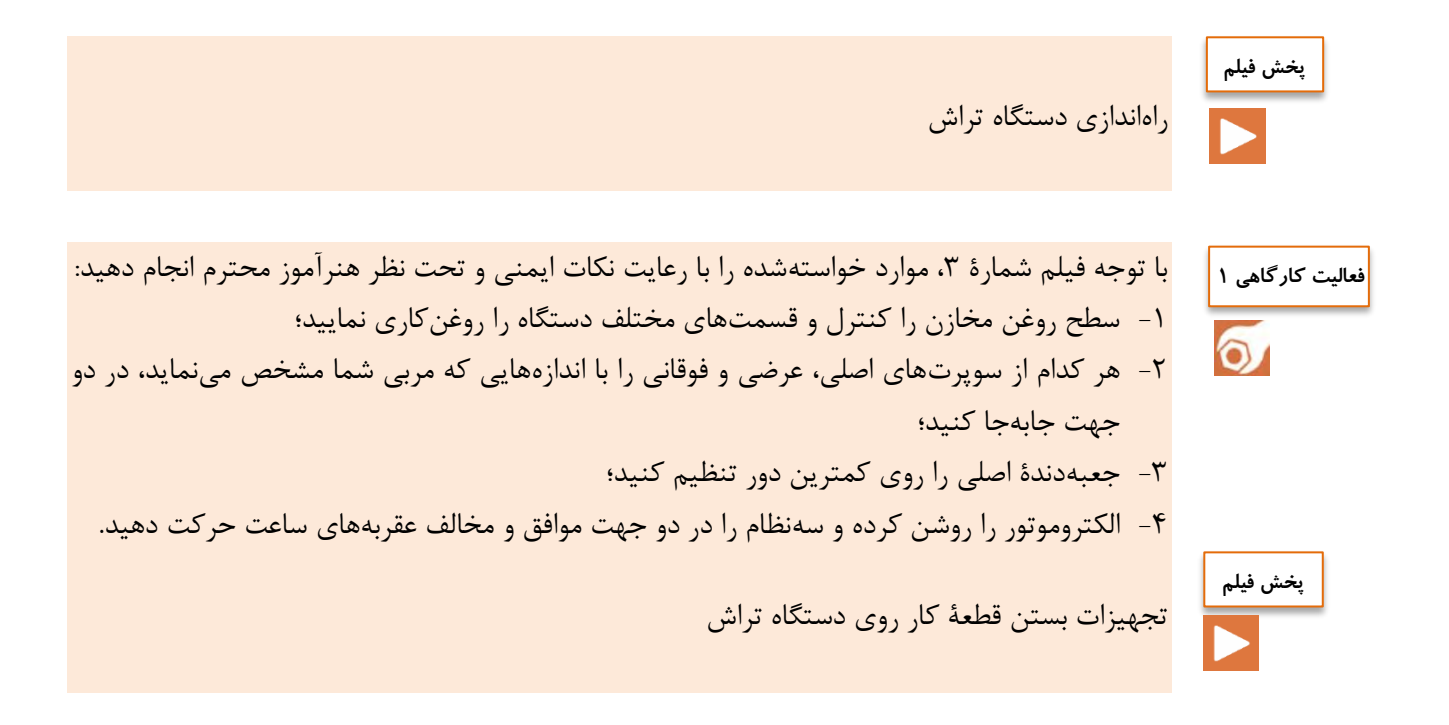

**ترجمه کنید**

در هنگام تراشکاری به دلیل وارد شدن نیروی برشی به قطعه و ابزار الزم است که هر کدام از آنها بهصورت محکم و بدون ارتعاش در جای خود بسته شوند. برای نگهداشتن قطعة کار معموالً از سهنظام استفاده میشود؛ اما این قسمت یکی از قسمتهای قابل تعویض دستگاه است و بر حسب شکل هندسی قطعه الزم است که تعویض شود. در جدول زیر چند نمونه از وسایل بستن قطعة کار معرفی میشود.

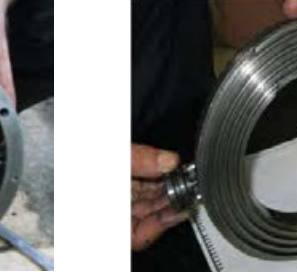

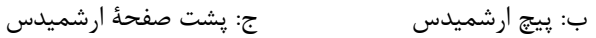

شکل ۲-۱۵

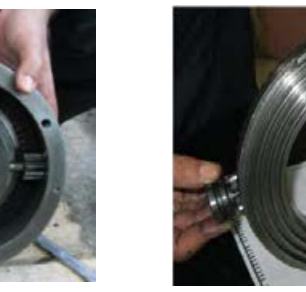

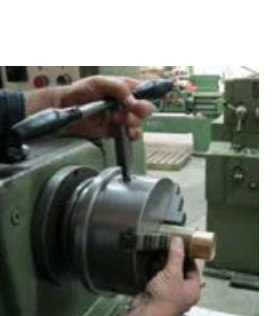

سهنظام

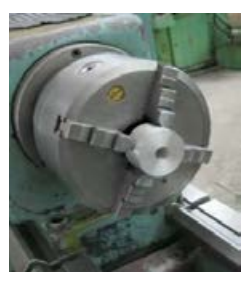

ب: بستن قطعة گرد در چهار نظام

شکل ۲-۱۶

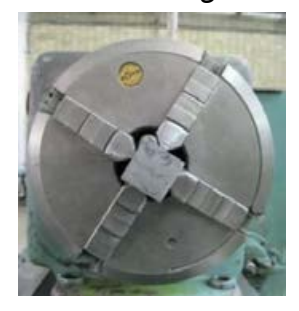

ب: بستن قطعه با مقطع مربع در چهارنظام شکل 17-2

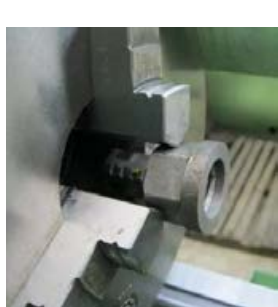

الف: بستن قطعة شش گوش در سهنظام

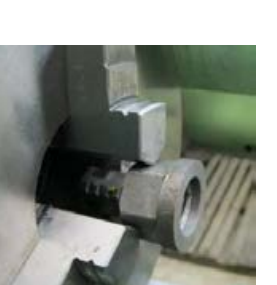

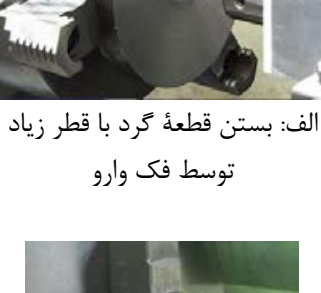

الف: استقرار فک روی پی ارشمیدس

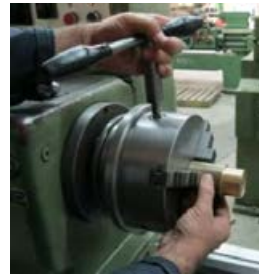

: بستن قطعة گرد در

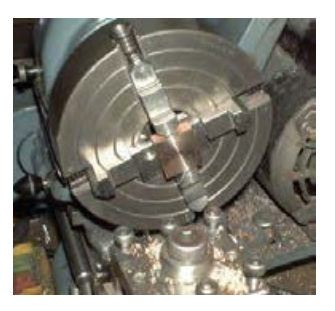

 : بستن قطعه با مقطع مستطیل در صفحة نظام با فکهای تکرو

**ترجمه کنید** M

are expanded and drawn simultaneously. **انواع قطعة کار و ابزار از نظر جنس** تراشکاری فوالد، چدن، برنج، آلومینیم و مواد مصنوعی مهمترین جنس قطعات و ابزارهای تراشکاری به شرح زیر است: **الف( انواع جنس قطعة کار** 1 - چدن: اگر درصد کربن در آهن بین 2/06 تا 6/67 درصد باشد، آن را چدن مینامند. 2 – فوالد: اگر درصد کربن در آهن بین 0/5 تا 2/06 درصد باشد، آلیاژ به دست آمده فوالد نامیده میشود. برای بهبود خواص فوالد آن را با عناصر دیگری مانند منگنز و کروم و فلزات خاص دیگری بر حسب نیاز ترکیب می کنند. 3 – فلزات غیر آهنی سبک: آلومینیم و آلیاژهای آن جزء این دسته از فلزات به شمار میروند. به علت سبکی وزن و استحکام زیاد در صنایع مختلف از جمله هواپیماسازی کاربرد فراوان دارند. مقاومت آنها نسبت به خوردگی باالست. 4 – فلزات غیر آهنی سنگین: از فلزات غیر آهنی سنگین میتوان به مس و روی و آلیاژ مهم این دو یعنی برنج اشاره کرد. 5 – مواد مصنوعی: این مواد مانند پلیاتیلن از نفت خام به دست میآیند. به علت مزایای زیادی که دارند کاربرد فراوانی در صنعت داشته و قابلیت برادهبرداری خوبی دارند. **ب( انواع جنس ابزارهای تراشکاری** 1 – فوالد آلیاژی: متداولترین ابزارهای برادهبرداری از این جنس ساخته شدهاند. این فوالدها عالوه بر کربن با فلزات دیگری مانند کروم، ولفرام، وانادیم، مولیبدن و کبالت آلیاژ شدهاند و بر دو نوع کمآلیاژ و پرآلیاژ تقسیم میشوند. فوالدهای ابزارسازی کمآلیاژ تا 300 درجه سانتیگراد و فوالدهای پرآلیاژ تا 600 درجه **پخش فیلم**

Chucks are employed to clamp relatively short workpieces. They are divided into self-centering and independent types. Independent chucks usually have four jaws, each jaw being capable of independent movement to clamp workpieces of nonsymmetrical shape, Self – centering chucks commonly have three jaws, which

سانتی گراد سختی خود را حفظ میکنند. فولادهای پرآلیاژ به نام فولادهای تند بر (HSS) معروفند. این

رندهها معموالً در مقاطع گرد، مربع، مستطیل و یا ذوزنقه در طول 200 میلیمتر تولید میشوند.

 $f(f)$ 

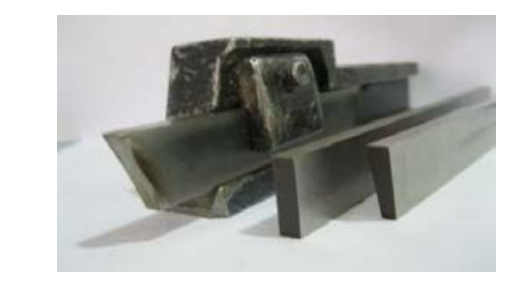

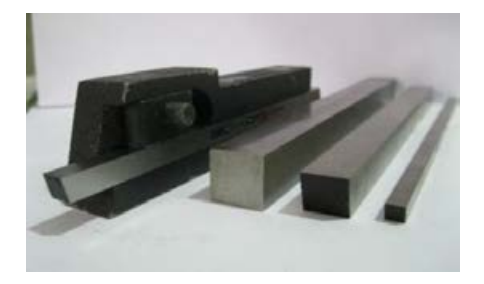

شکل ۲-۱۸

2 - فلزات سخت: این نوع ابزارها را از مخلوط پودر کاربید بعضی از فلزات دیرگداز مانند ولفرام، تیتان، تانتال، مولیبدن و وانادیوم به همراه پودر کبالت به عنوان چسب تولید میکنند. از خصوصیات بارز این ابزارها میتوان به سختی زیاد، مقاومت زیاد به سایش و مقاومت تا دمای 900 درجه سانتیگراد اشاره کرد.

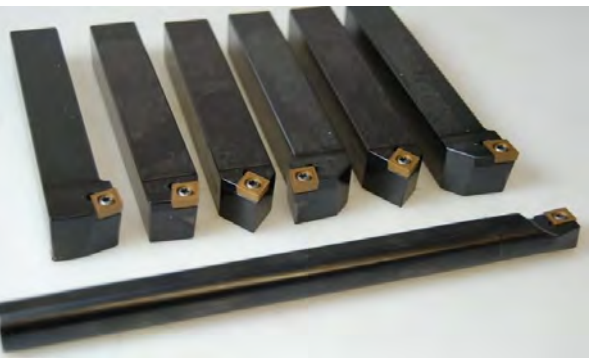

شکل ۲-۱۹: تیغچه ها مسته استان تیغچه بسته شده در نگه دارنده(هولدر)

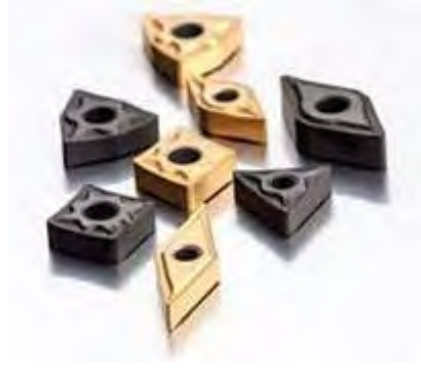

3 - سرامیکی: قسمت عمده سرامیکها را اکسید فلزاتی مانند آلومینیم، سیلیسیم و کروم به عنوان فلزات سخت تشکیل داده و مابقی آنها را فلزاتی مانند مولیبدن، کبالت و نیکل به عنوان فلزات چسباننده تشکیل میدهند. مقاومت سرامیکها در مقابل سایش 5 تا 10 برابر فلزات سخت است و تا دمای 1200 درجه سانتیگراد سختی خود را حفظ میکنند.

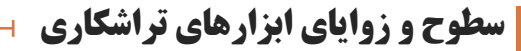

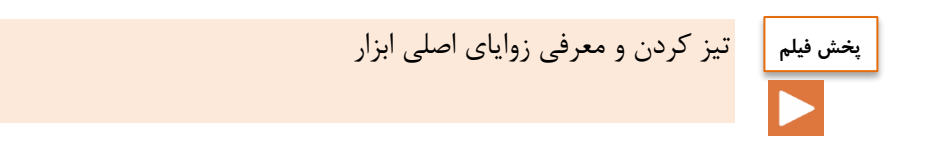

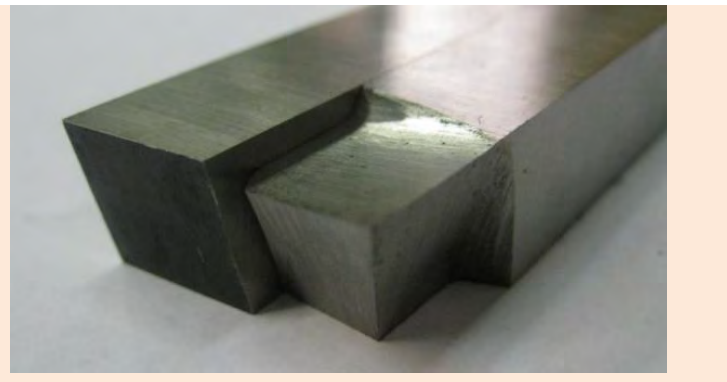

شکل ۲-۲۱: رنده قبل و بعد تیز کردن

ابزارهای مورد استفاده در کارگاه تراشکاری معموالً از جنس HSS هستند. این ابزارها در ابتدا بهصورت خام و غیر قابل استفاده هستند و باید با روش سنگزنی تیز و آماده کار شوند. برای تیز کردن ابزار باید سطوح و زوایای مشخصی روی آن ایجاد شود. ابزار تراشکاری را رنده نیز مینامند. بعد از این از کلمة رنده به جای ابزار استفاده میگردد.

#### **سطوح ابزار**

1**– سطح براده**: سطحی است که روی رنده ایجاد میشود و نقش آن کمک به نفوذ بهتر ابزار و هدایت برادهها در هنگام جدا شدن از قطعه است.

2– **سطح آزاد**: سطحی است که روی رنده ایجاد میشود و نقش آن کمک به نفوذ بهتر ابزار و جلوگیری از اصطکاک بین رنده و قطعة کار است. رنده دارای سطح آزاد پیشانی و سطح آزاد بغل است.

3– **لبة اصلی**: فصل مشترک بین سطح براده و سطح آزاد بغل است و برادهبرداری باید با این لبهصورت بگیرد.

4– **لبة فرعی**: فصل مشترک بین سطح براده و سطح آزاد پیشانی است و بهتر است برادهبرداری با این لبهصورت نگیرد. (شکل ۲- ۲۲)

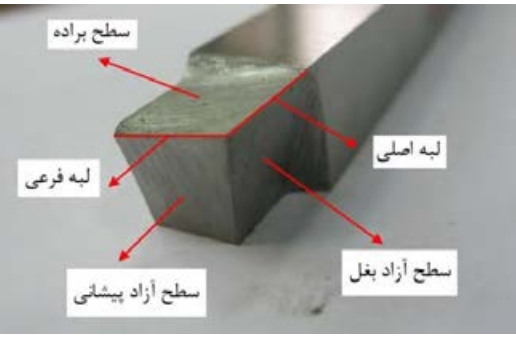

شکل ۲-۲۲: سطوح رنده

**زوایای اصلی ابزار**  1– زاویة براده: زاویة بین سطح براده و سطح قبلی رندة، را زاویة براده میگویند و با حرف γ(گاما( نمایش داده میشود. 2– زاویة آزاد: زاویة بین سطح آزاد بغل و سطح قبلی رنده را زاویة آزاد مینامند و با حرف α(آلفا( نمایش داده میشود. 3– زاویة گوه: زاویة بین سطح براده و سطح آزاد بغل، زاویه گوه نام دارد که با حرف β(بتا( نمایش داده میشود.  $\mathsf{C}$ B شکل ۲-۲۳

**زوایای فرعی رندة تراشکاری:** 

- -1 زاویة تنظیم X: زاویة بین لبة برندة اصلی و امتداد مسیر پیشروی است و مقدار آن در بغل تراشی 90° و در روتراشی کمتر از 90° است.
- -2 زاویة رأسها ε: زاویة بین لبة برندة اصلی و لبة برندة فرعی رنده است و مقدار آن 110° 80° است.
- -3 زاویة تمایل : زاویة لبة برندة اصلی با سطح افق است. اگر صعود لبة اصلی به سمت نوک آن باشد، زاویة تمایل مثبت و در غیر این صورت زاویة تمایل منفی است. زاویة تمایل بین -4 و +4 درجه انتخاب میشود.

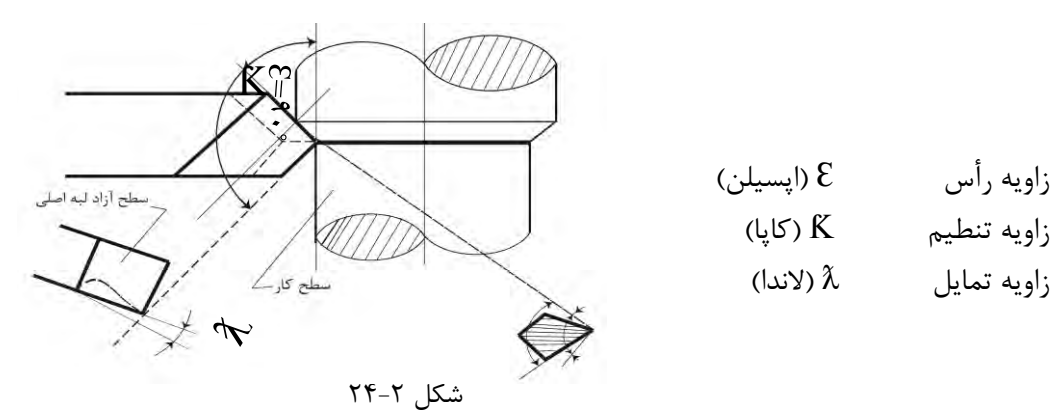

زاویة تمایل در خشنکاری منفی و در پرداختکاری مثبت در نظر گرفته میشود.

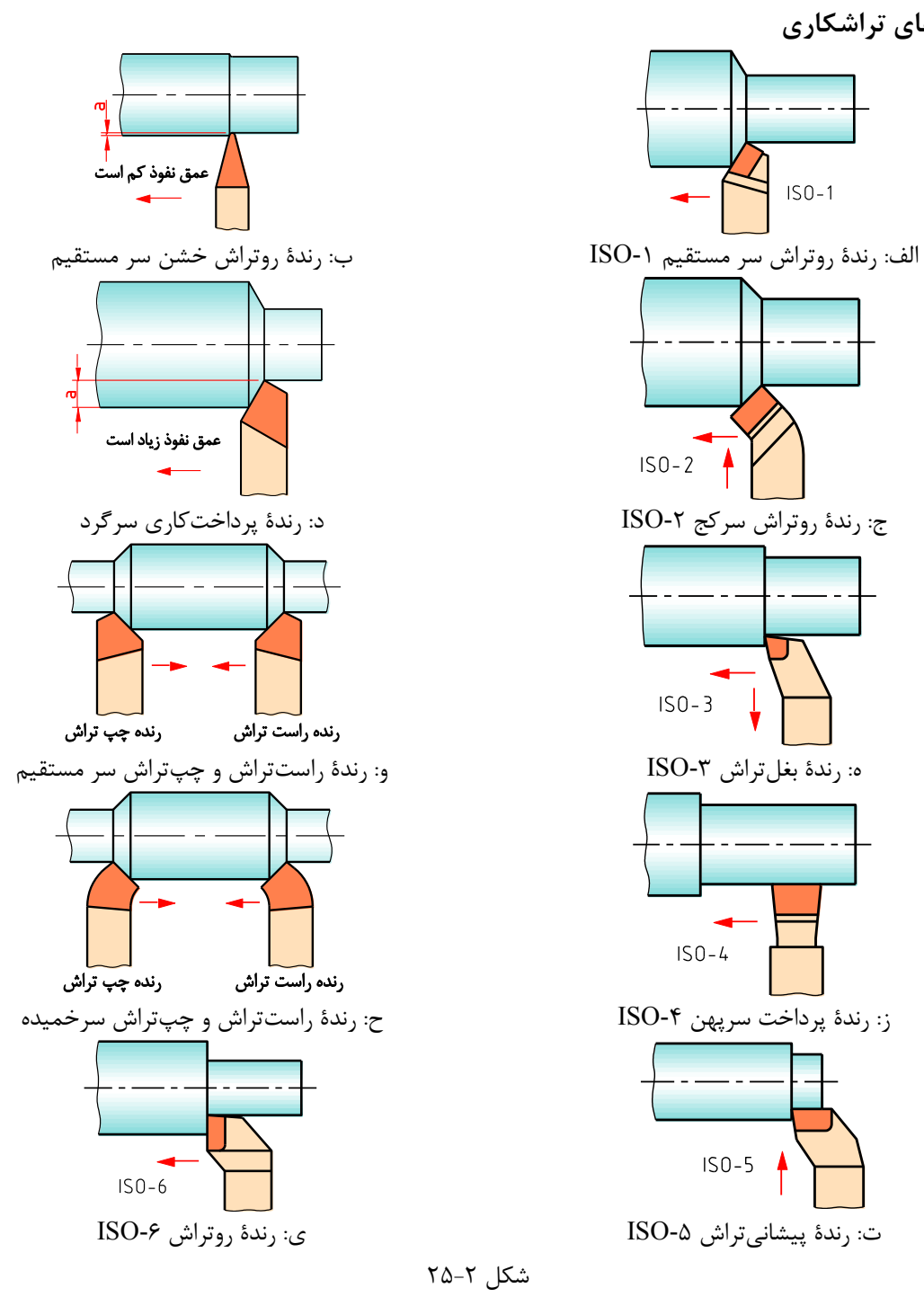

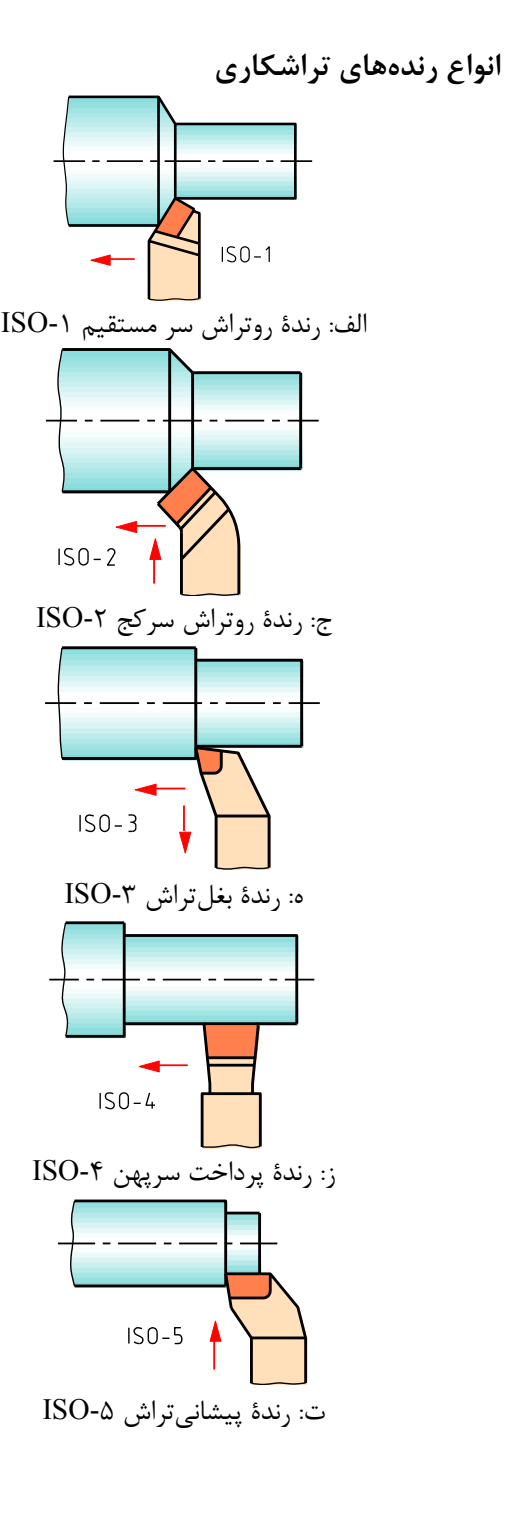

شکل ۲-۲۵

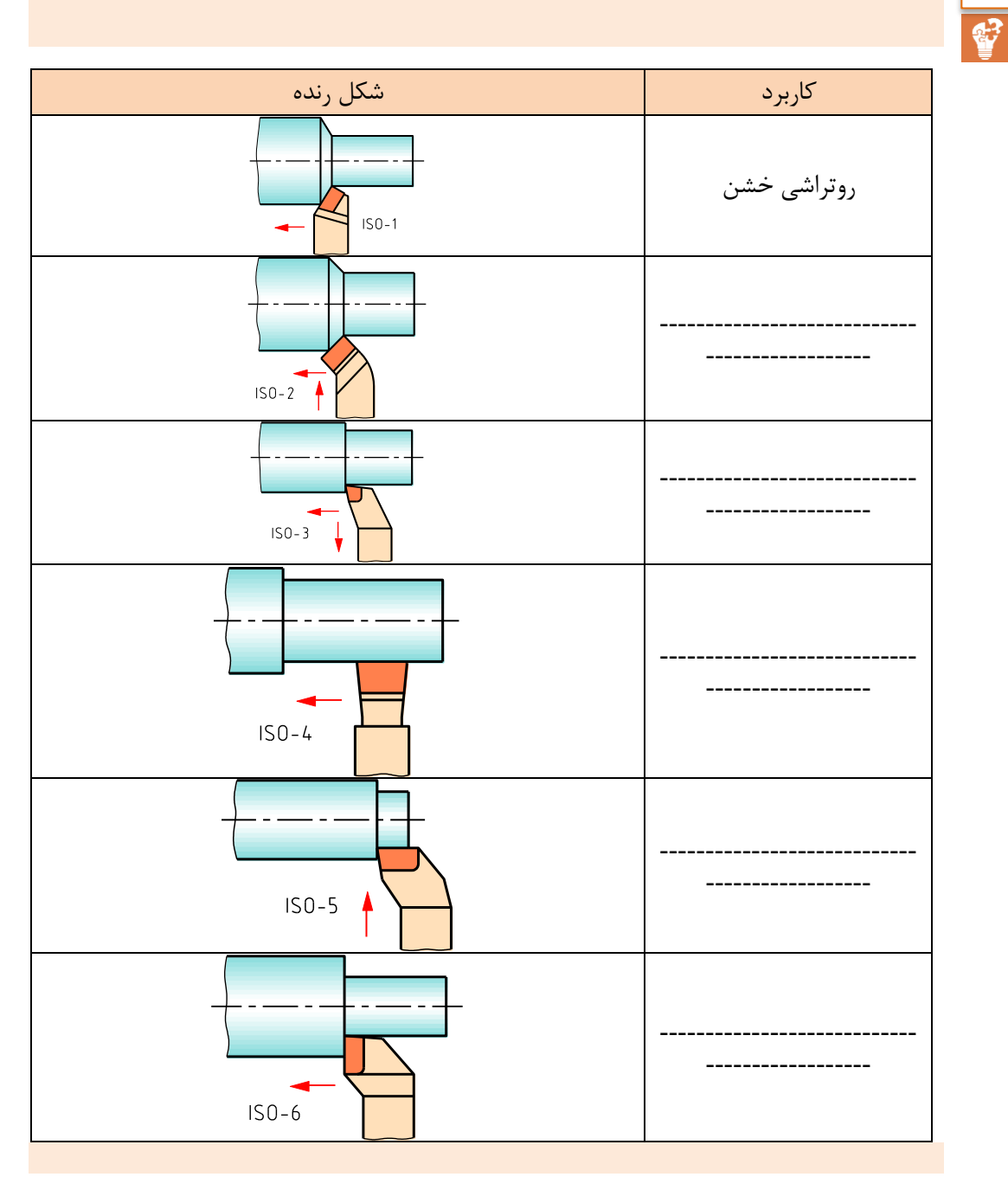

کاربرد رندههای برشکاری

فعاليت

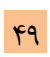

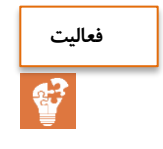

زوایای اصلی رندة تراشکاری را روی شکل مقابل نمایش دهید.

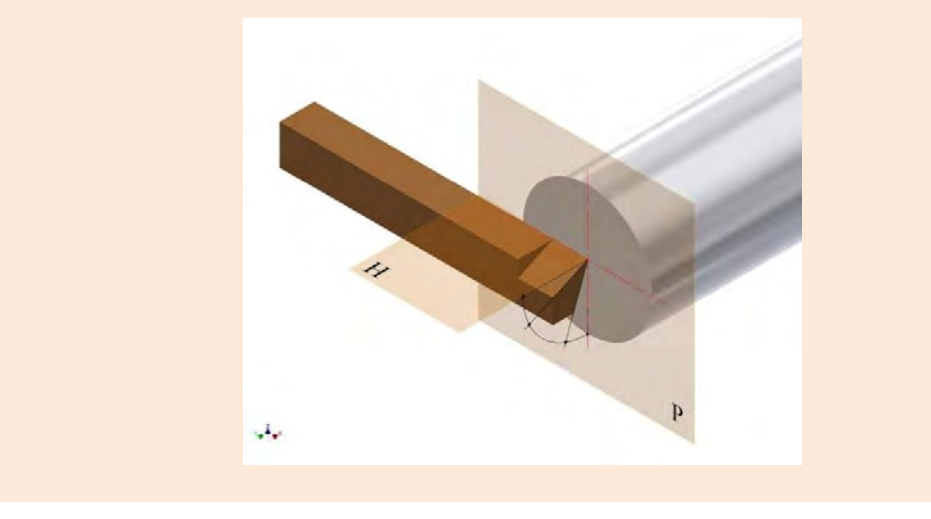

**بستن رنده روتراش روی دستگاه تراش** رنده در قسمتی به نام رندهگیر بسته میشود. در دستگاه تراش O5TN یک رندهگیر چهارطرفة گردان دارد. برای بستن رنده از پیچهای رندهگیر استفاده میشود. رنده باید دقیقاً در مرکز قطعه بسته شود، برای این کار از نوک مرغک گردان مطابق با شکل استفاده و برای تنظیم ارتفاع رنده از زیر سری پلهای قابل تنظیم یا ورقههای نازک استفاده میشود.

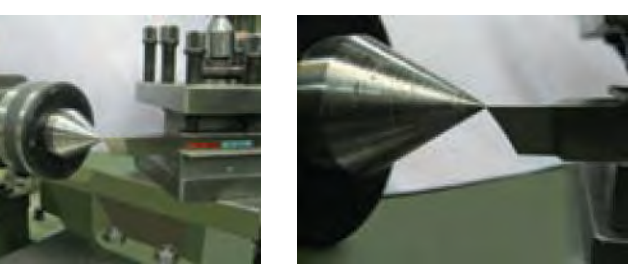

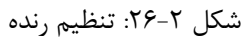

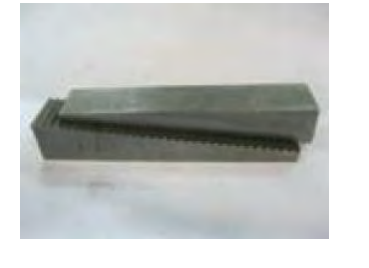

طولی از رنده که تکیهگاه رندهگیر بیرون است، حدوداً دو برابر ارتفاع رنده است، چنانچه طول رنده بیشتر بیرون بسته شود، احتمال ارتعاش و شکستن رنده وجود دارد و در صورت کوتاه بستن هم احتمال گیر کردن رندهگیر به سهنظام یا دستگاه مرغک وجود دارد.

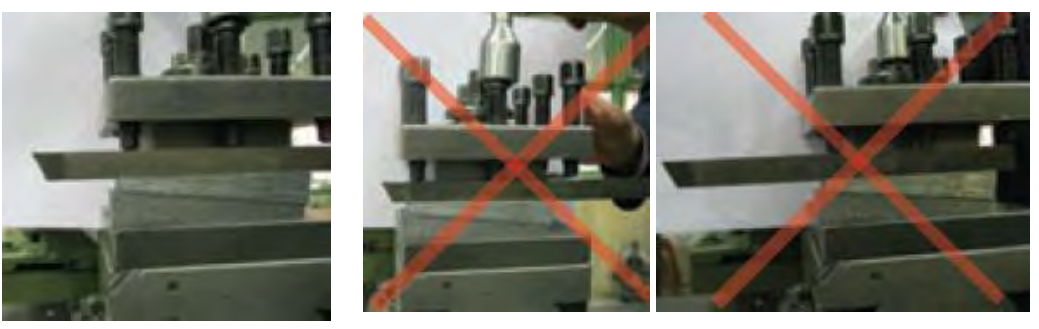

شکل :27-2 بستن رنده

پس از تنظیم ارتفاع رنده، باید پیچهای روی رنده را سفت کرد و برای اینکه فشار مستقیم پیچ موجب شکستن رنده نشود، باید یک تکه تسمه روی آن قرار گیرد و حداقل دو پی از رندهگیر سفت شود و پس از قرار دادن رندهگیر در زاویهٔ تنظیم مورد نظر، پیچ مرکزی آن نیز محکم شود. چنانچه رنده هممرکز با قطعة کار بسته نشود، زوایای اصلی مقادیر واقعی را نداشته و برادهبرداری با مشکل مواجه خواهد شد

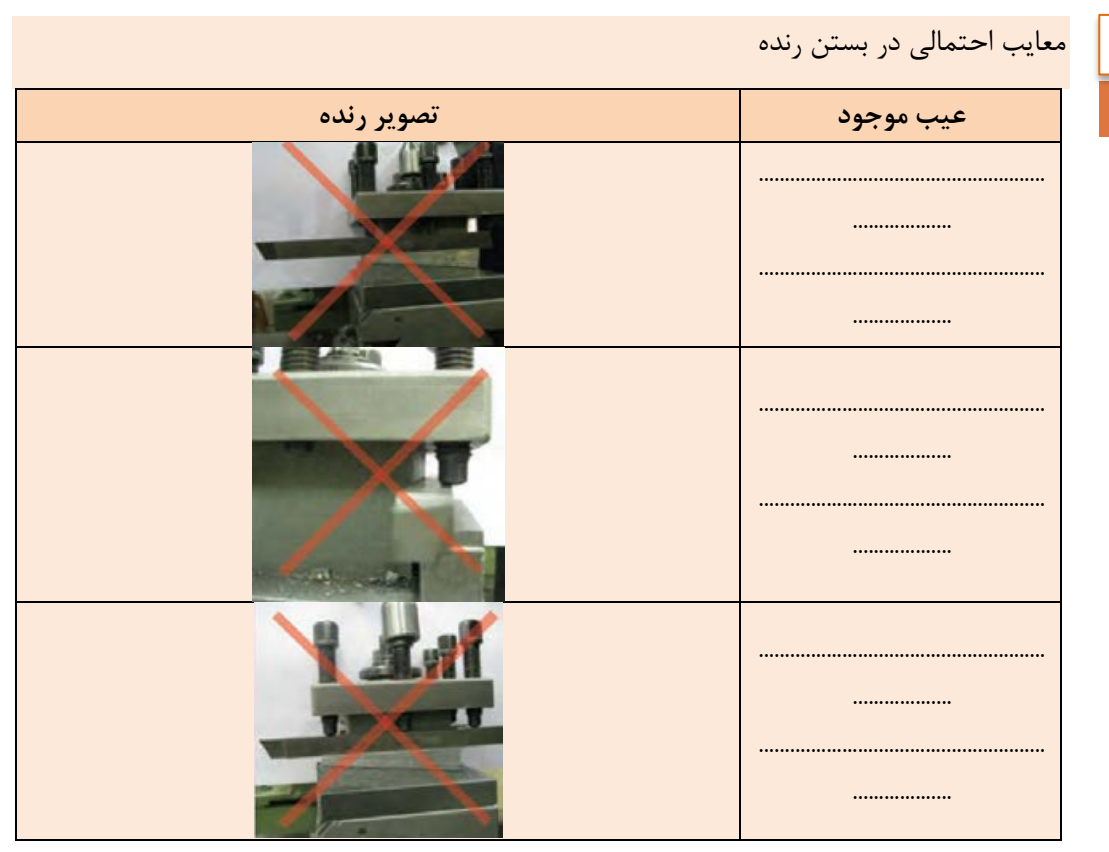

**تعیین تعداد دوران سهنظام** سرعت برش Vc: سرعت محیطی قطعة کار بر حسب متر بر دقیقه، در حین برادهبرداری را سرعت برش مے گویند. مقدار سرعت برش بر حسب جنس قطعة کار و جنس ابزار در جدول مندر در کتاب همراه آورده شدهاست. پس از تعیین مقدار سرعت برش به کمک رابطة تعداد دوران c π  $n = \frac{1 \cdots V_0}{I}$ d  $=\frac{1\cdots}{1}$ n تعداد دور در دقیقه  $m/m$ in سرعت برش Vc d قطر قطعه بر حسب mm پس از محاسبة تعداد دور نزدیکترین تعداد دور موجود روی دستگاه را میتوان تنظیم نمود. تذکر: انتخاب تعداد دور بیش از مقدار محاسبهشده باعث کندی رنده و کاهش عمر رنده خواهد شد. انتخاب تعداد دور کمتر از مقدار محاسبهشده، باعث افزایش زمان انجام کار و بعضاً باعث شکستن نوک رنده خواهد شد. **مثال :1** تعداد دور مناسب برای تراشکاری قطعهای به قطر 30 میلیمتر با رندهای از جنس تندبر HSS چقدر است ؟ از جدول کتاب همراه  $\rm V_c$  = ۳۵ m/min

 $n = \frac{1 \cdots V_c}{\pi d} = \frac{1 \cdots \times r \Delta}{r / 1 \cdot r \times r} = r \cdot \sqrt{\Delta \Delta} \frac{U}{\min}$  $=\frac{1\cdots V_c}{\pi d}=\frac{1\cdots\times r\Delta}{r/11\pi\times r}$  =  $r\gamma/2\Delta$  $\frac{1}{\frac{1}{2} \cdot \frac{1}{2} \cdot \frac{1}{2} \$ 

تعداد دور مناسب برای تراشکاری قطعهای به قطر mm 40 از جنس آلومینیوم با رندهای از جنس تندبر HSS چقدر است؟

#### **انجام عملیات پیشانیتراشی**

-1 بستن قطعة کار: طولی از قطعه که بیرون از سهنظام قرار میگیرد، بیش از دو برابر قطر آن نباشد؛ -2محاسبه و تنظیم تعداد دوران مورد نیاز برای قطعة کار؛ -3 بستن رنده: بر اساس اصول فنی و ایمنی گفته شده؛ -4 در حالی که سهنظام در حال چرخش است، ابزار را با حرکت سوپرت طولی به قطعه نزدیک نموده و پس از برقراری تماس با حرکت عرضی، رنده را از پیشانی کار دور کنید؛ -5 بهوسیلة سوپرت طولی به مقدار الزم باردهی طولی را انجام دهید؛ -6 بهوسیلة سوپرت عرضی با حرکت دستی یا با حرکت پیشروی اتومات تنظیمشده)بر اساس جدول( عملیات کفتراشی را انجام دهیم.

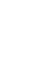

**فعالیت**

ت**ذکر**: چنانچه قطعه در قسمت پیشانی سوراخ داشته باشد، باردهی از مرکز پیشانی به سمت خارج آن بهتر است و اگر فاقد سوراخ باشد حرکت از بیرون به سمت مرکز پیشانی قطعه مناسبتر است.

#### **انجام عملیات روتراشی)روتراشی قطعات کوتاه(**

این عملیات برای کم کردن قطر قطعة کار استفاده میشود و رنده با حرکت در جهت محور قطعة کار عمل برادهبرداری را انجام میدهد. بستن قطعة کار مانند پیشانیتراشی است و چنانچه طولی از سهنظام که بیرون است، بیشتر از دو برابر قطر قطعه باشد، باید از مرغک گردانی که روی دستگاه مرغک بسته شده است بهعنوان تکیهگاه سر دوم قطعه استفاده کرد. تعداد دوران نیز مانند پیشانیتراشی است. در روتراشی اگر ابزار فاصلة مناسبی از قطعة کار داشته باشند، دستگاه را روشن کرده و سهنظام را به حرکت درآورید و سپس رنده را بهآرامی با سطح جانبی قطعه تماس داده، از سمت راست قطعه خار کنید، سپس به مقدار الزم عمق بار را با استفاده از سوپرت عرضی تنظیم و با حرکت سوپرت طولی آرام، رنده را به پیشانی قطعه تماس دهید و ورنیة حرکت طولی را نیز صفر کنید.

در ادامه میتوانید با حرکت دستی سوپرت طولی بهطور یکنواخت و آرام یا حرکت اتوماتیک طولی تنظیم شده بر اساس جدول مندر در کتاب همراه، برادهبرداری را ادامه دهید.

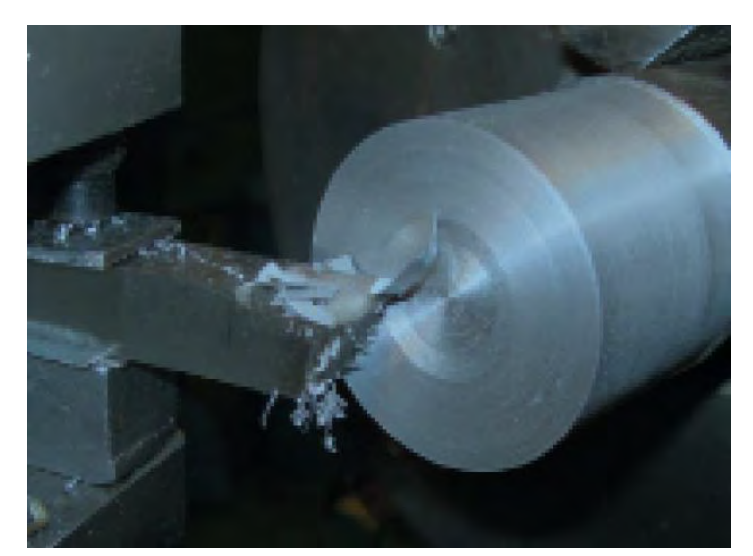

شکل :29-2 تراشکاری قطعات کوتاه

# **نکات ایمنی**

**نکات ایمنی در یشرانیتراشی و روتراشی:** -1 از باقی گذاشتن آچار سهنظام پس از بستن قطعة کار خودداری کنید؛ -2 از لمس کردن برادهها با دست خودداری کنید؛ -3 استقرار در محل صحیح ضروری است و از نزدیک کردن دست و صورت به قسمتهای متحرک مخصوصاً سهنظام و قطعة کار خودداری کنید؛ -4 دستگاه روشن را هرگز ترک نکنید؛ -5 همیشه سوپرت فوقانی اندکی بیرون از راهنمای دمچلچلهای خود باشد تا هنگام تراشکاری راهنمای دم چلچلهای به سهنظام برخورد نکند. -6 لباس کار دارای آستین بسته باشد؛ -7 از زیرپایی مناسب استفاده کنید. -8 از تکیه دادن به دستگاه خودداری کنید؛ -9 در پایان کار قبل از تمیز کردن دستگاه ابتدا رنده و قطعة کار را باز کنید؛

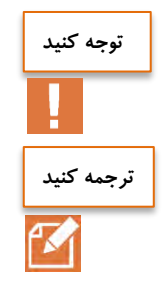

روتراشی قطعات بلند نیازمند تدابیر خاصی است و در نظر نگرفتن آنها حوادث جبرانناپذیری را رقم خواهد زد.

The tailstock serves to support the workpiece being turned between the centres, and also hold tools for machining holes(such as drill , counterbores ,and reamers) and for cutting threads( such as taps and dies). The tailstock can slide along the corresponding ways of bed.

**عملیات مخروطتراشی**

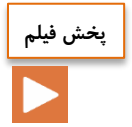

فرایند مخروطتراشی

نمونهای از مخروطهای مورد استفاده در دستگاه تراش در شکلهای زیر نمایش داده شدهاست.

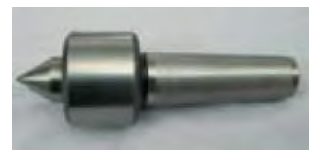

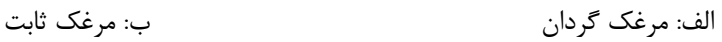

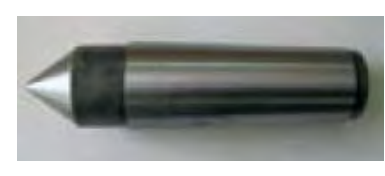

 $r - 7$ شکل  $r - 2$ 

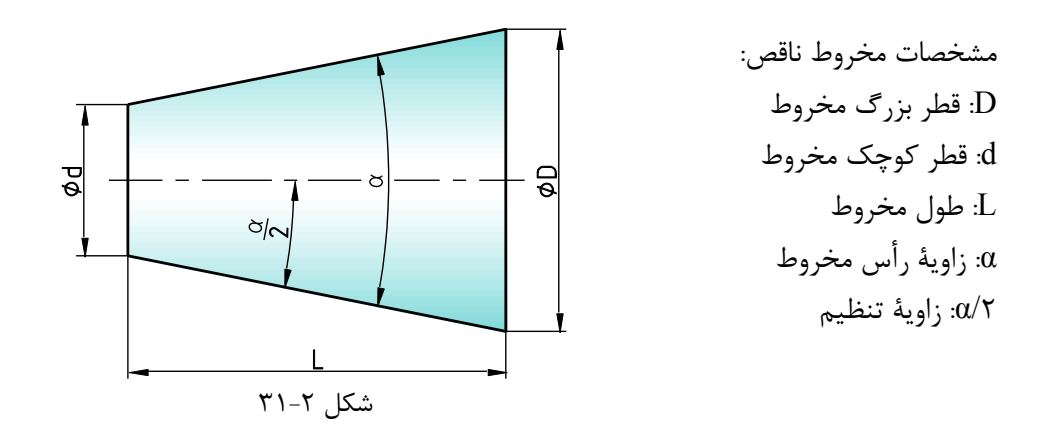

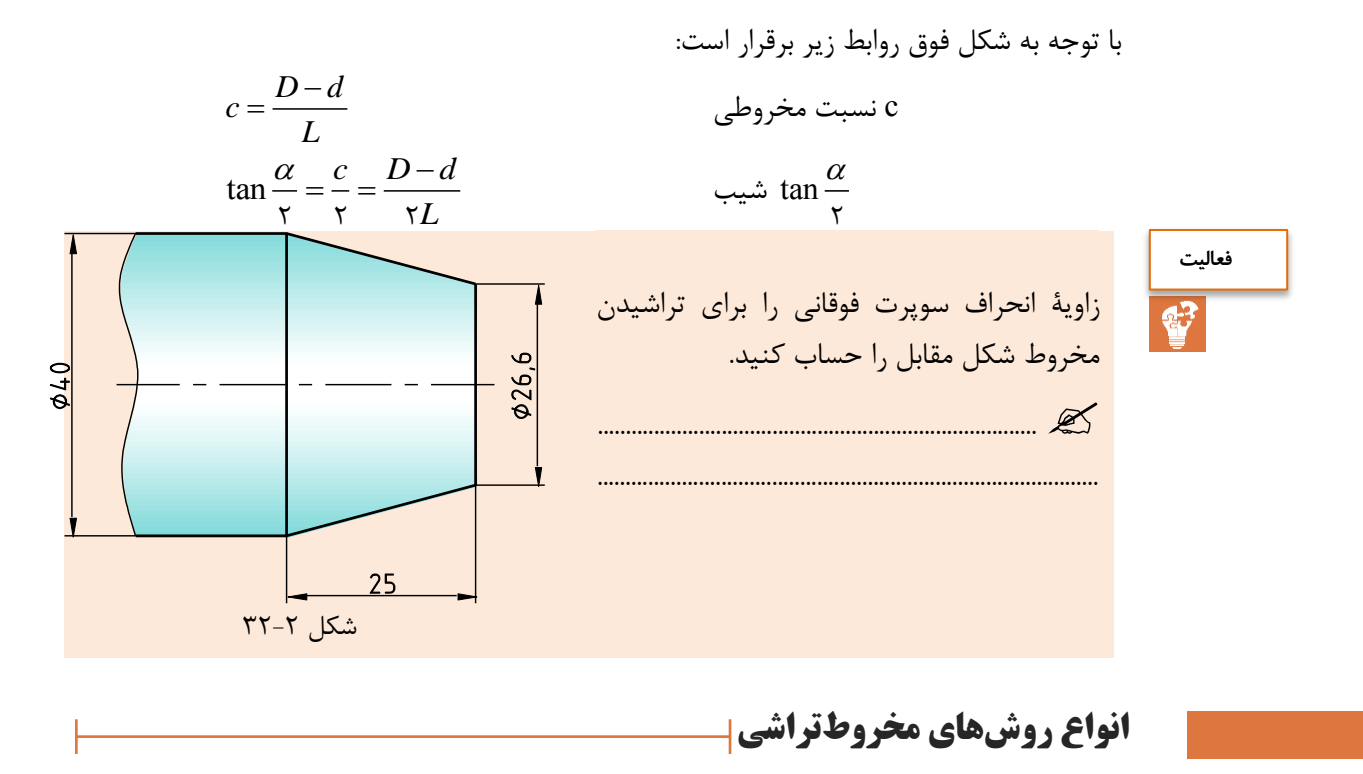

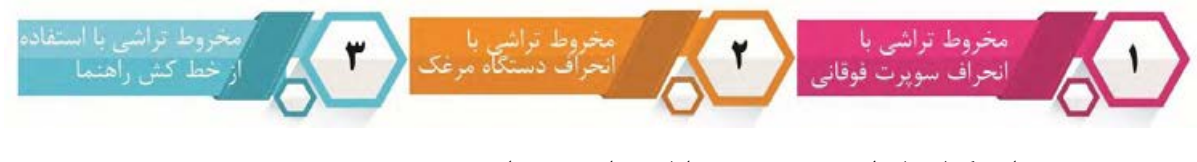

در این کتاب فقط به توضیح روش اول پرداخته شدهاست.

مخروطتراشی با روش انحراف سوپرت فوقانی: در این روش با شل کردن چهار عدد مهرة مجاور سوپرت فوقانی میتوان سوپرت فوقانی را بر اساس زاویة تنظیم محاسبهشده انحراف داد و سپس مهرهها را سفت کرد.

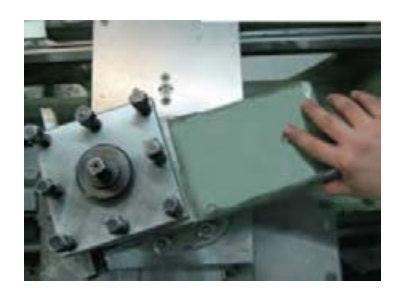

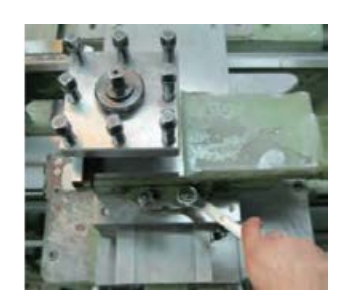

شکل ۲-۳۳: انحراف سوپرت فوقانی **مزایای مخروطتراشی با انحراف سویرت فوقانی:** -1 در این روش تنظیم دستگاه راحت است؛ -2 مخروطهای داخلی و خارجی قابل تراشیدن است؛ -3 مخروطهای کامل و ناقص قابل تراشیدن است؛ -4 مخروطهایی که زاویة رأس بزرگ دارند، قابل تراشیدن است. **معایب مخروطتراشی با انحراف سویرت فوقانی:** -1 در این روش حرکت پیشروی فقط با سوپرت فوقانی انجام میگیرد و این سوپرت فقط بهصورت دستی هدایت میشود. لذا صافی سطح یکنواخت نخواهد بود. -2 طول مخروطهایی که در این روش تراشیده میشوند، محدود به کورس حرکت سوپرت فوقانی است.

**تذکر**: تعداد دور در مخروطتراشی را میتوان بر حسب قطر بزرگ مخروط محاسبه نمود.

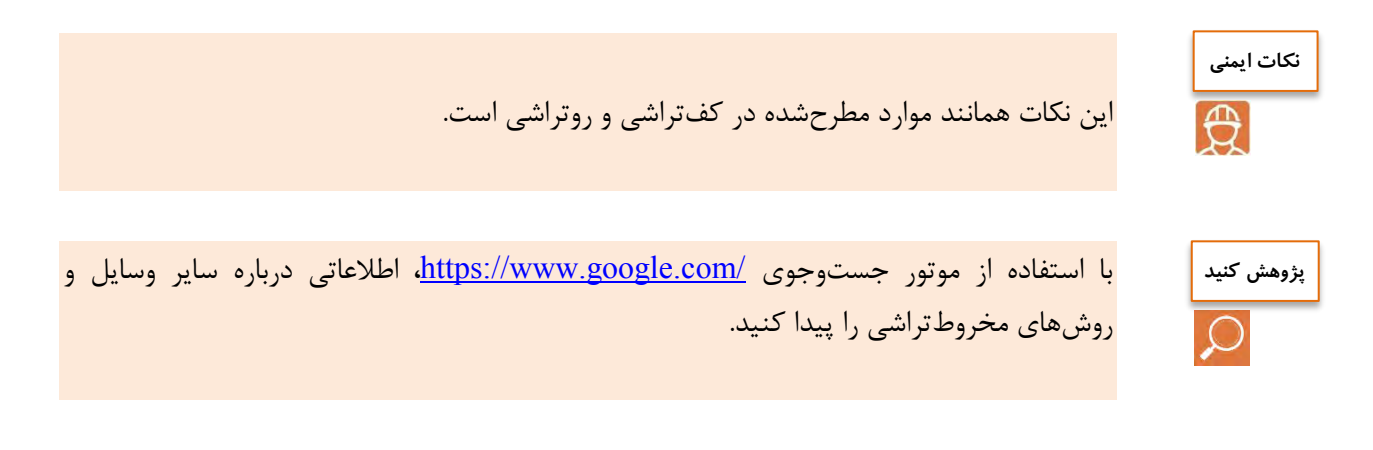

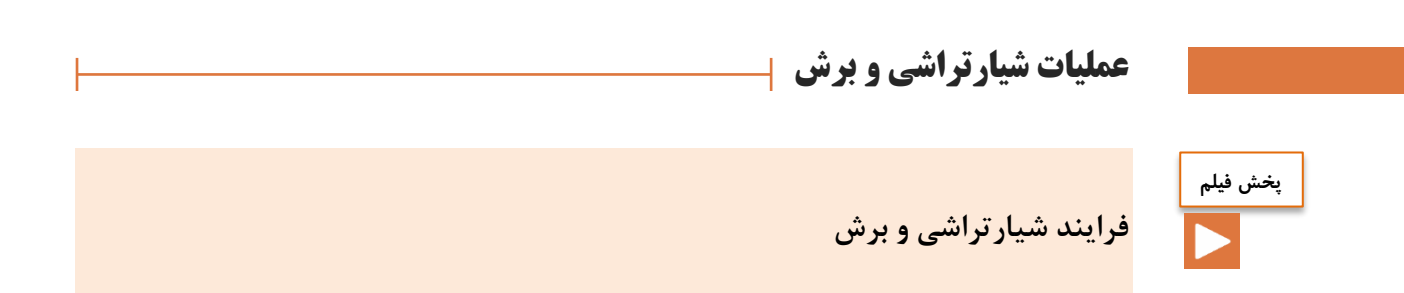

به تراشیدن شیار در محیط قطعة کار شیارتراشی میگویند، این عمل ممکن است در پیشانی قطعة کار نیز انجام گیرد.

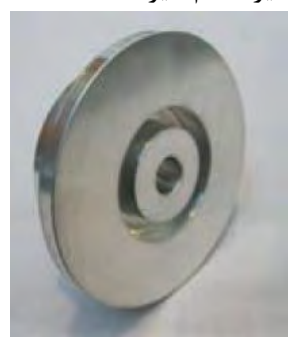

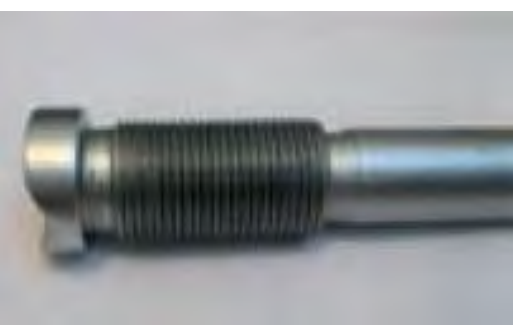

شکل ۲-۳۴: نمونهٔ کار شیارتراشی

**رندة ششارتراشی**

جنس این رنده فوالد تندبر)HSS )است و دارای مقطع مستطیل یا ذوزنقه است.

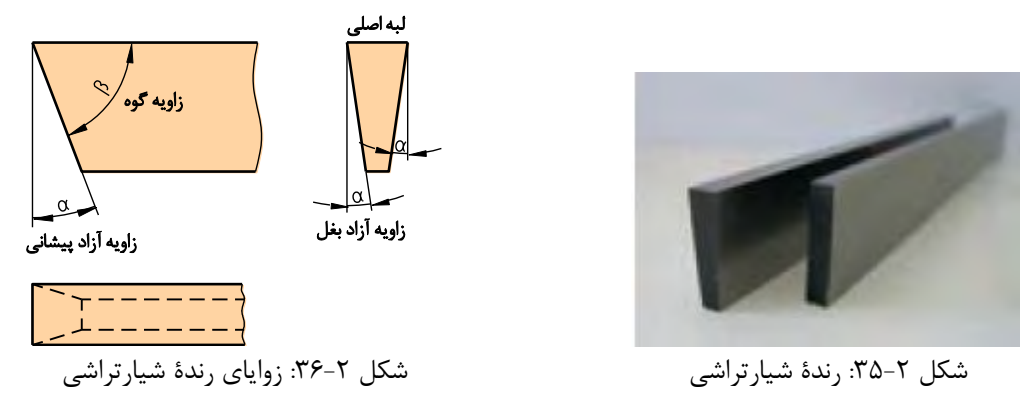

 $\Delta Y$ 

## **بستن رندة ششار**

پهنای رندة شیار معموالً به اندازة شیاری است که باید تراشیده شود و معموالً کوچک است و به همین دلیل نمیتوان آن را مستقیماً به رندهگیر بست. برای این منظور رنده باید درون نگهدارنده بسته شود تا بتوان آن را بهطور مطمئن به رندهگیر بست.

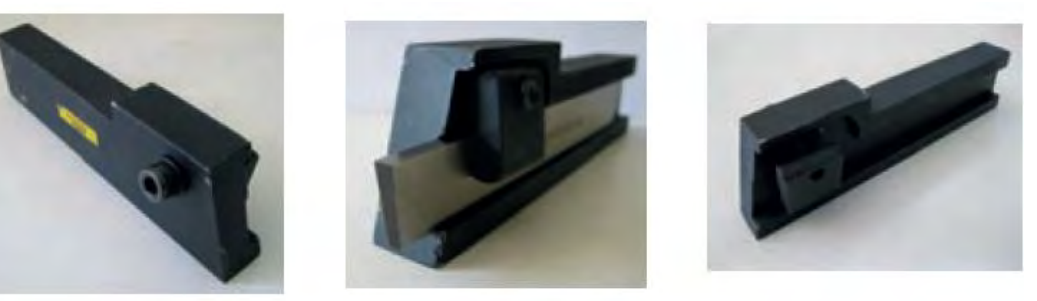

شکل ۲-۳۷: بستن رندهٔ شیار

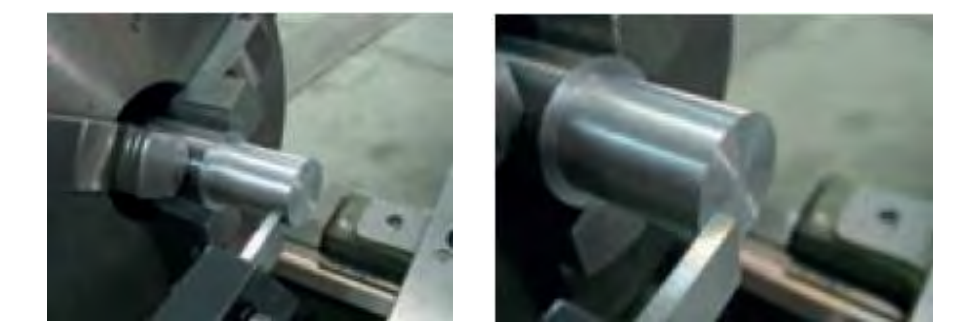

الف: مماس کردن رنده به پیشانی کار بالدین جو کت طولی برای موقعیت شیار  $T-\gamma$ شکل  $T-\gamma$ 

#### **عملشات ششارتراشی**

برای انجام عملیات شیارتراشی نیز مانند هر عملیات دیگری قطعة کار باید حرکت دورانی داشته باشد، اما در این عملیات حرکتهای تنظیم بار و پیشروی ابزار بهطور همزمان اتفاق میافتد؛ در این عملیات ابتدا رنده در موقعیت طول مورد نظر قرار میگیرد و سپس با دوران قطعة کار رنده با استفاده از سوپرت عرضی به سطح کار مماس میشود و بعد از تنظیم ورنیه سوپرت عرضی روی عدد صفر، حرکت تنظیم بار و حرکت پیشروی همزمان با سوپرت عرضی انجام میگیرد.

**عملشات برش**

اگر عملیات شیارتراشی تا مرکز قطعة کار ادامه یابد، قسمتی از قطعة کار جدا خواهد شد که به این عملیات برش میگویند. عملیات برش از نظر چگونگی انجام، کامالً شبیه به عملیات شیارتراشی است؛ اما ابزار این دو عملیات چندانی با هم ندارند. اگر برشکاری با رندة شیار انجام گیرد، در پایان کار و پیش از رسیدن رنده به مرکز کار، به علت نازک شدن قطعه در آن قسمت، شکست اتفاق میافتد و در نتیجه زائدهای در انتهای قطعة کار باقی میماند که برای رفع این مشکل باید زاویة کوچکی در لبة اصلی رندة شیار ایجاد شود تا زائدة باقیمانده از شکست کامالً کوچک شود.

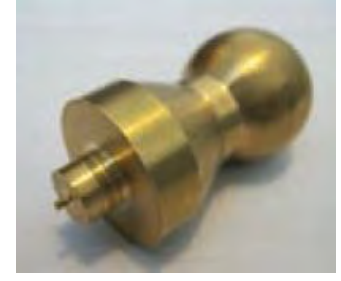

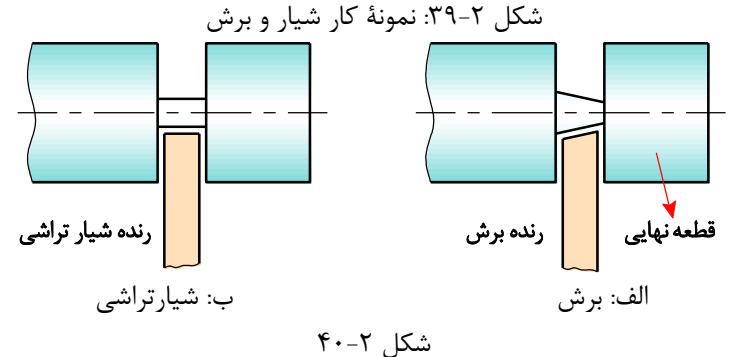

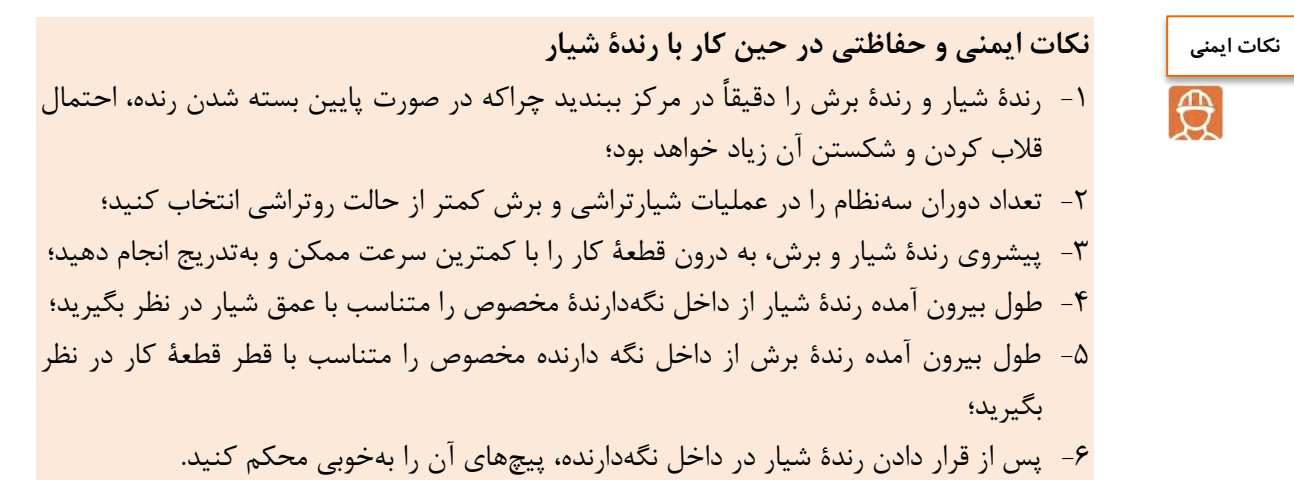

**آج زنی**

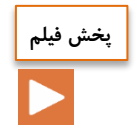

فرایند آج زنی

ایجاد برجستگی روی سطوح قطعات استوانهای را آجزنی می گویند که به دو منظور انجام می گیرد: ١-افزایش اصطکاک؛ ۲- ایجاد ظاهر زیبا.

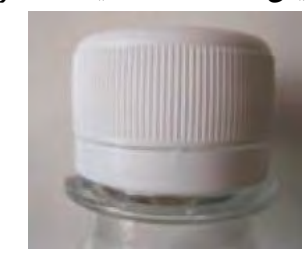

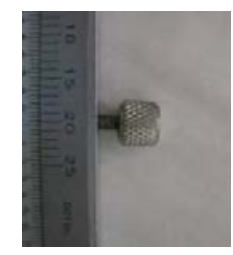

شکل ۲-۴۱: نمونهٔ کار آجزنی

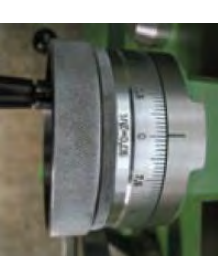

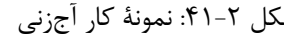

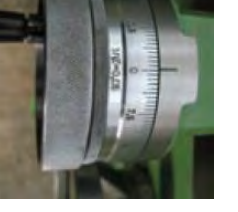

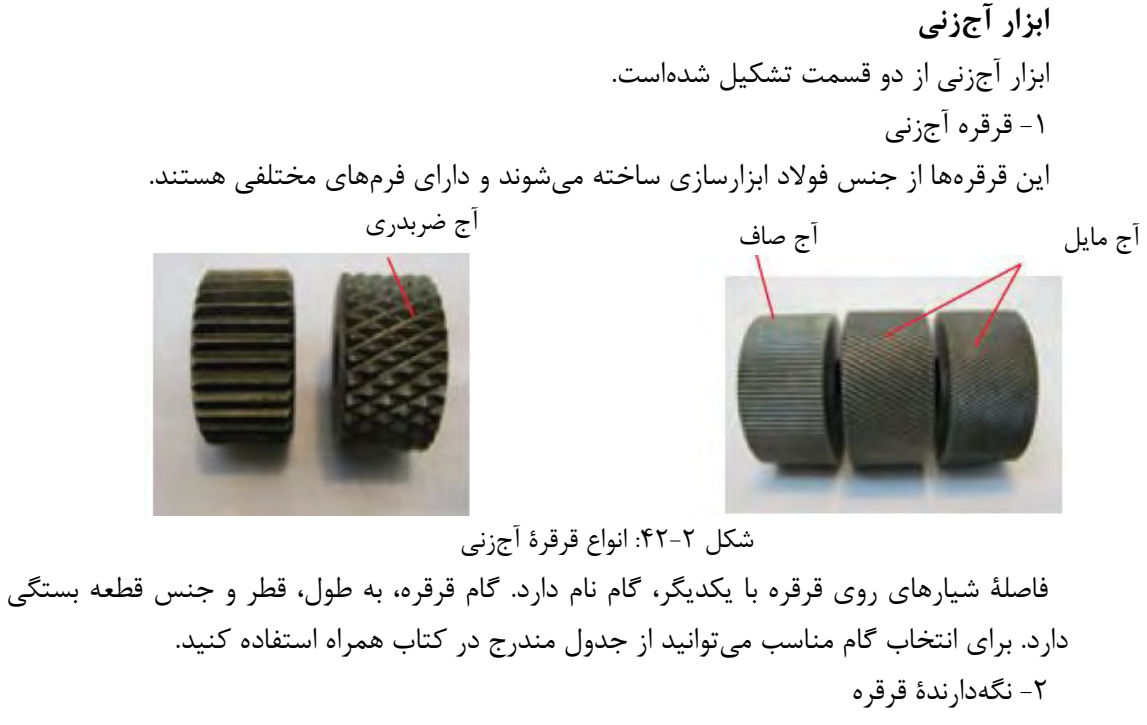

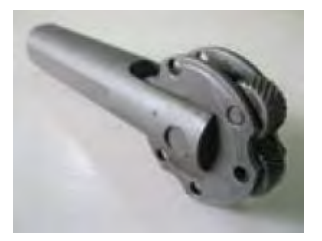

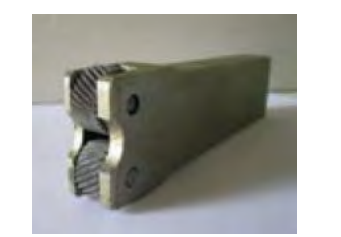

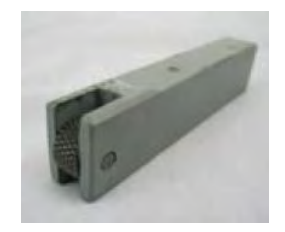

شکل ۲-۴۳: انواع نگهدارندهٔ قرقرهٔ آجزنی

**تنظشم ابزار آجزنی** الف) ابزارهای آجزنی که دارای یک قرقره هستند، باید طوری به رندهگیر بسته شوند که وسط قرقرهٔ آنها همجهت با نوک مرغک قرار گیرد. ب) ابزارهای آجزنی که دارای دو قرقره هستند، باید طوری به رندهگیر بسته شوند که نوک مرغک در وسط دو قرقره قرار گیرد.

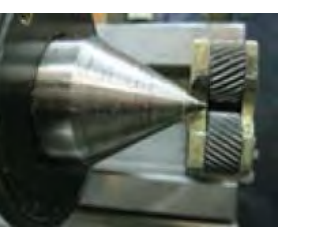

شکل ۲-۴۴: تنظیم قلم آجزنی

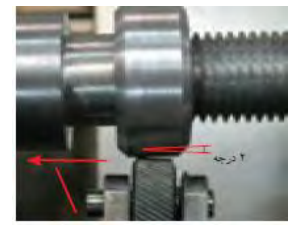

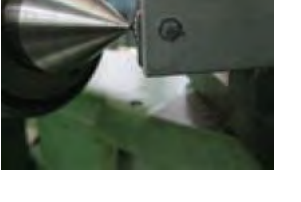

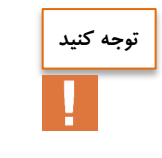

در آجزنی قطعات بلند، استفاده از دستگاه مرغک ضروری است.

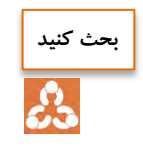

چگونه میتوان از روش انحراف سوپرت فوقانی برای مخروطهای بلند هم استفاده کرد.

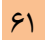

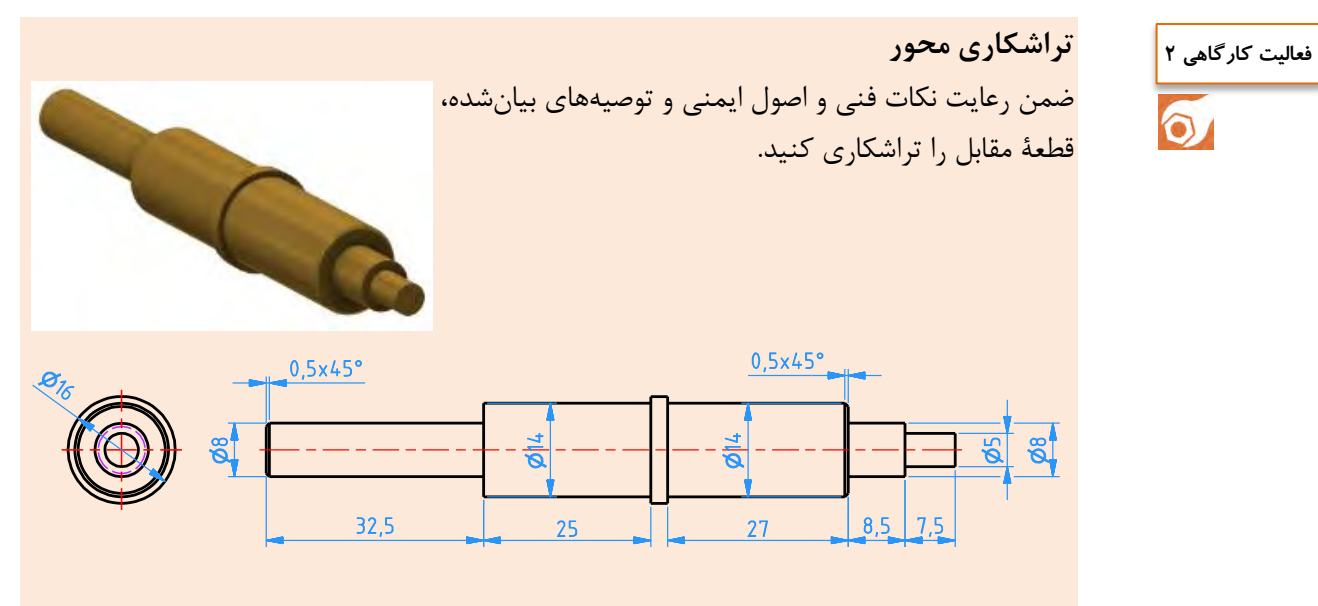

**مرخصات قطعة کار**

نام: محور جنس: برنج یا آلومینیوم یا تفلون ابعاد مواد اولیه: 105 × 20∅ تعداد: 1 عدد تولرانس: ±0.05 **مواد اولشه:**  ابزار: -1 کولیس ورنیه 0/05 -2 سوهان متوسط -3 وسایل روغنکاری -4 وسایل تمیزکاری -5 رندة روتراشی و بغل تراشی -6 آچار 17-19 یا آچار رینگی 19 -7 متة مرغک -8 سهنظام مته همراه با آچار مربوط

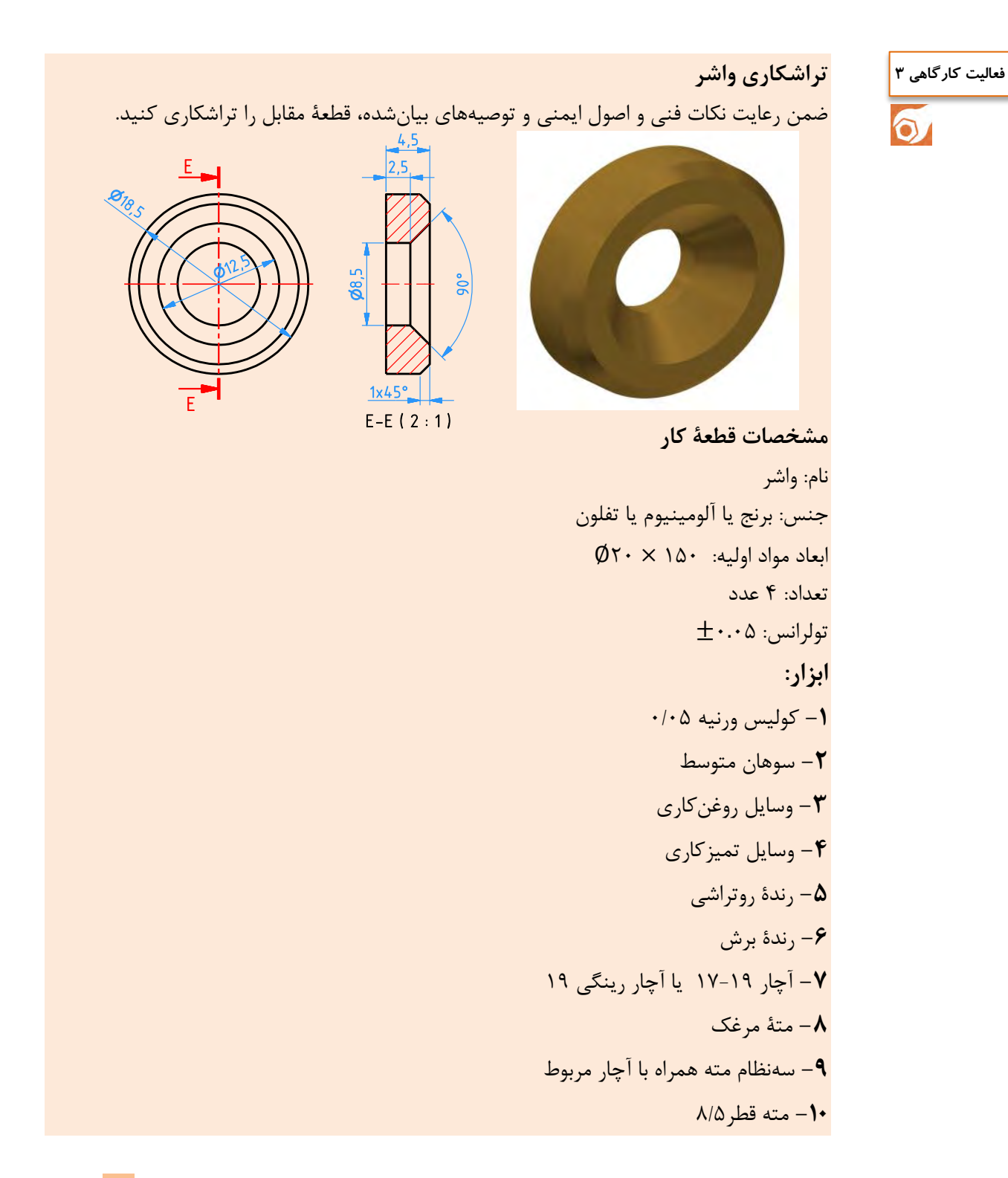

**ساخت قطعة مطابق با شکل** جنس: برنج یا آلومینیوم یا تفلون **ابعاد مواد اولشه:**  ابعاد مواد اولیه: 150 × 25∅ تعداد: 1 عدد تولرانس ±0.05 **ابزار:** -1 رنده روتراشی HSS -2 کولیس ورنیه 0/05 -3 آچار 17-19 یا آچار رینگی 19 -4 عینک محافظ -5 روغندان دستی -6 وسایل تنظیف -7 رندة برش **فعالیت کارگاهی 4**
ساخت قطعات به روش تراشکاری

#### **تراشکاری چرخ فعالیت کارگاهی 5**

 $\overline{\mathbf{o}}$ 

ضمن رعایت نکات فنی و اصول ایمنی و توصیههای بیانشده، قطعه مقابل را تراشکاری کنید.

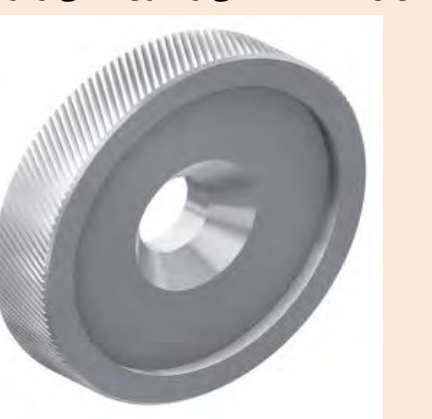

**مرخصات قطعة کار** نام: چرخ جنس: آلومینیوم یا برنج یا تفلون تعداد: 4 عدد تولرانس: ±0.05 **ابعاد مواد اولشه**: 80 × 55∅ **ابزار: -1** کولیس ورنیه 0/05 **-2** سوهان متوسط **-3** وسایل روغنکاری **-4** وسایل تمیزکاری **-5** رندة روتراشی **-6** رندة برش **-7** آچار 17-19 یا آچار رینگی 19 **-8** متة مرغک **-9** سهنظام مته همراه با آچار مربوطه **-10** مته به قطر 11 **-11** قلم آ زنی

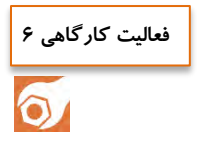

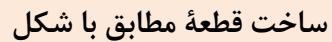

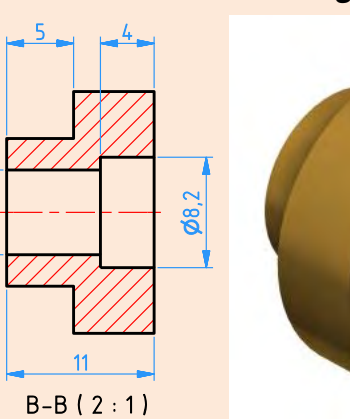

 $\frac{26.3}{5}$ 

 $\overline{B}$ 

 $\overline{B}$ 

جنس: برنج یا آلومینیوم یا تفلون **ابعاد مواد اولشه**: 150 × 20∅ -3 آچار 19-17 یا آچار رینگی 19 **-10** رنده برش

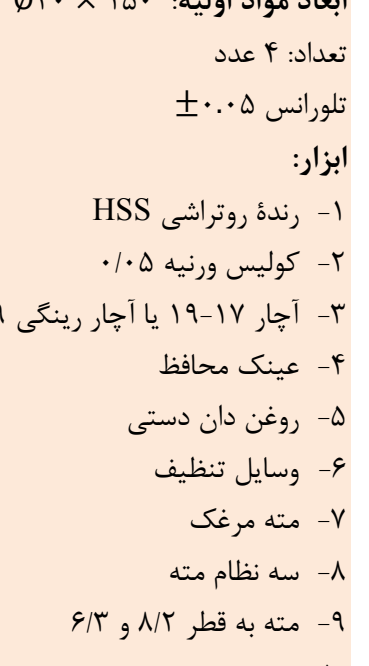

ساخت قطعات به روش تراشکاری

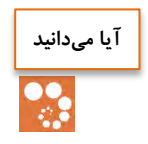

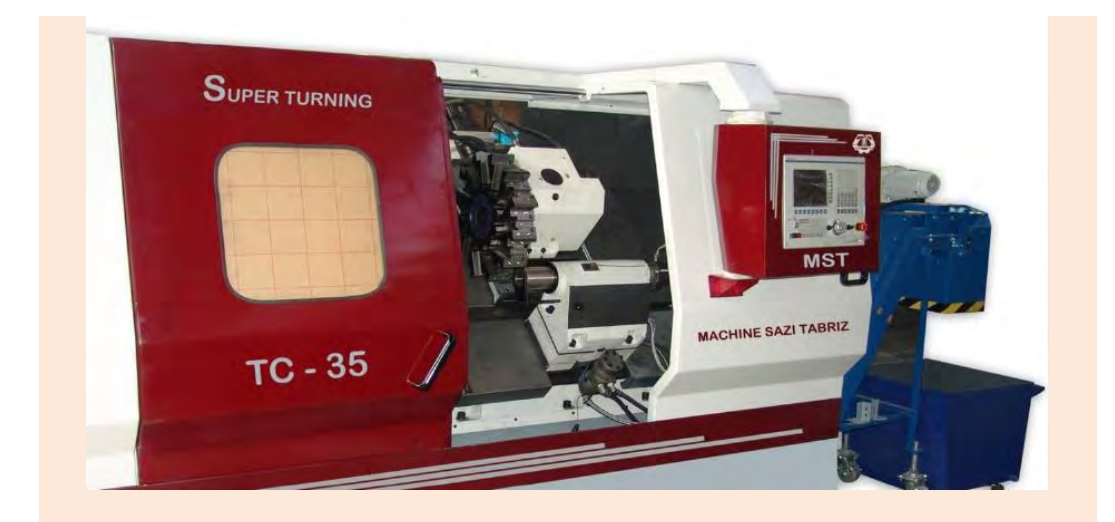

استفاده از دستگاه تراش ساخت ایران اثرات مهم ملّی دارد که به شرح زیر است:

- .1 کاهش وابستگی صنعتی به کشورهای بیگانه؛
- .2 اشتغال جوانان آموزشدیده و شکوفا شدن استعدادهای نیروی انسانی کشور؛
	- .3 افزایش توان مالی از طریق خودکفایی و جلوگیری از خرو ارز؛
	- .4 ارزآوری با ارتقای کیفیت محصوالت تولیدی و انجام صادرات؛
- .5 مقابله با تحریمهای اقتصادی و باال رفتن قدرت چانهزنی در معامالت بینالمللی؛
- .6 ارتباط نزدیک بین تولید قطعات و مصرف و تأمین خواستههای مصرفکنندگان.

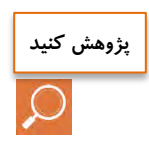

با استفاده از موتور جستوجوی https://www.google.com، اطلاعاتی را دربارهٔ انواع ماشینهای تراش و تواناییهای آنها پیدا کنید.

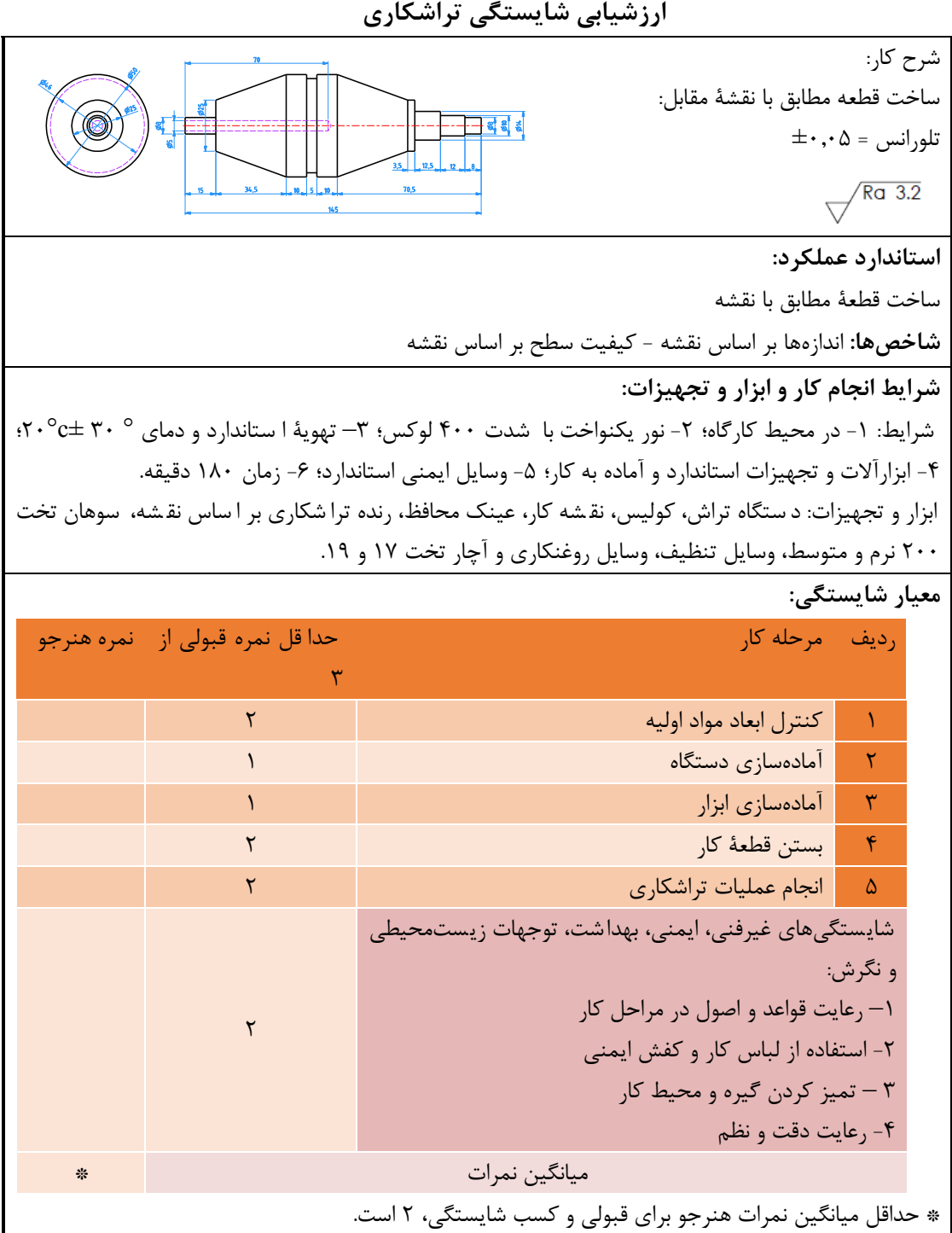

## پودمان 3

## ساخت قطعات به روش فرزكاري

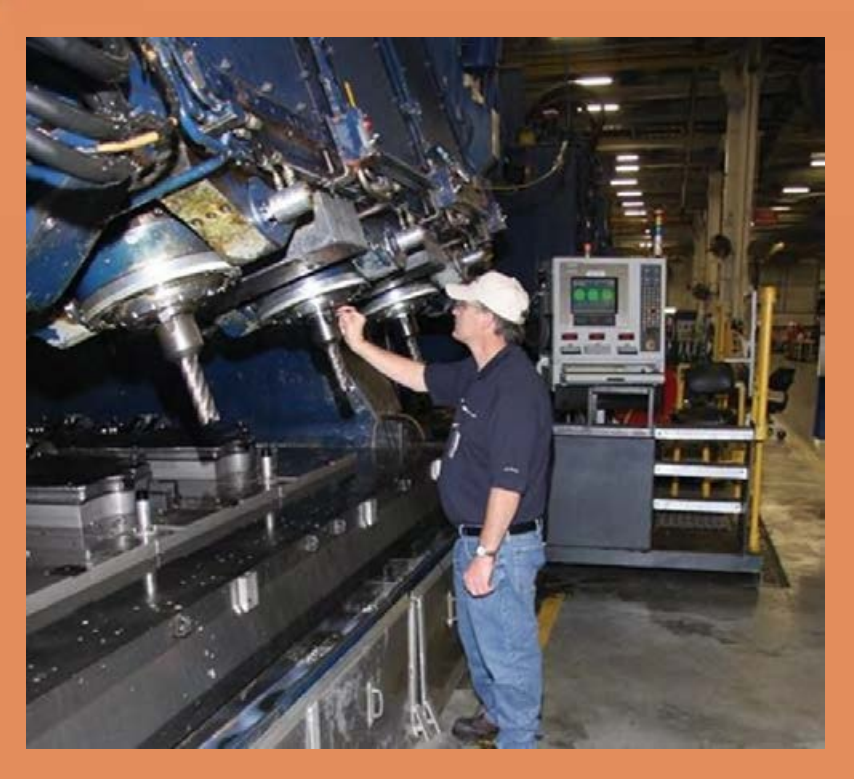

با نگاهی به د ستگاه های جدید صنعتی، با قطعات متنوعی مواجه می شویم که در ساخت شان فرایندهای مختلف کاربرد دارند. متناسب با طرح و جنس قطعات از روشهای مختلفی در تولید آنها میتوان استفاده نمود و برحسب شکل هندسی قطعات، ساخت آنها به وسیلة ماشین خاصی اقتصادی تر است. در ساخت قطعاتی که نیازمند دقت باال ه ستند و دارای سطوح ترکیبی، تق سیمات خاص ه ستند و سطوح فرم دار خاص و انواع چرخدندهها، ماشینی که برای تولید اقتصادی میتواند به کار گرفته شود، ماشین فرز است.

### **واحد یادگیری 3 شایستگی ساخت قطعات به روش فرزکاری**

$$
\frac{1}{\sqrt{\frac{1}{\sqrt{3}}}}
$$

 در کارگاه ماشین ابزار به جز دستگاه فرز چه دستگاهها و وسایلی دیگری به کار میرود؟ چرا فرزکاری از روش های مهم ساخت قطعات از طریق برادهبرداری است؟ چگونه میتوان از دستگاه فرز به جای دستگاههای دیگر نظیر ماشین تراش و ماشین مته استفاده نمود؟ چگونه میتوان دستگاه فرز را به دستگاهی ایمن تبدیل نمود؟

**هدف از این شایستگی عبارتند از: -1** شرح اجزای ماشین فرز مدل 4FP ساخت تبریز؛ -1 توانایی کنترل سطوح روغن مخازن دستگاه و نحوة پر کردن و تخلیة روغن مخازن؛ -2 شرح وظیفة هر جزء از دستگاه فرز؛ -3 شرح انواع عملیات فرزکاری؛ -4 رعایت نکات ایمنی در انواع کارهای فرزکاری؛ -5 تعیین مراحل انجام کار برای فرزکاری قطعات. -6 ساخت قطعات توسط دستگاه فرز بر اساس نقشه

**استاندارد عملکرد**

 پس از اتمام این واحد یادگیری هنرجویان قادر خواهند بود که قطعات فلزی و غیر فلزی را بر اساس نقشه .فرزکاری کنند

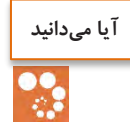

فرزکاری فرایندی است که بر مبنای شکلدهی قطعات به روش برادهبرداری بهوسیلة ابزار برشی چندلبهای به نام تیغة فرزکار میکند. برای ساخت آسانتر قطعات، انواع مختلفی از ماشینهای فرز ابداع شدهاند که قطعات خاصی را راحتتر تولید میکند، مثالً برای کارگاههای کوچک و متوسط که در آن تکسازی یا تولید محدود مورد نظر است، ماشینهای فرز اونیورسال به کار گرفته میشود. برای کارهای سری مثل ایجاد سطوح راهنما در ماشینهای ابزار، از ماشینهای فرز دروازهای استفاده میشود. برای تولید سری انواع چرخدندهها، ماشینهای دندهزنی غلطکی)هاب( یا کلهزنی غلطکی کاربرد دارد.

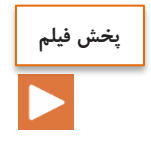

### **فرایند فرزکاری**

دستگاه فرز برای تولید قطعاتی با سطوح صاف، شیبدار، سطوح زاویهای و انجام تقسیمات طولی و زاویهای و ساخت انواع چرخدندهها به کار میرود. چند نمونه از قطعات فرزکاری در شکل زیر نمایش داده شدهاست.

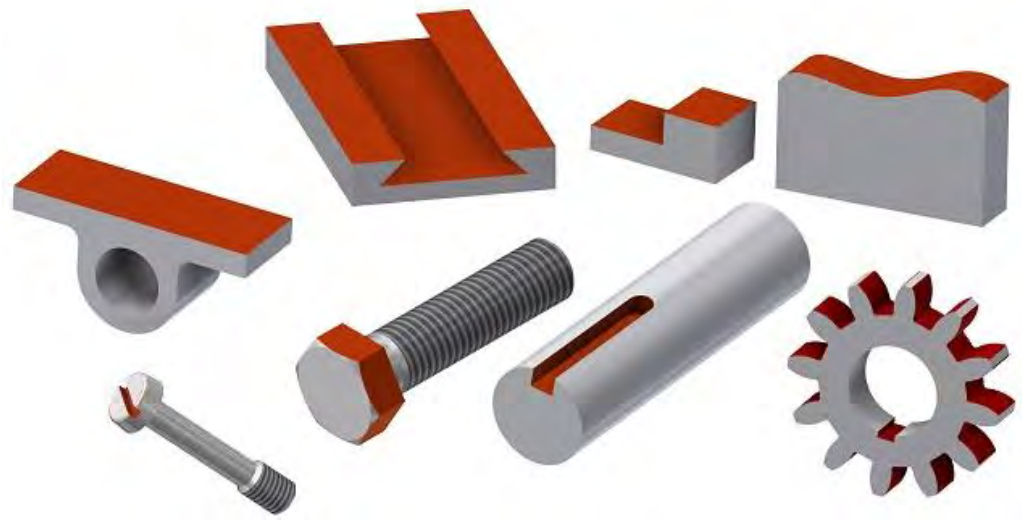

شکل :1-3 نمونه کارهای فرزکاری

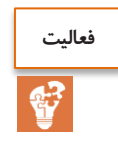

گفتگو کنید و جدول زیر را کامل کنید. تولید کدام یک از قطعات با فرز امکان پذیر است؟

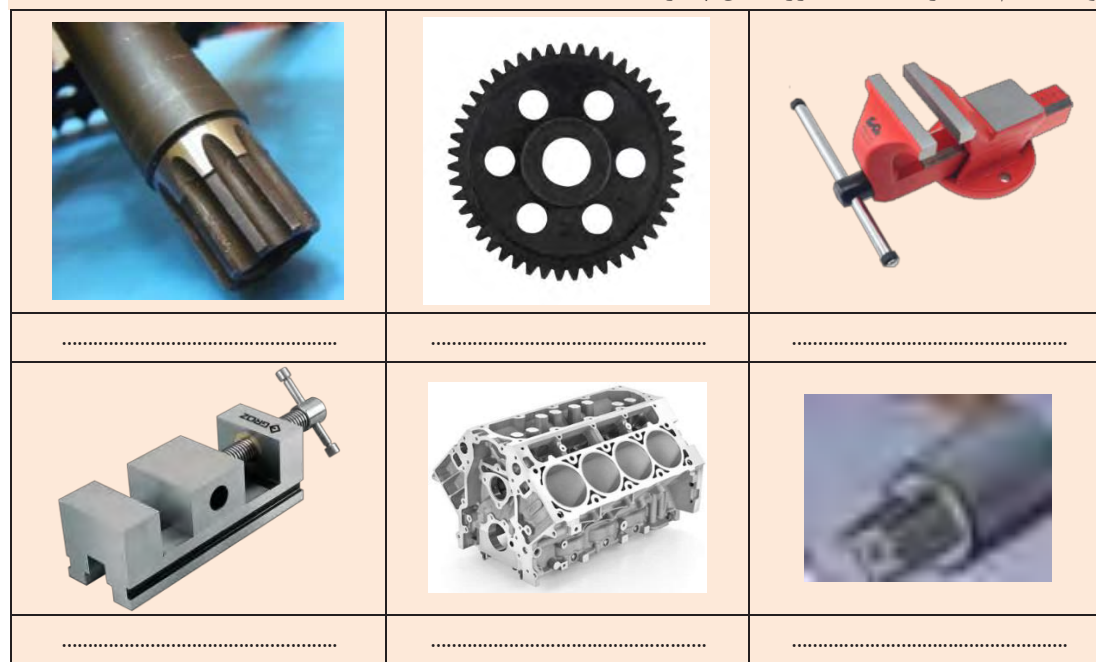

Milling is performed with a cutting tool called the milling cutter.The cutting teeth may be located on both a cylindrical surface and on periphery. Each tooth of the cutter is a simplest tool, I, e. The milling cutter, as a rule, is a multi-tooth tool.Sometimes singletooth cutters are used.

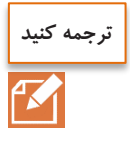

The cutting edges of the cutters are made of tool carbon steels, high-speed tool steels,carbide and ceramic alloys .

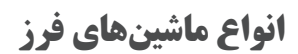

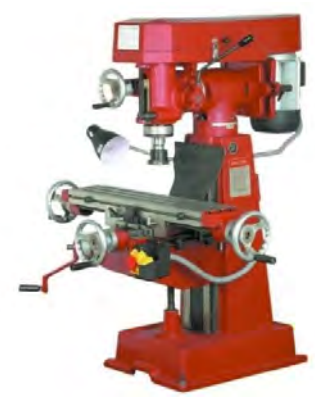

الف: ماشین فرز عمودی

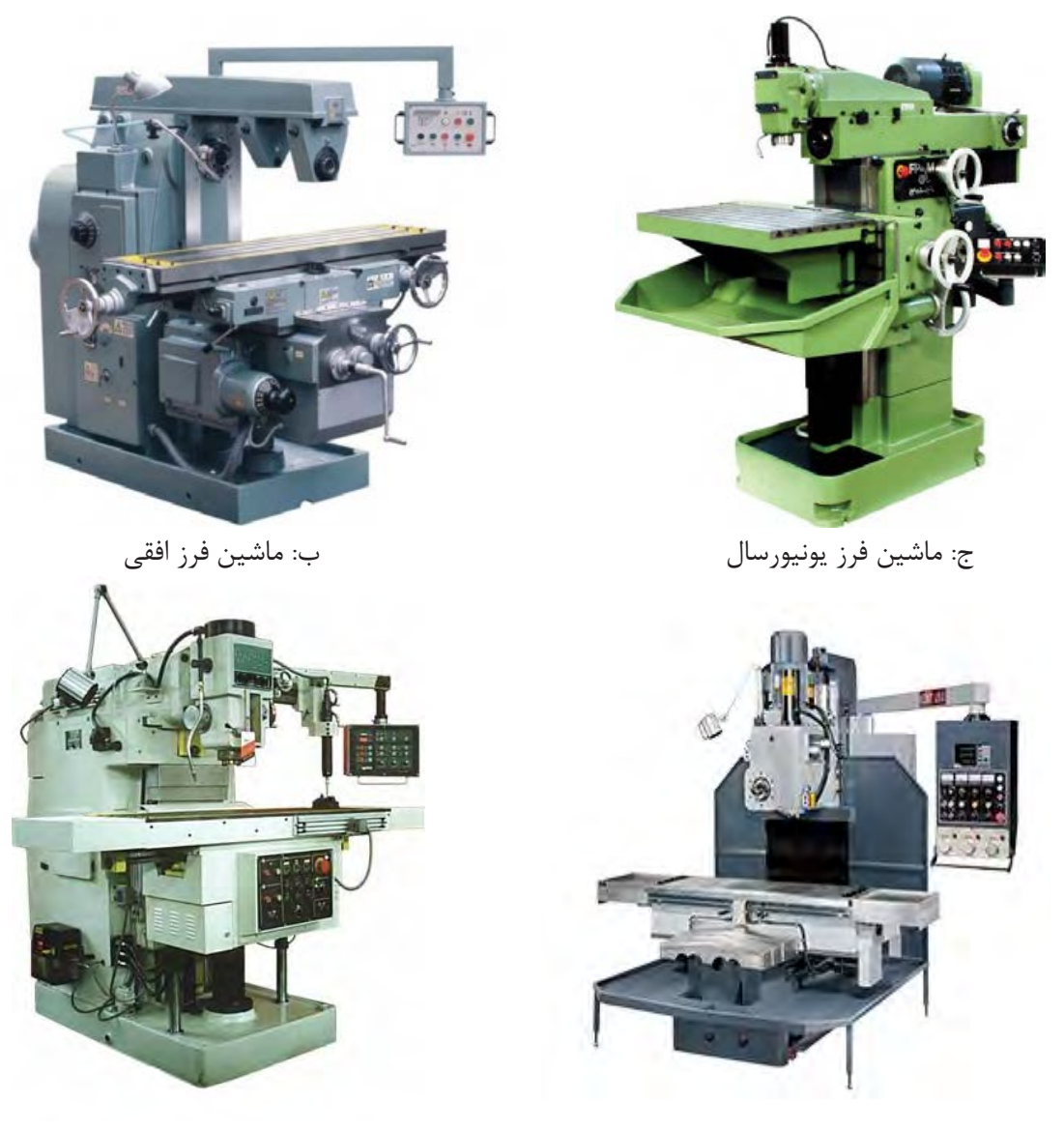

ه: ماشین فرز دروازهای د: ماشین فرز کپی تراش

شکل :2-3 انواع ماشین فرز

Horizontal Milling Machines feature the horizontal position of the spindle and three relatively perpendicular motions-longitudinal, cross and vertical. Plain horizontal and universal horiztal machines are of this type of milling machines. In universal knee-type milling machines, the work table, in addition to the above motions, can be swiveled about its vertical axis through an angle up to  $6\phi$  to each side. To set the

table to a required angle, in respect to the spindle, use is made of the swivel plate positioned between the saddle and the work table. The plate is provided is provided with divisions in begrees.

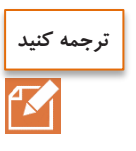

 $YY$ 

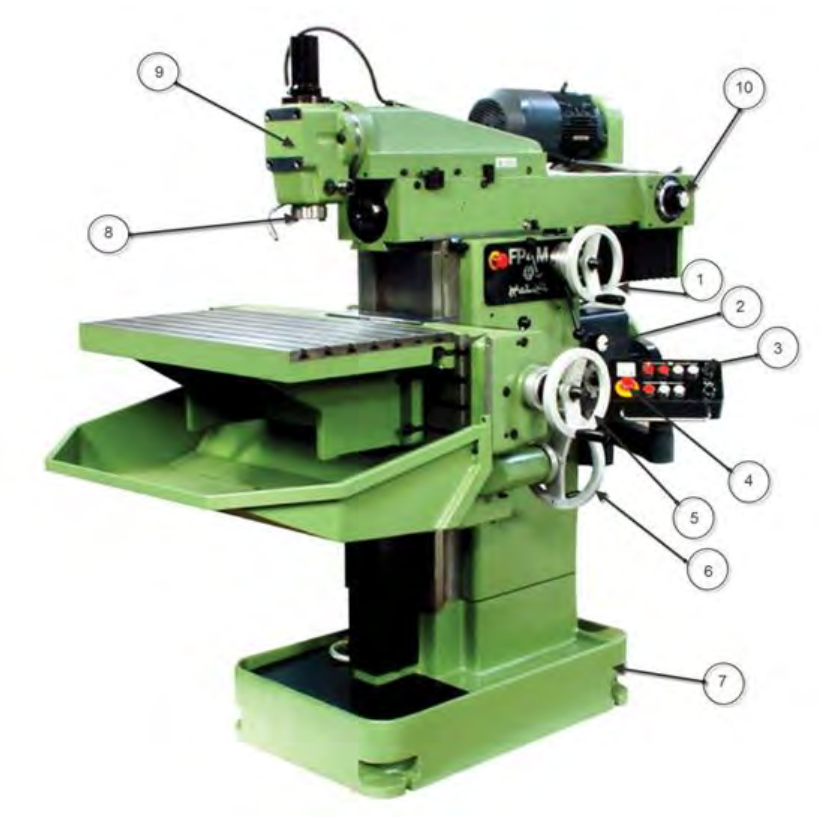

شکل :3-3 دستگاه فرز 4FP

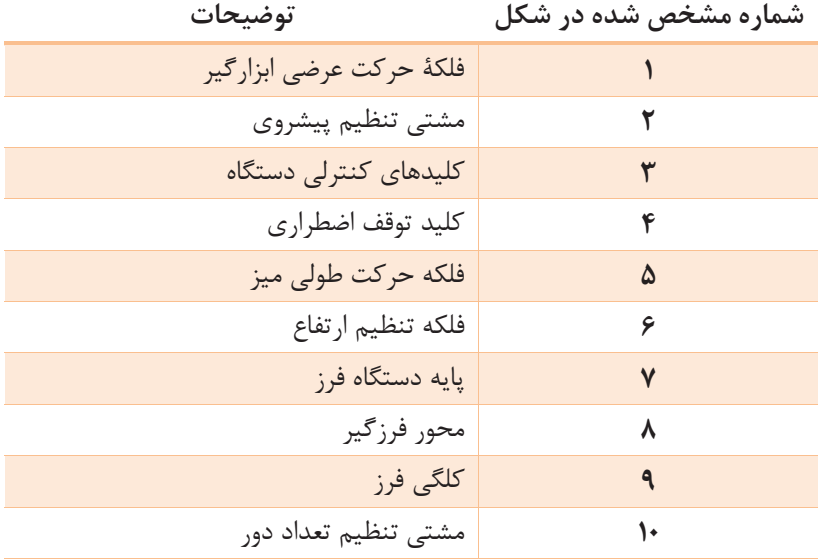

ساخت قطعات به روش فرزکاری

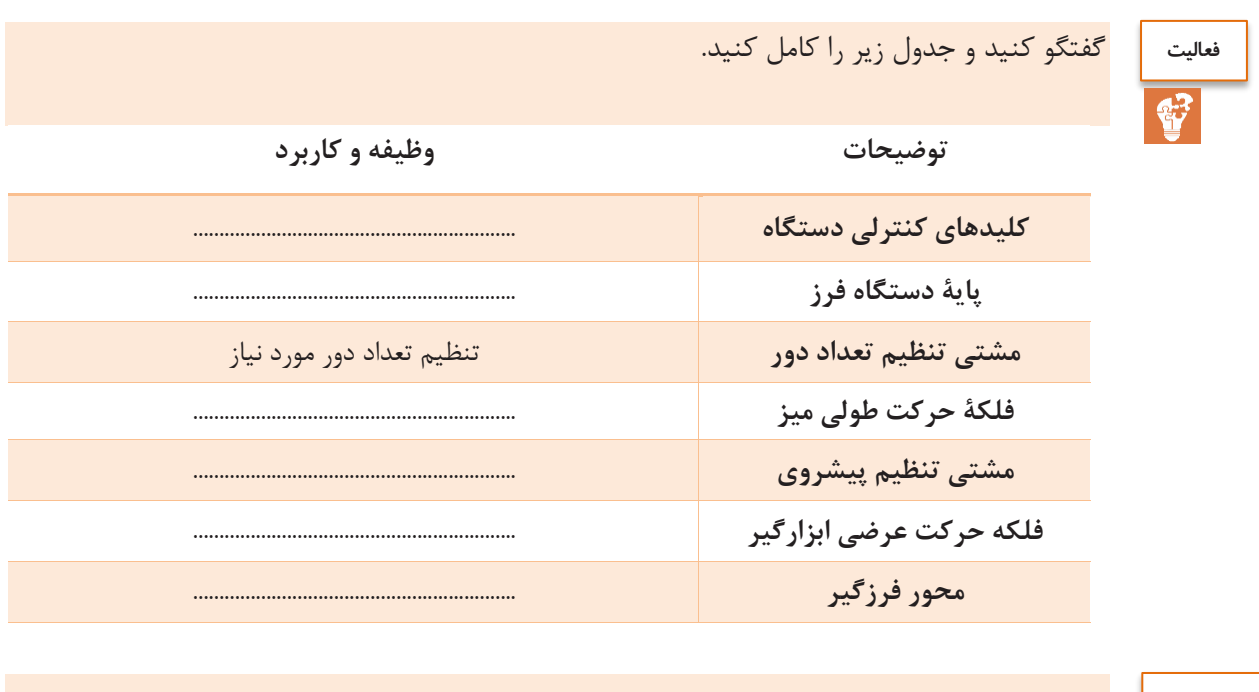

**پخش فیلم**

سیستم روغن کاری و خنک کاری ماشین فرز

**انتخاب تیغة فرز** برای برادهبرداری از قطعهٔ کار در فرزکاری از ابزار چندلبهای استفاده میشود که آن را تیغهٔ فرز مینامند.

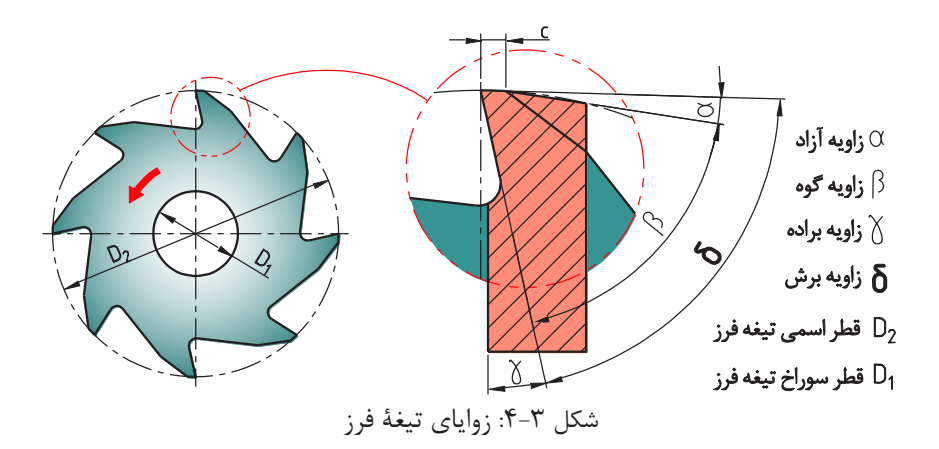

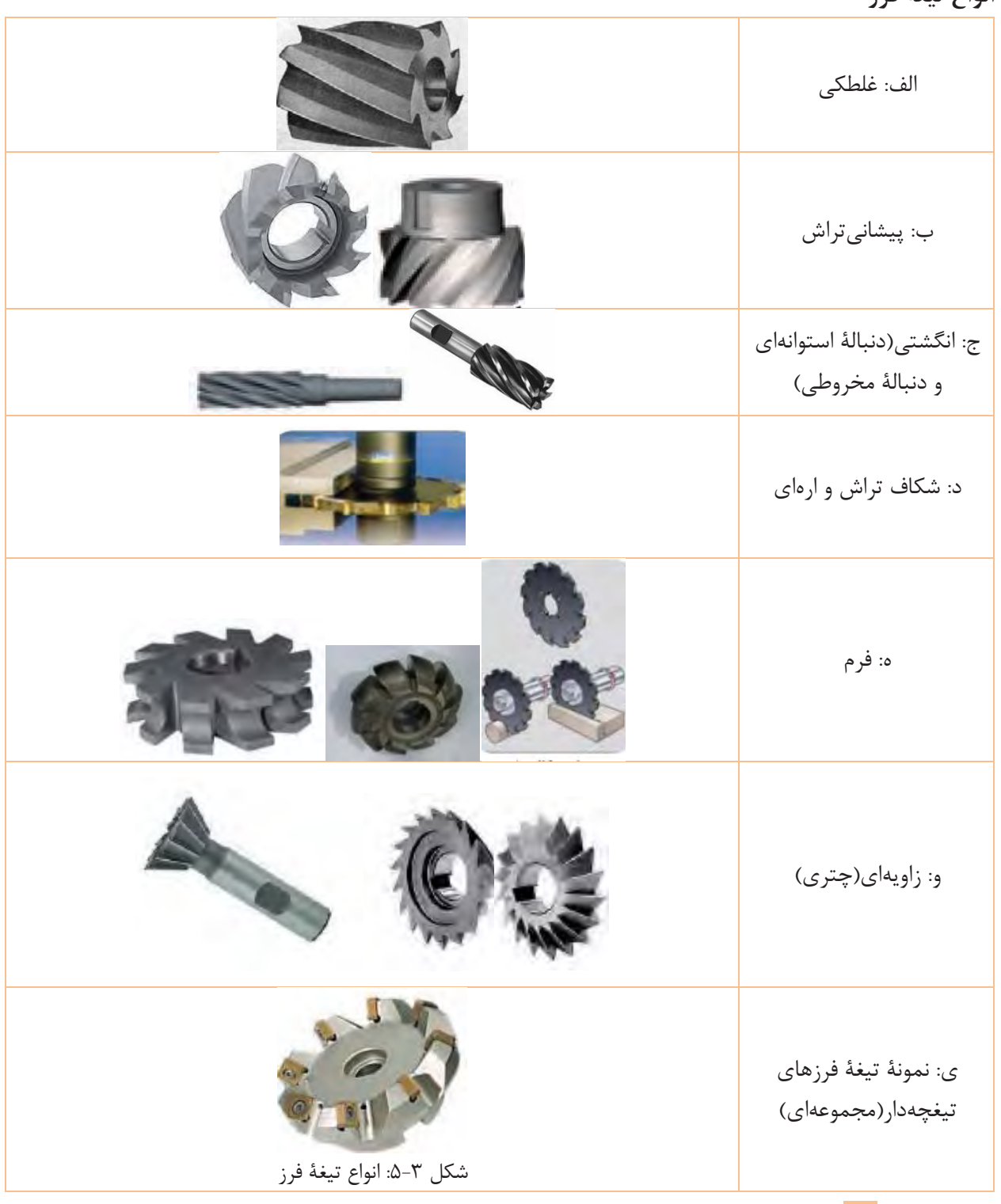

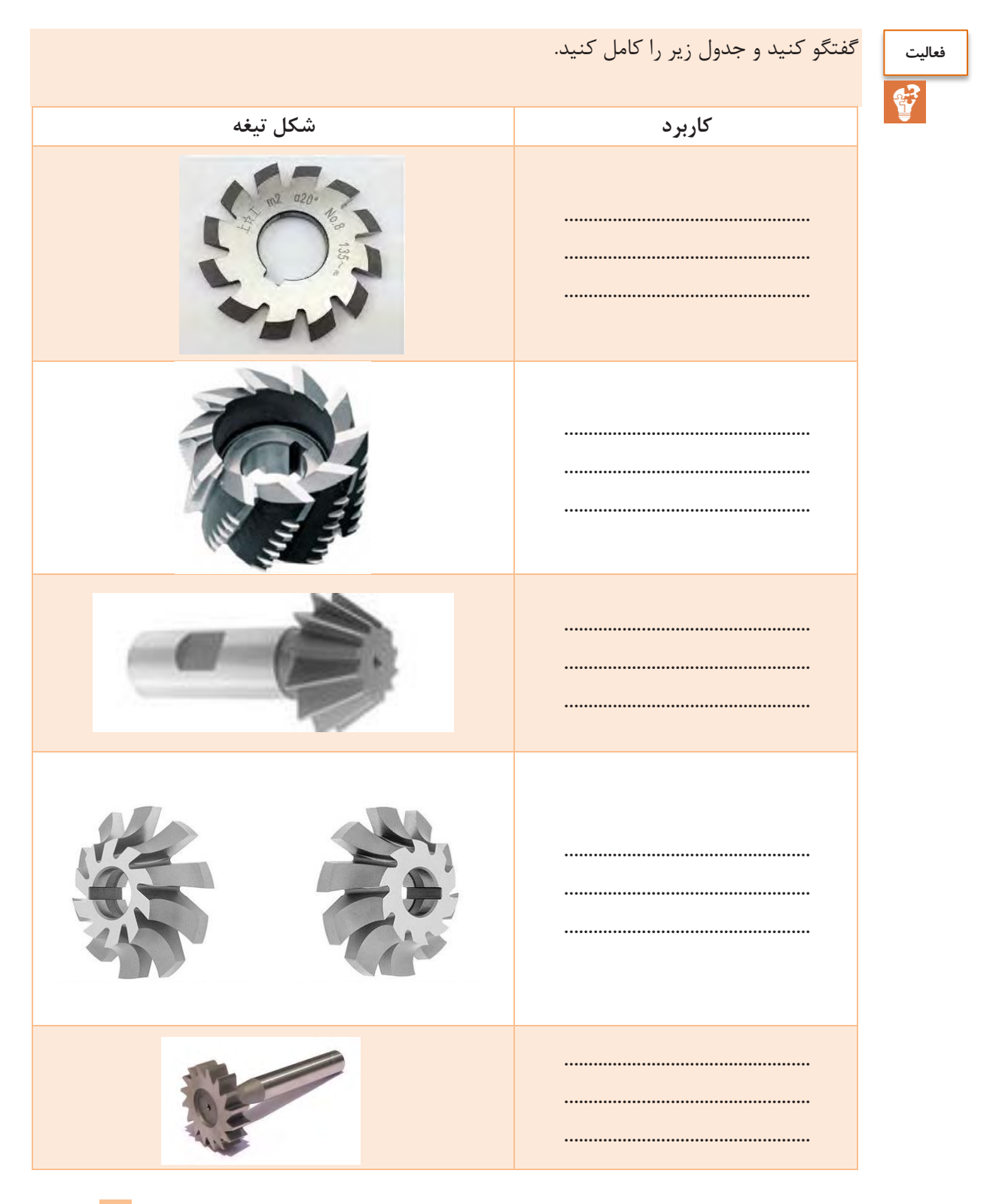

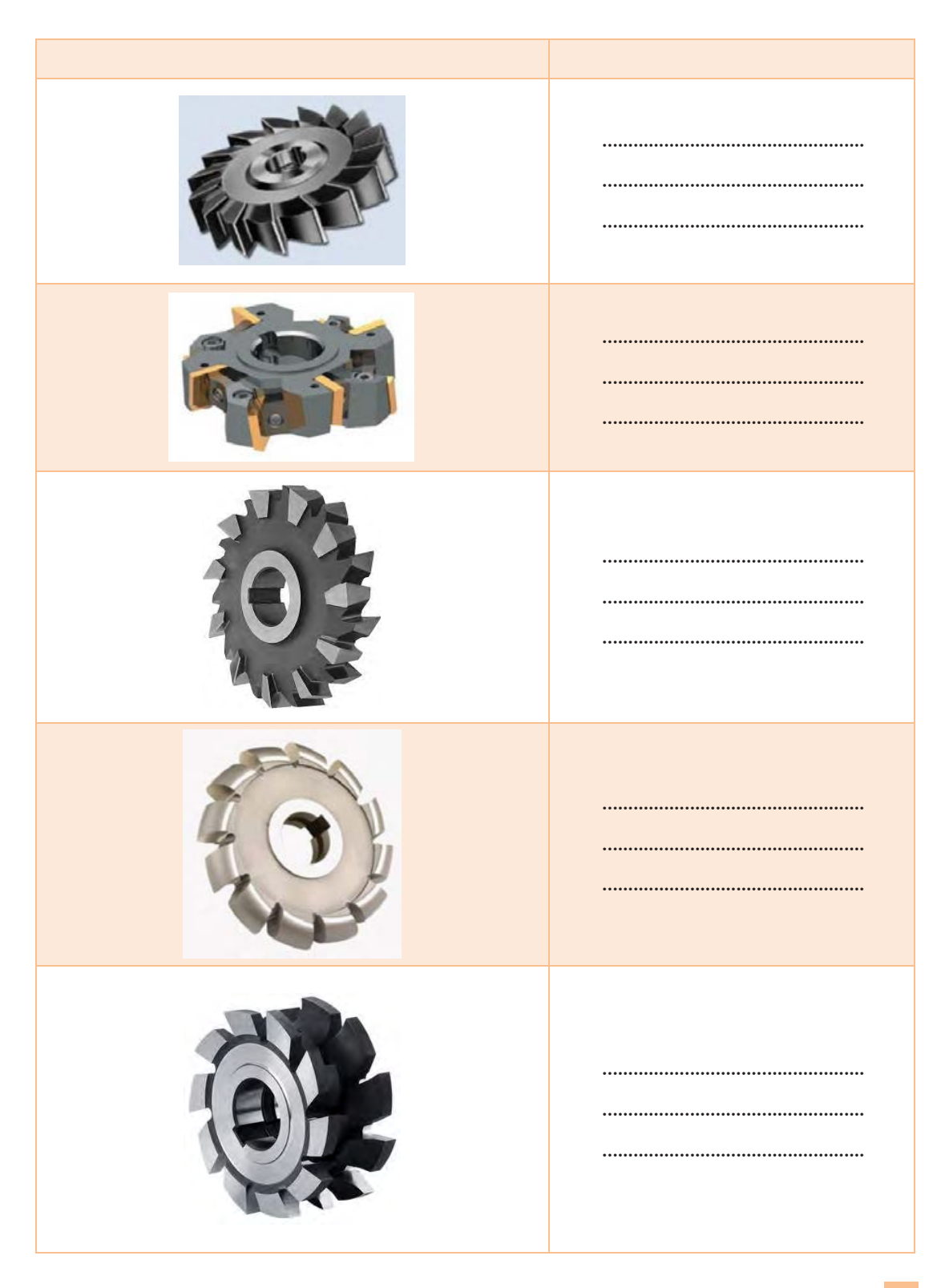

 $\mathsf{Y}\lambda$ 

ساخت قطعات به روش فرزکاری

Cutting fluids, or coolants, are utilized primarily for removal of heat from the cutting tool. They help reduce the temperature in the cutting zone and thus improve the tool durability and surlace finish, and also protect the tool and workpiece against corrosion. The cutting fluids should meet the following requirements: high cooling and lubricating abilithy, anticorrosive properties, and they must be harmless for personnel.

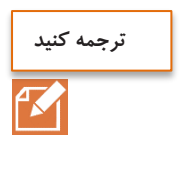

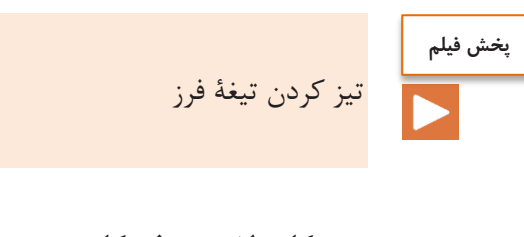

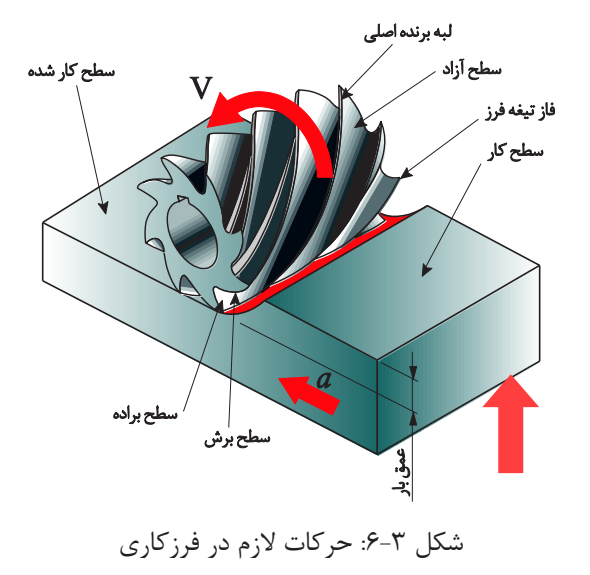

**حرکات الزم در فرزکاری** -1 حرکت اصلی یا برش که با تیغة فرز انجام میشود؛ -2 حرکت تنظیم عمق بار که با قطعة کار یا تیغة فرز انجام میشود؛ -3 حرکت پیشروی که با قطعة کار یا تیغة فرز انجام میشود.

 **عدة دوران و پیشروی حرکت تنظیم بر فرز ماشین روی :** برای عملیات فرزکاری دو شاخص مهم باید محاسبه و بر روی دستگاه تنظیم گردد: الف) عده دوران: به تعداد چرخش ابزار در واحد زمان(برحسب دقیقه) عدهٔ دوران گفته میشود و واحد آن دور بر دقیقه $\frac{u}{min}(RPM)$ است و به سرعت برش بستگی دارد. **تعریف سرعت برش:** مقدار مسافتی را که لبة برندة تیغة فرز در یک دقیقه بر حسب متر طی میکند، سرعت برش میگویند.

 سرعت برش به دارد بستگی عوامل ذیل : ابزار؛ قطر الف( ابزار؛ ب( جنس ج( کار؛ قطعة جنس د( استحکام ماشین)توان ماشین(؛ کاری.ه( خنک

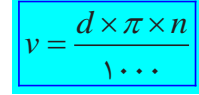

در رابطة باال:  $m/min$ سرعت برش بر حسب w d: قطر تیغة فرز بر حسب mm n: عدة دوران تیغة فرز بر حسب min/u

سرعت برش برای جنسهای مختلف قطعه کارها و تیغة فرزها با جنسهای متفاوت محاسبه و در جداول درج گردیده است.

$$
n = \frac{1 \cdots xv}{d \times \pi}
$$

**مثال :1**

در فرزکاری یک قطعهٔ فولاد معمولی، با تیغهٔ فرز انگشتی به قطر ۱۰ میلیمتر، عدهٔ دوران محاسباتی و تنظیمی را مشخص کنید. اگر بر روی دستگاه امکان تنظیم عدة دورانهای زیر وجود داشته باشد، سرعت برشی ابزار v=۲۰  $m/\min$  را در نظر بگیرید. عدهٔ دورانهای قابل تنظیم روی دستگاه بر حسب دور بر دقیقه به شرح زیر است: − − − − − − − − − − − − − − −

$$
\left(\Delta \cdot - 8\tau - \lambda \cdot - \frac{11}{\Delta} - 18\cdot - \frac{11}{\Delta} - 8\cdot - \frac{11}{\Delta} - 8\cdot - \frac{11}{
$$

$$
n = \frac{1 \cdots xv}{d \times \pi} = \frac{1 \cdots xv}{1 \cdot x \cdot \pi / \pi} = 7 \cdot \frac{1}{\pi} \cdot \frac{1}{\pi}
$$

عدهٔ دوران لازم برای تیغهٔ فرز از جنس فولاد تندبر به قطر ۲۰ میلیمتر برای برادهبرداری قطعهای از جنس فوالد ساختمانی با سرعت برش min/m 20 را محاسبه کنید. اگر دورهای قابل تنظیم جهت دستگاه طبق مثال(١) باشد؟

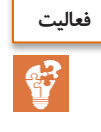

ساخت قطعات به روش فرزکاری

**پیشروی**

سرعت حرکت خطی میز یا قطعة کار را سرعت پیشروی میگویند و مقدار آن با توجه به مشخصات تیغة فرز و قطعة کار از جدول تعیین میشود. **بستن تیغة فرزها:**

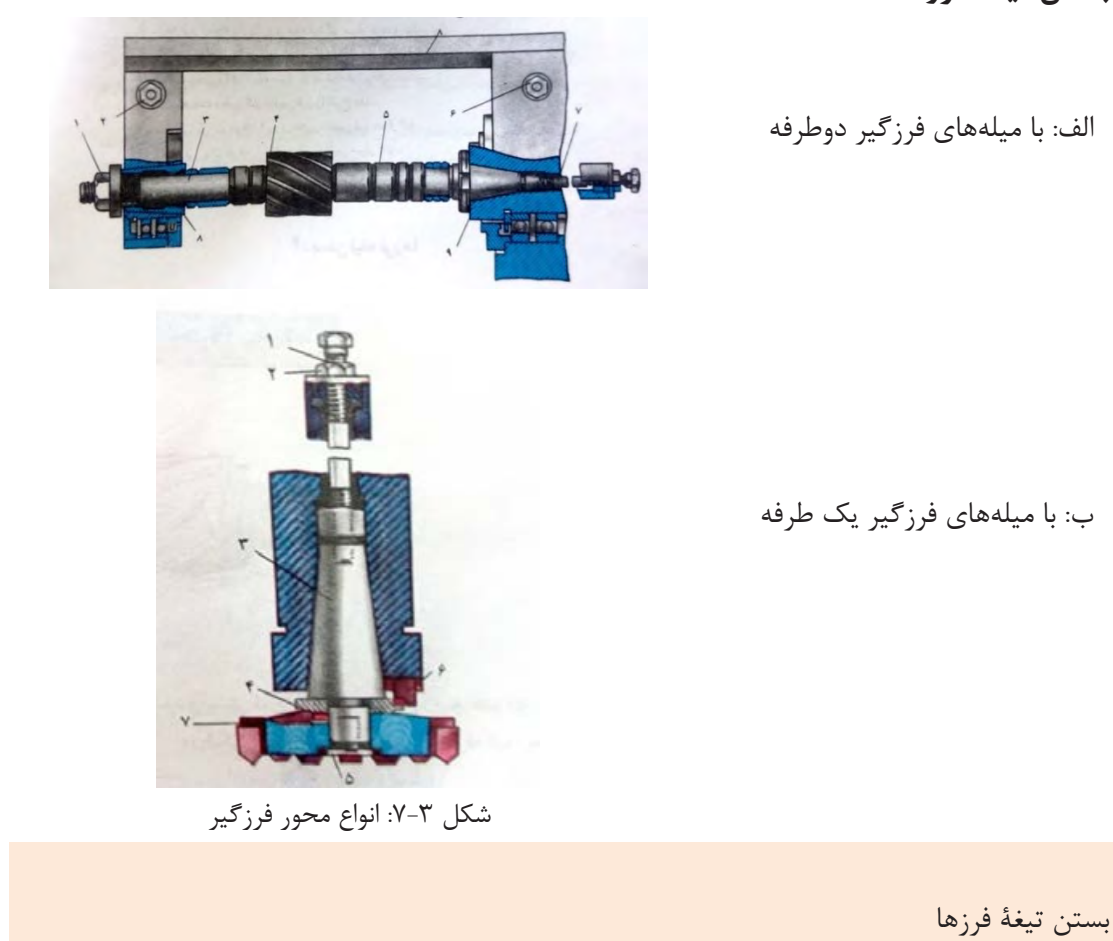

Cylindrical(plain) cutters are applied in plane machining. The plain cutter teeth are positioned along a helix with a definite inclination angle(angle of flute helix), plain cutters are made solid of high-speed steel with fine or coarse teeth, and also with inserted blades of high-speed steel or carbide tips. Application of plain cutters with inserted blades(teeth) contributes to saving expensive tool materials.

The principal dimensions of plain cutters are its length, diameter, hole diameter, and number of teeth.

**ترجمه کنید**

**پخش فیلم**

در هنگام بستن تیغة فرز، بستن گیره و بستن قطعة کار حتماً دستگاه خاموش باشد و برق آن از تابلو قطع شود.

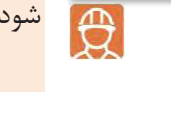

**نکات ایمنی**

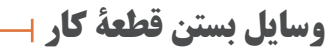

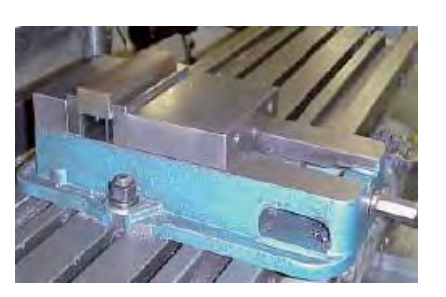

الف: گیرة رومیزی ساده

ب: گیرة رومیزی گردان

ج: گیره رومیزی هیدرولیکی

د: گیرة رومیزی یونیورسال

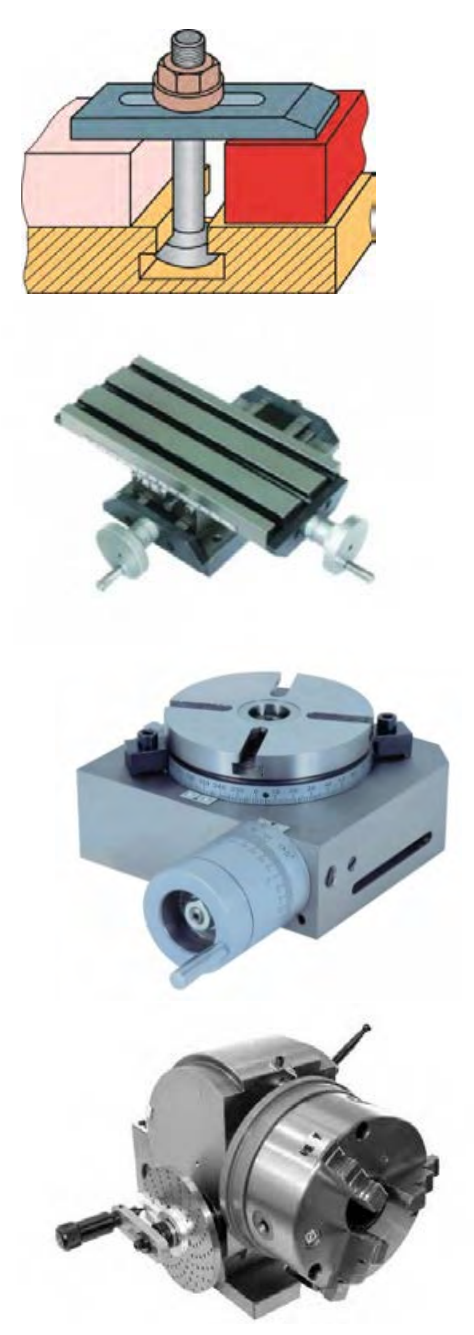

ه: روبنده

و: میز صلیبی

ر: میز گردان

ی: دستگاه تقسیم

شکل :8-3 انواع وسایل بستن قطعة کار در فرزکاری

**فعالیت** ଝ

با توجه به فیلم باال جدول را تکمیل کنید.

وسایل بستن قطعة کار

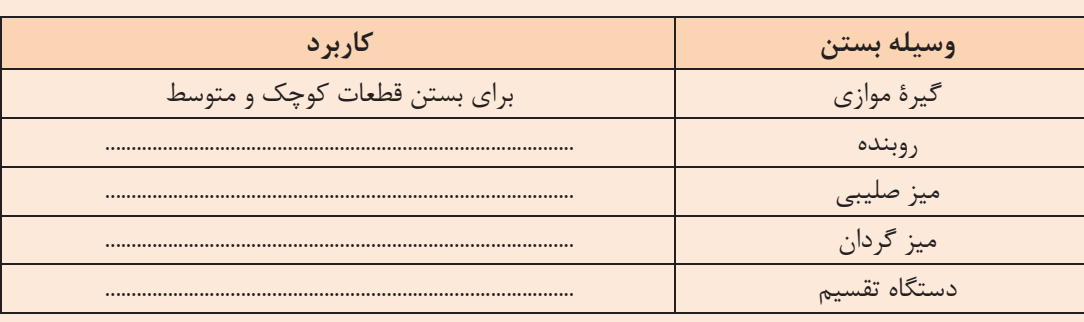

Face cutters are designed for machining the planes on vertical and horizontal milling machines. As distinct from the plain cutters the face cutters have teeth located on the cylindrical surface and on the end face. They may be shell-type face milling cutters with fine and coarse teeth and sheel-type inserted tooth milling cutters made of highspeed steel or with carbide tips.

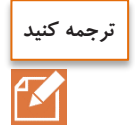

The basic dimensions of the face cutters are diameter, cutter length, hole diameter and the number of teeth.

نحوه سوار کردن گیرة روی میز ماشین فرز و تنظیم آن: پس از انتخاب گیرة مناسب آن را بر روی ماشین قرار داده، سپس با پیچ و مهرة مخصوص که در شکاف T شکل میز ماشین فرز قرار میگیرد، گیره را بر روی میز ماشین میبندد. نحوة تنظیم گیره: قرار گرفتن دقیق پله یا شیار ایجادشده روی قطعه منطبق با فرم مورد نظر، نیازمند تنظیم فکـهای گیره به

موازات محور فرزگیر یا عمود بر آن است و به کمک ساعت اندازهگیری یا گونیا قابل انجام است.

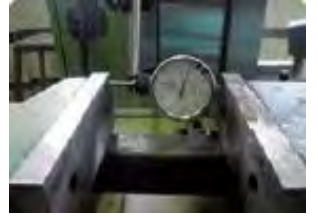

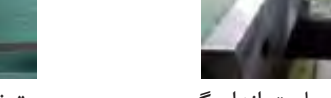

تنظیم گیره به کمک ساعت اندازهگیری تنظیم گیره به کمک گیرة گونیا

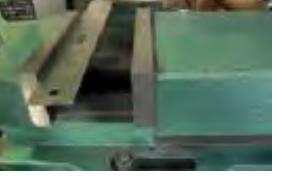

شکل :9-3 تنظیم گیره

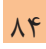

مواردی که هنگام شروع به کار با دستگاه باید رعایت کرد: **-1** کنترل عادی بودن حرکات کشوییهای دستگاه، اهرمهای کنترل و پیچهای کلگیها؛ **-2** تنظیم دور دستگاه روی عدة دوران کم و کار آزمایشی دستگاه و کنترل عملکرد پمپهای روغن و اهرمها؛ **-3** تیغة فرز به طور صحیح و محکم به فرزگیر بسته شود؛ **-4** جهت گردش ماشین فرز و جهت لبة برندة تیغة فرز باید با هم تطبیق داشته باشد؛ **-5** در باز و بسته کردن تیغة فرزها از آچارهای مخصوص استفاده گردد. هرگز از آچار فرانسه، آچار شالقی و انبر قفلی در باز کردن پیچ دستگاهها استفاده نکنید؛ **-6** وسایل حفاظتی را از روی دستگاه باز نکنید؛ **-7** برای جلوگیری از خطر زخمی شدن دستها در تماس با دندانههای لبة برنده الزم است که موقع قرار دادن تیغه در داخل میله یا محورهای ماشین از یک تکه پارچه یا چرم استفاده شود؛ **-8** هنگام پیاده کردن تیغة فرزهای سنگین الزم است که قطعه چوبی تخت را روی میز ماشین قرار داد و با حرکت دادن میز گونیایی تیغه را بر روی تخته بنشانید و بعداً پیچ میلة فرزگیر را باز کنید و با پایین آمدن میز، میلة فرزگیر و تیغه را پیاده کنید؛ **-9** در بستن قطعة کار یک زیرسری سنگ خورده زیر قطعه قرار بگیرد و ارتفاعی از قطعه که باالتر از لبة گیره قرار میگیرد تا حد امکان زیاد نباشد و به کمک ضربات یک چکش پالستیکی یا چوبی قطعه کامالً به زیرسری تکیه کرده و محکم شود؛ -7 در حال گردش از نزدیک کردن دست به تیغة فرز باید خودداری شود؛ -8 موهای بلند را با کاله بپوشانید و هیچ گاه با موی بلند سر خود را نزدیک تیغة فرز نیاورید؛ -9 برای دور کردن برادهها از یک قلم مو و در حالت خاموش بودن دستگاه استفاده شود؛ -10 انداره گیری کار فقط در حالی انجام گیرد که ماشین حرکتی نداشته باشد؛ -11 پیوسته مراقب کار تیغة فرز بوده، کار و عملکرد ماشین را کنترل کنید؛ -12 در مقابل برادههای جهنده از عینک و سپرهای حفاظتی استفاده شود؛ -13 هنگامی که ماشین در حال کار است، آن را ترک نکنید؛ -14 لباس کار مناسب و کفش ایمنی بپوشید؛ -15 پس از اتمام کار تمام کلیدهای برق و کلید اصلی دستگاه را خاموش نموده، سپس تیغة فرز را باز کنید و دستگاه را تمیز نمایید؛ -16 هنگام کار با ماشین فرز استفاده از شالگردن، دستکش، حلقه، ساعت مچی و لباسهای گشاد ممنوع است. **نکات ایمنی**

 **گونیا روش کاری یک بلوك** 

خط کشی دقیق معمولاً نیازمند یک قطعهٔ کار و ایجاد شکلهای خاص است. ابتدا چهار سطح قطعه نسبت به هم گونیا(متعامد) باشند. برای گونیاکاری چهار سطح قطعهٔ کار ترتیب کف تراشی سطوح و نحوهٔ قرار دادن آن بر روی گیره حائز اهمیت است.

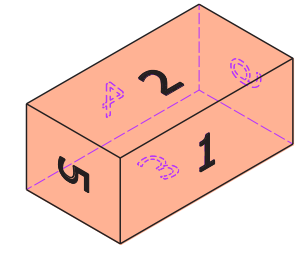

شکل :10-3 ترتیب فرزکاری سطوح یک مکعب مستطیل

الف: قطعه را طبق اصول گفتهشده در گیرة مناسب میببندیم)استفاده از زیرسری و قطعهٔ استوانهای).

ب: اولین سطح را فرزکاری میکنیم و برادههای روی آن را کامال تمیز میکنیم. سپس قطعه را طوری برمیگردانیم که سطح فرزکاری شده به کف ثابت گیره تکیه دهد. بین کف متحرک و قطعة کار، میله استوانهای قرار میدهیم.

ج: سطح دوم را فرز کاری میکنیم.

د: سپس قطعه را طوری میچرخانیم که سطح دوم به کف ثابت تکیه داده شود و سطح اول به کف گیره بچسبد. برای برادهبرداری سطح سوم نیاز است، قبال

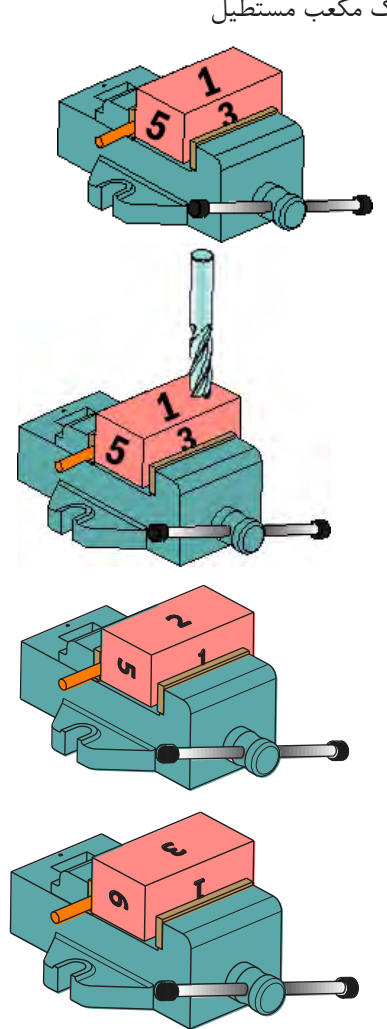

ساخت قطعات به روش فرزکاری

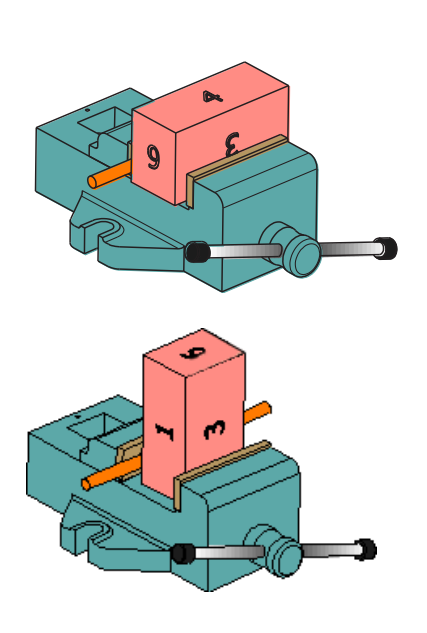

قطعه را اندازهگیری کنیم تا میزان بار برای برادهبرداری مشخص شود. ز: قطعه را دوران داده و سطح چهارم را ماشینکاری میکنیم. اندازهگیری بین سطح چهارم و دوم مقدار بار را در این مرحله مشخص میکند.

ر: برای ماشینکاری سطح پنجم و ششم قطعه میتوان آن را به طور عمودی و با استفاده از گونیا بین گیره بست و ماشینکاری کرد. در صورت بلند بودن طول قطعه، میتوان قطعه را از پهلو با استفاده از تیغة فرز بغل تراش)پولکی( فرزکاری کرد.

شکل :11-3 مراحل فرزکاری مکعب مستطیل

در صورت نیاز پس از ماشینکاری هر سطح به صورت خشن می توان سطح مورد نظر را فرزکاری ظریف نیز انجام داد.

**تلەتراشى** 

پله تراشی یکی از فرایندهای فرزکاری است که در آن با استفاده از تیغهٔ فرز بر روی سطح اختلاف ارتفاع ایجاد می کنند. به بیان دیگر اختلاف ارتفاع دو سطح کنار هم را پله میگویند. پله تراشی را میتوان با ماشینهای فرز عمودی و افقی انجام داد.

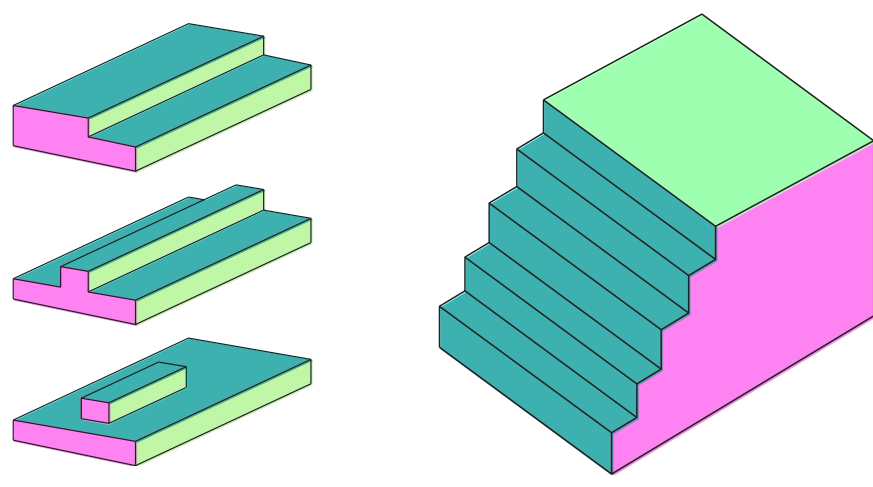

شکل :12-3 نمونه کارهای پلهتراشی در فرزکاری

**پلهتراشی با ماشین فرز عمودی** 

پلهتراشی با استفاده ماشین فرزهای عمودی و به وسیلهٔ تیغه فرزهای پیشانیتراش یا انگشتی انجام میشود؛ به طوری که از لبههای برنده محیطی و لبههای برندهٔ پیشانی تیغهٔ فرز انگشتی در این عمل استفاده می گردد.

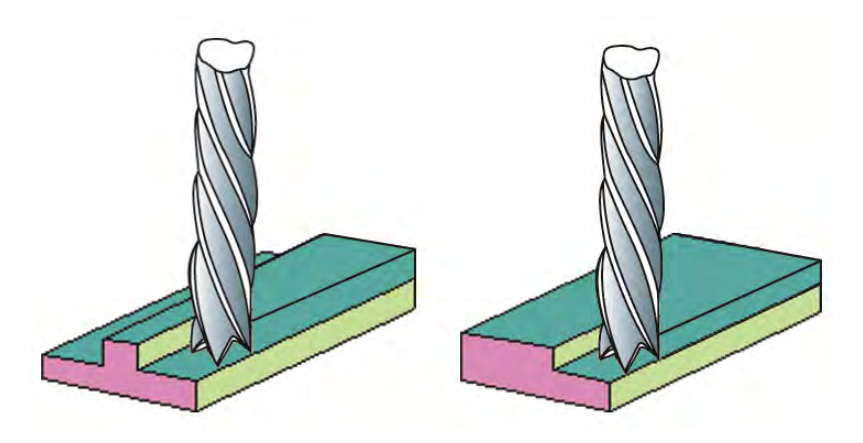

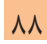

شکل ۳-۱۳: پله تراشی با تیغهٔ فرز انگشتی

**یلهتراشی با ماشین فرز افقی ۱ ب** 

با استفاده از تیغهٔ فرزهای غلطکی یا پولکی سوارشده بر روی ماشین فرز افقی، میتوان عملیات پلهتراشی را انجام داد. با ترکیب کردن چند تیغهٔ فرز میتوان چندین پله را همزمان با هم بر سطح کار ایجاد کرد.

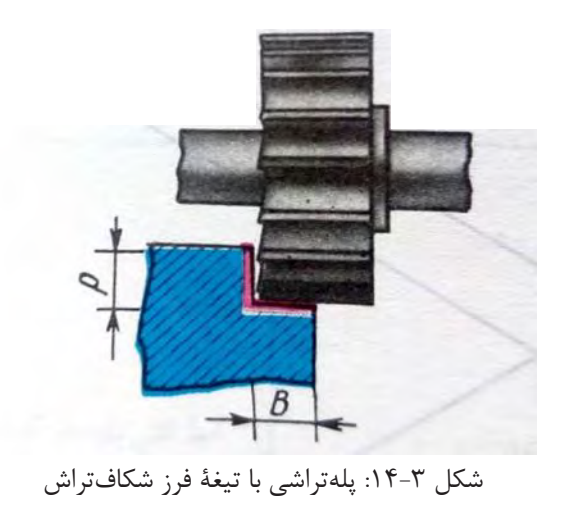

**شیارتراشی** شیار، فرورفتگی فرمداری است که عمدتاً برای هدایت و اتصال قطعات بر روی هم ایجاد و استفاده میشود. شیارها به کمک تیغة فرز شکافتراش، ارهای و انگشتی میتواند ایجاد شود.

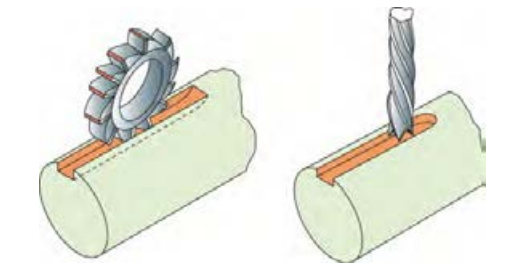

 الف: شیارتراشی با فرز انگشتی ب: شیارتراشی با فرز ارهای یا شکافتراش شکل ۳-۱۵: شیارتراشی

سطوح زاویهای: به کمک تیغة فرزهای زاویهای و یا فرز انگشتی با انحراف کلگی یا کج بستن قطعات قابل ایجاد است. در تصاویر زیر نمونههایی از سطوح زاویهای و شیارهای متنوع نمایش داده شده است.

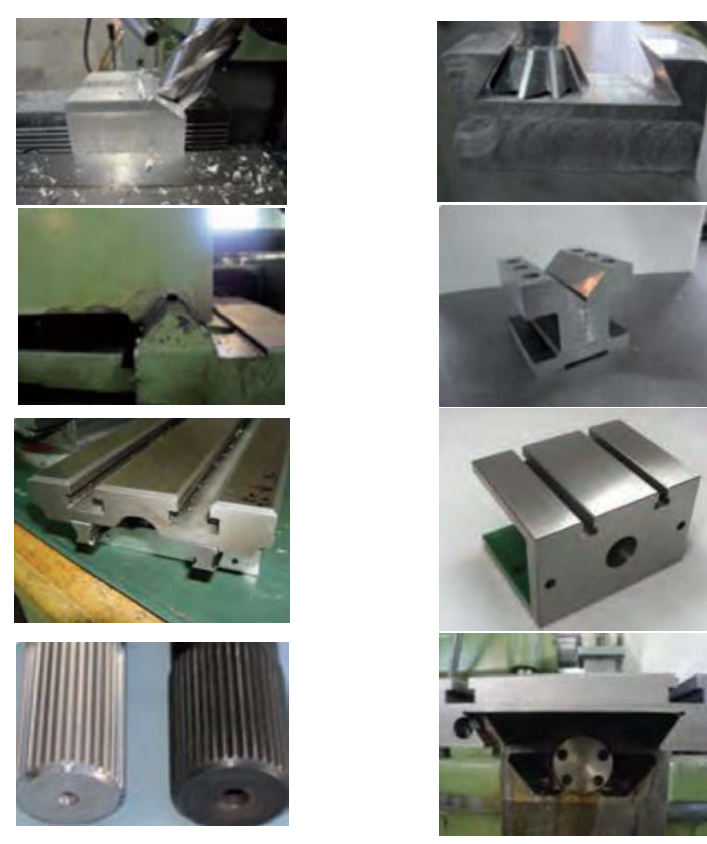

شکل :16-3 نمونههایی از سطوح زاویهای و شیارهای متنوع

The shoulder is a recess confined by two mutually perpendicular planes forming a step. A machine part may have one, two and more shoulders . The slot or groove is a recess in a part restricted by planes or contured surfaces. The slots are classed, according to the shape, into rectangular ,T-shaped, and contoured ones .The slots of any profile may be through,open or with an outlet , and closed .

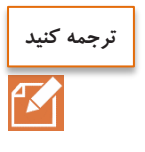

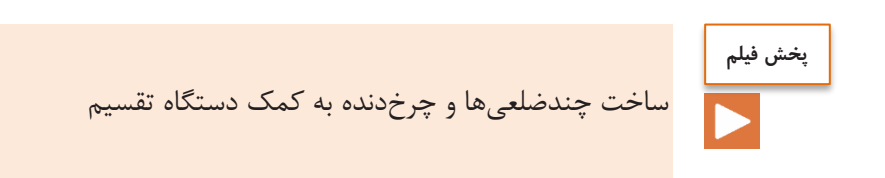

**فرزکاری چندضلعیها**

$$
nl=\frac{nL}{T}
$$

الف: تقسیم مستقیم

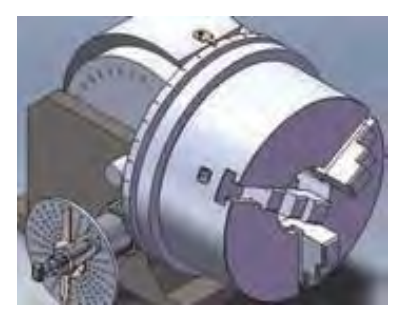

$$
n_k=\frac{i}{z}
$$

ب: تقسیم غیر مستقیم شکل: :16-3 فرزکاری چندضلعیها

#### **فرزکاری چرخدندة ساده**

به کمک تیغهٔ فرز فرم چرخدنده(مدولی) و دستگاه تقسیم، میتوان روی ماشین فرز چرخدندهٔ ساده را تولید نمود و برای ساخت آن نیاز به محاسبات خاصی است که در کتاب همراه ذکر گردیدهاست. در ضمن مراحل انجام کار در فیلم شماره 06 ارائه شدهاست.

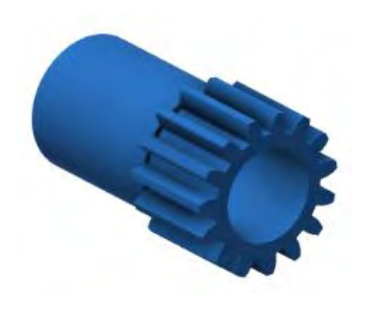

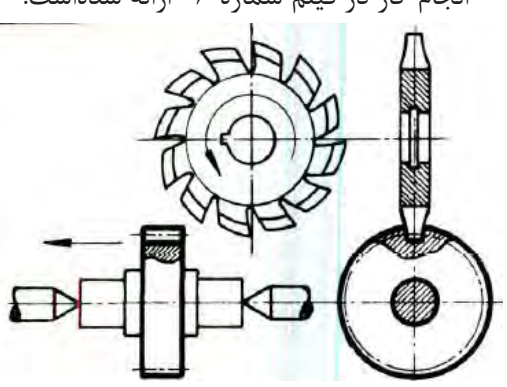

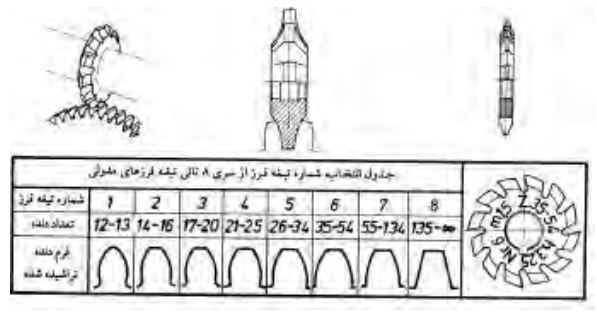

شکل :17-3 فرزکاری چرخدندة ساده

Dividing Heads for Direct lndexing. In many milling operations associated with indexing, the use of the heads for direct indexing proved to be more efficient. In the dividing head the angle of spindle rotation is read off the plate having 12 divisions and hence permitting the division into  $\zeta$ ,  $\zeta$ ,  $\zeta$ ,  $\zeta$  and 18 equal parts. The spindle with driver chuck at the end rotates in housing. Center is installed in the spindle, the left-hand end mounts disk which has 1.7 slots. Nut serves to adjust the clearance in the spindle bearings, The spindle is rotated with hand lever and is clamped by disk which is set to the required position by locking lever /.

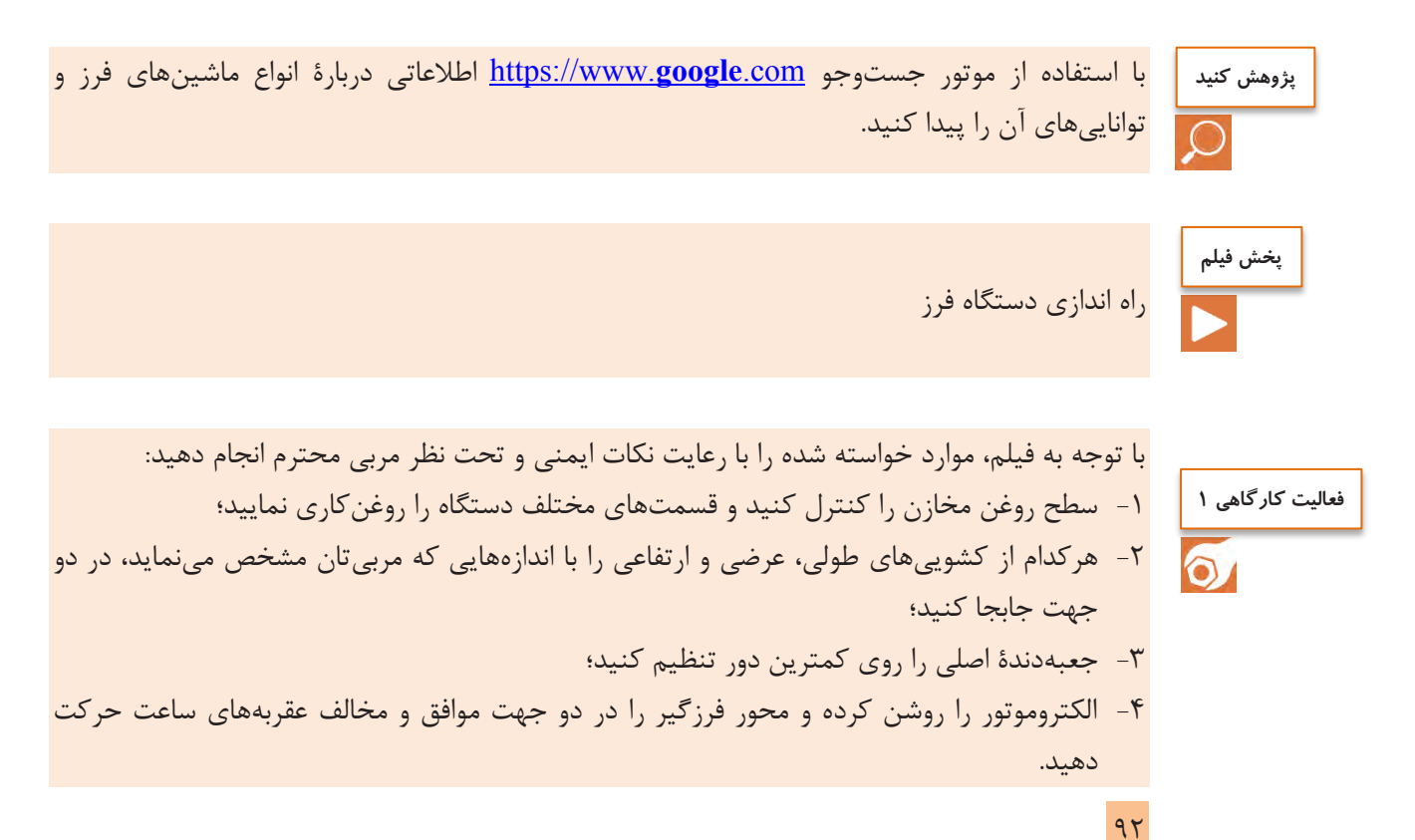

**ترجمه کنید**

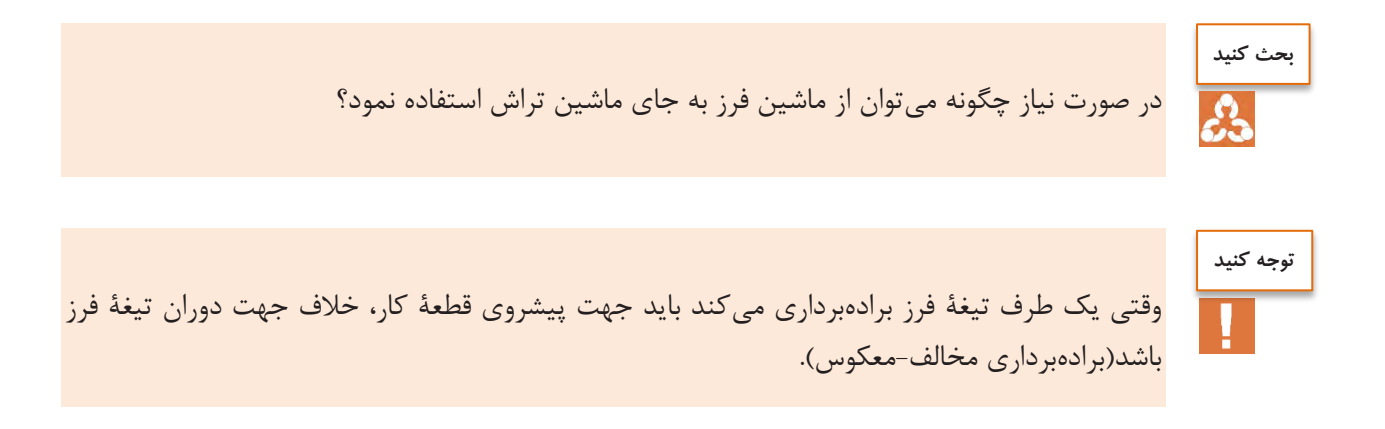

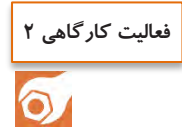

**فرزکاری پدال چپ و راست** ضمن رعایت نکات فنی و اصول ایمنی و توصیههای بیانشده قطعة مقابل را فرزکاری کنید.

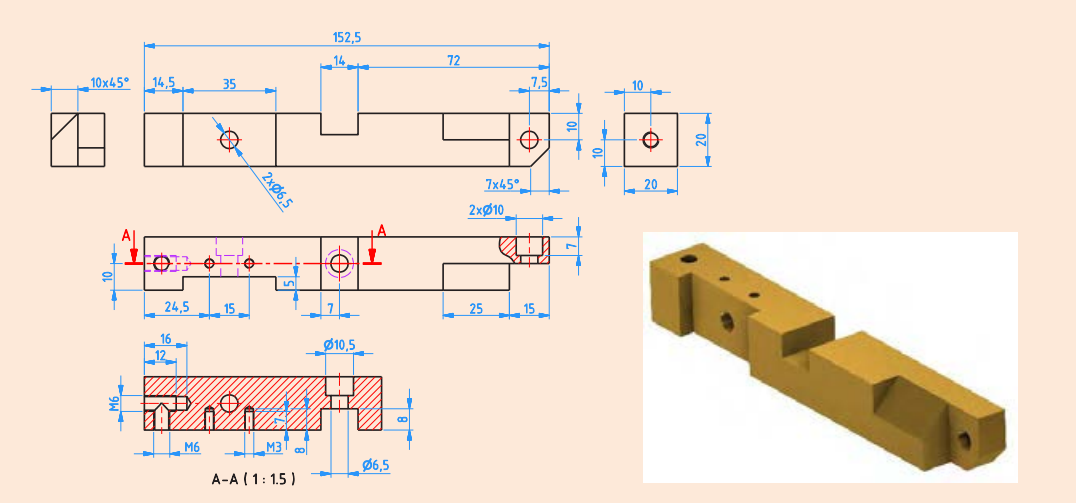

جنس: آلومینیوم یا برنج ابعاد مواد اولیه: 160 × 22 تعداد : 2 عدد. تولرانس : ±0.05 **ابزار:** -1 کولیس ورنیه 0.05 -2 سوهان متوسط -3 وسایل روغنکاری -4 وسایل تمیزکاری -5 تیغة فرز انگشتی به قطر 24 و 12 -6 آچار17 یا آچار رینگی 19،22 و 24 -7 گیره موازی رومیزی -8 گونیا -9 ساعت اندازه گیری -10 چکش پالستیکی

ساخت قطعات به روش فرزکاری

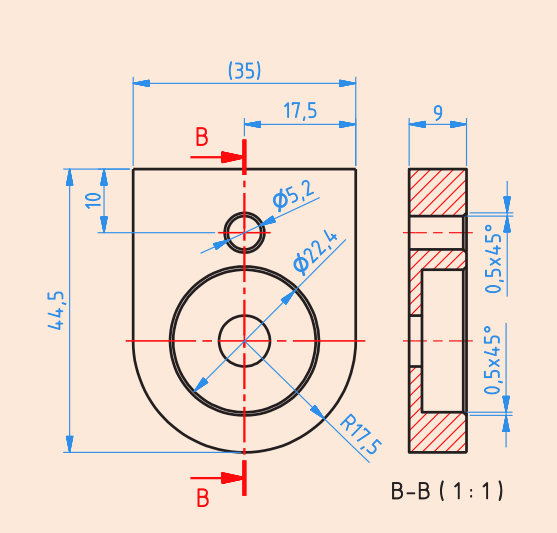

ساخت قطعه مطابق شکل:

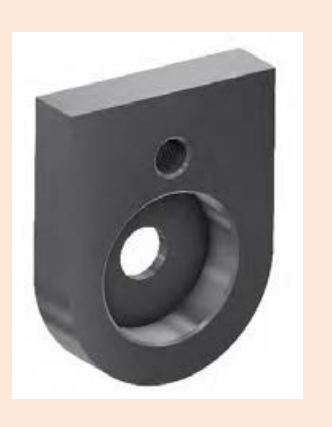

جنس: آلومینیوم یا برنج ابعاد مواد اولیه: 50 × 40 × 10 تعداد : 2 عدد  $\pm\cdots$ ۵ تلورانس: **ابزار:** -1 کولیس ورنیه -2 آچار 19-17 یا آچار رینگی 19 -3 عینک محافظ -4 تیغه فرز انگشتی به قطر 20 و 22  $\Delta$ /۲ مته به قطر  $-\Delta$ -6 روغندان دستی -7 وسایل تنظیف

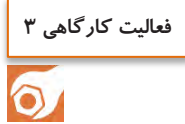

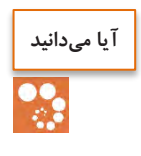

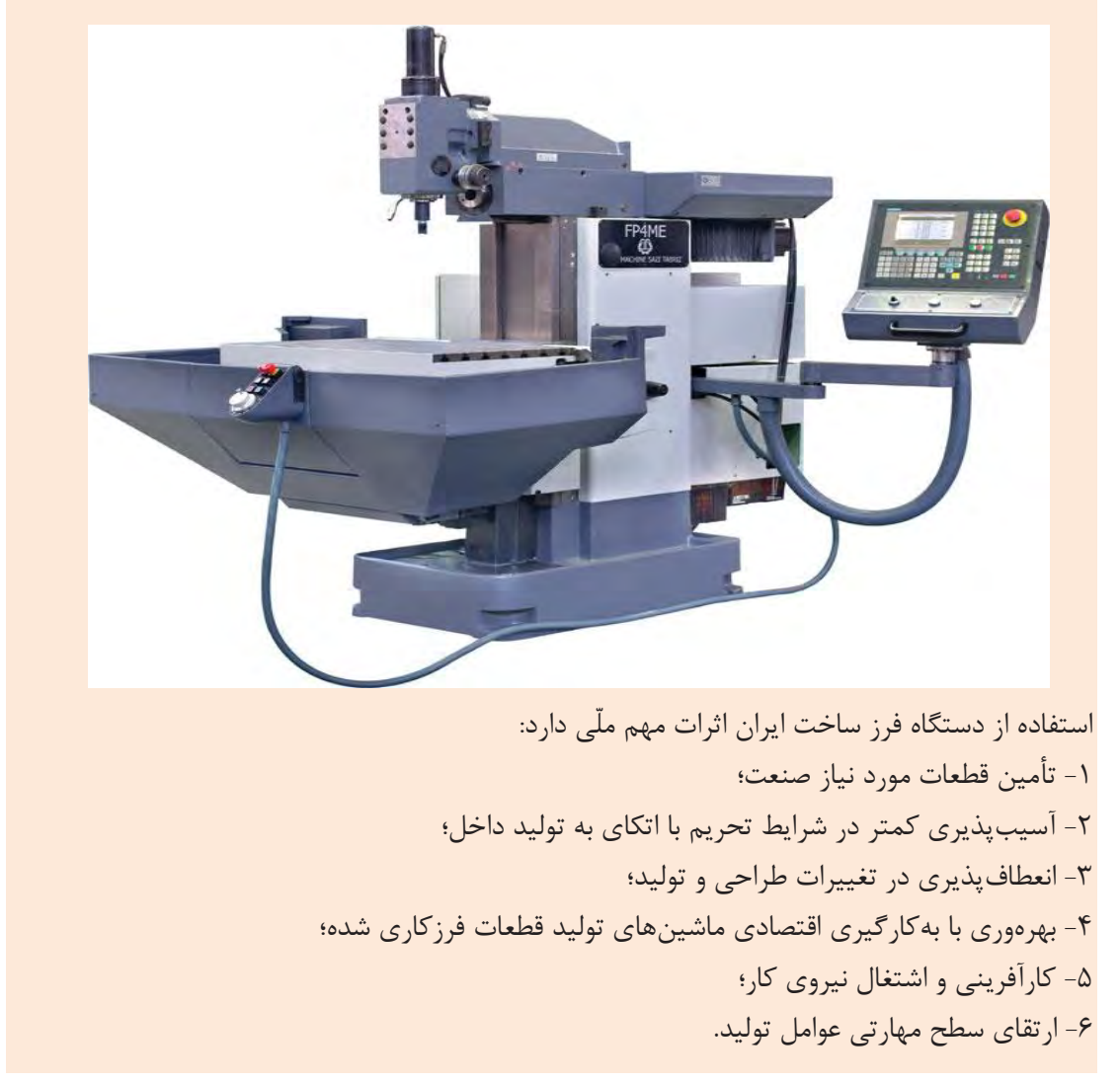

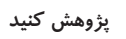

با استفاده از موتور جستوجو com.**google**[.www://https](https://www.google.com/)**،** اطالعاتی را دربارة انواع ماشینهای تراش و تواناییهای آنها پیدا کنید.

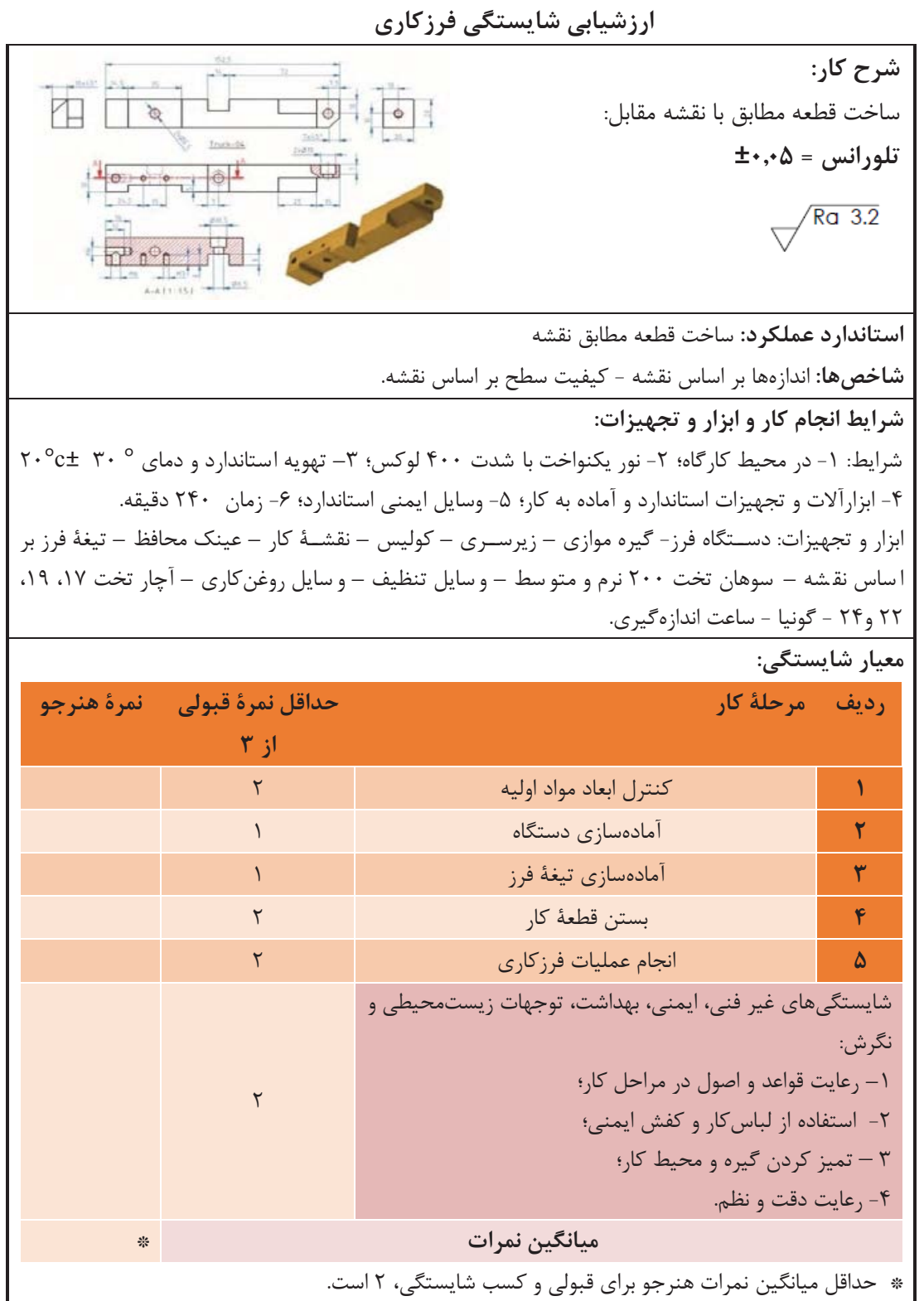

# پودمان 4

## کار با چاپگر سه بعدی **SD Printer**

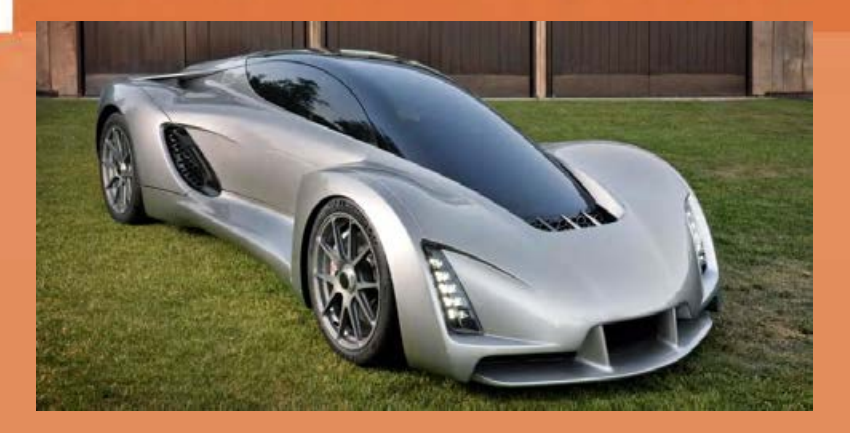

امروزه مدل سازی سه بعدی در ر شته های گوناگونی همچون قطعه سازی، معماری، طراحی صنعتی، روباتیک، صنایع هوافضا و ... رایج است. این مدلسازیها تا پیش از این به شکل تصاویر دوبعدی روی صفحههای نمایشگر یا روی کاغذ ارائه میشدند تا افراد با دیدن آنها درکی از آنچه طراحان در ذهنشان دارند ب ، ه دست آورند**.** چاپگرهای ســــهبعدی توانایی تولید هر نوع قطعهای را دارند؛ حال با هر شــــکل و زاویهای، توپر باشـــد، یا توخالی، صاف باشد یا منحنی و بهطور کلی هر قطعهای با هر طراحی. این نیاز در همهجا قابل لمس است . در صنعت، پزشکی، مراکز آموزشی، خودرو سازی، صنایع نظامی و هر کاری که نیازمند شبیه ساز ی، تولید ماکت و ستاخت طرح اولیه استت، استتفاده از چاپگر ستهبعدی، هم میتواند فرایند زمانبر شتبیهستازی و ساخت ماکت قطعات را سرعت بخ شد و هم میتواند تنها با چاپ طرح سه بعدی در زمانی ب سیار کم، به بررسی قطعه پرداخت.

### **واحد یادگیری 4واحد یادگیری 4 شایستگی کار با چاپگر سهبعدی**

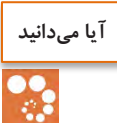

 روشهای تولید قطعات کدامند؟ تولید سنتی قطعات به چه صورت انجام میگیرد؟ چه روش تولید جدیدی را برای ساخت قطعات رایج میشناسید؟ دیدگاه تولید در روشهای تولید سنتی و جدید چگونه است؟

**هدف از این شایستگی عبارتند از:** -1 توانایی تشخیص انتخاب روش تولید برای ساختن قطعة مورد نظر؛ -2 توانایی ایجاد نقشة قطعة قابل تولید با چاپگر سهبعدی؛ -3 توانایی کار با چاپگر سهبعدی.

**استاندارد عملکرد** پس از اتمام واحد یادگیری و کسب شایستگی، هنرجویان قادر به انتخاب روش تولید مناسب برای ساخت قطعات مورد نظر و همچنین ایجاد نقشة قابل تولید با چاپگر سهبعدی و کار با دستگاه چاپگر سه عدی ب خواهند بود.
کارباچاپگر سه بعدی PD printer

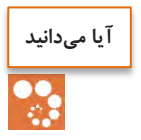

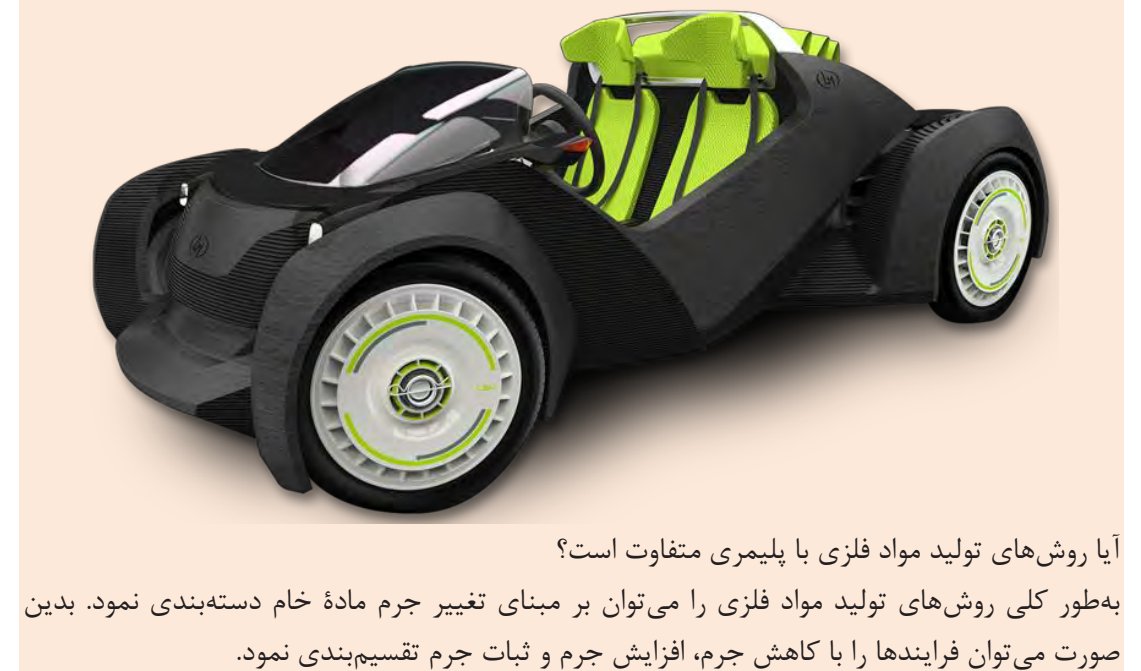

در شکل زیر فهرستی از این فرایندها برای مواد فلزی آمدهاست:

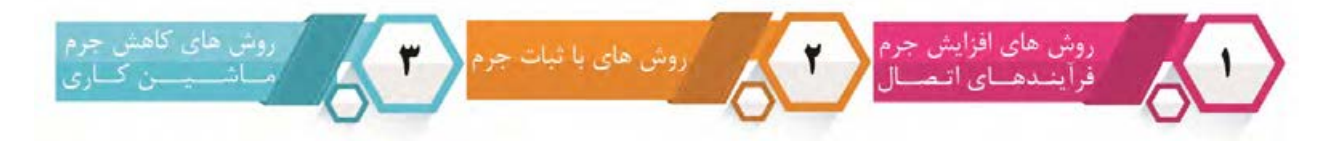

در اصلیترین فرایندهای ساخت روشهای کاهش جرم وجود دارد که به روشهای کاهشی یا ماشینکاری معروف هستند. روشهای ماشینکاری به دو دستة کلی سنتی و غیر سنتی تقسیم میشوند:

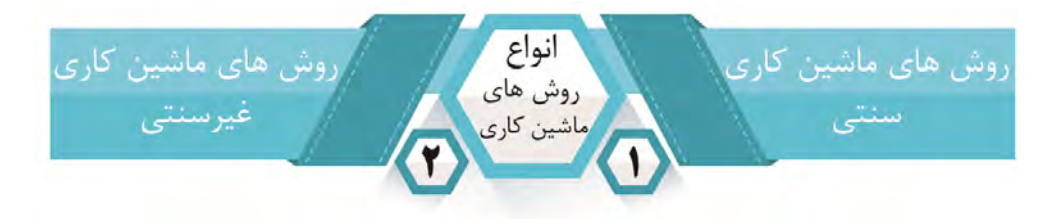

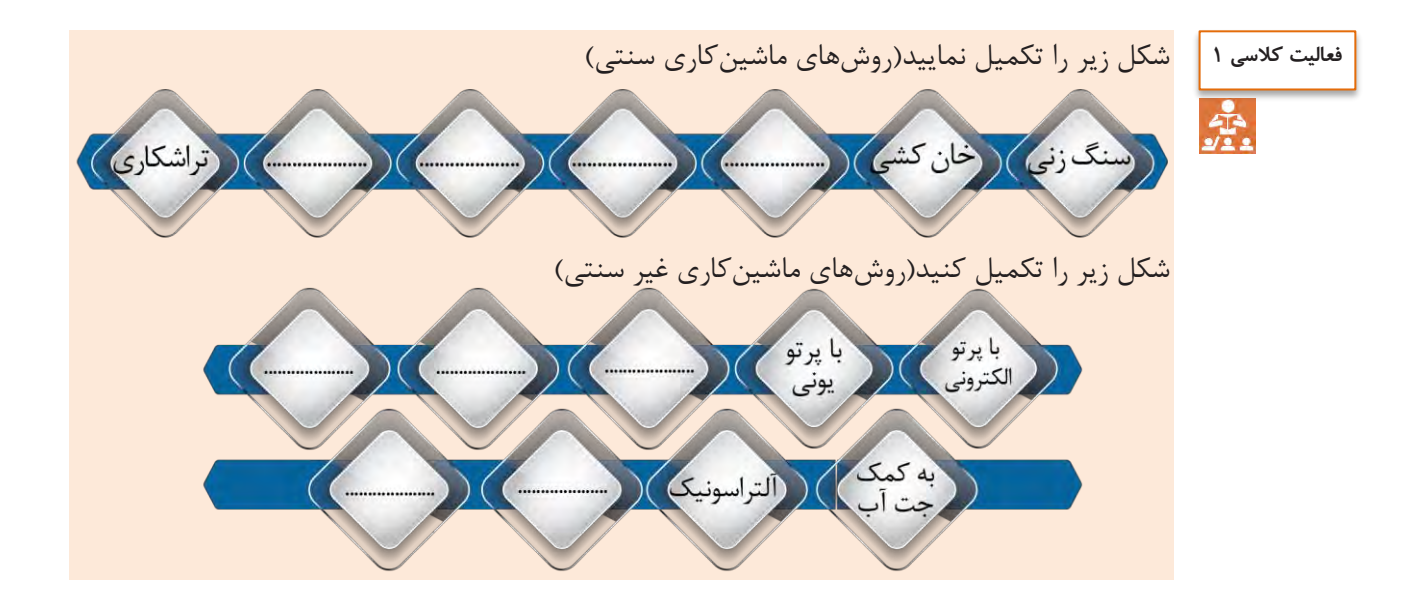

روشهای افزایش جرم که به فرایندهای اتصال در مواد فلزی معروف هستند، به سه دسته تقسیمبندی میشوند:

**۱۳ ات**صال موقت (مکانیکی) اس اتصال دائمى اتصال نيمه موقت

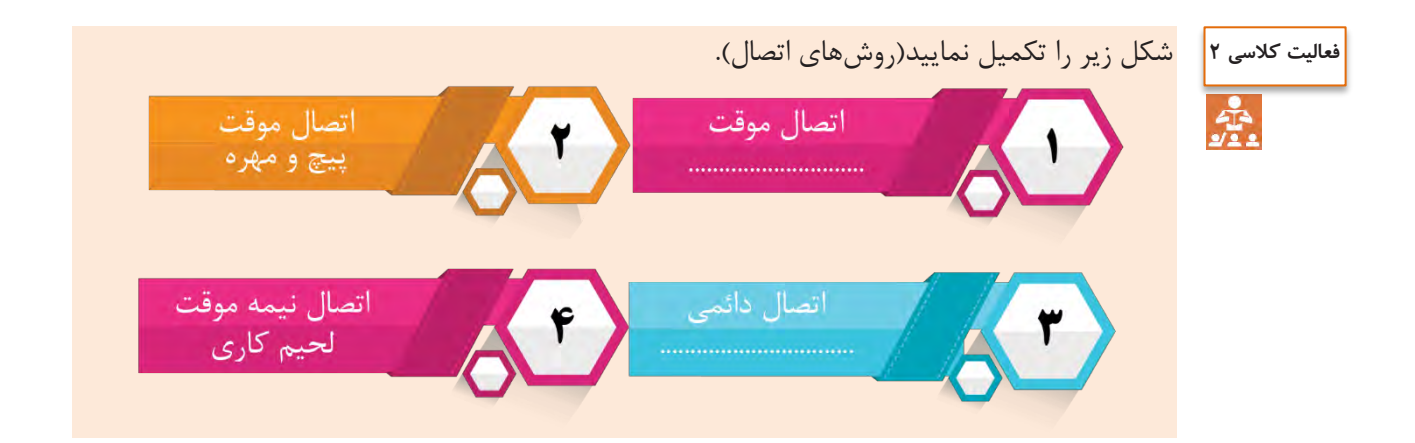

در روشهای باثبات جرم، جرم مواد فلزی تغییر نمیکند که به چهار دستهٔ کلی تقسیم بندی میشوند:

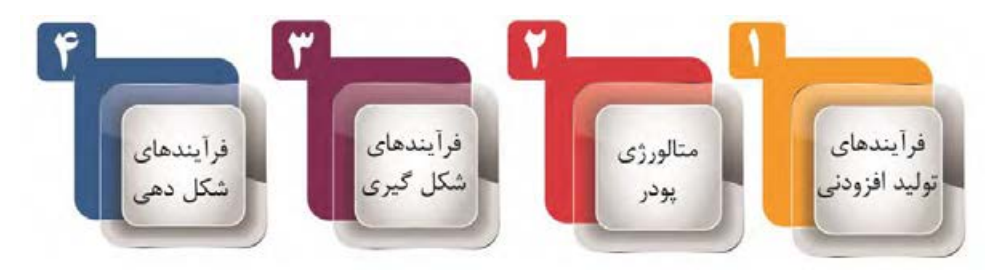

از روشهای با ثبات جرم، فرایندهای شکلدهی به شکلدهی حجمی و شکلدهی ورق بخشبندی میشود.

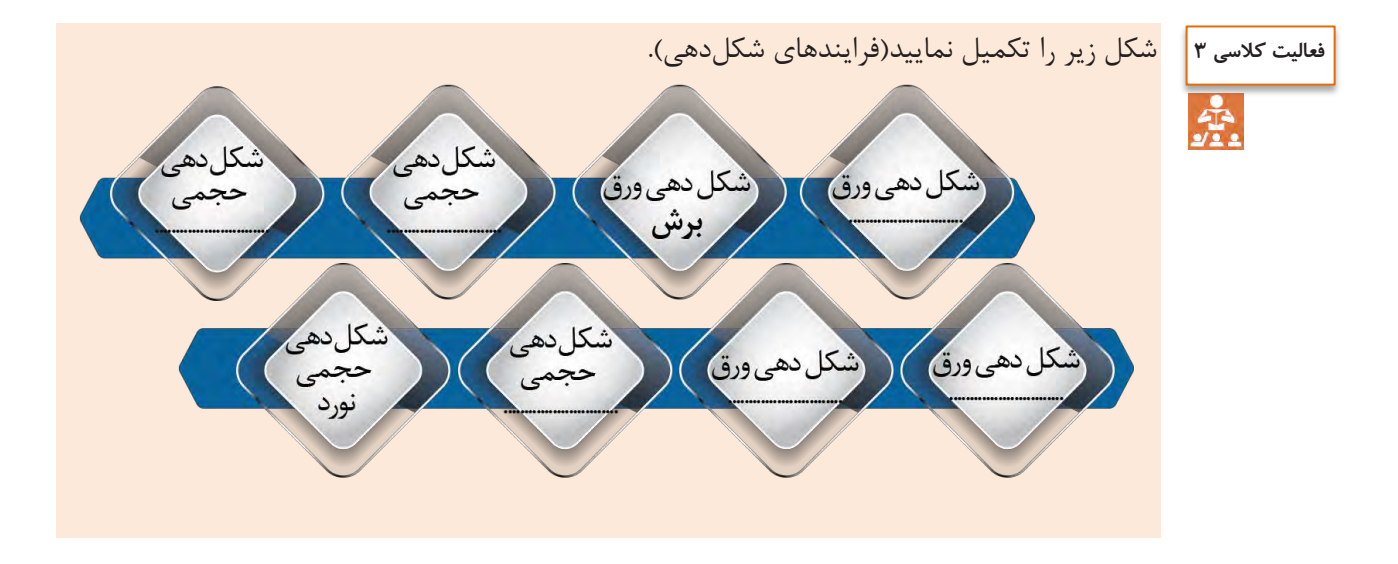

شکل زیر را تکمیل کنید(فرایندهای تولید افزودنی و شکل گیری)

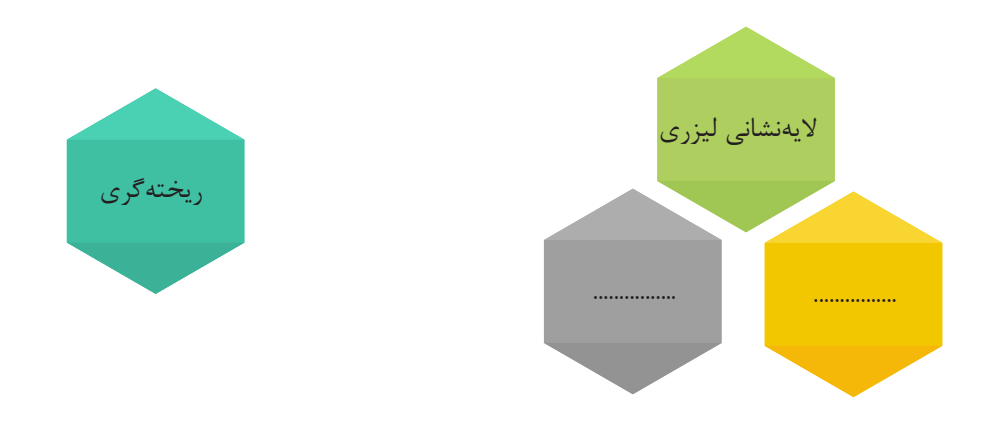

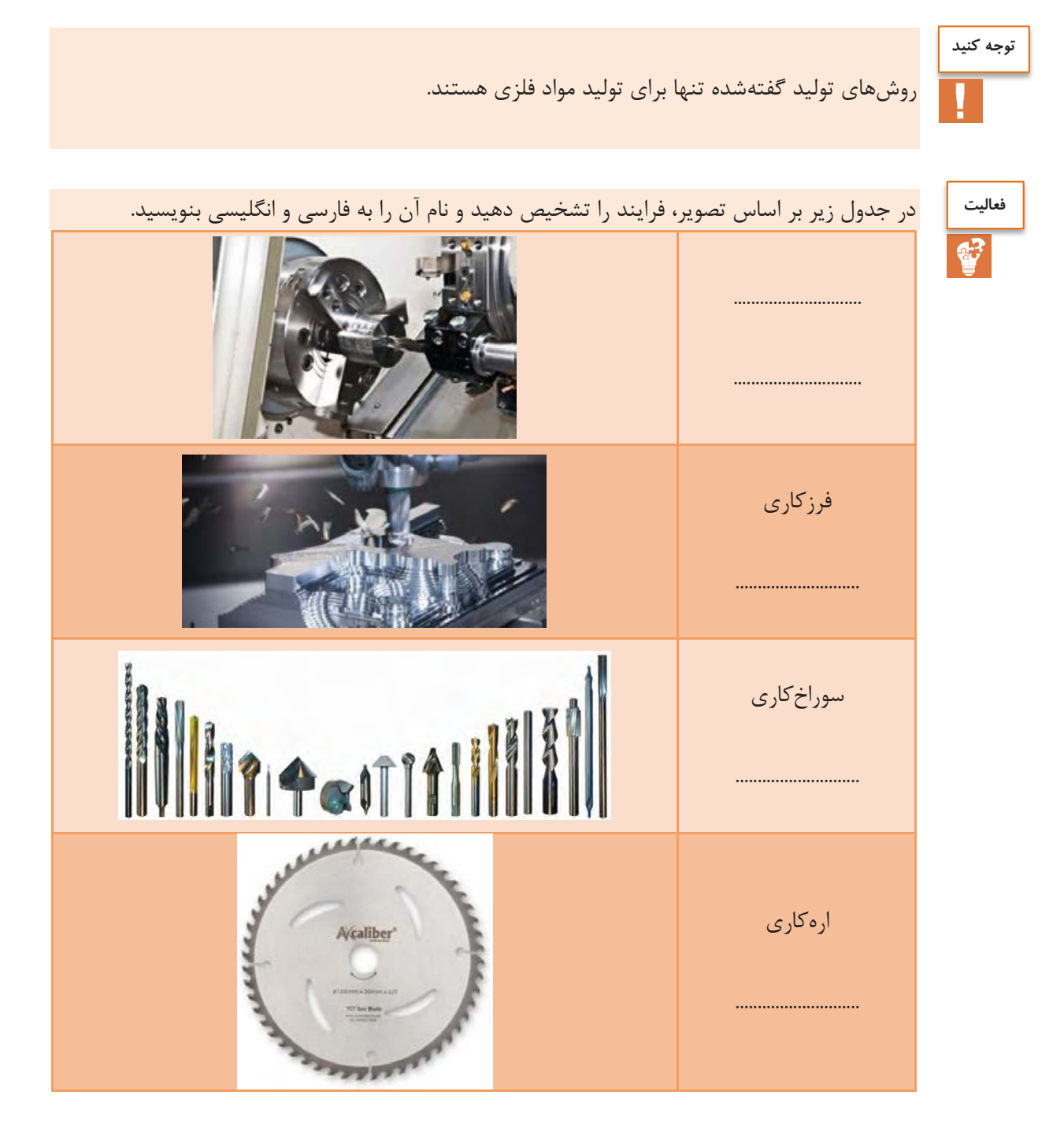

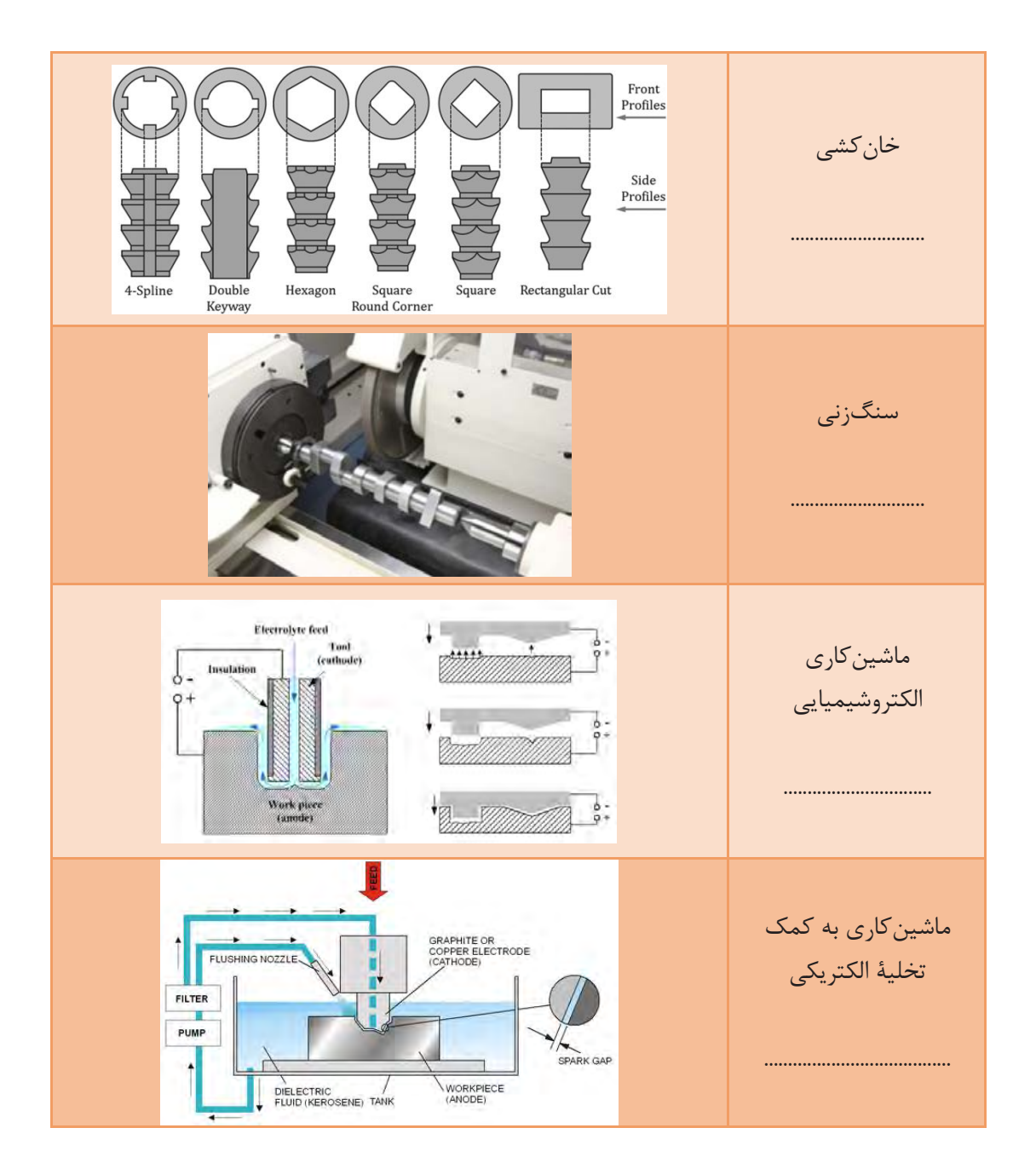

 $1-\Delta$ 

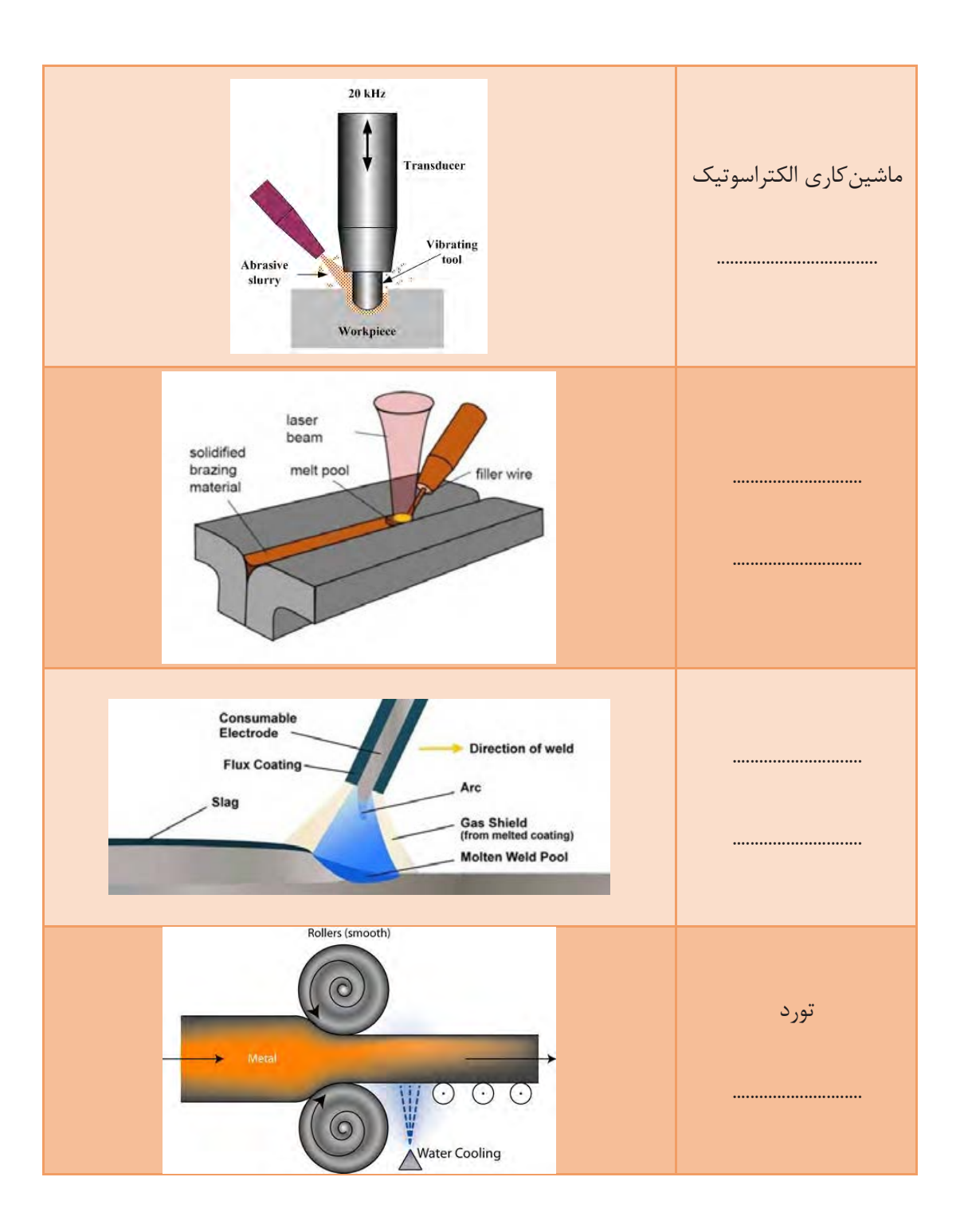

 $\sqrt{6}$ 

### کارباچاپگر سه بعدي PD printer\*

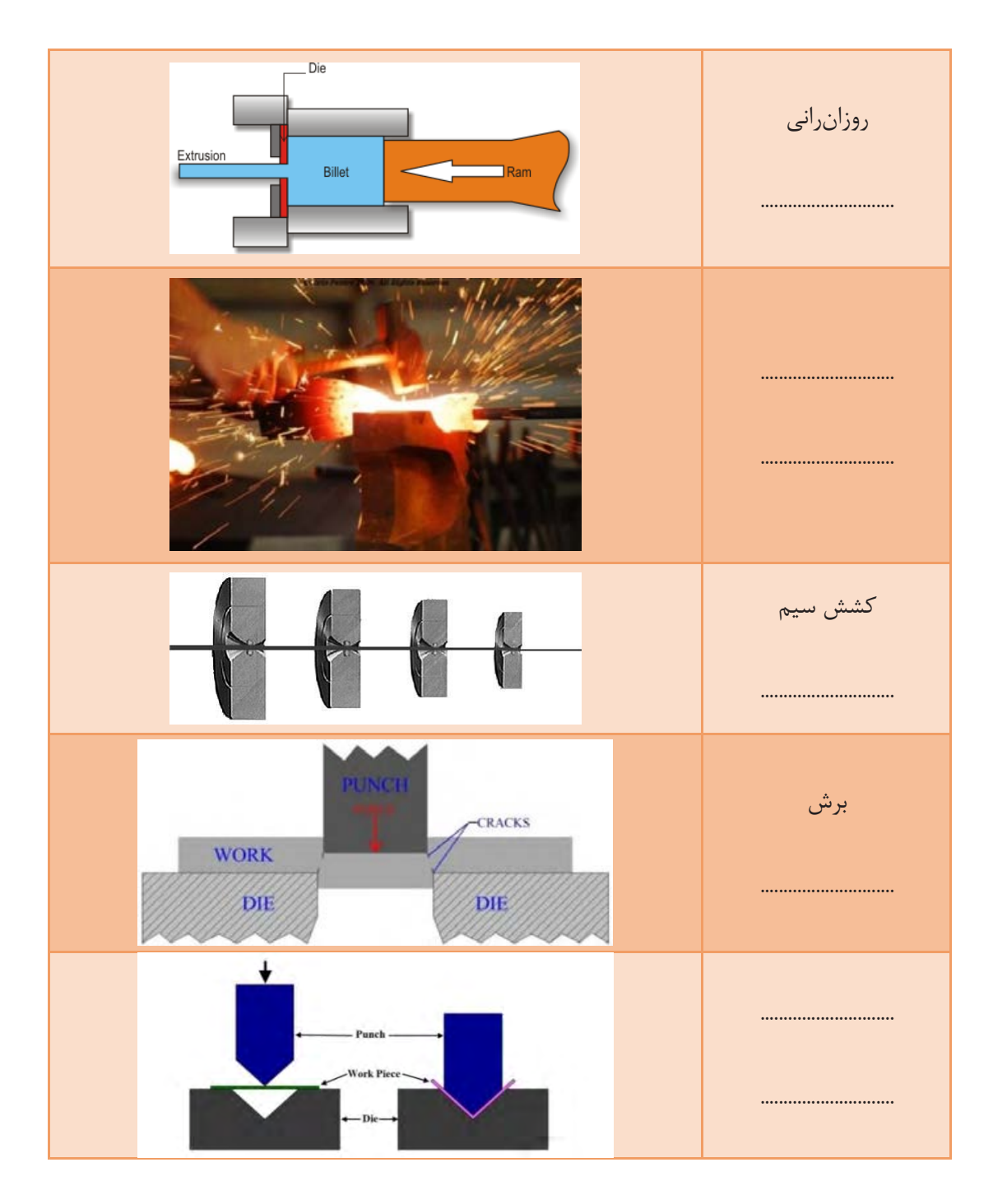

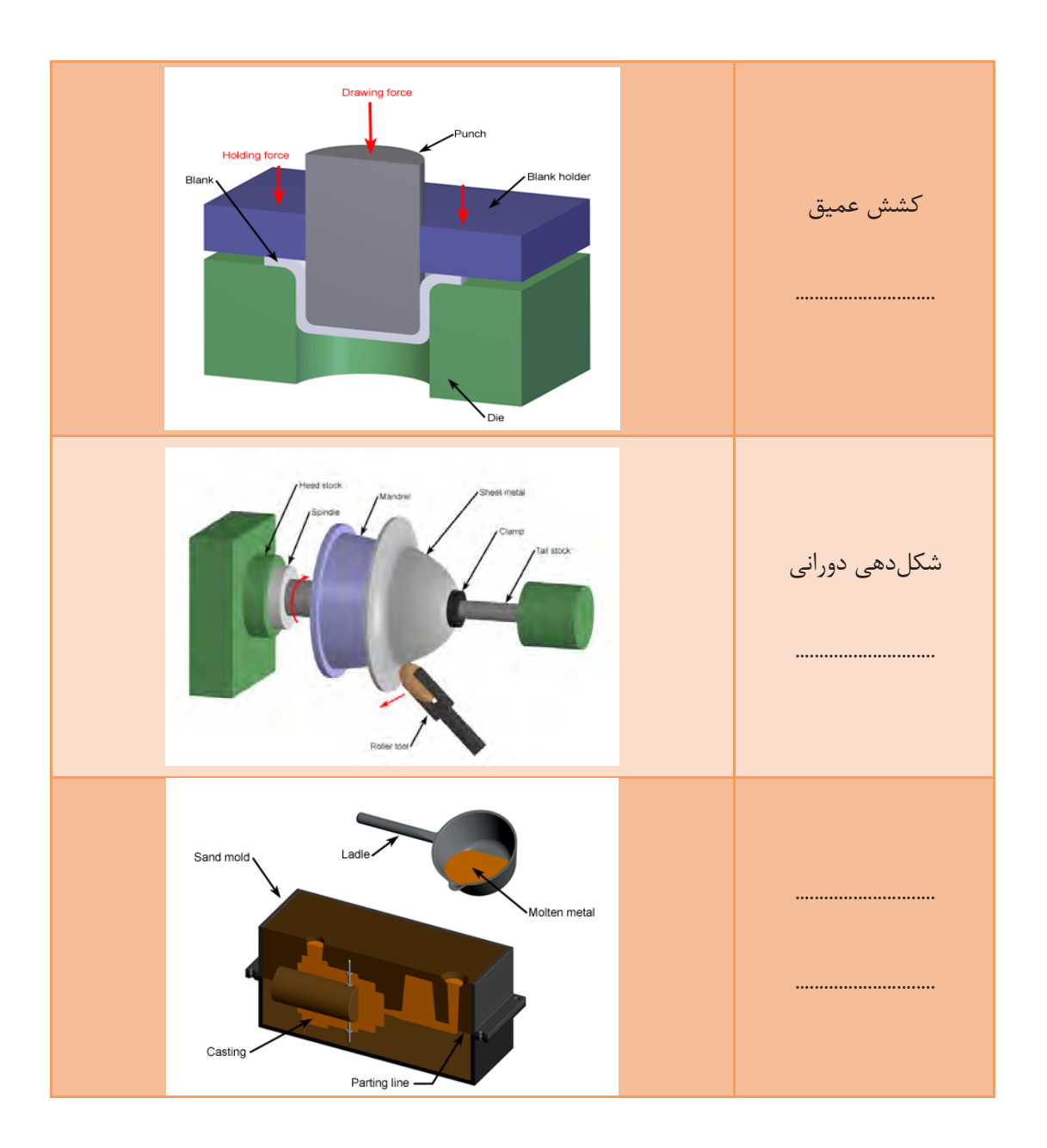

 $\lambda \cdot \lambda$ 

کارباچاپگر سه بعدی PD printer

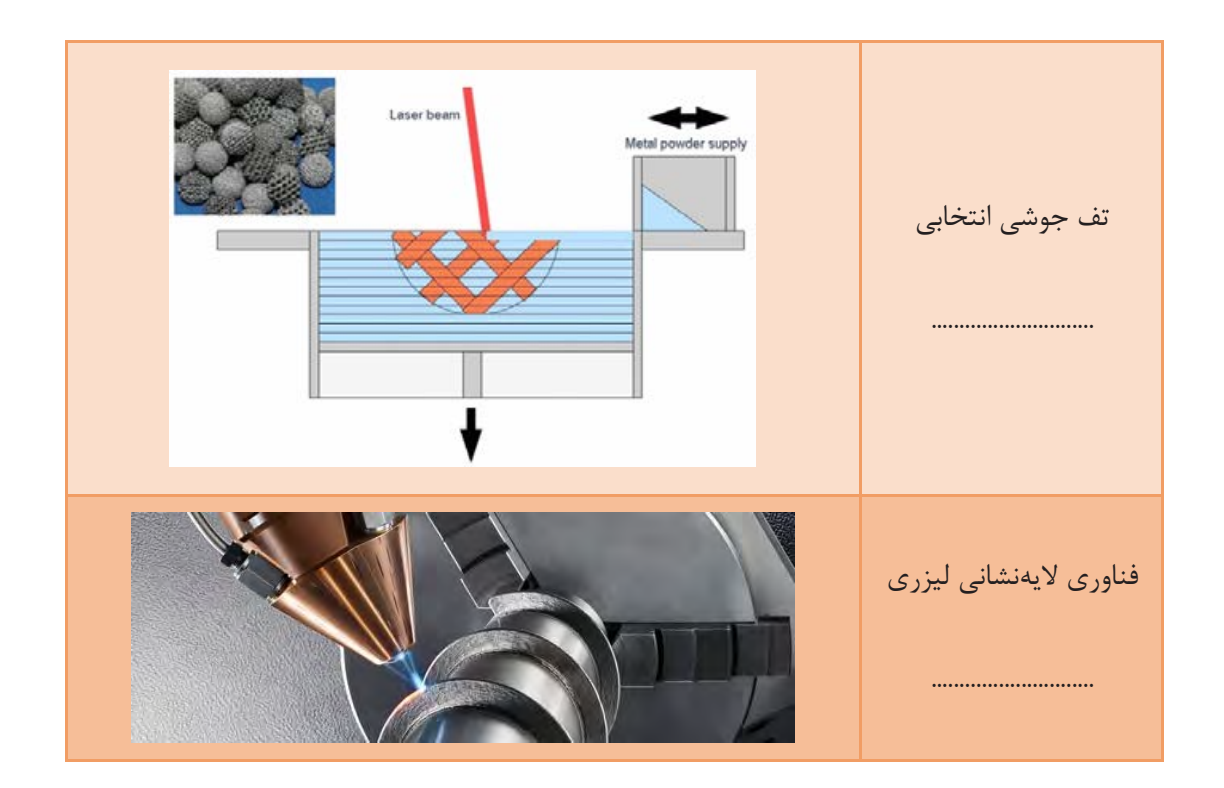

پالستیکها یا مواد پلیمری ویژگیهای منحصربهفردی مانند شکلپذیری ساده، استحکام مطلوب، عایق حرارتی و رطوبتی دارند. اکثر مواد پلیمری بهصورت مصنوعی تولید شده و در طبیعت بهطور طبیعی وجود ندارند. پلیمرها به دو گروه گرمانرم و گرماسخت تقسیم میشوند.

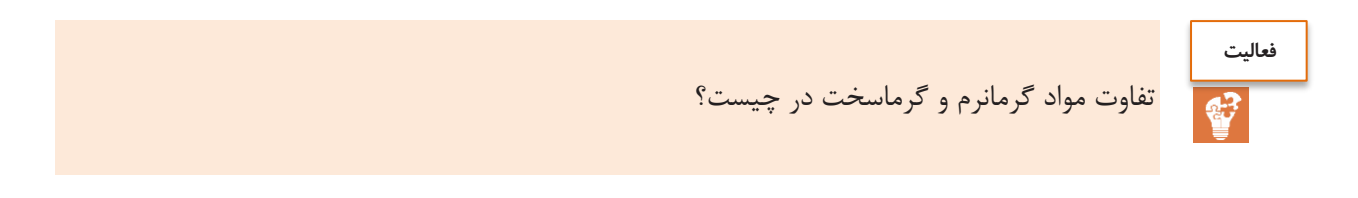

بهطور کلی روشهای تولید مواد پلیمری گرمانرم نیز همانند مواد فلزی به سه دستة کلی تقسیم می شوند:

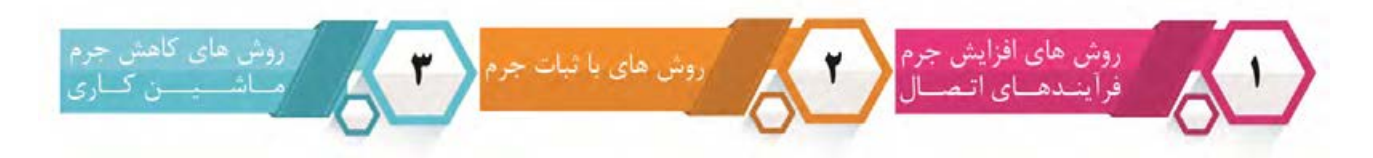

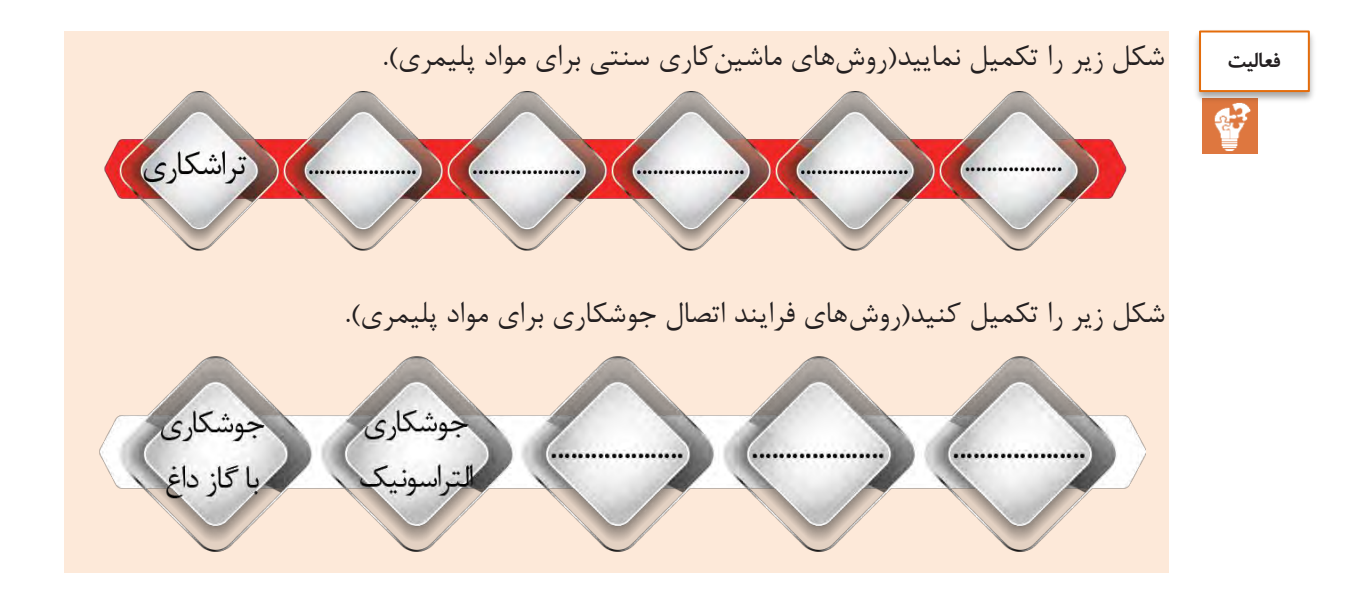

## شکل زیر را تکمیل نمایید(روشهای باثبات جرم برای مواد پلیمری).

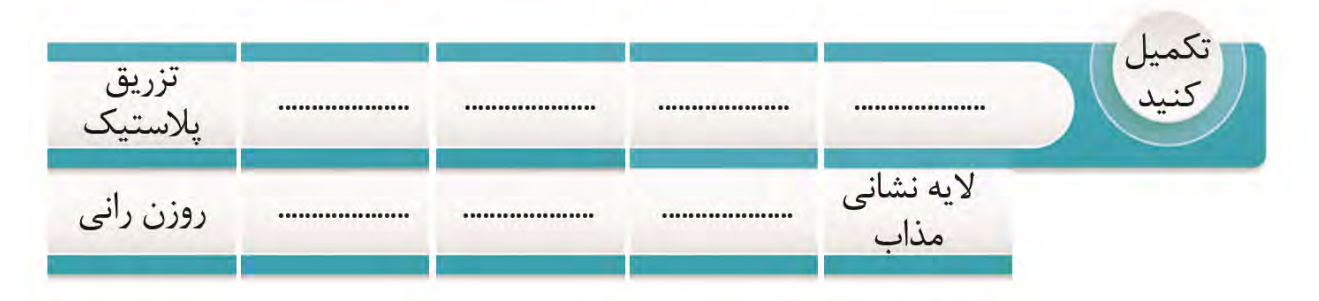

در روشهای تولید باثبات جرم برای مواد پلیمری، بر اساس هدف تولید، روش تولید انتخاب میگردد. برای مثال برای تولید قطعات سهبعدی از روش تزریق پلاستیک و قالبگیری فشاری استفاده می شود و برای تولید قطعات توخالی مانند بطریهای پالستیکی از شکلدهی بادی بهره گرفته میشود. برای تولید پروفیل و ورق از روش روزنرانی، برای تولید قطعات بزرگ از شکلدهی دورانی، برای تولید مقاطع بزرگ از فرم دهی خال و برای تولید فیلم پالستیکی از کلندرینگ استفاده میشود.

#### **توجه کنید**

روشهای تولید گفتهشده تنها برای تولید مواد پلیمری کاربرد دارند.

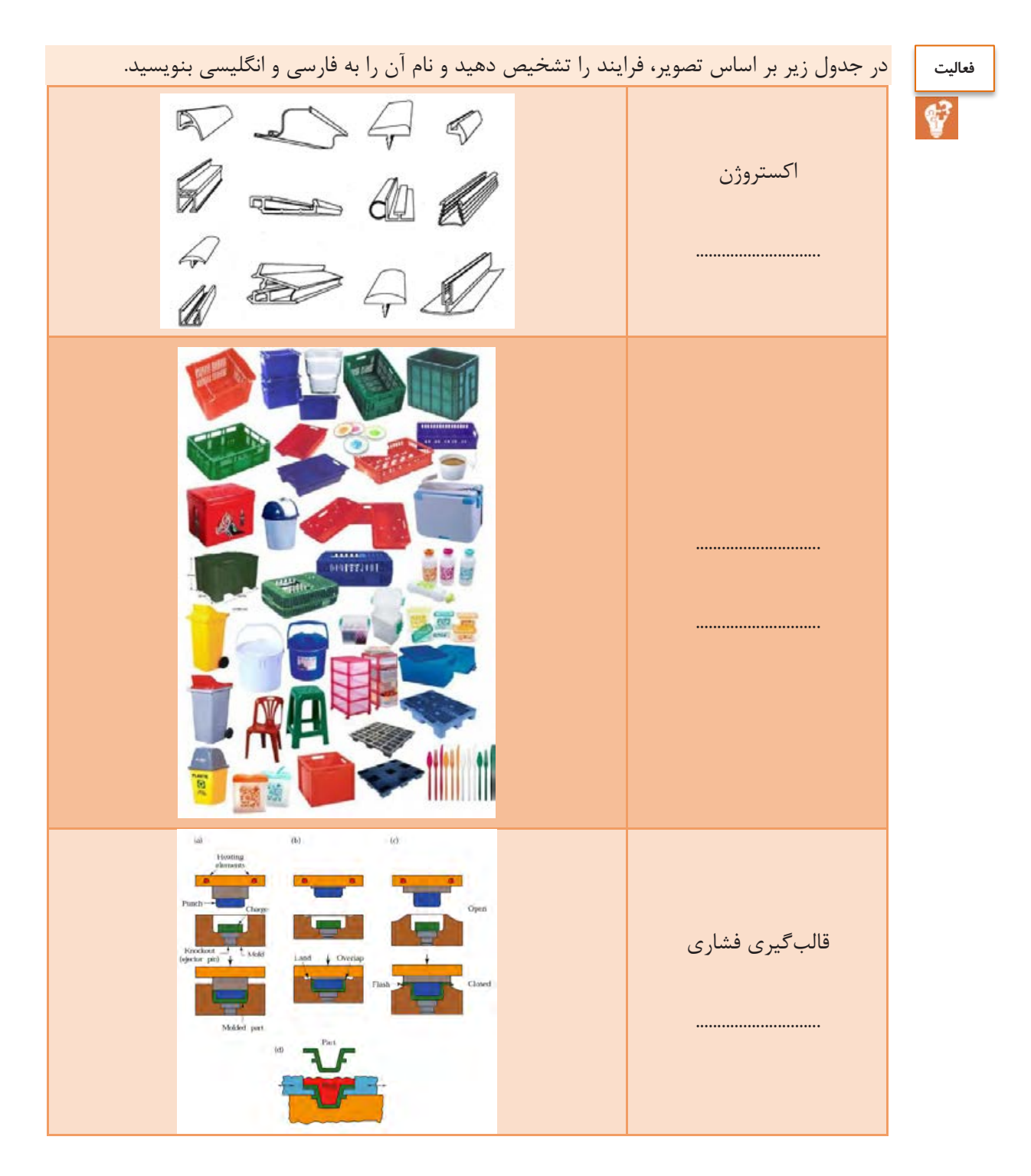

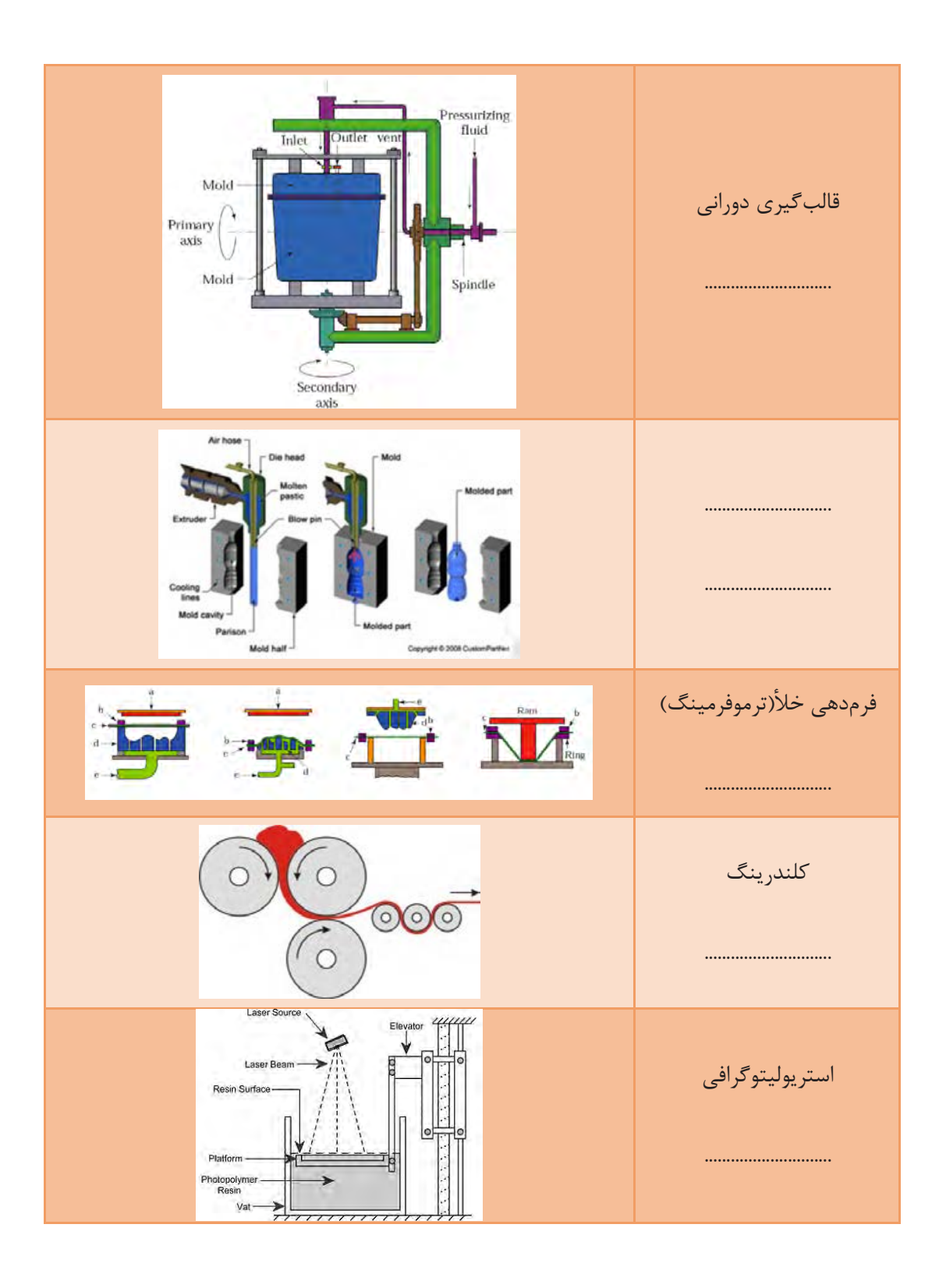

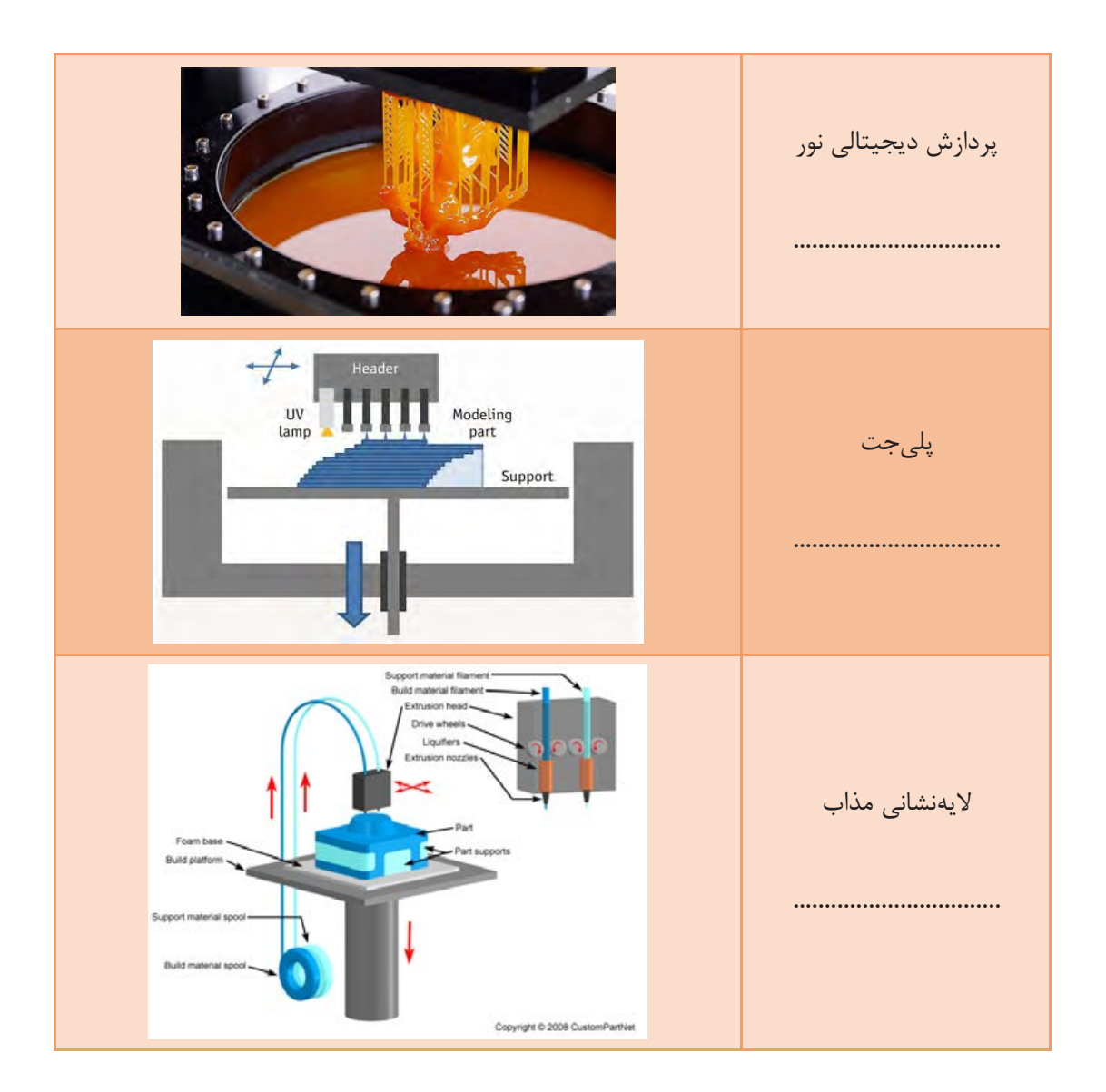

**فرایندهای تولید افزودنی)افزایشی(**

**فرایندهای تولید افزودنی**

در کلیهٔ فرایندهای تولید افزودنی که به آن فرایندهای افزایشی نیز گفته میشود، محصول بهصورت لایهلایه تولید میگردد. در ابتدا الیة اول شکلگرفته و سپس الیة دوم بر روی الیه اول شکل میگیرد و این روند تا تکمیل شدن کامل قطعه ادامه مییابد. بهطورکلی دستگاههایی که بر اساس این روش قطعه تولید میکنند، به چاپگر سهبعدی معروف هستند.

**پخش فیلم**

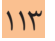

## **پژوهش کنید**

روشهای تولید افزودنی بر اساس حالت مادة اولیه که ممکن است بهصورت مایع، رشته یا خمیر، پودر یا ورق باشد، تقسیمبندی میشوند. بر این اساس در جدول زیر فرایندهای تولید افزودنی مرتبط را فهرست کنید.

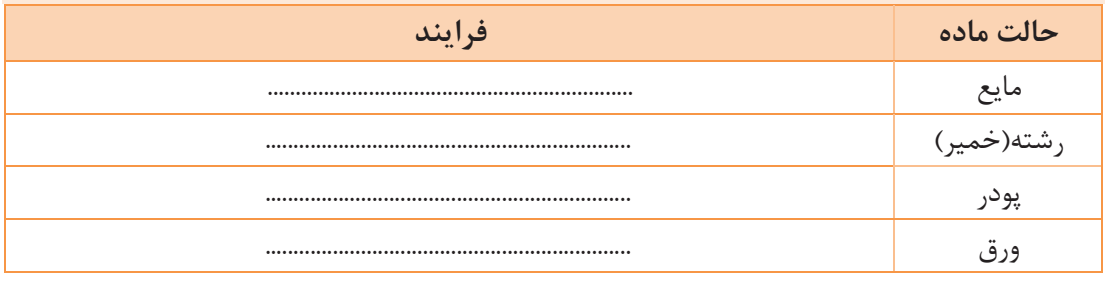

**بررسی روش الیهنشانی مذاب یا FDM**

در این فرایند که در چاپگرهای سهبعدی معمول به کار میرود، مادة خام که یک پلیمر گرمانرم است بهصورت تک رشتهای تولید میشود. سپس این رشته از ناحیهی تغذیه عبور کرده و در این ناحیه گرم میشود. با گرم شدن پلیمر، پلیمر ذوب میشود و از طریق نازل روزن رانی میگردد. رشتهٔ روزن رانی شده با استفاده از یک سیستم کنترل عددی بر روی سطح قرار میگیرد تا الیة اول از قطعه تولید گردد. با تولید الیة اول، الیة دوم بر روی الیة اول شکل میگیرد و این روند به همین صورت ادامه مییابد تا محصول کامل گردد.

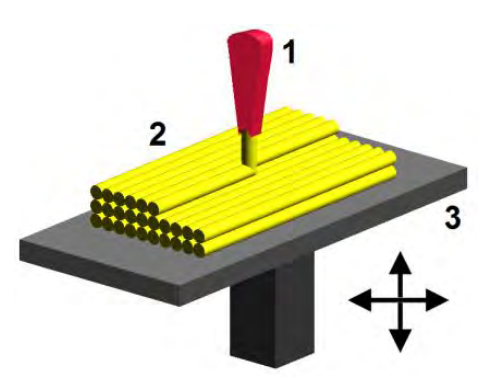

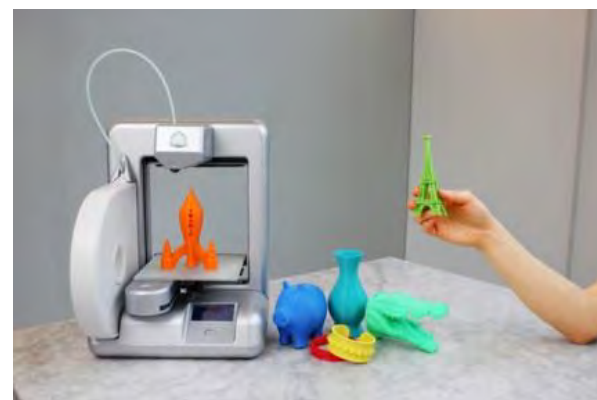

الف: نحوهٔ کار لایهنشانی مذاب المنسب الیافت الیه نحوهٔ کار لایهنشانی مذاب

شکل ۴-۱: لایهنشانی مذاب

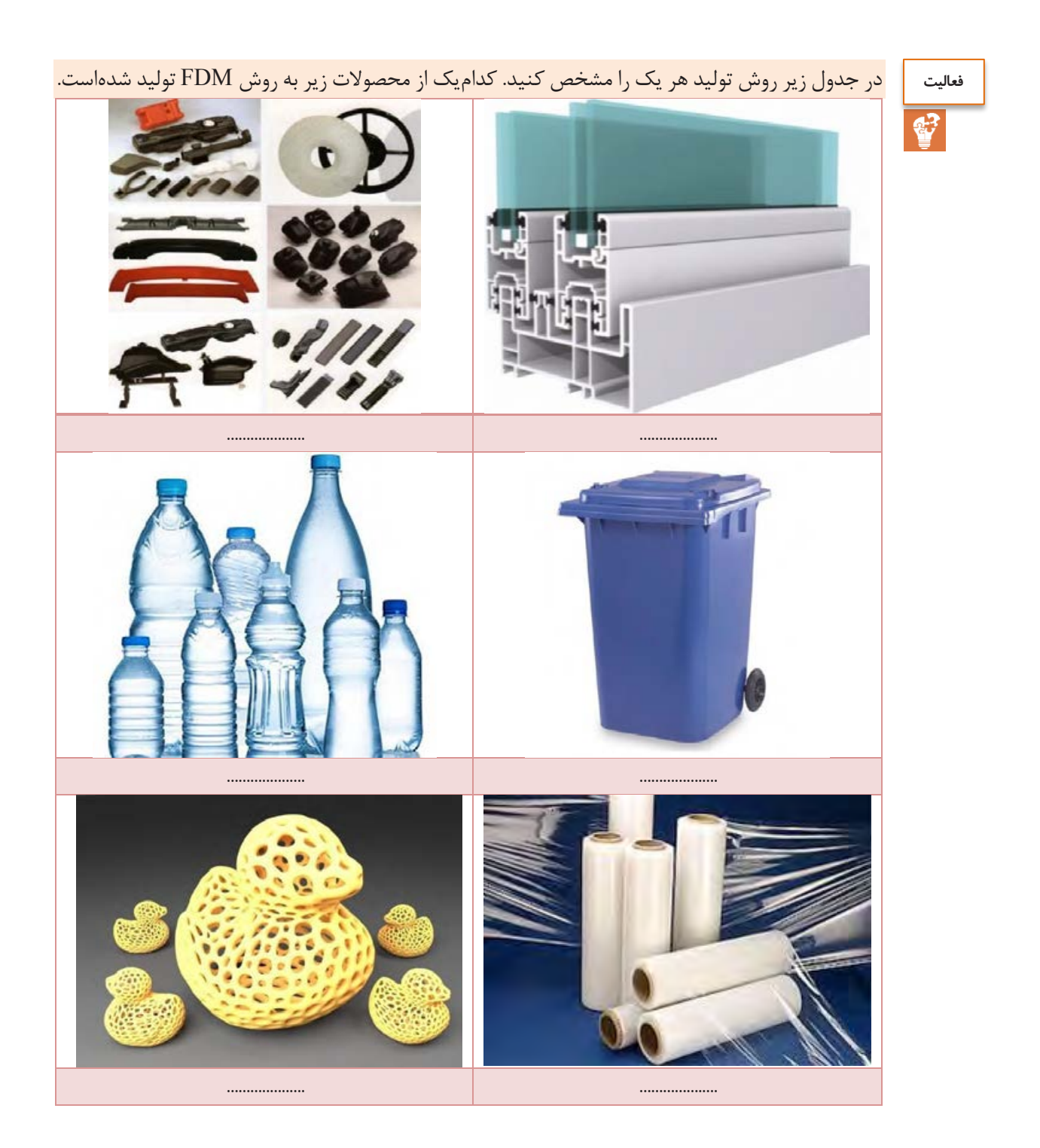

#### **مواد موجود در روش الیهنشانی مذاب**

با استفاده از این روش مواد مختلفی اعم از مواد پلیمری عمومی تا مواد پلیمری با استحکام و خواص بسیار باالرا میتوان مورد این فرایند قرار داد. بهطور کلی مواد موجود در این حوزه عبارتند از: اکریلونیتریل بوتادین استایرن، پلیالکتیک اسید، پلیکربنات، پلیآمید، پلیاستارین و پلیاتر اتر کتون. در میان این بسپارها، آکریلونیتریل بوتادین استایرن و پلیالکتیک اسید کاربرد بیشتری دارند دلیل این امر هم دمای ذوب نسبتاً پایین این مواد است که این مواد را بهراحتی از نازل دستگاه خارج می کند، شکل خود را حفظ نمایند. در بین آکریلونیتریل بوتادین استایرن و پلیالکتیک اسید، پلیالکتیک اسید پلیمری با طبیعت سازگاری بیشتری دارد که در اصطالح زیستتخریبپذیر نامیده میشود. پلیالکتیک اسید از راه استخراج نشاسته از گیاهانی مانند ذرت و استتتخراج قند از گیاهانی مانند چغندرقند آغاز میشود. نشاسته را میتوان از برنج، گندم، گندم سیاه و سیب زمینی شیرین نیز استخراج کرد. قند نیز از چغندرقند، آب پنیر و شتتیره قند قابل استتتخراج است. از مهمترین ویژگیهای پلیالکتیک اسید، قابلیت تبدیل آن به کود گیاهی در پایان عمر مفید است.

**پخش فیلم**

روش لایهنشانی مذاب(FDM)

**طراحی سهبعدی برای تولید قطعه با چاپگر سهبعدی**

در فصل اول مشاهده شد که هر قطعهای را میتوان بهصورت سهبعدی مدلسازی نمود. برای تولید آن بهوسیلة چاپگر سهبعدی میتوان آن فایل محصول را با پسوند مناسب ذخیره نمود که فایل واسطه نام دارد سپس در نرمافزار مربوط، باید برنامة الزم برای تولید قطعه را ایجاد کرد. **فایل واسطه**

برای ایجاد برنامة الزم برای تولید قطعه از دو پسوند استفاده میشود:

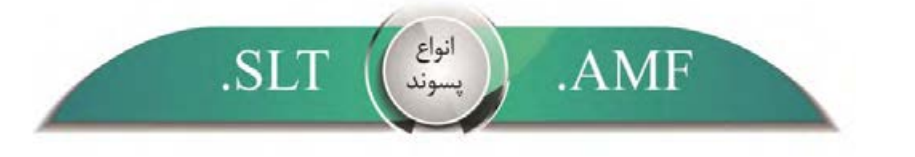

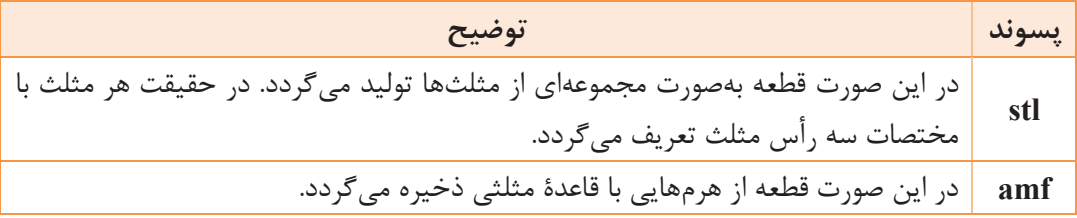

کارباچاپگر سه بعدی PD printer

نرمافزار مربوط **پخش فیلم**

**مفهوم کنترل عددی کامپیوتری در چاپگرهای سهبعدی**

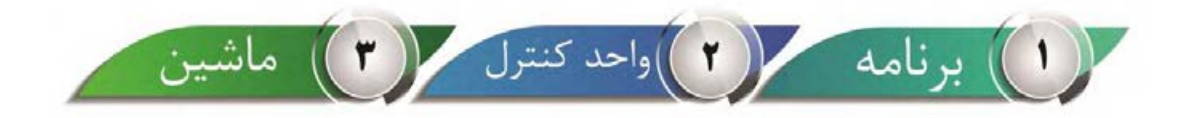

کنترل عددی عبارت است از استفاده از کدهای رمزبندیشده اعداد، حروف و علائم که قابل فهم برای واحد کنترل است و پس از رمزگشایی به پالسهای الکتریکی جریان تبدیلشده و از این پالسها برای تولید یک قطعه استفاده میشود. یک سیستم کنترل عددی از سه جز تشکیل شدهاست که عبارتند از: ماشین، برنامه و واحد کنترل. **ماشین)انجامدهندة عملیات(: کلیة فرایندهای تولید مواد را شامل میشود.**

**برنامه**: برنامه شامل مجموعهای از اعداد، حروف و نشانههایی است که به ماشین می گوید که چه عملی را باید انجام دهد. مجموعهٔ این اعداد، حروف و علایم بهصورت کدهای رمزبندیشده هستند که واحد کنترل ماشین آنها را تفسیر می کند. برنامه یا توسط کاربر بهصورت دستی نوشته می شود یا از طریق نرمافزارهای ارائهشدهای ایجاد میگردد که به نرمافزارهای ساخت به کمک رایانه معروف هستند. **واحد کنترل**: تبدیل برنامه به حرکات الزم برای تولید یک قطعه

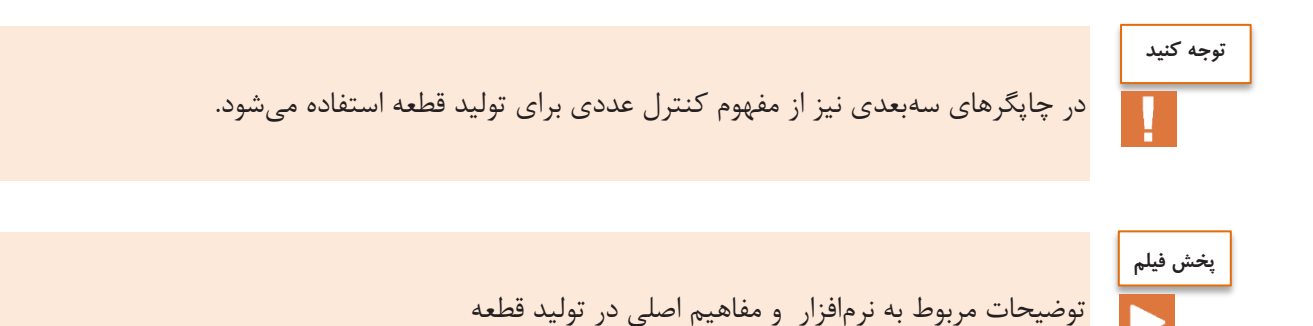

**کدهای عملیاتی**

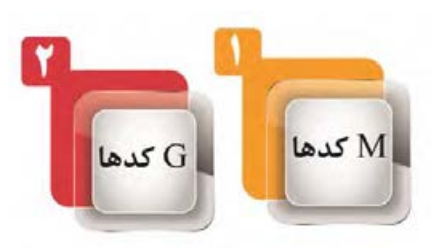

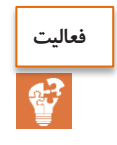

شرح هر یک از مثالها را در مقابل کدهای عملیاتی اصلی زیر بنویسید.

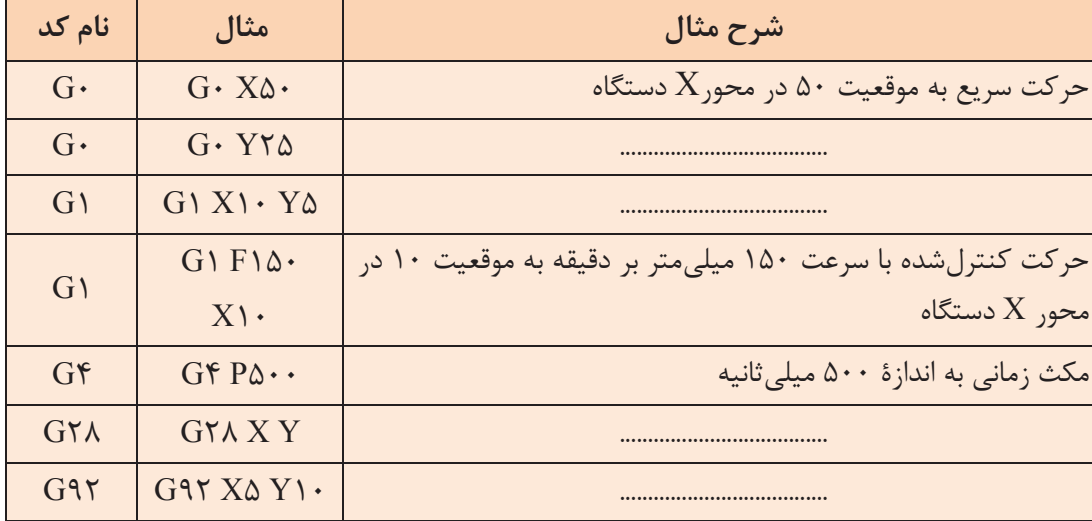

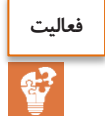

شرح هر یک از کدهای عملیاتی اصلی زیر را بنویسید.

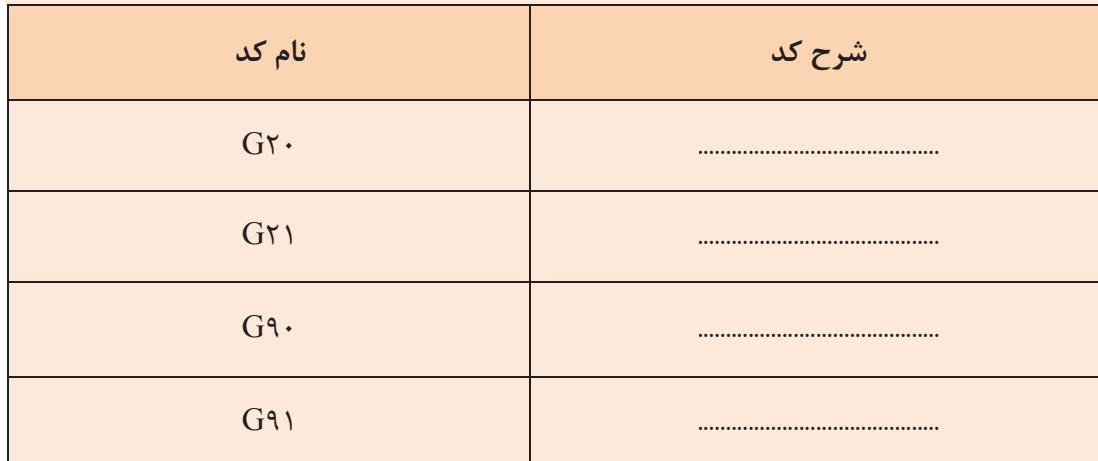

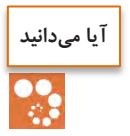

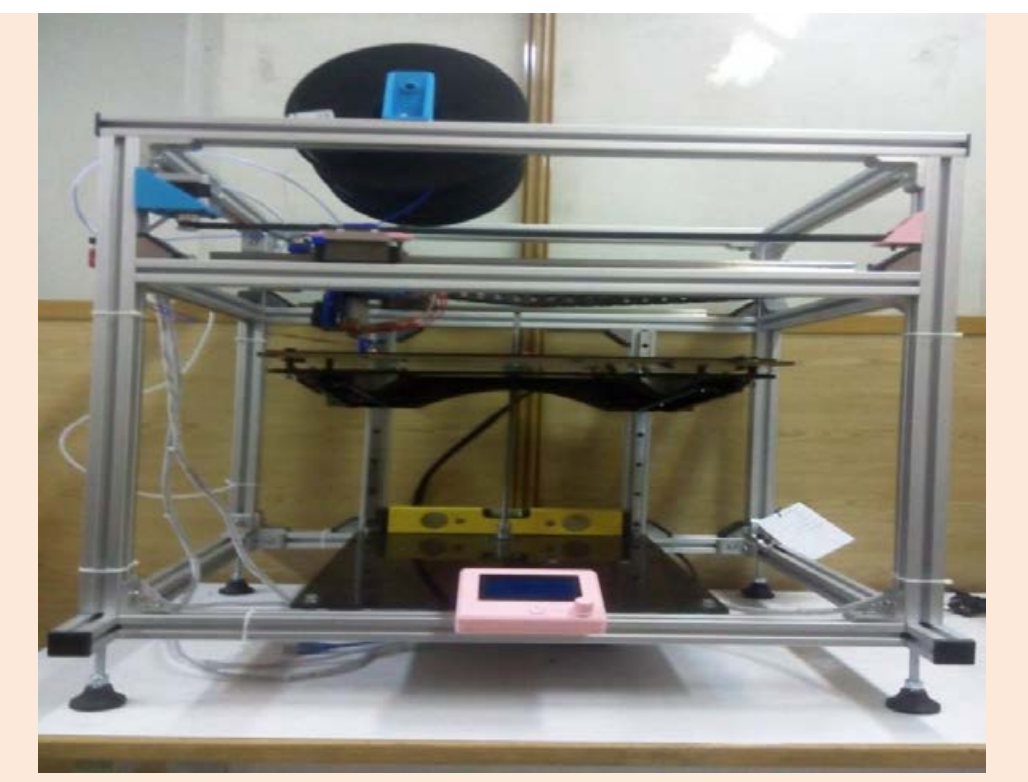

استفاده از دستگاه چاپگر سهبعدی ساخت ایران:

- .1 بهروزآوری وسایل تولید با بهکارگیری فرایندهای نوین؛
- .2 ساخت قطعات پیچیده که تولید آنها با شیوههای سنتی امکانپذیر نیست؛
	- .3 بدون نیاز به قالب، تولید قطعات به زمان کمتری نیازمند است؛
		- .4 قطعات تولیدشده دقت ابعادی و هندسی باالیی دارد؛
- .5 مواد اولیة مورد نیاز در داخل با قیمت مناسب به حجم کافی موجود است؛
	- .6 تجهیزات مورد نیاز در مهندسی پزشکی و ساخت پروتز میسر است.

**ارزشیابی شایستگی چاپگر سهبعدی شرح کار:** چاپ با پرینتر سهبعدی: **استاندارد عملکرد:**  مدلسازی قطعه در سالیدورکس و تبدیل به فایل سهبعدی STL **شاخصها:** انطباق با ابعاد و شکل قطعه **شرایط انجام کار و ابزار و تجهیزات:** شرایط: ۱- در کارگاه چاپگر سهبعدی؛ ۲- نور یکنواخت با شدت ۴۰۰ لوکس؛ ۳– تهویهٔ ا ستاندارد و دمای ° ۳۰  $\cdot$ ۰۶°؛  $^*$ - وسایل اندازهگیری؛ ۵- وسایل ایمنی استاندارد رایانه؛ ۶- زمان 2۴۰ دقیقه. ابزار و تجهیزات: رایانه و متعلقات آن – چاپگر سه بعدی – کولیس. **معیار شایستگی:** ردیف مرحلة کار حداقل نمرة قبولی از 3 نمرة هنرجو 1 اندازهگیری قطعه 1 2 مدلسازی سهبعدی 1 3 تبدیل به فایل STL 2 4 چاپ قطعه با استفاده از پرینتر سهبعدی 2 شــایســتگی۵ای غیر فنی، ایمنی، بهداشــت، توجهات زیســتمحیطی و نگرش: 1– رعایت قواعد و اصول در مراحل کار؛ -2 رعایت دقت و نظم.  $\mathbf{r}$ میانگین نمرات \* \* حداقل میانگین نمرات هنرجو برای قبولی و کسب شایستگی، 2 است.

# پودمان 5

# ساخت ربات مسيرياب

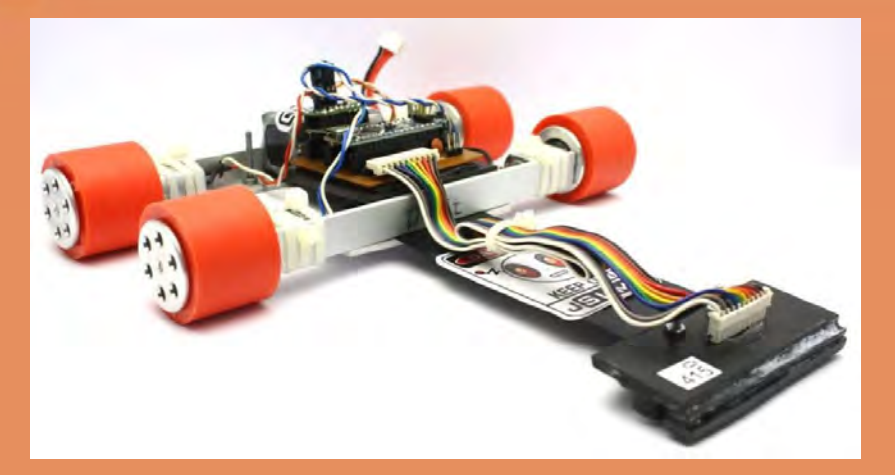

ربات ماشین هوشمندی است که میتواند در شرایط خاصی که در آن قرار می گیرد، کار تعریفشدهای را انجام دهد، ممکن است همچنین قابلیت تصمیمگیری در شرایط مختلف را نیز داشته باشد. با این تعریف میتوان گفت که رباتها برای کارهای مختلفی میتوانند تعریف و ساخته شوند، مانند کارهایی که انجام آن برای انسان دشوار یا خستهکننده باشد. امروزه معمولاً کلمهٔ ربات به معنی هر ماشین ساخت بشری است که بتواند کار یا عملی را انجام دهد که بهطور طبیعی به دست انسان انجام می شود.

امروزه از رباتها در کارخانهها برای ساخت محصولاتی مانند اتومبیل، الکترونیک و همچنین برای اکتشافات زیرآب یا در سیارات دیگر استفاده میشود.

1 رُبات (ROBOT (وسیلهای [مکانیکی](http://fa.wikipedia.org/wiki/ÙÚ©Ø§ÙÛÚ©) برای انجام وظایف مختلف است، یک [ماشین](http://fa.wikipedia.org/wiki/ÙØ§Ø´ÛÙ) که می تواند برای عمل به دستورهای مختلف برنامهریزی گردد یا یک سری اعمال ویژه انجام دهد. مخصوصاً آن دسته از کارها که فراتر از حد تواناییهای طبیعی بشر باشند. این ماشینهای مکانیکی برای بهتر به انجام رساندن اعمالی از قبیل احساس کردن، درک نمودن و جابهجایی اشیا یا اعمال تکراری شبیه [جوشکاری](http://fa.wikipedia.org/wiki/Ø¬ÙØ´Ú©Ø§Ø±Û) تولید میشوند.

## **واحد یادگیری 5واحد یادگیری 5 شایستگی ساخت ربات مسیریاب**

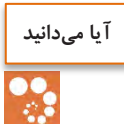

 هدف از اجرای مسابقات رباتیک در جهان چیست؟ معتبرترین لیگهای مسابقات رباتیک در ایران کدامند؟ چه نرمافزارهایی در طراحی کامل یک ربات استفاده میشود؟ یک ربات مسیریاب چه کاربرد واقعی در صنعت میتواند داشته باشد؟

**هدف از این شایستگی عبارتند از:** -1 توانایی ترسیم دوبعدی و سهبعدی قطعات شاسی ربات؛ -2 توانایی ترسیم نقشه برد الکترونیکی و جانمایی روی شاسی؛ -3 توانایی انتخاب قطعات مکانیکی مناسب برای ساخت ربات مسیریاب؛ -4 توانایی ترسیم شماتیک و PCB ربات متناسب با وظایف تعریفشده برای ربات و پیادهسازی آن، -5 توانایی نوشتن برنامه میکروکنترلر برای ربات مسیریاب با مسیرهای تعریفشده.

**استاندارد عملکرد**

در پایان این واحد یادگیری، انتظار میرود که هنرجویان با تعریف ربات و انواع آن آشنایی پیدا کرده و با اصول طراحی و ساخت بردهای الکترونیکی و ساز و کار رباتها و همچنین برنامهنویسی آنها، آشنا شوند و یک ربات مسیریاب طراحی و اجرا نمایند.

#### **مقدمه**

بدیهی است که در دنیای سرشار از فناوری و پیشرفت امروزی ابزار و وسایل هوشمند در همة زندگی انسانها جایگاه ویژهای دارند. با پیشرفت علم مکاترونیک، هوشمندسازی تجهیزات و اتوماسیون صنعتی با سرعت دوچندانی در حال پیشرفت است. یکی از مهمترین و کارآمدترین تجهیزات مکاترونیکی پیشرفته رباتهاست. ربات دستگاهی است که میتواند بهطور خودکار عمل کند، رباتها مخصوصاً برای انجام کارهایی مناسب هستندکه برای انسان خستهکننده، دشوار یا خطرناک است. یک ربات واقعی ماشینی است که می کر تواند ف کند، مانند یک کامپیوتر برنامهریزی شود و برای انجام وظایفش حرکات گوناگونی را انجام دهد. یک ربات معموالً یک سیستم [الکترومکانیکی](https://fa.wikipedia.org/wiki/%D8%A7%D9%84%DA%A9%D8%AA%D8%B1%D9%88%D9%85%DA%A9%D8%A7%D9%86%DB%8C%DA%A9) است که با حرکت یا ظاهرش مفهومی از خود یا از ارباب)سفارشدهنده یا سازنده( خود را انتقال میدهد. ریشة کلمه ربات از واژة Robota به معنای برده یا کارگر گرفته شدهاست. وسیلهای با دقت عمل زیاد که قابل برنامهریزی مجدد است و توانایی انجام چند کار را دارد و برای حمل مواد، قطعات، ابزارها یا سیستمهای تخصصی طراحی شده و دارای حرکات مختلف برنامهریزی شدهای است که هدف از ساخت آن انجام وظایف گوناگون است.

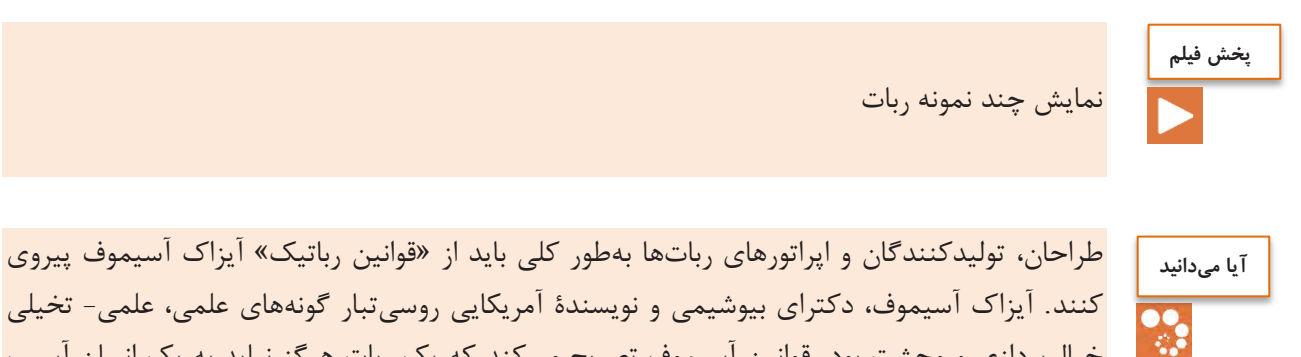

خیالپردازی و وحشت بود. قوانین آسیموف تصریح میکند که یک ربات هرگز نباید به یک انسان آسیب برساند یا او را بکشد. ربات همیشه باید از دستورهای سازندة خود تبعیت کند و رباتها همواره باید از خود محافظت کنند، مگر اینکه این کار سبب آسیب به انسان شود.

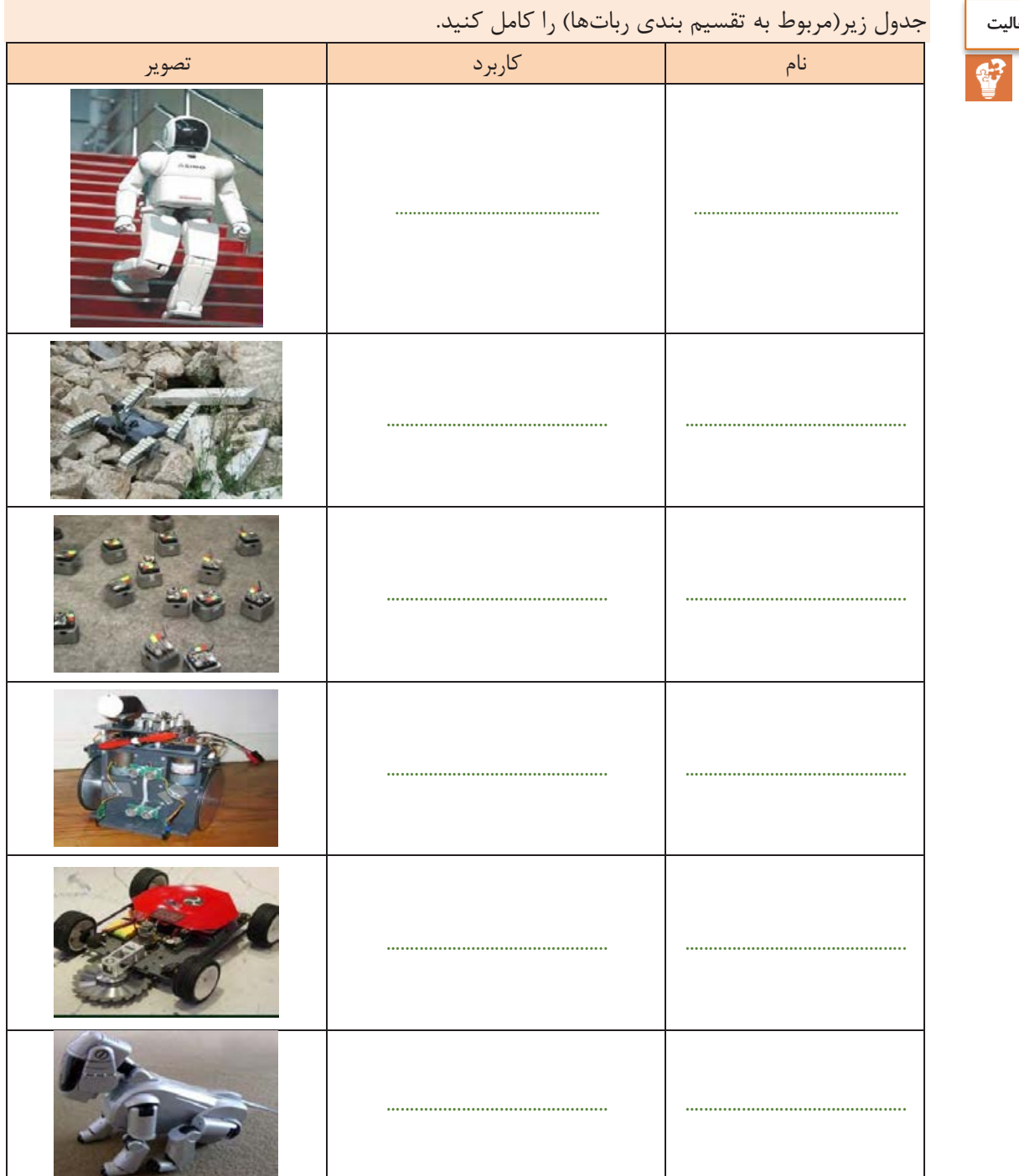

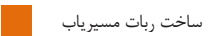

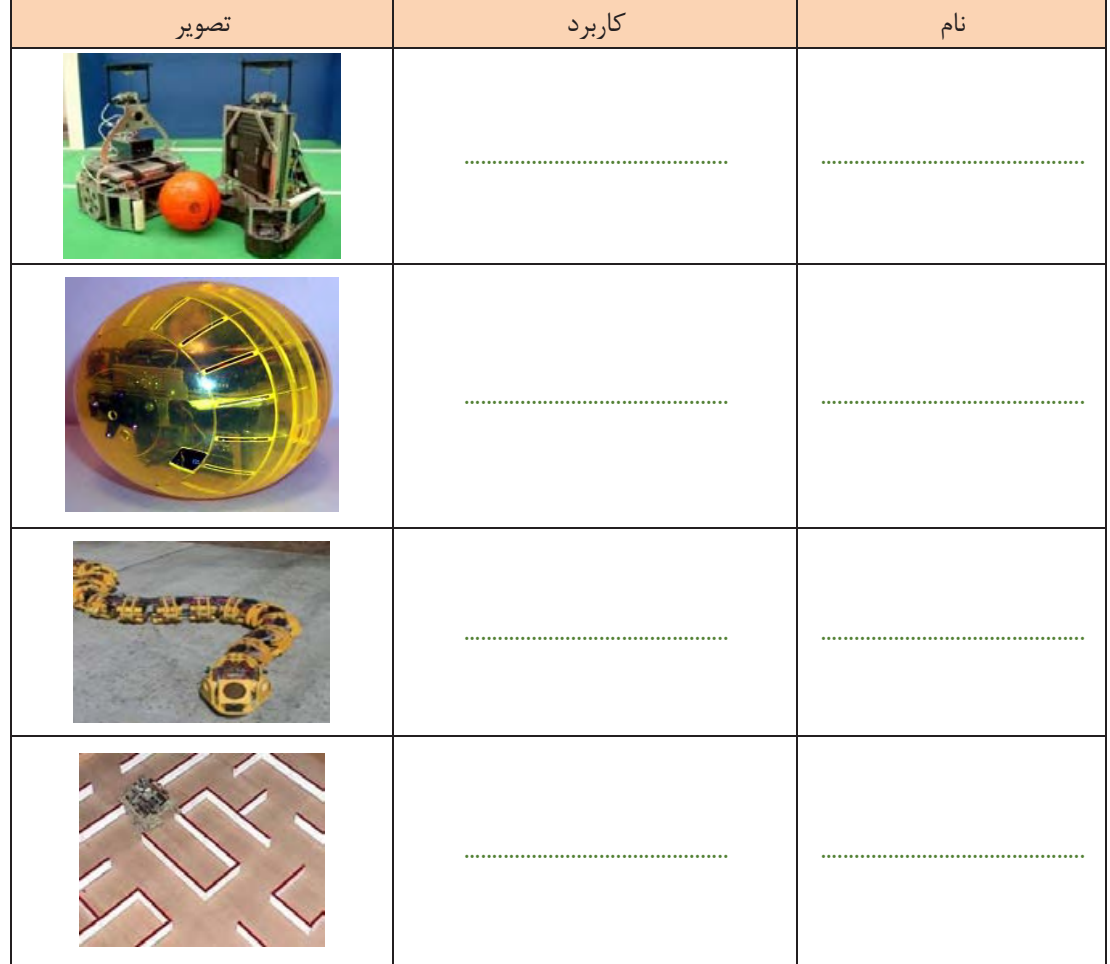

## **ساختار کلی ربات**

علم رباتیک از سه شاخة اصلی زیر تشکیل شدهاست:

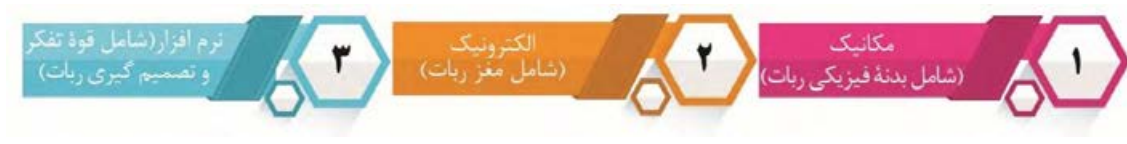

#### **مکانیک**

در مکانیک یک ربات چند بخش وجود دارد؟ مکانیک ربات مسیریاب جزء سادهترین مکانیکهاست. این مکانیک شامل بخش زیر است که تمام اجزای روی آن قرار خواهند گرفت.

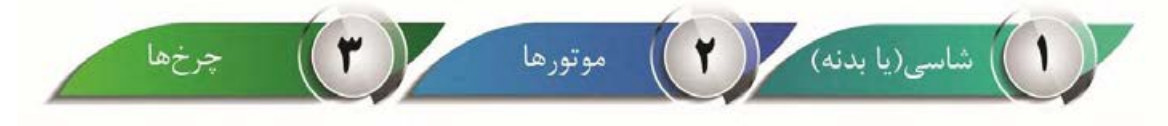

#### **الکترونیک**

الکترونیک مدار ربات مسیریاب از بخشهای زیر تشکیل شده است.

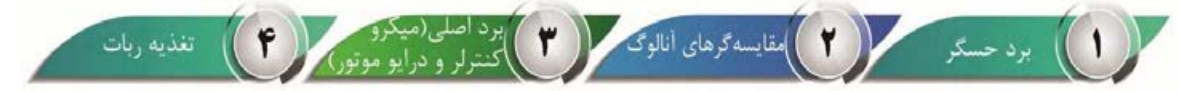

#### برنامهنویس*ی*

برنامهٔ یک ربات مسیریاب میتواند شامل چند بخش باشد که آنها را توضیح می دهیم.

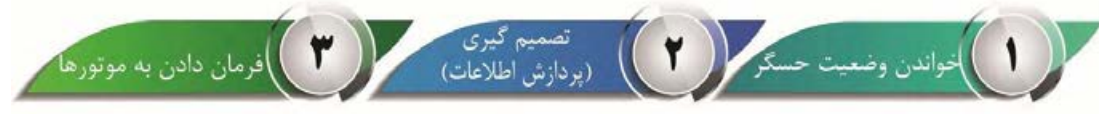

## **الف. مکانیک رباتها**

هر رباتی برای موجودیت یافتن به بستری نیاز دارد که این بستر همان مکانیک است. مکانیک ربات شامل شاسی، نیروی محرکه، چرخدنده، چرخها، بستها و.. است. بدنه(شاسی): بدنه وظیفهٔ نگهداری تمام اجزای ربات را به عهده دارد, طراحی و ساخت بدنه بستگی بـه وزن و حجـم اجـزا دارند. بدنه می تواند از جنس آلومینیم, چوب, طلق(پلکسی) و… باشد. در رباتهای متحرک به بدنه یا اسکلتی که وظیفه نگهداری و اتصال اجزای ربات را بر عهده دارند، اصطلاحاً شاسی گفته میشود. عوامل مهم در طراحی شاسی، عبارتند از:

**الف– وزن ربات** 

وزن یک ربات بنا بر دالیل مختلفی مانند قوانین مسابقات، شتاب، پایداری عملکرد و... از اهمیت ویژهای برخوردار است. در بسیاری موارد، طراحان سعی بر کاهش وزن رباتها دارند. این مسئله برای صرفهجویی در انرژی تولیدشده به وسیلهٔ اجزای محرک ربات و نهایتاً در حفظ انرژی باتری تأثیر قابل توجهی دارد. اصلی ترین شاخص مؤثر بر وزن شاسی ربات، نحوه طراحی و جنس مواد مورد استفاده در طراحی شاسی است. **ب– میزان استحکام شاسی**

تمامی اجزای ربات مانند باتری، موتور، جعبهدنده و... بر روی شاسی ربات سوار میشوند و در برخی موارد هم لازم است که بخشی از ربات به بخش دیگر یا به اشیای اطراف نیرو وارد نماید. از این رو، شاسی یا همان اسکلت باید توان نگهداری این قطعات را در تمامی حاالت داشته باشد، همچنین جنس شاسی باید به گونهای انتخاب شود که قابلیت برشکاری، خمکاری، سوراخکاری را داشته و پس از مونتاژ نهایی، از انعطاف الزم برخوردار باشد.

**ج– پیش بینی جایگاه مناسب اجزا ربات ی**

در طراحی اجزای مختلف یک ربات از جمله شاسی، باید موقیعت هر یک از قطعات و نحوهٔ اتصال آن به شاسی مد نظر قرار گیرد. برای ساخت شاسی میتوان از موادی مانند چوب، پولکسی گالس، پالستیک و فلزاتی مانند آلومینیوم و... استفاده نمود. به عنوان بهترین مواد برای ساخت شاسی میتوان به پالستیک و فیبر فشردهٔ کربن و فیبر فشردهٔ الیاف شیشه اشاره نمود، وزن کم و استحکام و قابلیت برش و خم و سوراخ کاری در این مواد از جمله مزایای آن به شمار می روند.

برای اتصال بخشهای مختلف شاسی و همچنین سوار کردن سایر اجزای ربات، استفاده از انواع چسب، پیچ، پرچ و بستها امکانپذیر است. شکل زیر چند نمونه شاسی ربات را نمایش میدهد. از این شاسیها در ساخت بسیاری از رباتهای متحرک میتوان استفاده نمود. بهطور مثال ربات تعقیب نور، ربات تعقیب خط، ربات حل ماز، ربات کنترلی بی سیم و....

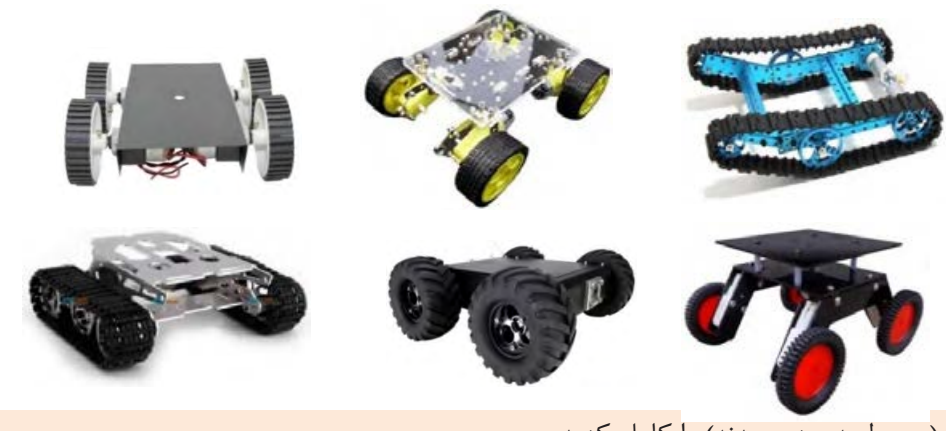

**فعالیت** جدول زیر)مربوط به جنس بدنه( را کامل کنید.

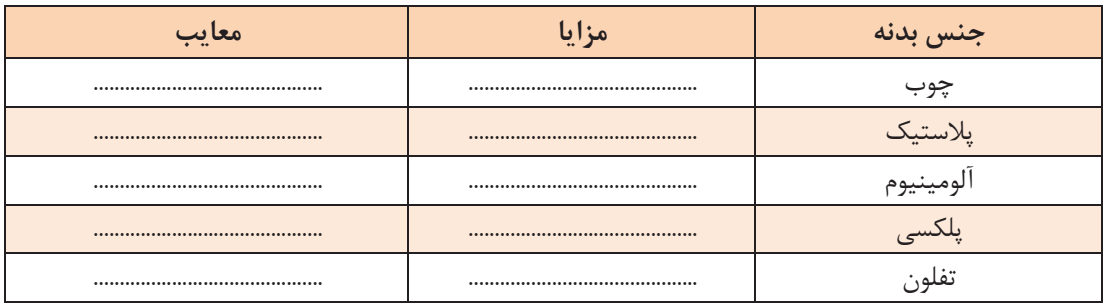

**توجه کنید**

طراحی مکانیک ربات در نرمافزارهایdraw corel,autocad ,catia , works solid انجام میشود. در این جا از نرمافزار solid works در طراحی بدنه استفاده می کنیم. یکی از مزیتهای این نرمافزار داشتن سه محیط برای طراحی است. محیط اول برای رسم قطعه است، در محیط دوم قطعات یک سازوکار بر روی هم سوار شده و در محیط آخر از آنها نقشه مهندسی(معمولاً برای نسخه چاپ) تهیه میشود.

### **نیروی محرکه ربات**

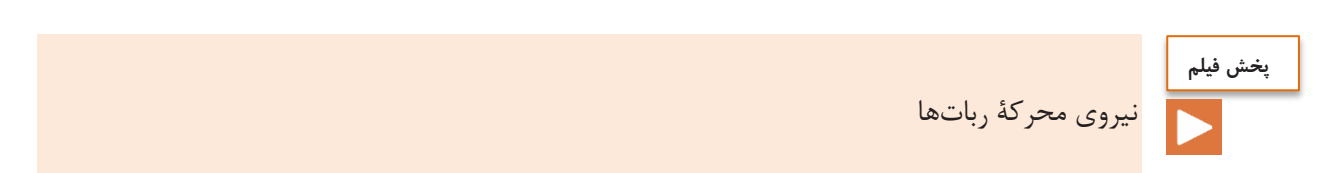

یکی از مهمترین بخشهای یک ربات، بخش تأمین «نیروی محرک» ربات است. رباتها برای حرکت، نیازمند نیروی محرکه هستند. این نیروی محرکه بر حسب نوع ربات ممکن است با استفاده از فناوری پنوماتیک(فناوری بهکارگیری گازهای فشرده یا سیالات، برای تولید نیروی مکانیکی) یا روشهای الکترومغناطیسی تأمین گردد. طراحان رباتهای بزرگ مانند دستگاههای ساخت و تولید در کارخانهها و خودروهای صنعتی عظیم، بیشتر به سراغ فناوری پنوماتیک رفته و بخش کوچکی از عملکرد این رباتها را بر اساس روشهای الکتریکی طراحی مینمایند. اما در رباتهای کوچک و ریز رباتها، معمولاً وظیفهٔ تولید نیروی محرکهٔ مکانیکی بر عهدهٔ سلونوییدها و موتورهای الکتریکی است. هر دو ی این ابزار، نیروی الکتریکی را به نیروی مکانیکی تبدیل مینمایند. برای تولید نیروی محرکه در یک جهت با جابهجایی طولی کم، از سلونوییدها استفاده میشود. سلونوییدها در حقیقت، سیمپیچهایی دارای هستهٔ مغناطیسی متحرک است که از ترکیبات آهن و همچنین قدرت جذب(و دفع) مغناطیسی نسبتاً بالا ساخته شده است.

129

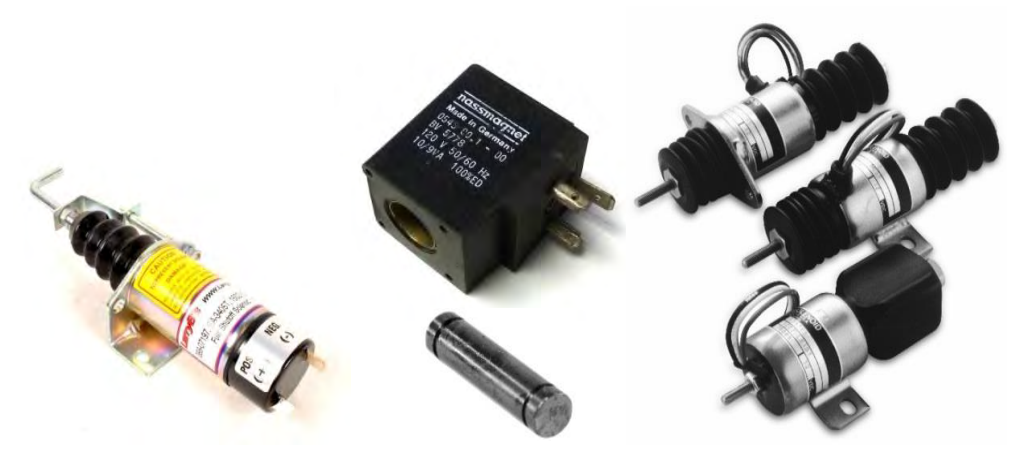

موتورهای الکتریکی، نیز نیروی الکتریسیته را به نیروی مکانیکی دورانی تبدیل مینمایند. این نیروی دورانی دو مشخصهٔ اساسی دارد: یکی سرعت دوران(برحسب دور بر دقیقه) و دیگر قدرت دوران یا همان گشتاور نیرو(بر حسب نیوتن متر) است. از ضرب سرعت خطی(متر بر ثانیه) در نیروی موتور، می توانید توان نهـایی خروجتی آن را محاسبه کنید. ایده کلی این است که وقتی که یک ماده حامل جریان الکتریسیته تحت اثر یتک میتدان مغناطیستی قترار میگیرد، نیرویی بر روی آن ماده از سوی میدان اعمال میشود. با توجه به اینکه گفتیم موتور یک مبدل است، اگر موتور شـما ایـدهآل باشـد، تـوان خروجـی بهدست آمده با توان ورودی یعنی انرژی الکتریکی مصرفشده برابر خواهتد بتود. موتورهتای الکتریکتی مورد استفاده در رباتها انـواع مختلفــی دارنـــد که موتورهـــای DC، موتورهـــای AC، استپـموتورهـــا و ســـرورموتورهـــا از این جمله هستند. هر یک از موتورهای ذکر شده ویژگی خاصی دارد مثالً استپموتورها دارای دقت بتاالیی هستتند و بتا توجه به نوع موتور میتوان دقت گردش موتور را در حد چند درجته کنتترل نمتود. از ویژگتی هتای اساستی موتورهای DC این است که جهت حرکت و سرعت حرکت آنها به راحتی قابل کنترل است. با تغییر متوسط ولتاژ ورودی میتوانید سرعت موتور را تغییر دهید و با تغییر جهت اتصال تغذیه به موتبور(پلاریته) جهت دوران شافت تغییر خواهد نمود، همچنین موتورهای دیگر نیز خصوصیتهای منحصربهفردی دارند. مشخصههای اصلی موفقیت یک ربات، انتخاب صحیح موتور محرک ربات است.

**مقایسه انواع موتورها 1** 

قبل از بررسی اصول و مبانی انتخاب هر یک از موتورها باید، موتورها را با توجه بـه عملکـرد، روش جابه جـایی و امتیـــازاتشان بـه سـه دســته موتورهـای DC گیـــربکسدار، موتورهــای پلـــهای و سروموتورها تقسیمبندی میکنیم. در جدول ذیل انواع مختلف موتورها با توجه به قدرتشان طبقهبندی شدهاند.

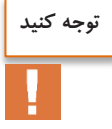

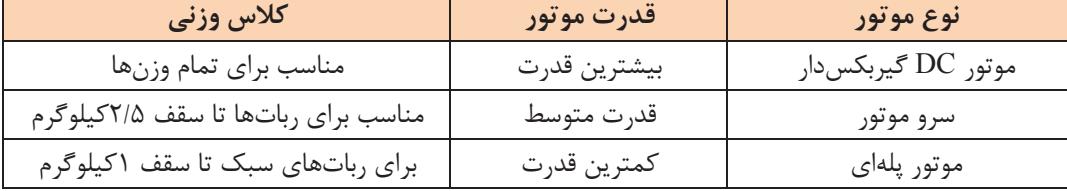

**فعالیت**

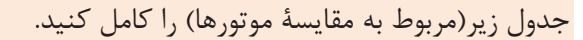

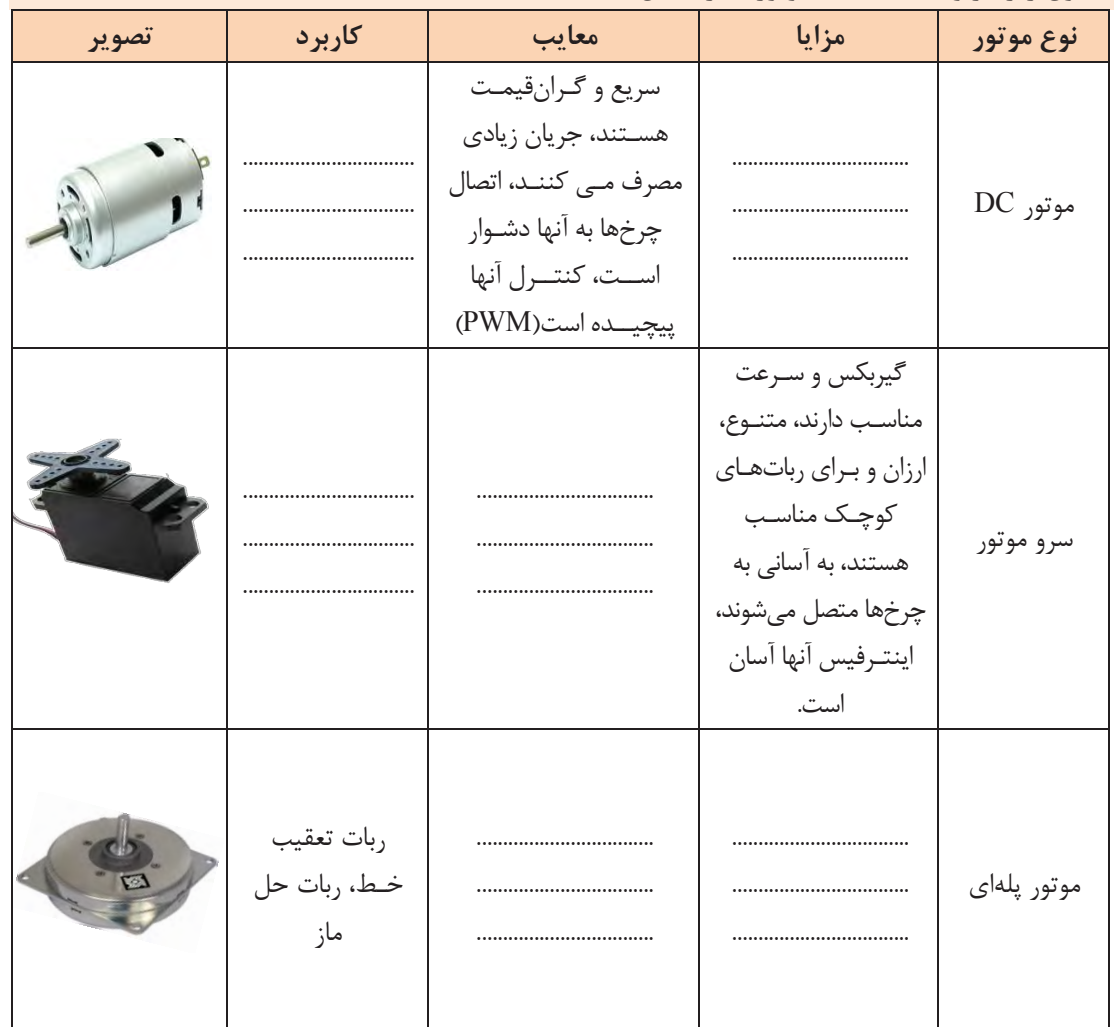

چند نمونه موتور استفاده ها:شده در ربات

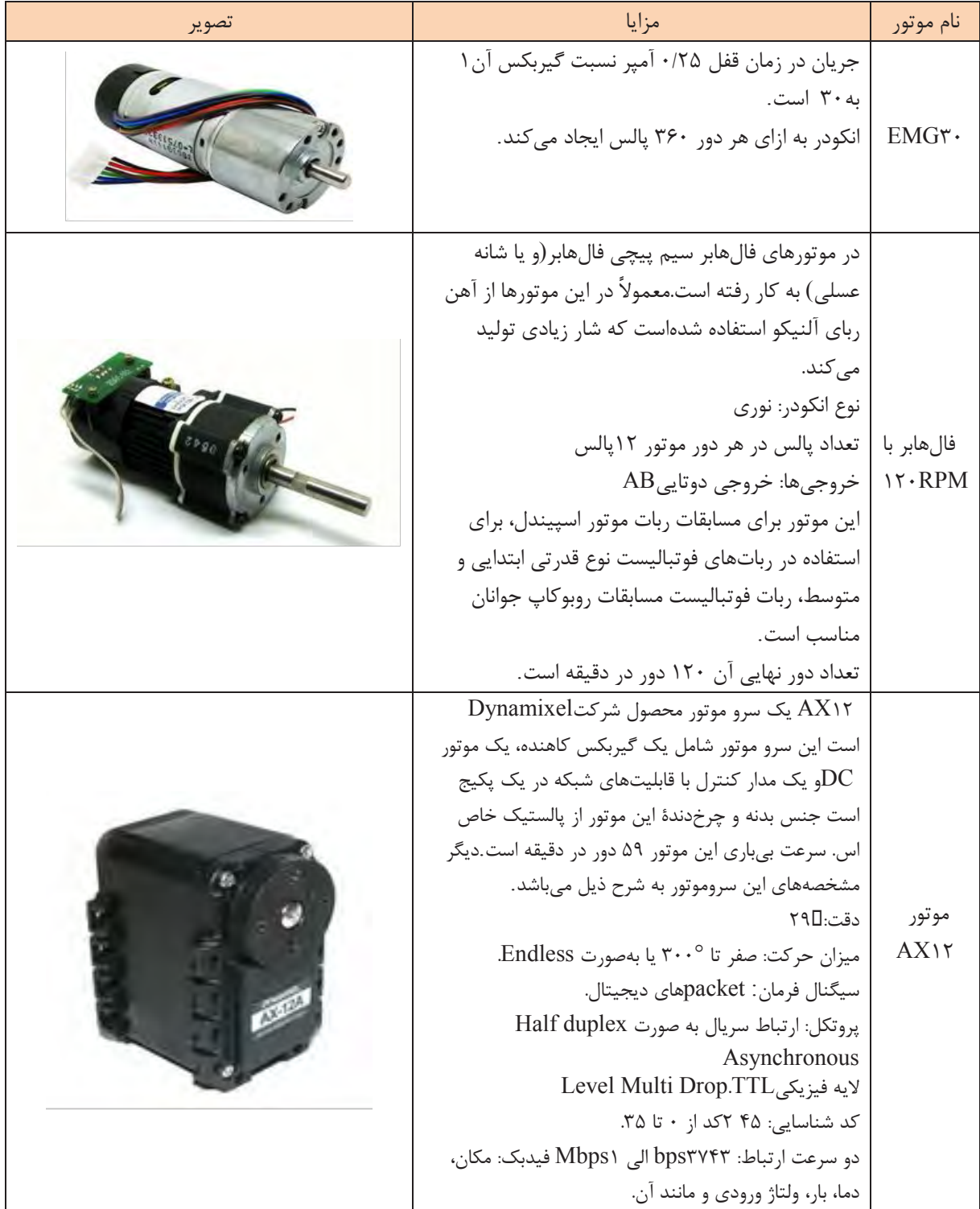

گریپر یا نگهدارنده شامل دو فک متحرک است که از آن در گرفتن و جابهجایی اجسام استفاده میشود.

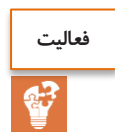

ساخت گریپر (Gripper) و کنترل آن با سروُ موتور

ساخت گریپر با امکانات موجود در کارگاه و طراحی بٌرد برای راهاندازی و کنترل یک موتور سرو نمونهای از گریپرها:

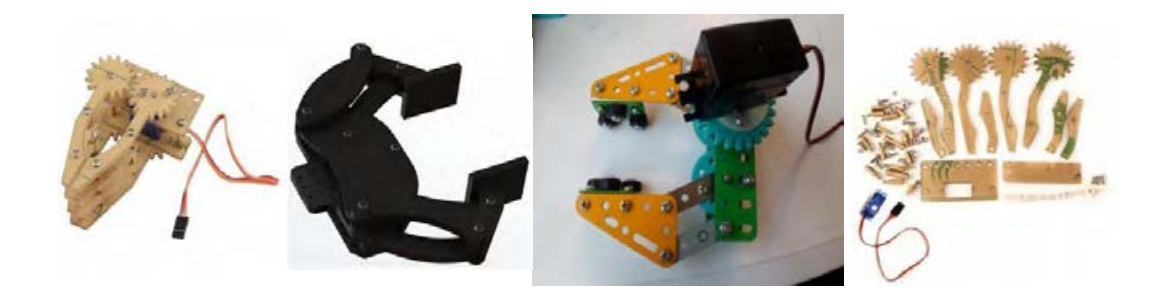

**درایور موتور**

موتورها متناسب با وزن ربات، نوع و تعداد موتور میتواند بین 500 میلی آمپر تا چندین آمپر جریان مصرف کنند. تقریبـاً هـیچ آیسی دیجیتالی قابلیت تأمین مستقل چنین جریانی، برای موتورها نـدارد؛ بنــابراین نیازمند متدار واسطی بینبخش پردازنده و موتورهاست تا فرامین پردازنده را تقویت کرده و با ولتاژ و جریان کافی بته موتورها بدهد. این وظیفه در رباتها بر عهدة مدارات درایور است. درایور در لغت به معنتای راه انتدازی است.

انواع درایورهای موتورهای DC عبارتند از:

ساخت ربات مسیریاب

m.

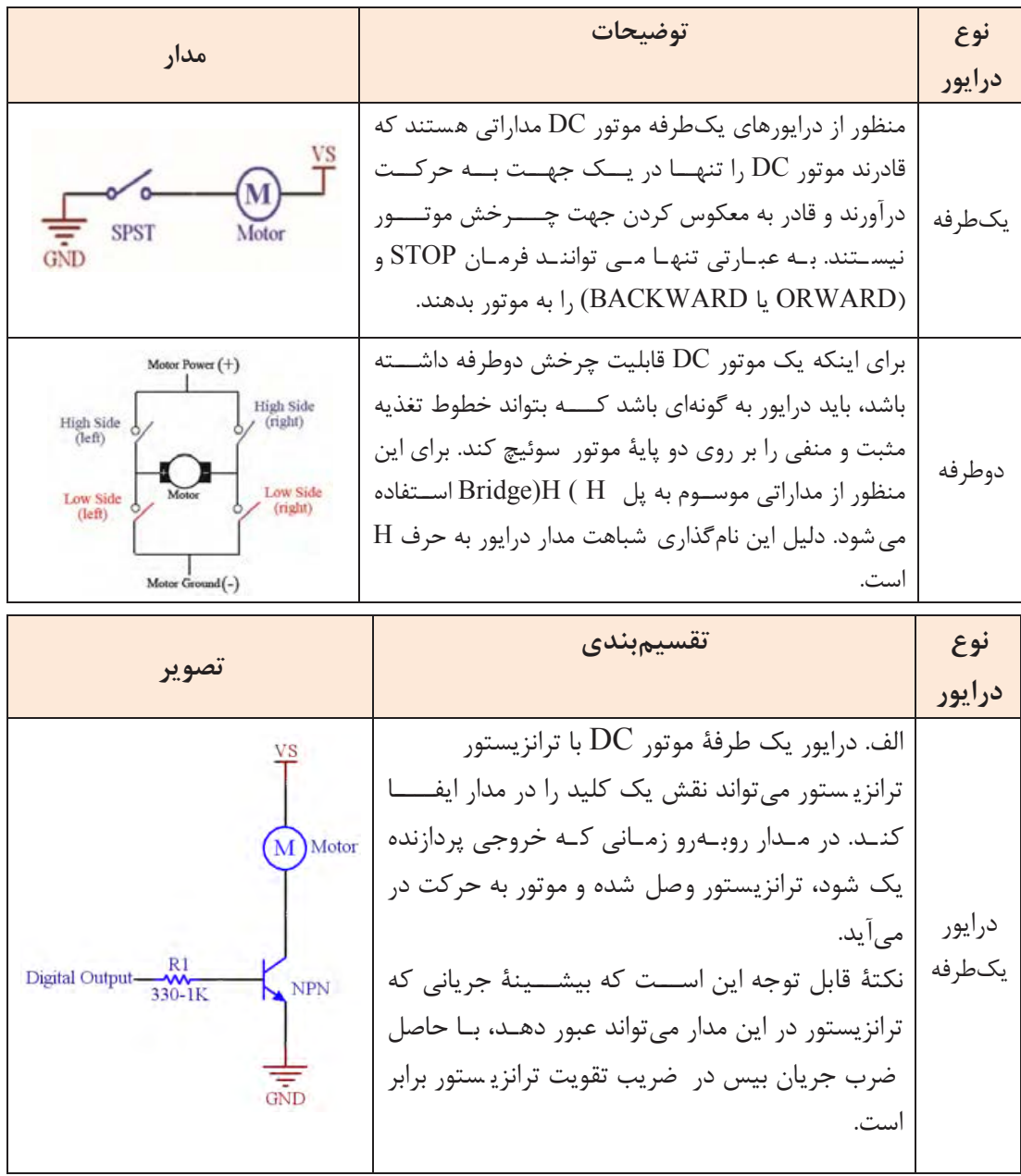

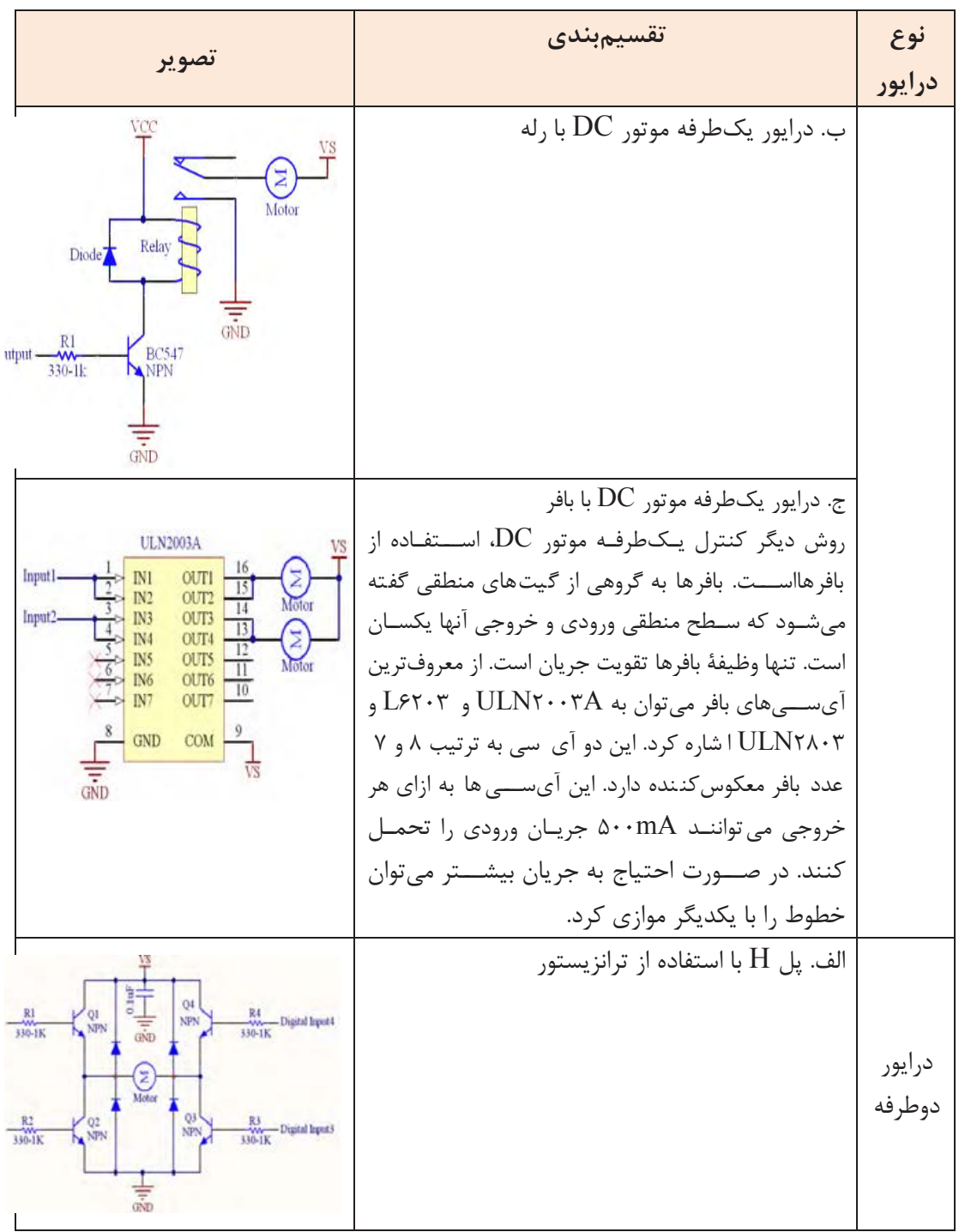

ساخت ربات مسیریاب

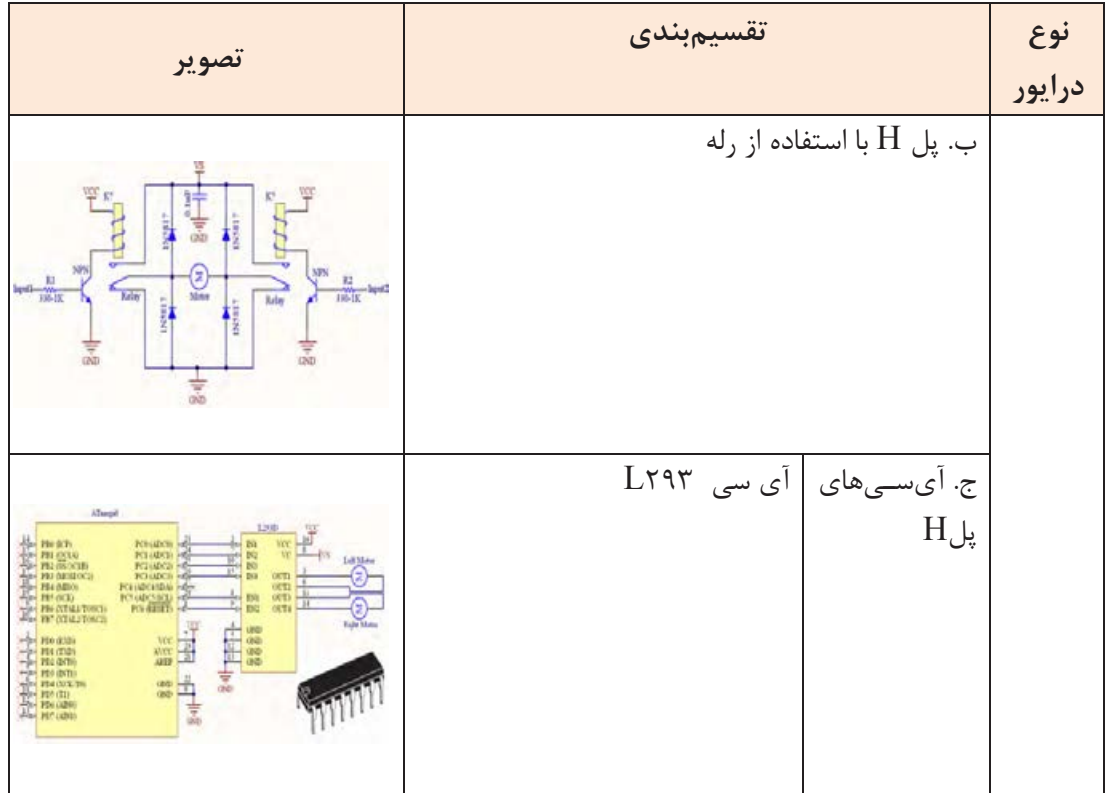

همان طور که میدانیم سرعت چرخش موتورهای DC با تغییر مقدار ولتاژ دو سر آنها کنترل میشود با تغییر پالریتة ولتاژ دو سر موتور، جهت چرخش آن عوض میشود. جریان مورد نیاز برای رسیدن به قدرت نامی موتور نیز مسئلة مهمی در استفاده از موتورهاست. همة این موارد را میتوان توسط مدارات درایو موتور DC که نمونه آنها در جدول آورده شده ایجاد کرد. اساس کار بیشتر ای سی های درایو موتور DC از جمله 293L، 298L، 2003ULN و 6203L مداری به نام پل H است.

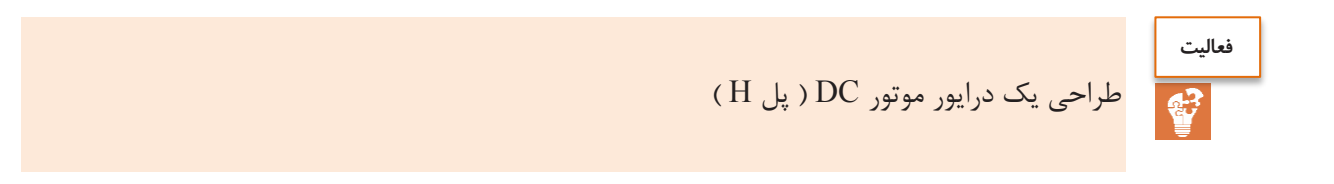

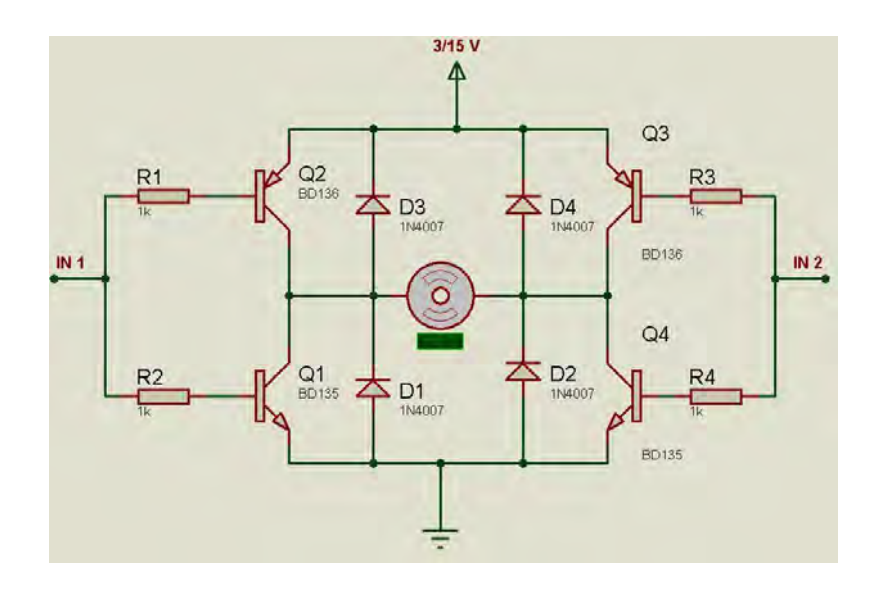

مدار پل ارائه شدة زیر را بر روی برد سوراخدار سرهمبندی و لحیم کنید و با آن دو، موتور را کنترل کنید.

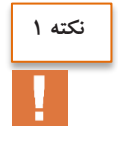

برای موتور از سوکت مناسب استفاده کنید.

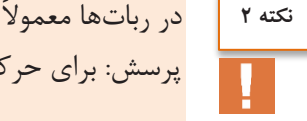

در رباتها معموالً دو موتور استفاده میشود. شما نیز مدار فوق را برای درایور دو موتور طراحی کنید. پرسش: برای حرکت رو به جلو، ربات اتصال دو موتور نسبت به هم چه تغییری میکنند؟ توضیح دهید؟
**دنده:چرخ** از این قطعه برای انتقال نیرو)کوپل مکانیکی(، تغییر جهت گردش و تغییر نسبت سرعت و قدرت گردش یک گردنده استفاده میشود. در لوازم مختلف مانند مخلوطکن مواد غذایی، چرخ گوشت و همچنین در وسایلی مانند دوچرخه و موتور سیکلت و اتومبیلها با توجه به حالتهای مورد نیاز، از تعدادی چرخدنده با قطرهای مختلف استفاده میشود. شکل زیر برخی از نمونههای مختلف چرخدنده را نمایش دادهاست.

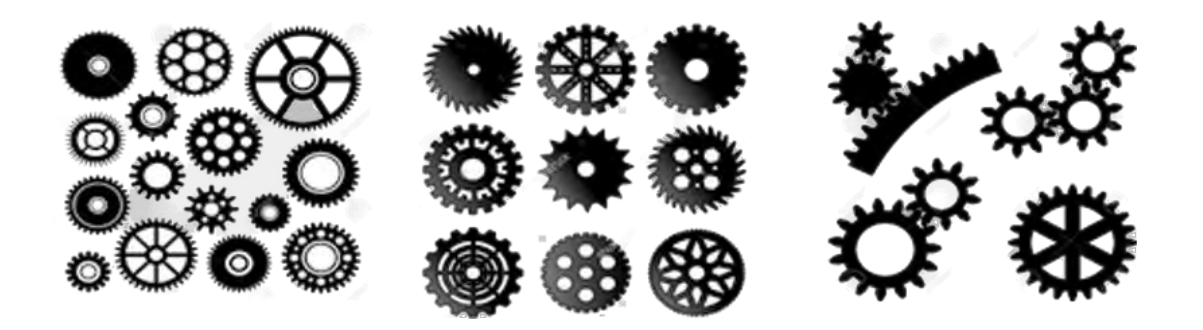

## **)Gear box(جعبهدنده**

جعبهدنده

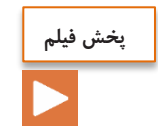

در بسیاری از رباتها، برای تأمین نیروی محرکهٔ مورد نیاز ربات از موتورهای الکتریکی کوچک استفاده می شود. ولتاژکار نامی این موتورها بین معموالً 3 تا 18 ولت است. توان مکانیکی تولیدشده برای به حرکت درآوردن ربات بهصورت مستقیم کافی نیست، از سوی دیگر سرعت گردش این موتورها نسبتاً بالا(بین ۱۰۰۰ تا ۳۰۰۰۰ دور در دقیقه) است و این سرعت نیز برای گردش اجزای مکانیکی ربات از قبیل بازو و چرخها بسیار زیاد است. استفاده از تعدادی چرخدنده با قطر و ترتیب مناسب میتواند سرعت گردش محور موتور را به میزان الزم کاهش داده و در عوض قدرت آن را افزایش دهد.

مجموعهٔ این چرخدندهها در قسمتی به نام جعبهدنده(Gear box) قرار داده میشوند. در یک جعبهدنده با کوچک و بزرگ شدن قطر چرخدندهها، نسبت بین سرعت و قدرت محور موتور به خروجی جعبهدنده تغییر مینمایید. در یک جعبهدنده با نسبت تغییر ثابت، میزان حداکثر نیروی مکانیکی قابل تحمل، نسبت دور ورودی به نسبت دور خروجی، قطر محور ورودی، قطر محور خروجی و طول این محورها جزء مشخصات مهم است که معموالً بر روی بدنه یا برگة اطالعات آن یادداشت میشود.

**نکته**

بر حسب مورد ممکن است برای انتقال قدرت در رباتها به جای جعبهدنده از پولی و تسمه استفاده شود. در این حالت نیز نسبت سرعت ورودی به خروجی سیستم تسمه و پولی، به قطر پولیها بستگی دارد؛ مثالً اگر نیروی محرکة ورودی به یک گیربکس، به چرخدنده کوچکی متصل شود و این چرخدنده به چرخدنده بزرگتری متصل باشد، سرعت گردش چرخدندة بزرگ کمتر خواهد شد و قدرت آن افزایش مییابد. در یک سیستم انتقال قدرت مبتنی بر جعبهدنده و یا تسمه و پولی، همیشه سرعت و قدرت در خروجی سیستم با یکدیگر نسبت عکس دارند.

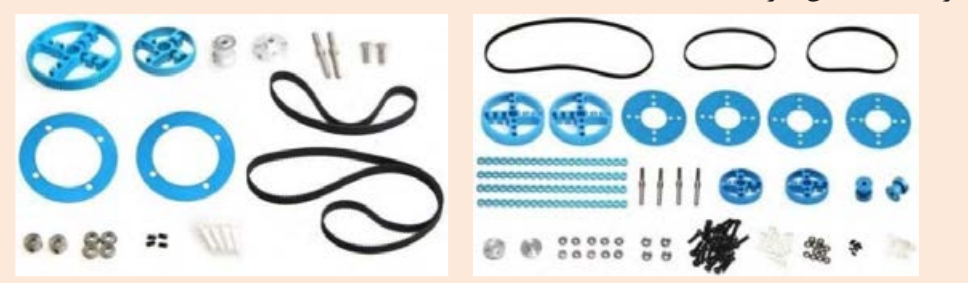

 $149$ 

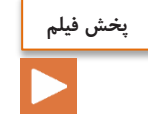

# **انواع چرخ ربات**

ربات

همانطور که میدانید در رباتهای متحرک، برای ایجاد تحرک از چرخ، زنجیر چرخ، پا یا سایر ابزار استفاده میشود. از ویژگیهای مد نظر یک طراح و سازندهٔ ربات در مورد چرخها، قطر چرخ، قابلیت هرزگرد بودن یا اتصال محور به نیروی پیشرانشی، امکان حرکت به جهات مختلف یا امکان گردش چرخ حول محور اتکادهنده و... است.

های انواع چرخ مورد استفاده در رباتها بهصورت زیر است:

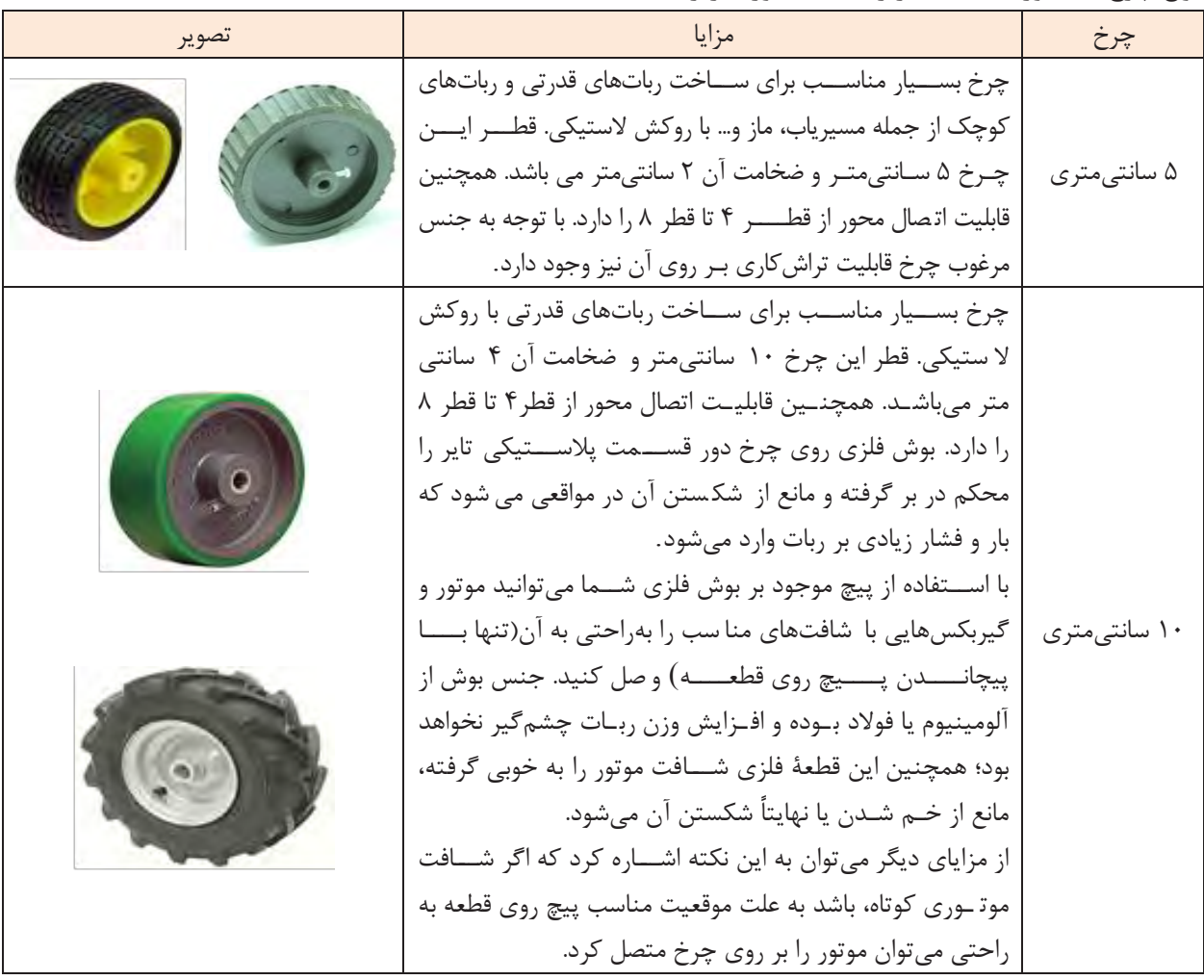

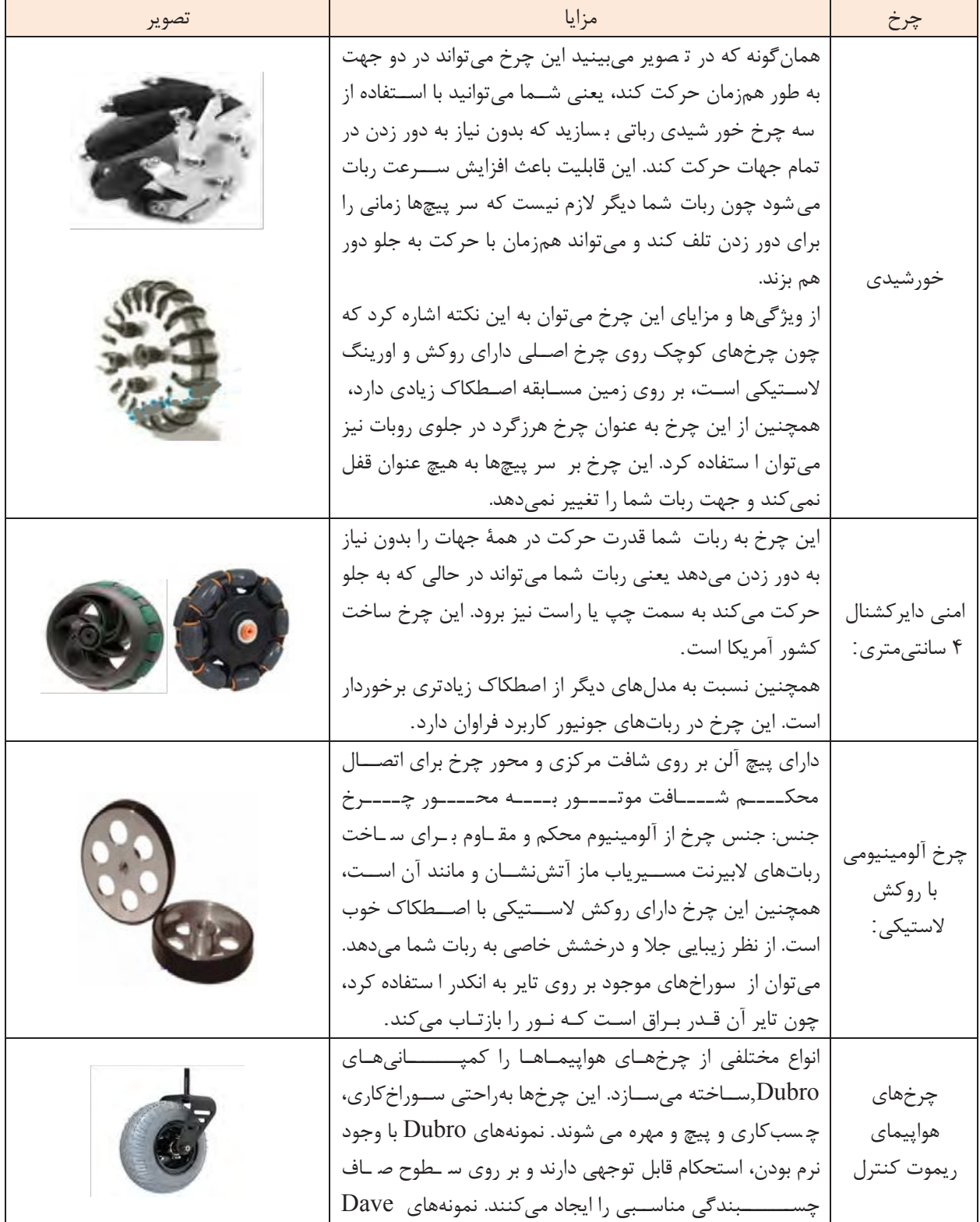

ساخت ربات مسیریاب

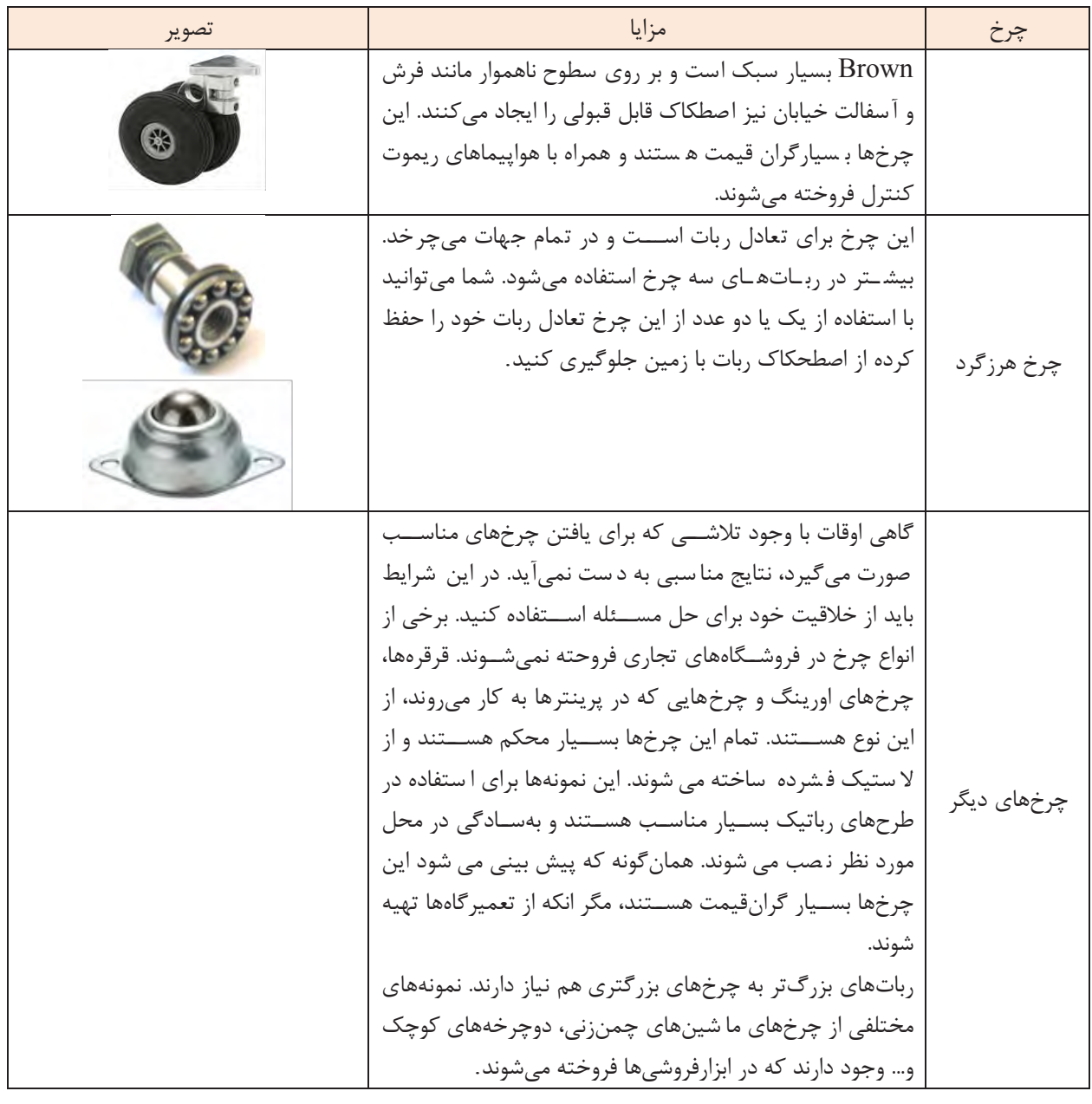

**نکته**Ţ

اندازة قطر یک چرخ باید به اندازهای باشد که با دور موتور شما هماهنگی داشته باشد، چون هر چته قطتر چرخ بیشتر باشد، با یک دور، موتور ربات مسیر بیشتری را طی میکند و هر چه قطر آن کمتر باشد، با یتک دور چرخش موتور ربات مسیر کمتری را طی میکند. دور موتور و اندازة قطر چرخ سترعت ربتات را تعیتین مـیکند.

141

| تصوير      | معايب                                                                          | محاسن                                                   | ا توضیحات <b>است</b>                                                                                                    | نام سیستم                    |
|------------|--------------------------------------------------------------------------------|---------------------------------------------------------|----------------------------------------------------------------------------------------------------|------------------------------|
| چرخ هرزگرد | نچرخیدن از مرکز،<br>احتمال برخورد<br>لبهٔ شیب با مرکز<br>ربات<br>نداشتن اصطكاك | ساده بودن<br>چرخيدن حول                                 | در این سیستم حرکت که متشکل از ۴<br>چرخ معمولی در ٢ طرف ربات است،<br>یکی از پرکاربردترین و پراستفادهترین<br>نوع سیستم حرکت در رباتیک است.<br>این سـیسـتم که بیشـتر در رباتهای             | چهار چرخ<br>معمولى           |
|            | به علت دا شتن ٢<br>چرخ                                                         | ۲ چرخ عقب،<br>سادگی                                     | مسیریاب کاربرد دارد، سیستم مناسبی<br>برای ربات امدادگر است.                                                                                                    | دو چرخ و<br>يک چرخ<br>هرزگرد |
| SS         | استفاده از جسمی<br>با اصطكاک بالا                                              | سادگى، پوشش<br>زیری کل ربات                             | این سیستم یک سیستم مناسب برای<br>ر بات های ا مدادگر اســـت. فقط برای<br>استفاده از این نوع سیستم حرکتی<br>حتما باید یک جسمی با ا صطکاک بالا<br>بر روی آن چسبانده شود.                    | زنجير و<br>چرخ زنجير         |
|            | سختى اجرا                                                                      | اصطكاك بالا،<br>پوشش كامل<br>زيري ربات،<br>چرخش از مرکز | این سیستم یک سیستم مناسب برای<br>ربات های امدادگر است، ولی به علت<br>سختی ساخت قطعاتش کمتر کسی از آن<br>استفاده مى كند كه البته تسمه بايد همراه<br>با جسمی پالستیکی با اصطکاک بالا باشد. | پولی و<br>تسمه               |
|            | استقاده از ٣<br>موتور، اصطكاك<br>كم                                            | حرکت در<br>تمامی جهات                                   | این سـیسـتم که نیاز به ۳ موتور و ۳<br>چرخ خورشـــیدی دارد، بیشـــتر برای<br>حرکت در تمام جهات استفاده میشود.                                                                             | سه چرخ<br>خورشيدى            |
|            | اصطلکاک کم،<br>استفاده از ۴ موتور                                              | حرکت در<br>تمامى جهات                                   | این سیستم یکی از مناسبترین سیستم<br>فوتبالیستهای قدرتی است و در<br>رباتهای امدادگر استفاده نمیشود.                                                                                       | چهار چرخ<br>خورشيدى          |
|            | توانايي عبور از<br>سطح شيبدار را<br>ندارد.                                     | چرخ از مرکز،<br>سادگی                                   | این سیستم کاربرد در لیگهای حل ماز<br>دارد، چون با سـرعت بالا هم از مرکز<br>مىچرخد.                                                                                                    | دو چرخ و<br>دو چرخ<br>هرزگرد |
|            | قيمت بالاي چرخ                                                                 | حركت در همهٔ<br>جهات،<br>اصطكاك خوب                     | این سیستم که بیشتر در لیگهای<br>امدادگر کاربرد دارد، می تواند در همهٔ<br>جهات حر کت کند.                                                                                                 | چهار چرخ<br>امنی(omn)        |

انواع سیستمهای حرکت در رباتها به شرح جدول زیر میباشند:

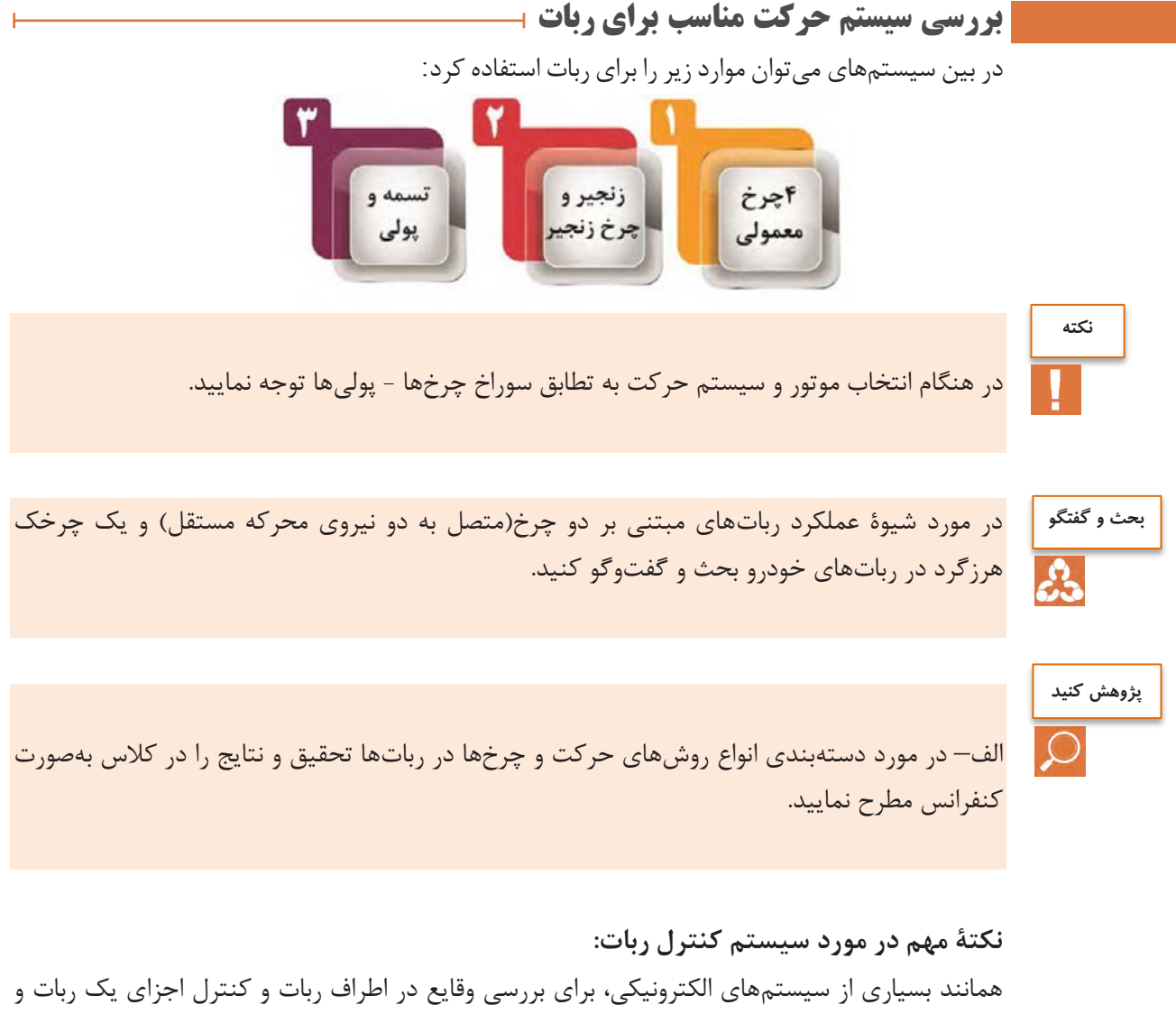

رسیدن به اهداف مورد نظر از ساخت ربات، نیاز به نوعی سیستم کنترل است. این سیستم کنترل با توجه به نیاز ربات و شیوه طراحی میتواند یک سیستم کنترل حلقه باز یا یک سیستم کنترل حلقه بسته یا ترکیبی از این دو نوع سیستم باشد.

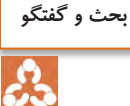

یک راننده و سیستم بینایی او، یک خودرو، پدال گاز و ترمز و نمایشگر سرعت آن را بهعنوان یک سیستم کنترلی در نظر بگیرید، اگر هدف این سیستم حرکت با سرعت 60 کیلومتر بر ساعت باشد: الف– در مورد نوع این سیستم کنترلی(حلقه باز یا حلقه بسته) با ذکر علت بحث و گفتوگو کنید. ب– بخشهای مختلف این سیستم را طی بحث و گفتوگو مشخص نمایید.

# **ب( الکترونیک ربات**

پس از طراحی مکانیک ربات برای هوشمندسازی و انجام فرمانهای کنترلی خودکار، نیاز به طراحی مدار الکترونیکی داریم. به عبارت دیگر با الکترونیک، ربات را از حالت کنترل دستی به حالت اتوماتیک درمی آوریم. طراحی مدارات الکترونیک رباتها معمولاً در دو نرمافزار زیر انجام میشود:

**-1 پروتئوس)تحلیل و اجرای مدار) )proteus)؛**

**-2 آلتیوم دیزاینر)طراحی شماتیک وPCB – ( Designer Altium.**

Proteus نرمافزاری برای شبیه سازی ریزپردازندهها، ایجاد شماتیک و طراحی PCB است. این نرمافزار از سری نرمافزارهای ازمایشگاه الکترونیک است که با داشتن محیط ساده،کارایی باال،قدرت زیاد و پشتیبانی از میکروکنترلرها، طرفداران زیادی را به خود جذب نموده است.

بهوسیله این نرمافزار می توان قطعات را چیده و نتیجه عملکرد آنها را در مدارهای مختلف مشاهده کرد. نرم افزار**Designer Altium،** یکی از برترین نرمافزارهای طراحی مدارچاپی است. هدف از ارائه نرمافزار پیادهسازی شماتیک و طراحی قطعات PCB و مدارهای الکترونیکی است،همچنین گفتنی است که نرمافزار از طراحی مدارهای دیجیتالی هم پشتیبانی میکند.

**قطعات و تجهیزات الکترونیکی در طراحی ربات:**

در طراحی برد الکترونیک رباتها قطعات الکترونیکی زیادی استفاده میشود که برخی از مهمترین آنها عبارتند از:

مقاومت، خازن، سلف، دیود، ترانزیستور، رگوالتور، LED، باتری، میکروکنترلر، حسگر، نمایشگر LCD، بازر و... .

بخش عمدة قطعات ذکرشده قبالً در کتابهای سال دهم توضیح داده شدهاست و در اینجا فقط به شرح ساختمان و طرز کار باتریها، میکروکنترلرهای AVR، حسگرها و ماژولهای مورد استفاده در رباتها میپردازیم.

**باتری** یا **پیل الکتریکی)ولتائیک(** منبعی از انرژ[ی](http://fa.wikipedia.org/wiki/%D8%A7%D9%86%D8%B1%DA%98%DB%8C_%D9%BE%D8%AA%D8%A7%D9%86%D8%B3%DB%8C%D9%84_%D8%A7%D9%84%DA%A9%D8%AA%D8%B1%DB%8C%DA%A9%DB%8C) پتانسیل [الکتریکی](http://fa.wikipedia.org/wiki/%D8%A7%D9%86%D8%B1%DA%98%DB%8C_%D9%BE%D8%AA%D8%A7%D9%86%D8%B3%DB%8C%D9%84_%D8%A7%D9%84%DA%A9%D8%AA%D8%B1%DB%8C%DA%A9%DB%8C) است که در درون آن با انجام واکنش های شیمیایی، انرژی شیمیایی به انرژی الکتریکی تبدی[ل](http://fa.wikipedia.org/wiki/%D8%A7%D9%86%D8%B1%DA%98%DB%8C_%D8%B4%DB%8C%D9%85%DB%8C%D8%A7%DB%8C%DB%8C) [میشود،](http://fa.wikipedia.org/wiki/%D8%A7%D9%86%D8%B1%DA%98%DB%8C_%D8%B4%DB%8C%D9%85%DB%8C%D8%A7%DB%8C%DB%8C) این انرژی در قطبهای باتری قابل دریافت است. انرژی قابل دریافت در قطبهای باتری به ازای واحد بار الکتریکی را نیروی محرکه الکتریکی force Electromotiveیا [emf](http://fa.wikipedia.org/wiki/%D9%86%DB%8C%D8%B1%D9%88%DB%8C_%D9%85%D8%AD%D8%B1%DA%A9%D9%87_%D8%A7%D9%84%DA%A9%D8%AA%D8%B1%DB%8C%DA%A9%DB%8C) اتریب میگویند و آن را با یکای ولت اندازهگیری میکنند. قطب مثبت ب[ا](http://fa.wikipedia.org/wiki/%D8%A7%D9%86%D8%AF%D8%A7%D8%B2%D9%87%E2%80%8C%DA%AF%DB%8C%D8%B1%DB%8C)تری را آند و [قطب](http://fa.wikipedia.org/wiki/%D8%A7%D9%86%D8%AF%D8%A7%D8%B2%D9%87%E2%80%8C%DA%AF%DB%8C%D8%B1%DB%8C) منفی آن [ر](http://fa.wikipedia.org/wiki/%D9%81%D8%B1%D9%87%D9%86%DA%AF_%D8%B9%D8%A7%D9%85%DB%8C%D8%A7%D9%86%D9%87)ا کاتد میiامند(در فرهنگ عامیانه به قطبها(پلاریته)، سر مثبت و سر [منفی](http://fa.wikipedia.org/wiki/%D9%81%D8%B1%D9%87%D9%86%DA%AF_%D8%B9%D8%A7%D9%85%DB%8C%D8%A7%D9%86%D9%87) [نیز](http://fa.wikipedia.org/wiki/%D9%81%D8%B1%D9%87%D9%86%DA%AF_%D8%B9%D8%A7%D9%85%DB%8C%D8%A7%D9%86%D9%87) گفته میشود). ساخت ربات مسیریاب

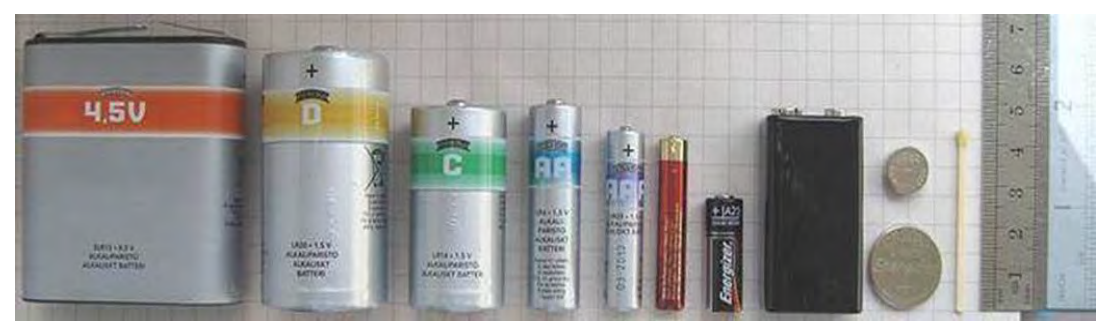

طورهب کلی باتریها به دو دسته قابل شارژ و غیر قابل شارژ تقسیمبندی میشوند. یکی از مهمترین مشخصههای باتریها به غیر از ولتاژ میزان جریاندهی آن است. که معموالً بر روی بدنة آن بر حسب میلی آمپرساعت(mah (نوشته میشود. بهعنوان مثال اگر بر روی بدنة یک باتری mAh1200 نوشته شده باشد این باتری قابلیت جریاندهی به یک مصرفکننده به میزان mA1200 در مدت یک ساعت را دارد.

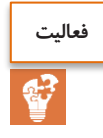

در مورد انواع باتریهای قابل شارژ، مزایا و معایب، کاربرد و شکل آنها تحقیق کنید.

## **میکروکنترلرهای AVR**

میکروکنترولرهای AVR دارای انعطافپذیری غیر قابل مقایسه و بی همتایی هستند. آنها قادر به ترکیب هر نوع کدی با یک معماری کارامد از طریق زبانهای C و Assembly هستند و میتوانند از طریق این برنامهها تمام شاخصهای ممکن در یک سیکل یا چرخة ماشین را با دقت بسیار باال هماهنگ کنند. معماری میکروکنترلرهای AVR به شکلی است که میتواند در تمام جهات مورد استفاده شما، عمل کند و برای شما کارایی 16 بیتی ارائه دهد که البته قیمتش به اندازة یک 8 بیتی تمام میشود. میکروکنترلر AVR به منظور اجرای دستورالعملهای قدرتمند در یک سیکل کلاک(ساعت) به اندازهٔ کافی سریع است و میتواند برای شما آزادی عملی را که به منظور بهینهسازی توان مصرفی بدان نیاز دارید، فراهم کند.

میکروکنترلر AVR بر مبنای معماری(RISC کاهش مجموعة دستورالعملهای کامپیوتر) پایهگذاری شده و مجموعهای از دستورالعملها را که با 32 ثبات کار میکنند ترکیب میکند. استفاده از حافظه از نوع Flash که AVRها بهطور یکسان از آن بهره میبرند، از جمله مزایای آنهاست.

یک میکروکنترلر AVR میتواند با استفاده از یک منبع تغذیة 2/7 تا 5/5 ولتی از طریق شش پین ساده در عرض چند ثانیه برنامهریزی شود یا Program شود. میکروکنترلرهای AVR هر جا که باشند با 1/8 ولت تا 5/5 ولت تغذیه میشوند، البته با انواع توان پایین(Power Low (که موجودند. راهحلهایی که AVRپیش پای شما میگذارد، برای یافتن نیازهای شما مناسب است:

با داشتن تنوعی باورنکردنی و اختیارات فراوان در کارایی محصوالت AVR، آنها بهعنوان محصوالتی شناخته شدند که همیشه در رقابتها پیروز هستند. در همه محصوالت AVR مجموعة دستورالعملها و معماری یکسان هستند، بنابراین با افزایش حجم کدهای دستورالعمل شماکه قرار است میکروکنترلر دانلود شودو یعنی بیشتر از گنجایش میکرویی شود که شما در نظر گرفتهاید، میتوانید از همان کدها استفاده کنید و در عوض آن را در یک میکروی با گنجایش باالتر دانلود کنید.

#### **LCD**

نمایشگر، قطعهای الکترونیکی است که با اتصال آن به میکروکنترلر میتوان هرگونه تصویری را به نمایش درآورد .نمایشگرها در مدلهای بسیار متنوع برای کاربردهای مختلف در بازار وجود دارند. ازLCD های رنگیای که در موبایلها استفاده میشوند گرفته تا مدلهای بسیار ابتدایی مانند segment 7 که قبالً با آن آشنا شدهایم. به وسیلة lcd میتوان تمام نمادهایی که در سیستم کدگذاری ASCII وجود دارند، به نمایش درآورد که این نمادها شامل تمام حروف الفبای بزرگ و کوچک، اعداد التین و. ...هستند. این نوع LCD را در اصطالح تجاری LCDهای کاراکتری(LCD Alphanumeric (میگویند.

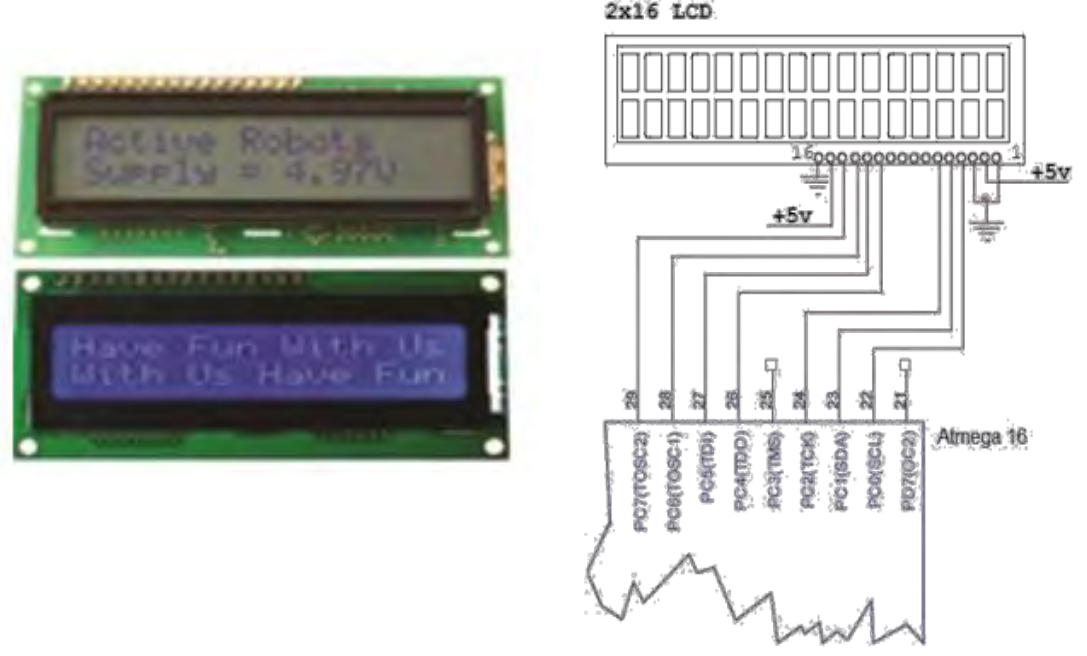

LCDهای کارکتری در اندازههای مختلفی وجود دارند. اندازة این نوع LCD را بر اساس تعداد کاراکترهایی که در هر سطر و ستون نمایش داده میشوند، تعیین میکنند. پرکاربردترین اندازة LCDهای کاراکتری 16\*2است، یعنی این LCD میتواند دو ردیف 16 تایی کاراکتر را همزمان روی صفحه نمایش دهد. LCD نیز مانند هر قطعة الکترونیکی دیگر نیاز به دو پایه برای تغذیة + و – دارد. در LCDهای 16\*2 اختالف پتانسیل مورد نیاز برای تغذیه باید 5 ولت باشد. پایة شمارة 1 باید به GND و پایة شمارة 2 باید به 5 ولت متصل شود. پایة شمارة 3 نیز برای تنظیم نور زمینه در LCD تعبیه شدهاست. در حالت معمولی باید این پایه مستقیماً به GND متصل شود. پایههای15 و 16 نیز برای تغذیة نور پشتزمینه هستند. پایة 15 به( Vcc 5 ولت) و پایة 16 به GND متصل میشود.

**حسگرها** حسگر یک قطعة الکترونیکی است که کمیتهای فیزیکی محیط اطراف را حس کرده، متناسب با آن ولتاژ یا جریان در خروجی میدهد. اولین گام همیشه برای ساخت یک ربات(قبل از پیادهسازی مکانیک) انتخاب نوع و تعداد حسگر بر اساس طرح مسئله و وظیفه تعریفشده برای ربات است که متناسب با آن شاسی مکانیکی، موتورها و بقیة اجزای ربات طراحی میشوند. حسگرها معموالً به صورت تکی یا ماژولهای آماده ارائه میشوند. **حسگرهای فاصلهسنج** فاصلهسنجها یک حسگر یا یک ماژول، برای اندازهگیری فاصلهٔ هر جسم از جلوی حسگر است.

**انواع فاصلهسنج:**

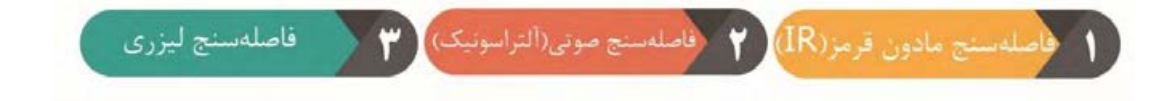

در اینجا باید به چند نکته برای انتخاب حسگر دقت کرد: .1 حسگر حداقل نویزپذیری را داشته باشد. .2 قیمت حسگر مناسب باشد. .3 اندازهای مناسب داشته باشد. .4 خرابی آن کم باشد.

**هفاصل سنج مادون قرمز(IR(** این نوع فاصلهسنج مانند هر نوع فاصلهسنجی دیگری دارای دو بخش فرستنده و گیرنده است: عملکرد این نوع فاصلهسنج به شکلی است که فرستنده امواج مادون قرمز را میفرستد و با توجه به مقدار نور برگشتی فاصله را اندازه میگیرد. **محاسن: دقت باال، زاویة دید کم. معایب: نویزپذیری در برابر نور خورشید، مقدار اندازهگیری کم.**

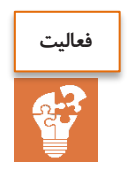

محاسن و معایب حسگرهای مادون قرمز جدول زیر را تکمیل نمایید.

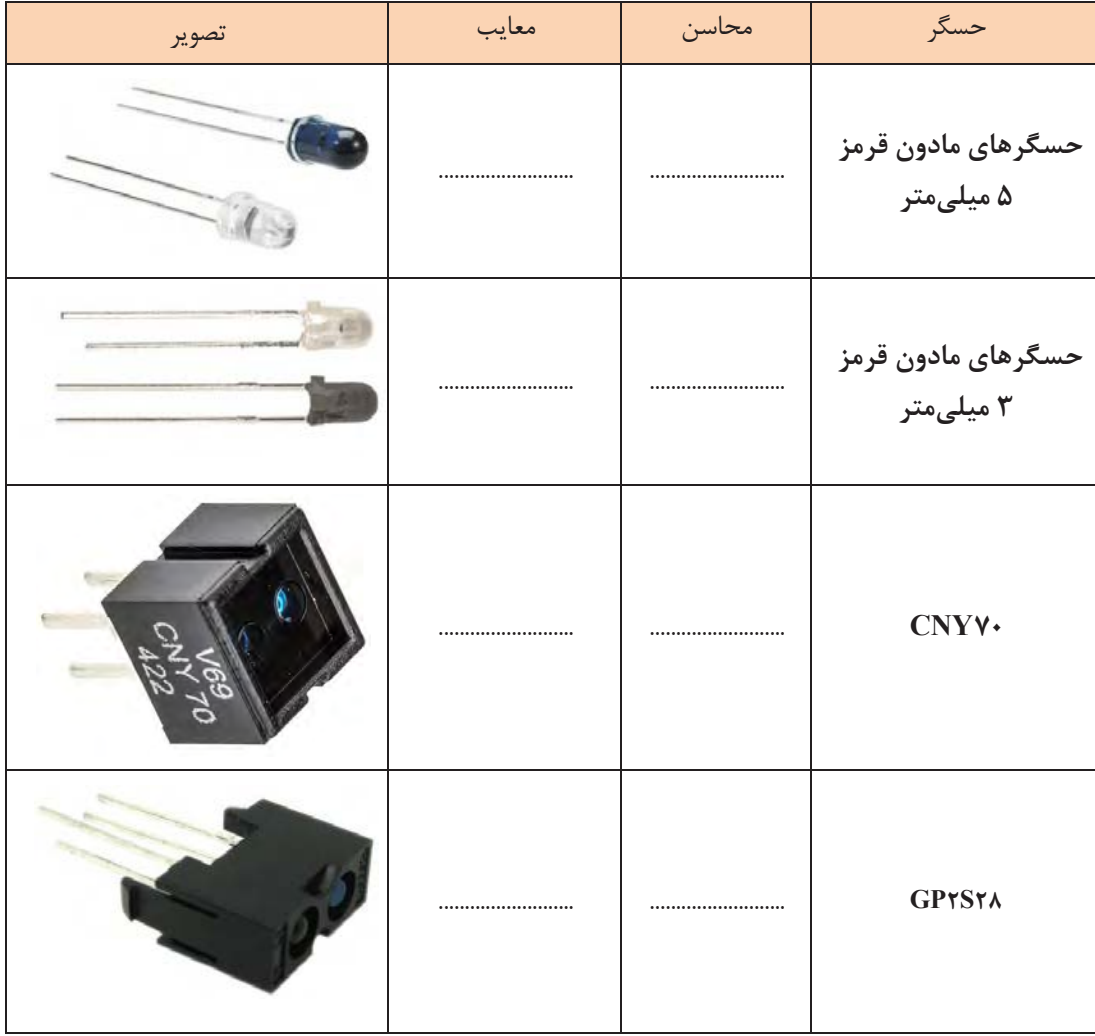

**بررسی برای انتخاب حسگر:**  در ربات اولین نکته همیشه نویزپذیری کم است، پس بنابراین دو حسگر اولی از فهرست انتخاب ما پاک میگردند و در این میان چون حسگر 28S2GP دارای قیمتی فوقالعاده باالیی است و نسبت به کیفیت خود قیمت مناسبی هم ندارد، از حسگر 70CNNY استفاده میشود.

 **مشخصات 70CNY**

این حسگر امواج مادون قرمز را به طرف بیرون ارسال میکند و در صورتی که در مقابل آن جسمی و مانعی قرار گیرد، امواج بازتاب داده میشود و با گیرنده که یک فتوترانزیستور است، دریافت میشود. این حسگر با حساسیت باال مناسب برای تشخیص بدون تماس و نیز مناسب برای خواندن انواع انکودر است، . همچنین دارایی یک فیلتر مادون قرمز برای کم کردن اثر نور محیط است. بعد از انتخاب حسگر باید به نوع چیدمان آن بسیار دقت نمود. **روش تشخیص خط سیاه از زمینه سفید**

در این حسگر، قسمت فرستندهٔ امواج مادون قرمز را به سطح زمین مسابقه تابش می کند، می دانیم که سطح سیاه رنگ ، امواج کمتری را نسبت به سطح سفیدرنگ بازتابش مینماید، این نکته اساس تشخیص سطح سیاه از سفید در این حسگرهاست.

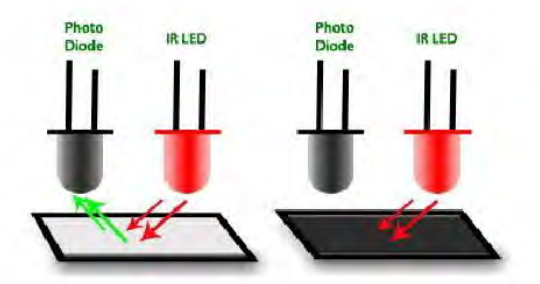

High Value of reflectance/voltage Low Value of reflectance/voltage

در زمان روشن بودن فرستنده و تابش نور مادون قرمز به سطح سفید، میزان بازتابش نور برای تحریک گیرنده کافی است و آن را تحت تأثیر قرار می دهد این حالت متناسب با به نوع طراحی می تواند صفر یا یمک منطقی در خروجی حسگر ایجاد نماید. از سوی دیگر میزان بازتابش سطح سیاهرنگ برای تحریک مناسب قسمت گیرنده کافی نبوده و حالت منطقی خروجی، عکس حالت قبلی خواهد بود. مهمترین کاربرد این ترکیب حسگر در ربات مسیریاب است که فعالیت پایانی این مبحث نیز خواهد بود. باید توجه داشت که متناسب با نوع مسیر چیدمان حسگرها کلیدی ترین نکته ساخت این نوع ربات است. شکل زیر نحوه تشخیص خط سیاه از سفید و نمونهای از چیدمان حسگر IR برای این کار را نشان می دهد. **انتخاب چیدمان حسگر:** برای این کار همیشه عناصر موجود در زمین تعقیب خط باید در نظر گرفته شود: .1 خطهایی با انحنای کم؛ .2 خطهای 90 درجه؛ .3 خطهای 30 درجه؛ .4 خط چینها 20 سانتیمتر و 30 سانتیمتر؛ .5 عبور از 3 راه و 4 راه.

جدول زیر را تکمیل کنید.

| تصوير                                                   | توضيحات                                                                                                    | چیدمان    |
|---------------------------------------------------------|----------------------------------------------------------------------------------------------------|-----------|
| <b></b>                                                 | در این نوع چیدمان از چندین حسگر در یک خط استفاده میشود که برای<br>سرعتهای بالا و مسیرهای ساده انتخاب میشود ولی در این مسابقات برای<br>وجود زوایای ۹۰درجه و ۳۰ درجه نمیتوان از آن استفاده کرد.                                                                                                    | خطی       |
|                                                         | این چیدمان، چیدمان بسیار خوبی است، اما بهعلت وجود زوایای ۳۰ درجه<br>  نمی توان از آن استفاده کرد.                                                                                                    | نيمەمربعى |
| ∞∞∞∽∞∞                                                  | این چیدمان یکی از معروفترین و پرا ستفادهترین چیدمان ها ست ولی باز<br>هم نمی تواند از ۳۰ درجه عبور کند.                                                                                                    | هشتی(۸)   |
| $\begin{array}{c} \mathbf{c} \\ \mathbf{c} \end{array}$ | این چیدمان هم تقریباً ً شبیه به همان ه شتی ا ست. پس باز نمیتواند از<br>زاويهٔ ۳۰ درجه عبور كند.                                                                                                    | هلالی     |
| 1888<br><b>1990</b><br>1888<br>1888                     | پس بنابراین متوجه شــدیم که هیچ یک از این چیدمانهای معروف بالا<br>برای این کار مناسب نیست که بهترین چیدمان، چیدمان ریشی است. این<br>چیدمان که ترکیبی از هشتی و نیمهمربعی ا ست .بهترین گزینه برای این<br>کار اســت که قابلیت عبور از زوایای ۹۰ درجه و ۳۰ درجه را دارد و به<br>راحتی از آن عبور میکند. | ریشی      |

**عبور از سهراه و چهارراه:**

در این بخش طبق چیدمانی که داریم، باید حالت یکچهارراه و سهراه را روی آن آزمایش کنیم.

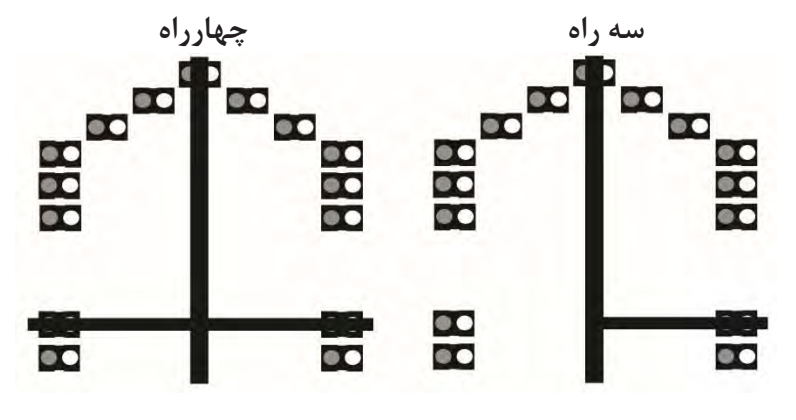

بنا بر تصاویر صفحه قبل ما میتوانیم به راحتی سهراه و چهارراه را تشخیص دهیم، ولی برای اشتباه نگرفتن با زاویة 30 درجه دو حسگر دیگر هم اضافه میکنیم و برد حسگر ما تا به حال به این شکل درآمدهاست.

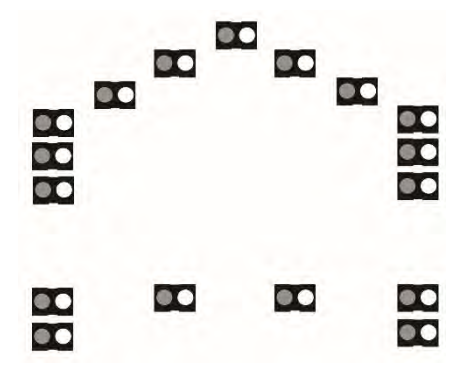

تشخیص فاصله با حسگر IR:

برای انجام فاصلهسنجی، بهترین نمونههای حسگرهای مادون قرمز عبارتند از:

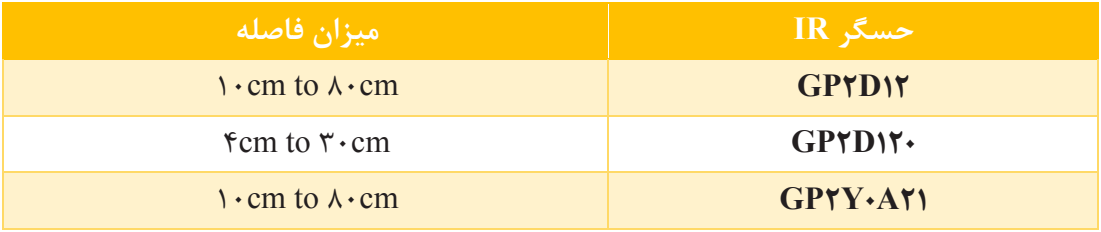

یکی از بهترین ماژولهای فاصلهسنج IR، **ماژولهای شارپ** است در طول سالها Sharp خانوادهای از حسگرهای مادون قرمز را معرفی کرده است. این حسگرها از بستهبندی کوچک، مصرف خیلی کم و خروجیهای متنوع بهرهمند هستند. با معرفی سری حسگرهای شارپDXX2GP، رویکرد تازهای معرفی شده که نه تنها محدودة شناسایی اشیا را نسبت به روش قبلی افزایش میدهد، بلکه در مورد حسگر های12D2GP120،D2GP و A0DY2GP اطالعات محدودة شناسایی را نیز در اختیار ما میگذارد. این فاصلهسنجها به علت ارائه روشهای جدید اندازهگیری فاصله، آزادی بیشتری را نسبت به وضعیت نور محیطی ارائه میدهند.

**.2 فاصلهسنج آلتراسونیک: آلتراسونیک چیست؟** ةکلم **آلتراسونیک Ultrasonic** به معنای **مافوق صوت** است. محدودة فرکانس شنوایی انسان 20 هرتز تا 20 هزار هرتز است. محدودة فرکانسی امواج مافوق صوت 40 کیلوهرتز تا چندین مگاهرتز است. امواج مافوق، کاربردهای فراوانی از جمله در لیزر، تخلیة الکتریکی برای بهبود خواص سطحی و افزایش نرخ باربرداری، سنجش فاصله، عمق مخزن، شستوشوی دقیق ظروف آزمایشگاهی، تعیین فشار خون بیمار، همگن کردن مواد مذاب، جوشکاری مواد غیر همجنس، ریختهگری، تراشکاری، فرزکاری، سوراخکاری و مانند آن دارد.

### **حسگرهای آلتراسونیک**

برای استفاده از امواج فراصوت از حسگرهایی استفاده میشود که بر اساس محدودة فرکانسی خود به دو دستة صنعتی و غیر صنعتی تقسیمبندی میشوند. حسگرهای فراصوت غیر صنعتی در محدوده فرکانسی 40 کیلوهرتز و حسگرهای صنعتی در حد مگاهرتز هستند. حسگرهای آلتراسونیک معموالً دارای یک فرستنده و یک گیرندة آلتراسونیک هستند. امواج فرستاده شده از حسگر پس از برخورد با یک مانع به حسگر برمیگردند و به وسیلة گیرندة حسگر دریافت میشوند. از این طریق و با در نظر گرفتن زمان بازگشت موج و کیفیت امواج بازتابی میتوان به اطالعاتی راجع به عمق، نوع و سرعت مانع دست یافت. حسگرهای فراصوت مزیتهای فراوانی که دارند نویزپذیری کم، استفاده در شرایط نوری مختلف از آن جمله است.

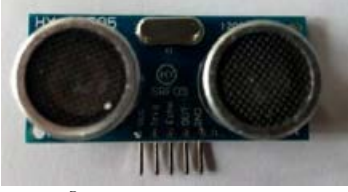

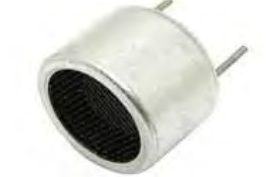

 تصویر یک حسگر فرستندة آلتراسونیک. تصویر ماژول فاصله سنج 05SRF آلتراسونیک. امواج فراصوت همانند امواج دیگر خواص شکست، پراش، بازتاب و عبوردارند. این امواج به سه روش مکانیکی، مغناطیسی و الکتریکی ایجاد میشوند.

این نوع فاصلهسنج مانند هر نوع فاصلهسنج دیگری دو بخش فرستنده و گیرنده دارد.

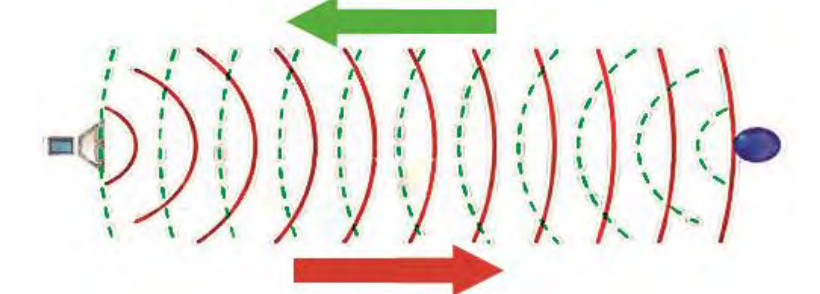

اندازه گیری این نوع فاصلهسنجها به این صورت است که امواج فراصوت توسط فرستنده فرستاده شده و صبر میکند تا زمان برگشت آن برسد و بعد مدت زمان آن را اندازه گرفته و با فرمول سرعت صوت در هوا فاصله را اندازه میگیرد.

محاسن: بازهٔ اندازهگیری وسیع، نویزپذیری کم. معایب: پهنای **باند بزرگ.** 

ساخت ربات مسیریاب

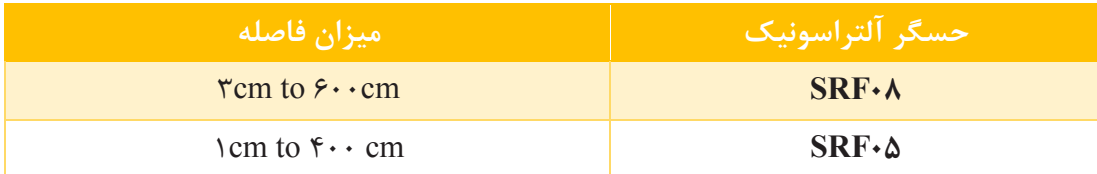

بهدلیل نویزپذیری فاصلهسنجهای مادون قرمز و اینکه دیوارهای دور تا دور از پلکسی بی رنگ است، باید از ماژولهای فاصلهسنج آلتراسونیک استفاده کنیم. پروتکل ارتباطی ماژول SRF با میکروکنترلر C2I است و واحدهای خروجی این ماژول سانتیمتر و اینچ است که میتوان آن را با استفاده از دستورهایی تغییرداد. یکی از کاربردهای مهم آلتراسونیک در رباتها استفاده در دور زدن مانع است که به 3 ماژول آلتراسونیک نیاز داریم که مکان آنها به شرح زیر است:

**محل نصب حسگر آلتراسونیک**

کاربرد این فاصله سنج به ترتیب:

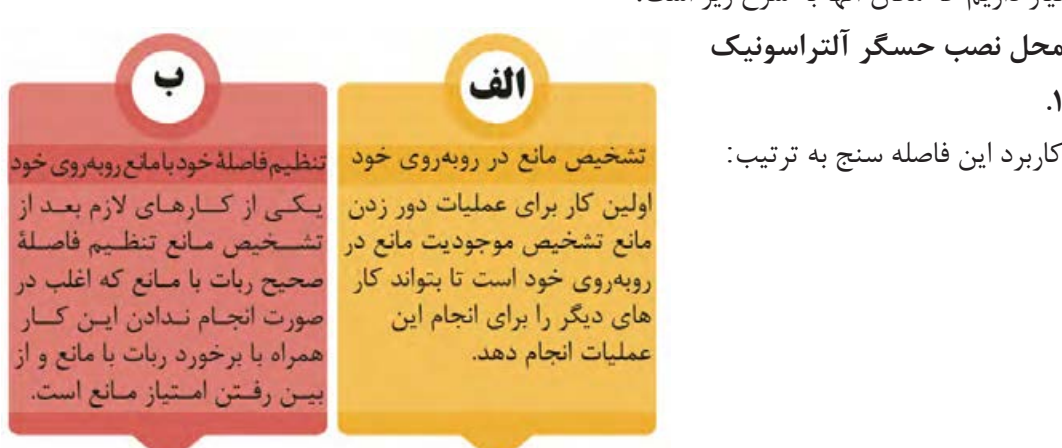

### **.2 در سمت راست و چپ**

یکی از الزامات دور زدن مانع تشخیص فواصل کناری است، برای این که ربات متوجه شود که کدام طرف مکان بیشتری برای دور زدن ربات است.

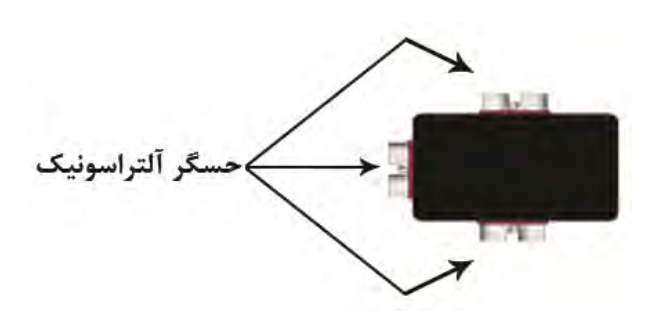

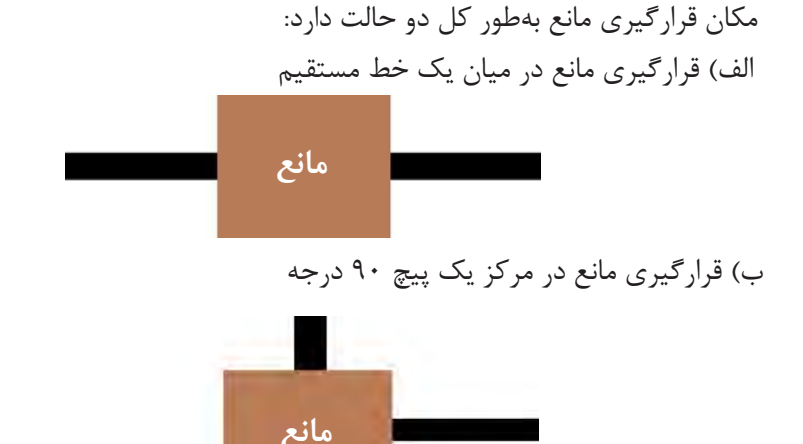

**حسگرهای شتابسنج** برای تشخیص سطح شیبدار استفاده از حسگرهای شتابسنج ضروری است. سنجشتاب دستگاهی است ک[ه](http://fa.wikipedia.org/wiki/%D8%A7%D9%86%D8%AF%D8%A7%D8%B2%D9%87_%DA%AF%DB%8C%D8%B1%DB%8C) مقدار [شتاب](http://fa.wikipedia.org/wiki/%D8%A7%D9%86%D8%AF%D8%A7%D8%B2%D9%87_%DA%AF%DB%8C%D8%B1%DB%8C) صحیح(Acceleration Proper (را اندازهگیری میکند. شتاب صحیح شتاب نسبت به جسم در حال سقوط آزاد است. شتابسنج دارای مدلهای یکمحوری و چندمحوری است که میتوانند اندازه و جهت شتاب را بهعنوان یک کمیت برداری اندازهگیری کنند؛ میتوان از حسگر[ه](http://fa.wikipedia.org/wiki/%DA%A9%D9%85%DB%8C%D8%AA_%D8%A8%D8%B1%D8%AF%D8%A7%D8%B1%DB%8C)ای شتابسنج در تعیین موقعیت و آشکارسازی لرزش و ضربه استفاده [کرد](http://fa.wikipedia.org/wiki/%DA%A9%D9%85%DB%8C%D8%AA_%D8%A8%D8%B1%D8%AF%D8%A7%D8%B1%DB%8C) [.](http://fa.wikipedia.org/wiki/%DA%A9%D9%85%DB%8C%D8%AA_%D8%A8%D8%B1%D8%AF%D8%A7%D8%B1%DB%8C)شتابسنج [های](http://fa.wikipedia.org/wiki/%D8%A8%D8%A7%D8%B2%DB%8C%E2%80%8C%D9%87%D8%A7%DB%8C_%DA%A9%D8%A7%D9%85%D9%BE%DB%8C%D9%88%D8%AA%D8%B1%DB%8C) ریز ماشین کاری شد[ه](http://fa.wikipedia.org/wiki/%D9%82%D8%A7%D8%A8%D9%84_%D8%AD%D9%85%D9%84) با [روند](http://fa.wikipedia.org/wiki/%D9%82%D8%A7%D8%A8%D9%84_%D8%AD%D9%85%D9%84) رو به افزایشی در لوازم الکترونیکی قابل حمل و کنترلرهای بازیهای کامپیوتری برای تعیین موقعیت و بهعنوان ورودی بازیهای کامپیوتری به کار میروند. یکی از معروفترین حسگرهای شتابسنج مورد استفاده در ربات، 6050MPU است که البته هم شتابسنج و هم ژیروسکوپ است.)ژیروسکوپ حسگر اندازهگیری زاویه است(.

**پخش فیلم**

سر هم کردن قطعات الکترونیکی با استفاده از بازوی رباتیکی

**شیوه های اتصال قطعات بر روی برد مدار چاپی** دو شیوهٔ اصلی اتصال قطعات بر روی بردها شامل: الف- سوراخ کاری برد و لحیم کاری پایهٔ قطعات( Through hole )و ب– نصب سطحی قطعات یا SMT(technology Mountage Surface)با استفاده از لحیمکاری و بدون ایجاد سوراخ است. تفاوت بین این دو روش را در شکل زیر مشاهده میکنید.

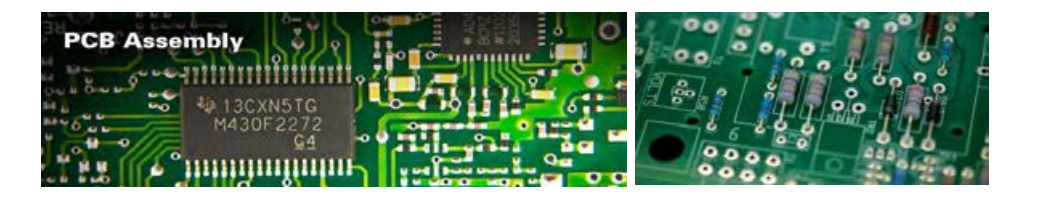

**نکته** 

برای ساخت برد مدار چاپی با فناوری نصب سطحی)SMT )از قطعات ویژة این کار، یعنی قطعات نصب سطحی)SMD )استفاده میشود. در بسیاری از موارد تفاوت بین این دو حروف اختصار، به اشتباه نادیده گرفته میشود و این دو به جای یکدیگر به کار برده میشوند.

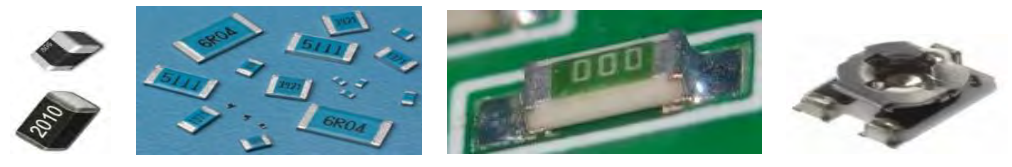

چند نمونه مقاومت نصب سطحی

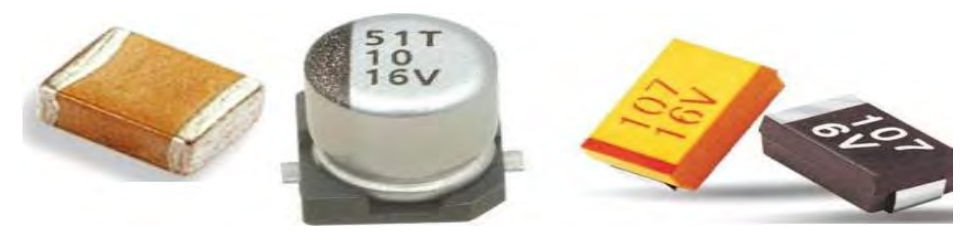

چند نمونه خازن نصب سطحی

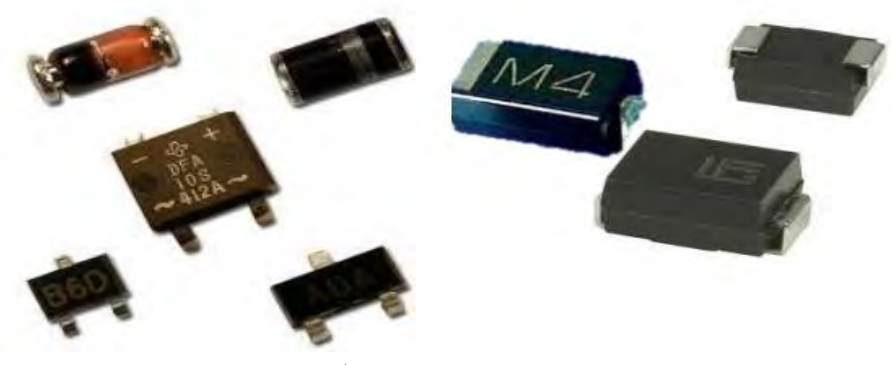

چند نمونه دیود نصب سطحی

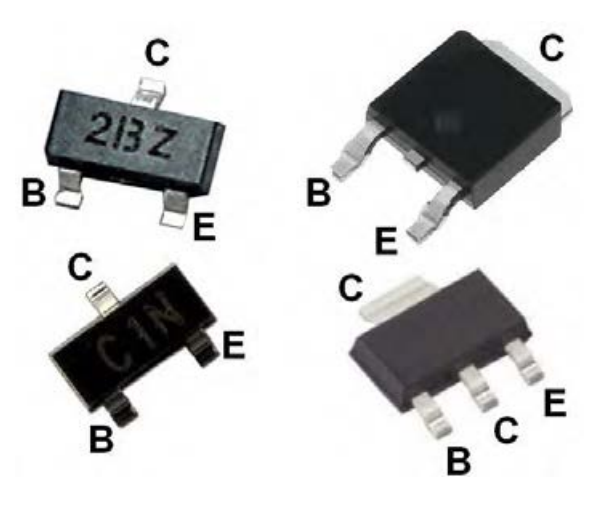

چند نمونه ترانزیستور نصب سطحی

**افزارج. نرم برنامهنویسی ربات** نرمافزارهای برنامهنویسی استفاده شده Atmel Studio و Code vison هستند. میکروکنترلرهای 8 و32 بیتی AVR دارای کاربران زیادی در سرتاسر جهان است، برای این میکروکنترلرها کامپایلرهای متعددی ارائه شده که کامپایلر و دیباگرStudio AVR یکی از معروفترین و پرقدرتترین آنهاست.کامپایلر و دیباگر Studio AVR از تمامی میکروکنترلرهای خانوادة avr پشتیبانی کرده و در آن میتوان با زبانهای c و ++c برنامهنویسی نمود. هم کنونا شرکت اتمل، ورژن جدید این نرمافزار را با نام Studio Atmel منتشر نموده است. Studio AVR که هماکنون با نام جدید **Studio Atmel** دردسترس کاربران قرار دارد، از تمامی میکروکنترلرهای خانوادة avrو برخی از میکروکنترلرهای خانوادة ARM سری Cortex پشتیبانی میکند، این کامپایلر بهترین کامپایلر برای کار با میکروکنترلرهای AVR بوده و دارای ویژگیهای به شرح زیر است:

- ویرایشگر کامل هوشمند با قابلیت شناسایی کلیة دستورها؛
- پشتیبانی از دستورهای استاندارد زبان c و کتابخانههای آن؛
- پشتیبانی از تمامی پروگرامرها و دیباگرهای ارائهشده از سوی شرکت اتمل؛
	- منابع آموزشی متنوع و راهنمای قدرتمند.

**Code vison**

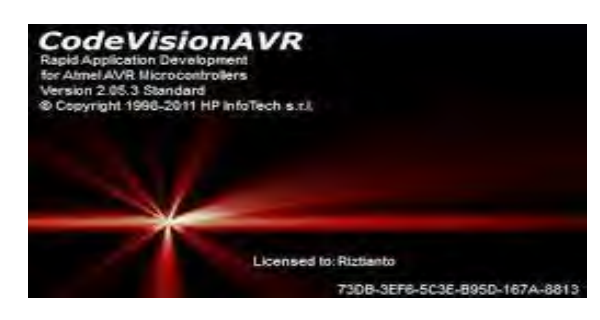

**CodeVisionAVR** یک نرمافزار تخصصی برای رشتههای برق و کامپیوتر(گرایش سخت افزار) است. در واقع این نرمافزار یک کامپایلر برای زبان برنامه نویسی C است که برای برنامهنویسی میکروکنترلرهای AVR از آن استفاده میشود. این برنامه محیط برنامهنویسی و کامپایل کردن برنامة نوشتهشده برای برنامهریزی میکروکنترلر را برای شما فراهم میکند. آخرین نسخة این برنامه قدرت بسیار بیشتری پیدا کردهاست و از طرفی مشکالت قبلی آن برطرف شدهاست. این برنامه در تمامی نسخههای ویندوز قابل نصب است.

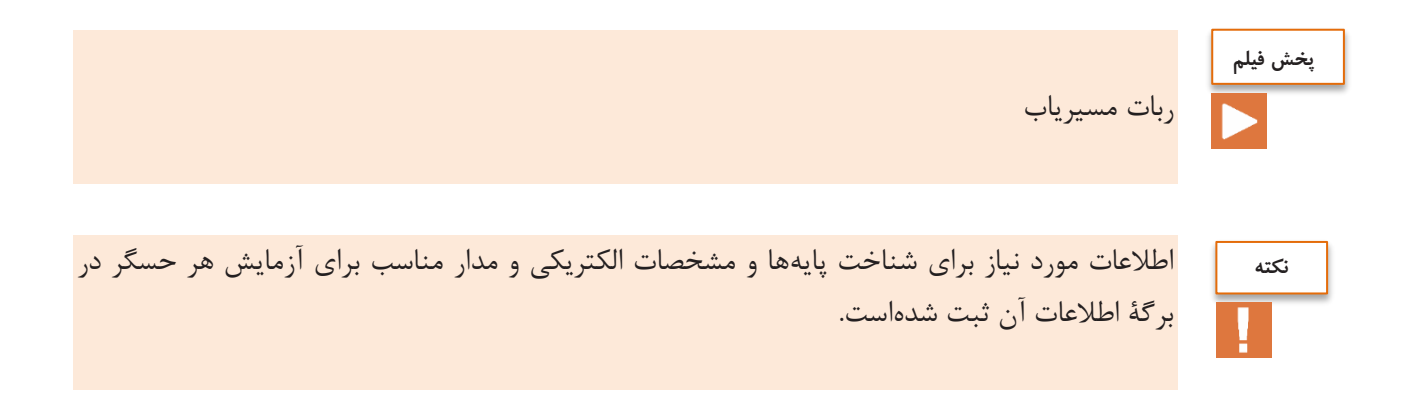

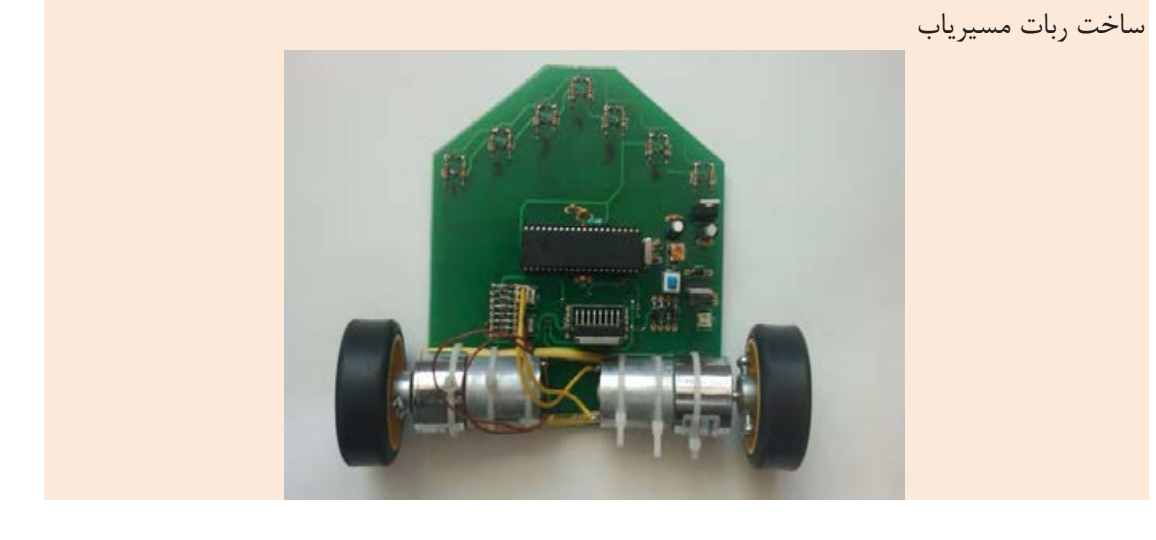

**ربات مسیریاب یا تعقیب خط(Follower Line(:** رباتی است که وظیفهٔ اصلی آن تعقیب کردن مسیری به رنگ مثلاً سیاه در زمینهای به رنگ متفاوت مشخصی مثلاً سفید است که با استفاده از حسگر مادون قرمز(IR) تشخیص داده میشود. یکی از کاربردهای عمدهٔ این ربات، حملونقل وسایل و کاالهای مختلف در کارخانجات، بیمارستانها، فروشگاهها، کتابخانهها و... است. ربات تعقیب خط تا حدی قادر به انجام وظیفة کتابداری کتابخانههاست؛ به این صورت که بعد از دادن کد کتاب، ربات با دنبال کردن مسیری که کد آن را تعیین میکند، به محلی که کتاب در آن قرار گرفته میرود و کتاب را برداشته، و به نزد ما میآورد. مثال دیگر کاربرد این نوع ربات در بیمارستانهای پیشرفته است، کف بیمارستانهای پیشرفته خطکشیهایی به رنگهای مختلف دارد که هدایتگر رباتها به محلهای مختلف است.

اولین و مهمترین نکته در ساخت ربات مسیریاب انتخاب تعداد حسگر IR و چیدمان آن است که آن هم بستگی به نوع و پیچیدگی مسیر دارد.

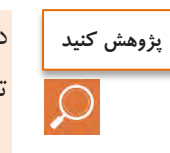

 $\circ$ 

در مورد انواع حسگرهای مادون قرمزی که در ربات مسیریاب استفاده میشود، درباره مزایا و معایب هر کدام تحقیق کرده و در مورد آن در کارگاه بحث و گفتوگو کنید.

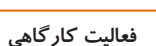

چیدمان حسگرهای IR

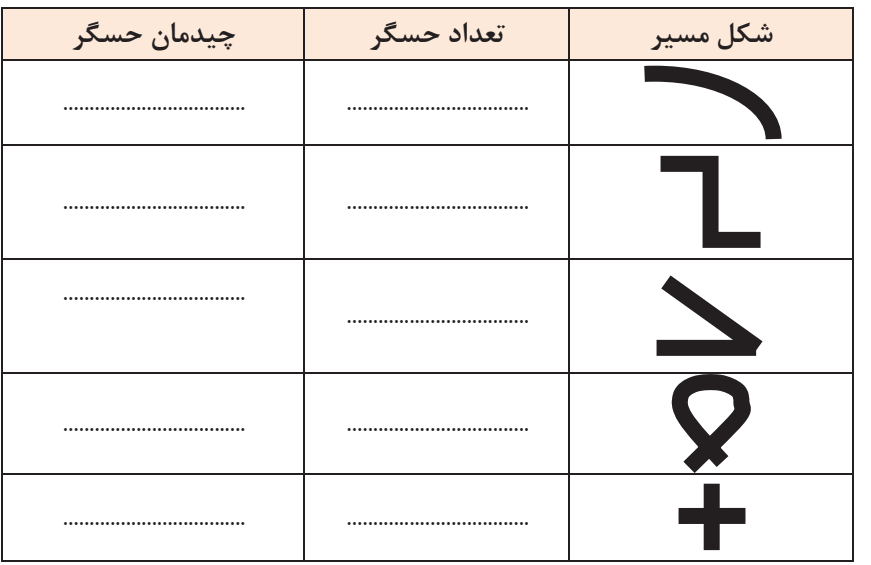

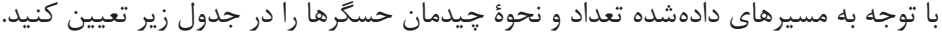

**فعالیت کارگاهی**

 $\delta$ 

طراحی شاسی مکانیکی ربات

#### **نکات مهم:**

**-1** شاسی ربات مسیریاب حرفهای یک شاسی سبک و مطابق با قوانین مسابقات است که حتی در بسیاری از موارد طراحان از خود PCB ربات بهعنوان شاسی استفاده میکنند، ولی در اینجا میخواهیم تا ربات عالوه بر مسیریابی بتواند یک ربات امدادگر)برای شرکت در مسابقات دانشآموزی امدادگرالف - A RESQUE)، حل و همچنین یک ربات قدرتی مناسب برای آزمایش ماژولهای مختلف باشد؛ **-2** در این ربات از موتورهای 28ZGA با قطر شافت mm 4 استفاده شود؛ **-3** یک LCD کاراکتری برای نمایش اطالعات مختلف ماژولها نصب شود؛ **-4** برای داشتن یک ربات جامع وکامل در انجام تمرینات مختلف در اینجا از سیستم چهارچرخ استفاده شده، ولی در مسیریاب حرفهای چهارچرخ ربات را کند میکند و معموالً از دوچرخ و یک هرزگرد استفاده مے کنند؛ **-5** نقاط مشخصی برای نصب و راهاندازی ماژولهای بلوتوث(05HC (و آلتراسونیک(08SRF (و همچنین یک گریپر برای جابهجا کردن مانع در نظر گرفته شدهاست؛MM

109

**-6** چهار میکروسوئیچ نیز در جلو و عقب ربات برای مسیرهای دیوارهمانند حل ماز در نظر گرفته شدهاست. با توجه به نکات فوق قطعات شاسی را بهصورت زیر با استفاده از نرمافزار Works Solid طراحی کنید:

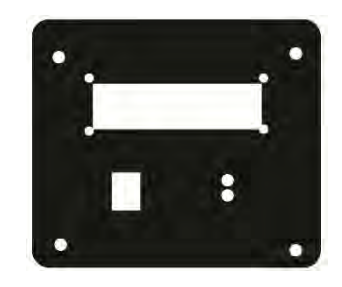

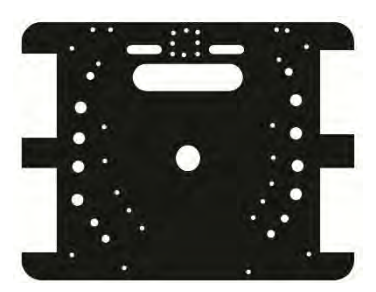

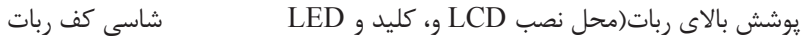

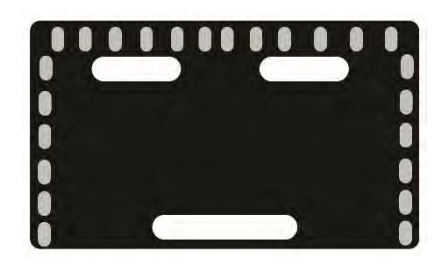

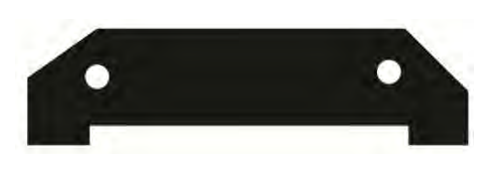

محل نصب حسگر شارپ پوشش محافظ برد حسگر

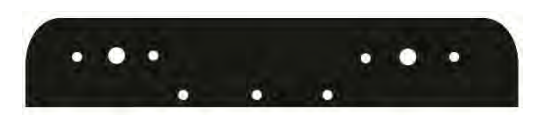

یاتاقان نگهدارندة موتورها یاتاقان نگهدارندة موتورها

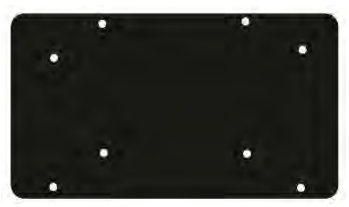

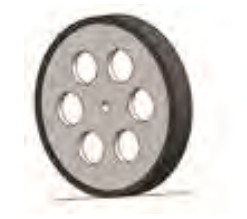

یاتاقان نگهدارندة موتورها چرخ آلومینیمی با پوشش پالستیکی

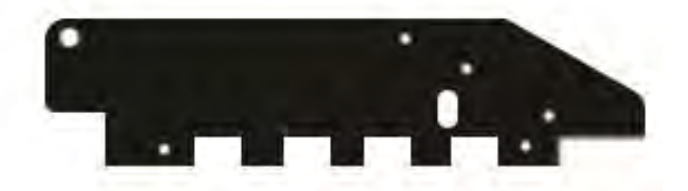

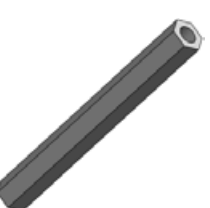

موتور DC گیربکسدار 28ZGA چرخ آلومینیمی با پوشش پالستیکی

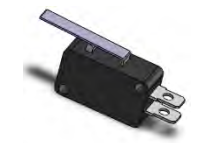

حسگر شارپ 120D2GP میکروسوئیچ برای تشخیص دیوارة مسیر

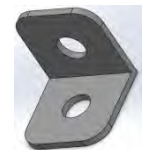

نبشی برای اتصال یاتاقانها به شاسی کف ربات بست L برای اتصال دیواره به شاسی کف و سقف

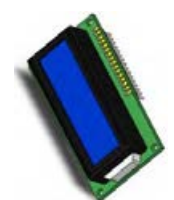

نمای کلی از برد اصلی ربات LCD کاراکتری برای نمایش اطالعاتی مانند فاصله

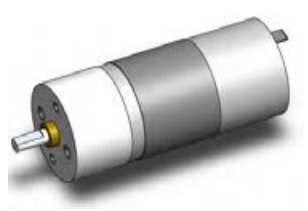

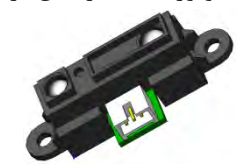

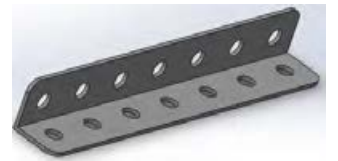

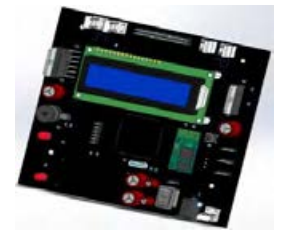

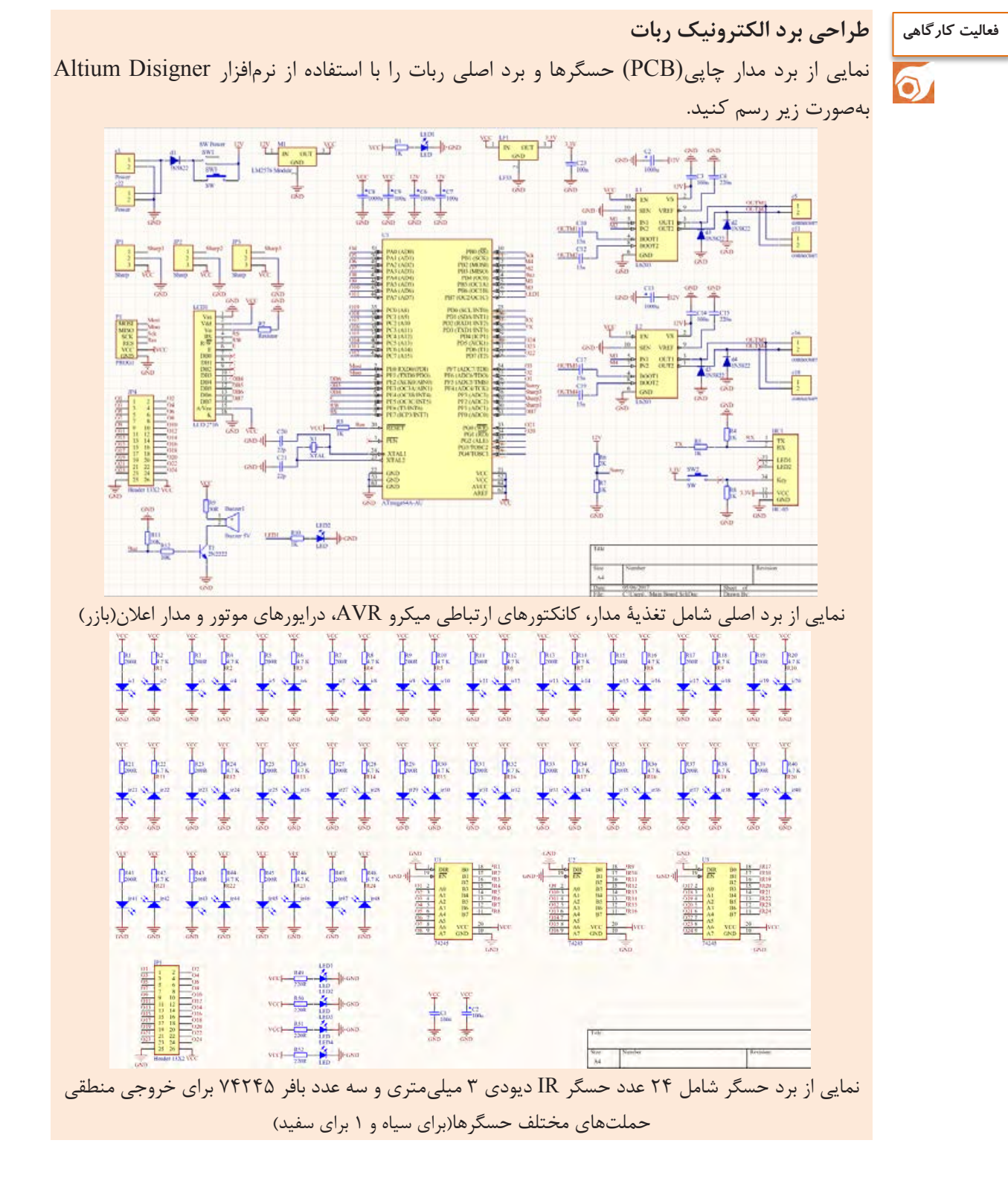

 $157$ 

ساخت ربات مسیریاب

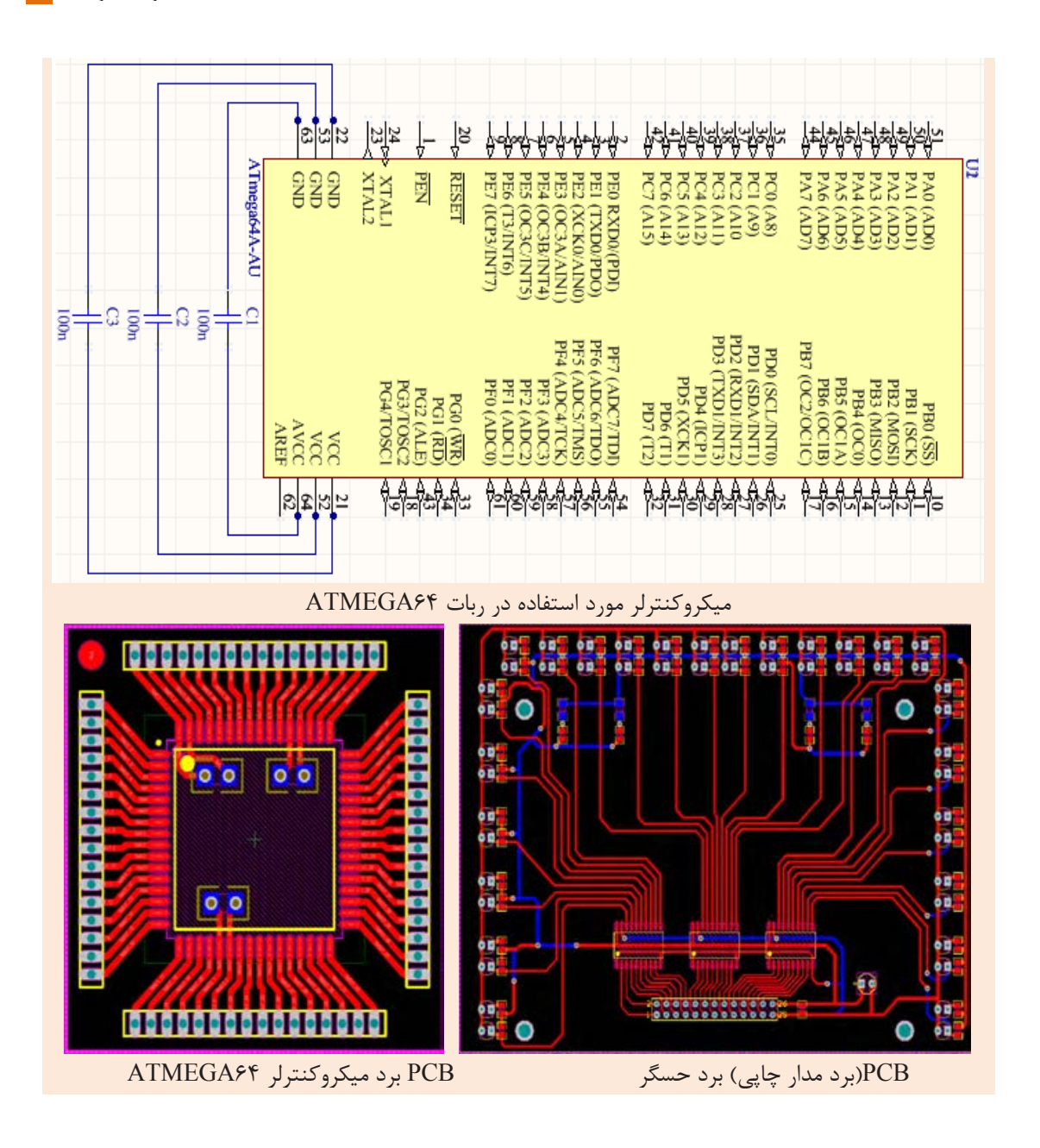

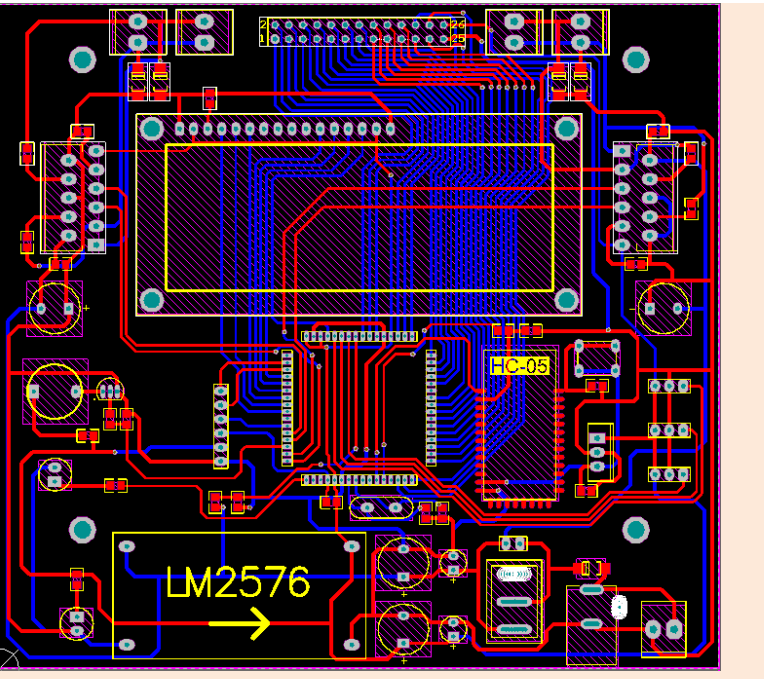

PCB برد اصلی ربات مسیریاب

**برنامة ربات مسیریاب**

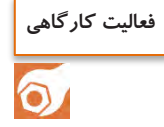

با استفاده از نرمافزار CodeVision برنامهای بنویسید که ربات فوق مسیری شامل خطوط دادهشده در فعالیت شمارة 1 را طی کند.

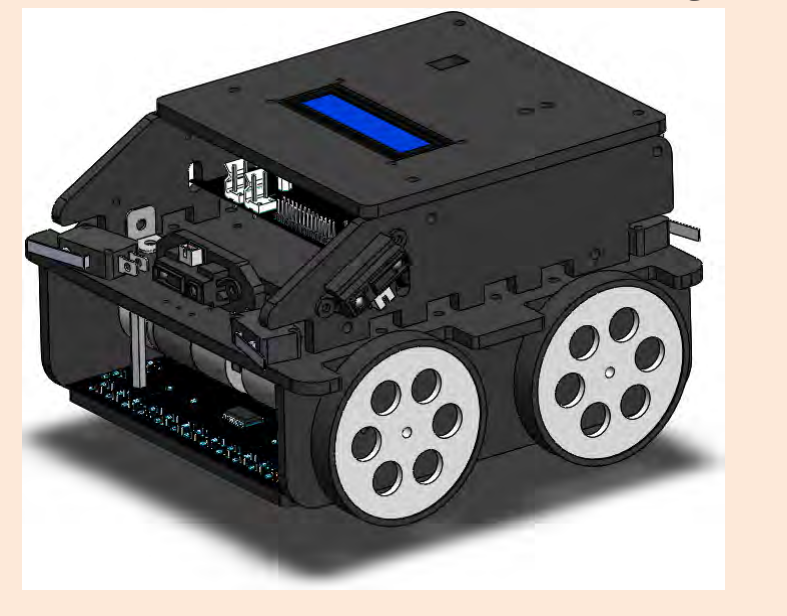

 $154$ 

### **ارزشیابی شایستگی ربات مسیریاب**

**شرح کار:** ساخت ربات مسیریاب به صورت کامالً عملی به این گونه است؛ ابتدا مکانیک ربات که شاسی و بدنه میباشد مدل سازی شده و سپس الکترونیک ربات که شامل سه برد مدار است طراحی می شود و قطعات الکترونیک بر روی آنها لحیمکاری میشتوند. پس از پروگرام کردن برنامه بر روی میکرو آن را بر روی برد اصلی قرار داده و با لحیم کاری برد سنسور، آنها را بر روی شاسی که آماده شده است بسته و آزمایش میکنیم.

**استاندارد عملکرد:** انتظار میرود که هنرجویان با تعریف ربات و انواع آن آشنایی پیدا کرده و با اصول طراحی و ساخت بردهای الکترونیکی و مکانیزم ربات ها و همچنین برنامهنوی سی آنها آ شنا شوند و یک ربات مسیریاب طراحی و اجرا نمایند.

**شاخصها:** طراحی مکانیک بر اساس نقشه، طراحی برد الکترونیک بر اساس نقشه، برنامهنویسی مناسب ربات

**شرایط انجام کار و ابزار و تجهیزات:** شـرایط: ١- در کارگاه الکترونیک؛ ٢- نور یکنواخت با شــدت ۴۰۰ لوکس؛ ٣- تهویه اســتاندارد و دمای c±30°c20°؛ -4 ابزارآالت و تجهیزات استاندارد و آماده به کار؛ -5 وسایل ایمنی استاندارد رایانه؛ -6 زمان 360 دقیقه. **ابزار و تجهیزات:** رایانه و متعلقات آن، نرمافزار سالیدورکس، ابزار کار آزمایشگاه الکترونیک، قطعات الکترونیک، نرمافزار کدویژن و پروتئوس

**معیار شایستگی:**

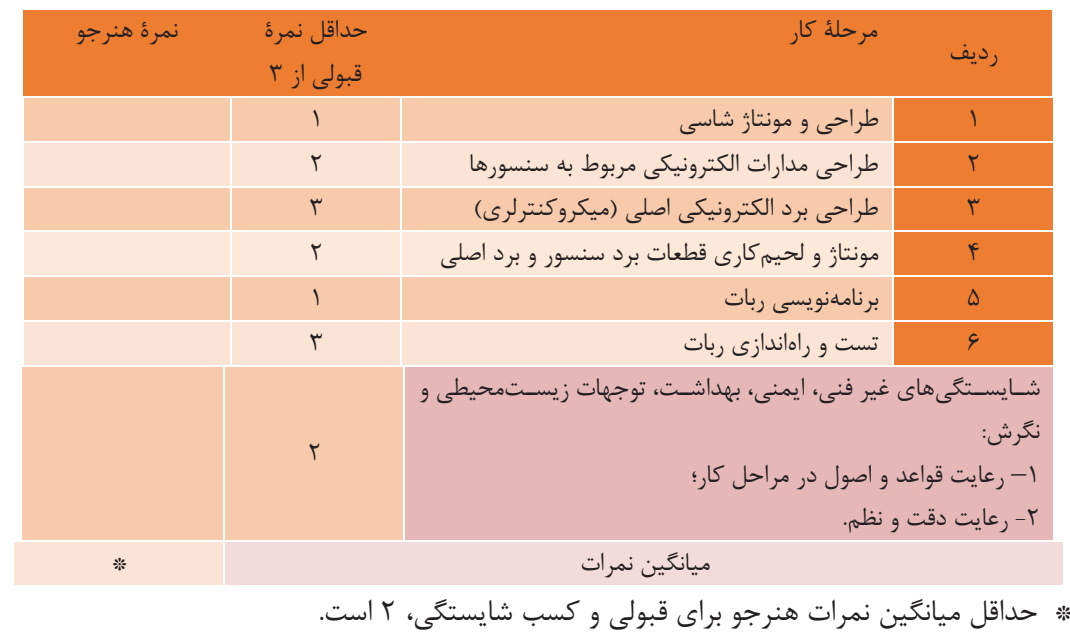

بهنر آموزان محترم، هنر جویان عزیز و اولیای آنان می توانند نظر پای اصلاحی خود را دربارهٔ مطالب این کتاب از طریق نامهه بهنشانی تهران- صندوق بتی ۴۸۷۴ / ۱۵۸۷۵- کروه دری مربوط و یا پیام کار tvoccd@roshd.ir ارسال نایند. وب کار:www.tvoccd.medu.ir دفتر ثانيف كمآب أى درى فنى وحرفه أى وكار دائش

سازمان پژوهش و برنامهریزی آموزشی جهت ایفای نقش خطیر خود در اجرای سند تحول بنیادین در آموزش و پرورش و برنامه درسی ملی جمهوری اسالمی ایران، مشارکت معلمان را بهعنوان یک سیاست اجرایی مهم دنبال میکند. برای تحقق این امر در اقدامی نوآورانه سامانه تعاملی بر خط اعتبارسنجی کتابهای درسی راهاندازی شد تا با دریافت نظرات معلمان دربارة کتابهای درسی نونگاشت، کتابهای درسی را در اولین سال چاپ، با کمترین اشکال به دانشآموزان و معلمان ارجمند تقدیم نماید. در انجام مطلوب این فرایند، همکاران گروه تحلیل محتوای آموزشی و پرورشی استانها، گروههای آموزشی و دبیرخانة راهبری دروس نقش سازندهای را بر عهده داشتند. ضمن ارج نهادن به تالش تمامی این همکاران، اسامی دبیران و هنرآموزانی که تالش مضاعفی را در این زمینه داشته و با ارائة نظرات خود سازمان را در بهبود محتوای این کتاب یاری کردهاند به شرح زیر اعالم می شود.

**اصفهان :** آقایان: احسان رفعتی، علی ایمانیان نجف آبادی، رضا حیدرپور بارده، قاسمعلی ایزدپناه، عباس منظری، محمد مهدی علی بابا، فرزاد اعظم، مهدی کاظمی، سعید هادی، محمد ابراهیمی، محمدرضا پایا، بهزاد سید معلمی، سید اکبر زهرایی

**قزوین:** گل دوست لیاولی، مهدی ناصرلویی

166 **قم:** محمد قاسمی ورزنه، علی نیکو صحبت، امیرحسین والی، ناصر مظهرقراملکی، مسعود محمدی**مرکزی:** حمید شفیع نیا، حمید جمشیدی نسب، علی پور شجاع، حامد کتتوچکی **خوزستان:** آرش قنواتی، بهزاد بهزادی مقدم، امین نقاش، محسن یونسی **البرز:** حمیدرضاآقایاری کلور، مرتضی طهماسبی، مجتبی خسروی، امیر مهدیخانی **تهران:** عبدالعلی رعنایی، بهزاد محسنی آهنگر، حسن خاجی، محمد مختاری، هوشنگ پارسا نژاد **تبریز:** یونس غفارزاده خسروشاهی، عباس رسولی، محمد شعوری میالنی، اسماعیل مصطفی زاده **شهرستانهای تهران:** امیر حسین جعفری، میثم بحر کاظمی